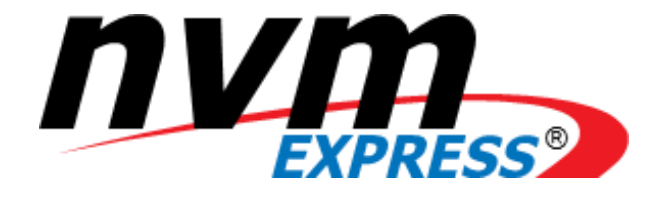

# NVM Express

**NVM Express Revision 1.2.1 June 5, 2016**

*Please send comments to info@nvmexpress.org*

NVM Express revision 1.2.1 specification available for download at http://nvmexpress.org. NVM Express revision 1.2.1 ratified on May 31, 2016.

# SPECIFICATION DISCLAIMER

# **LEGAL NOTICE:**

#### **© Copyright 2007 - 2016 NVM Express, Inc. ALL RIGHTS RESERVED.**

This NVM Express revision 1.2.1 specification is proprietary to the NVM Express, Inc. (also referred to as "Company") and/or its successors and assigns.

**NOTICE TO USERS WHO ARE NVM EXPRESS, INC. MEMBERS**: Members of NVM Express, Inc. have the right to use and implement this NVM Express revision 1.2.1 specification subject, however, to the Member's continued compliance with the Company's Intellectual Property Policy and Bylaws and the Member's Participation Agreement.

**NOTICE TO NON-MEMBERS OF NVM EXPRESS, INC.**: If you are not a Member of NVM Express, Inc. and you have obtained a copy of this document, you only have a right to review this document or make reference to or cite this document. Any such references or citations to this document must acknowledge NVM Express, Inc. copyright ownership of this document. The proper copyright citation or reference is as follows: **"© 2007 - 2016 NVM Express, Inc. ALL RIGHTS RESERVED."** When making any such citations or references to this document you are not permitted to revise, alter, modify, make any derivatives of, or otherwise amend the referenced portion of this document in any way without the prior express written permission of NVM Express, Inc. Nothing contained in this document shall be deemed as granting you any kind of license to implement or use this document or the specification described therein, or any of its contents, either expressly or impliedly, or to any intellectual property owned or controlled by NVM Express, Inc., including, without limitation, any trademarks of NVM Express, Inc.

#### **LEGAL DISCLAIMER**:

THIS DOCUMENT AND THE INFORMATION CONTAINED HEREIN IS PROVIDED ON AN "**AS IS**" BASIS. TO THE MAXIMUM EXTENT PERMITTED BY APPLICABLE LAW, NVM EXPRESS, INC. (ALONG WITH THE CONTRIBUTORS TO THIS DOCUMENT) HEREBY DISCLAIM ALL REPRESENTATIONS, WARRANTIES AND/OR COVENANTS, EITHER EXPRESS OR IMPLIED, STATUTORY OR AT COMMON LAW, INCLUDING, BUT NOT LIMITED TO, THE IMPLIED WARRANTIES OF MERCHANTABILITY, FITNESS FOR A PARTICULAR PURPOSE, TITLE, VALIDITY, AND/OR NONINFRINGEMENT.

All product names, trademarks, registered trademarks, and/or servicemarks may be claimed as the property of their respective owners.

> NVM Express Workgroup c/o Virtual, Inc. 401 Edgewater Place, Suite 600 Wakefield, MA 01880 info@nvmexpress.org

# **Table of Contents**

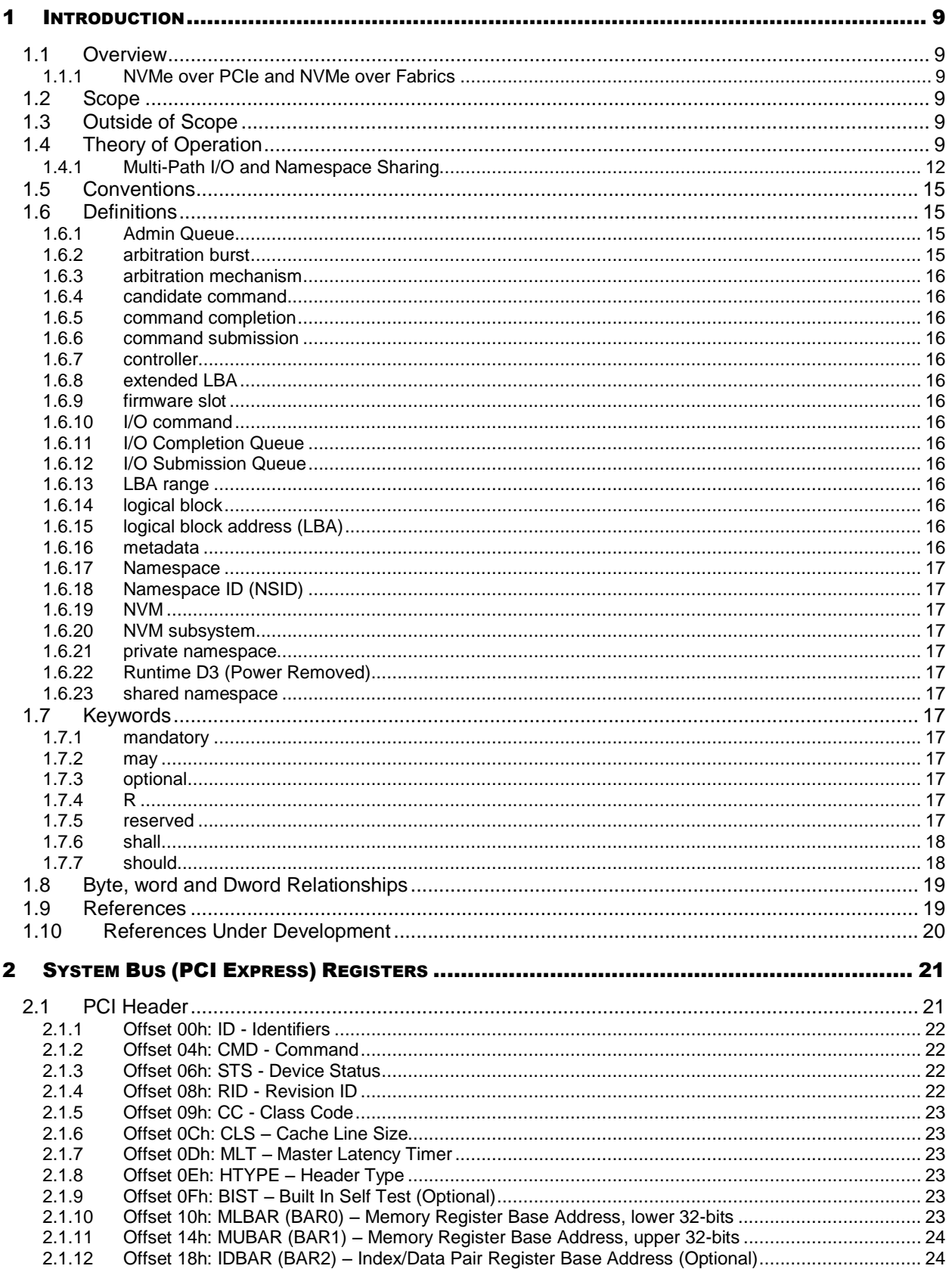

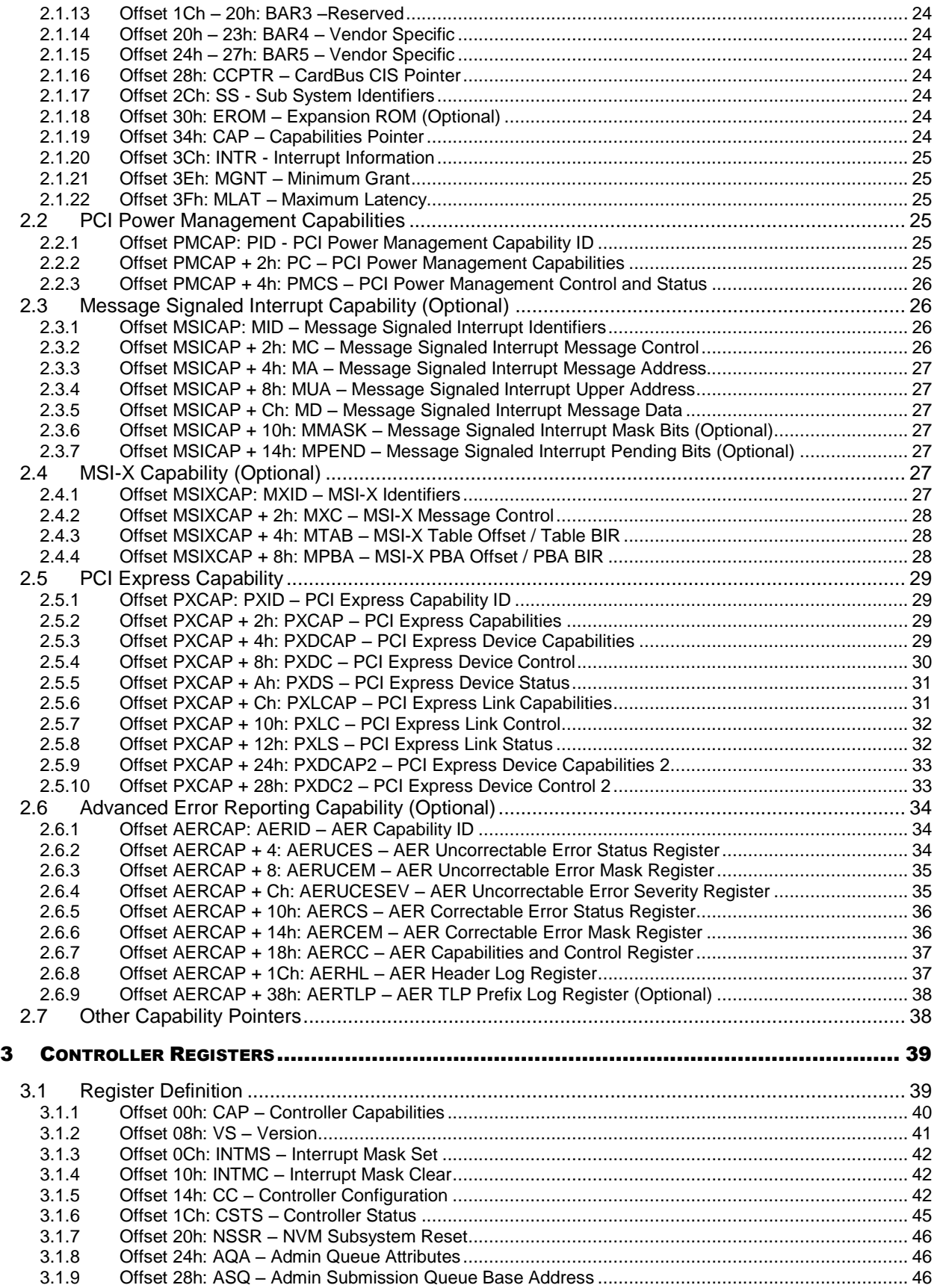

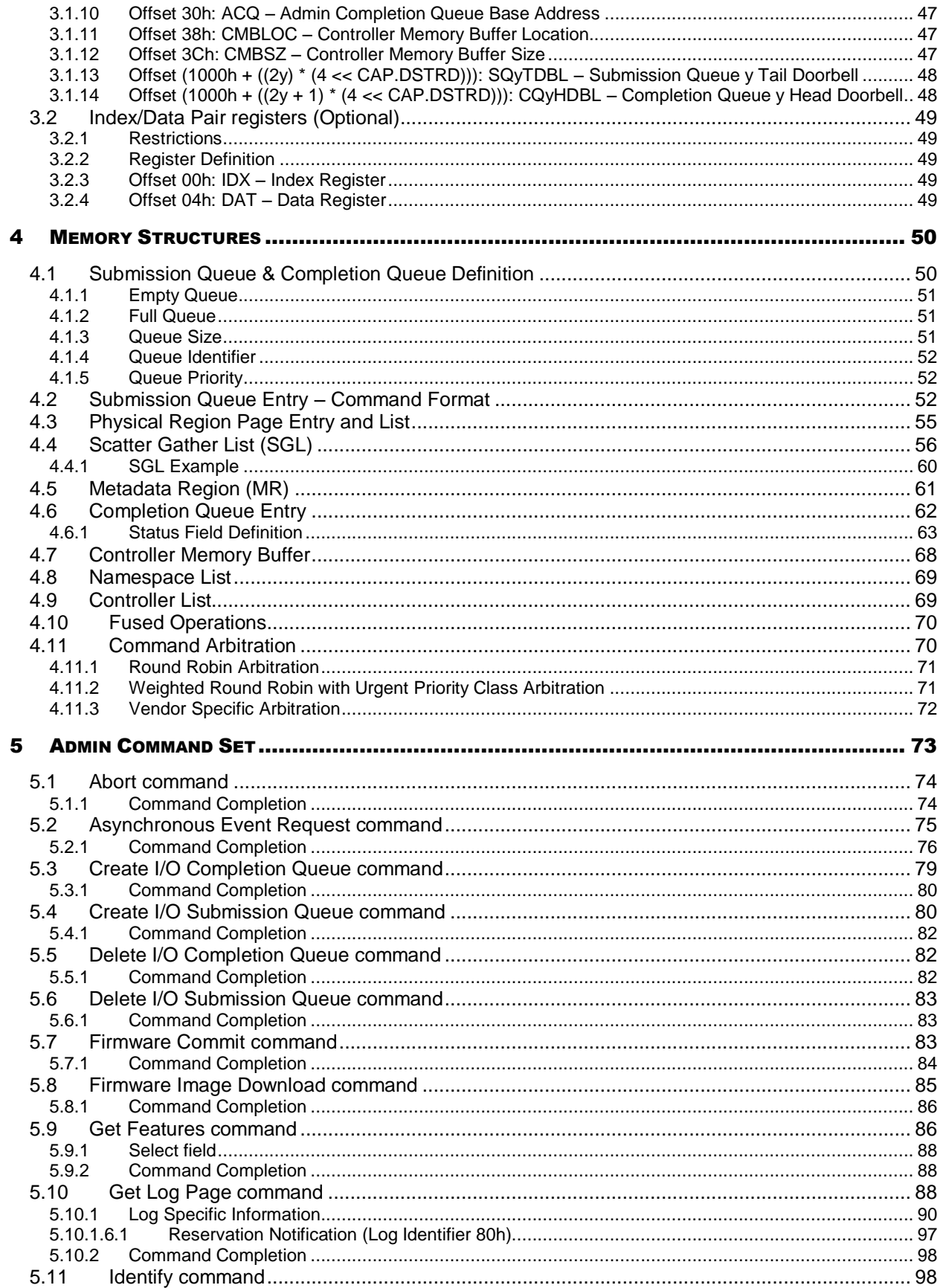

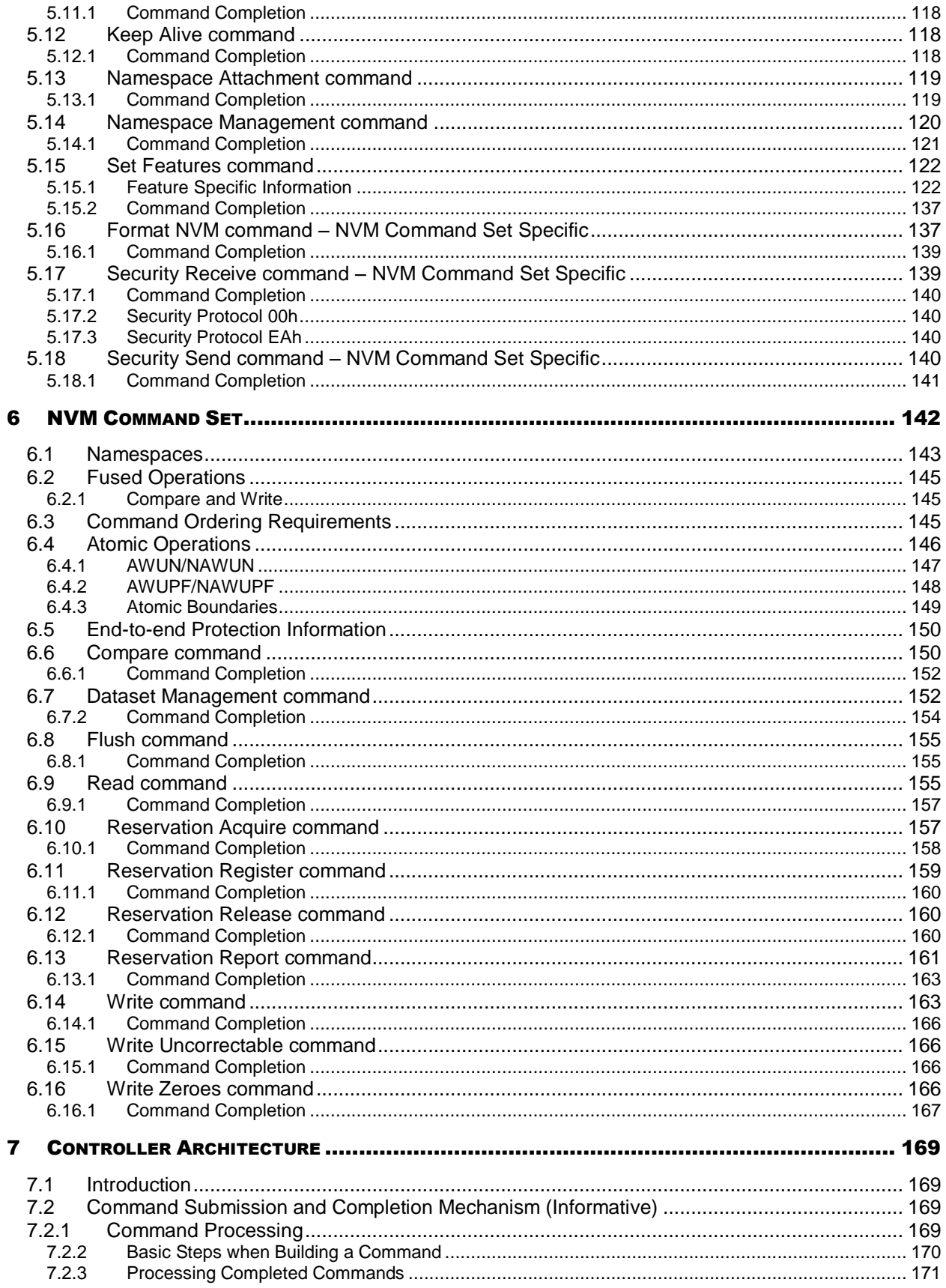

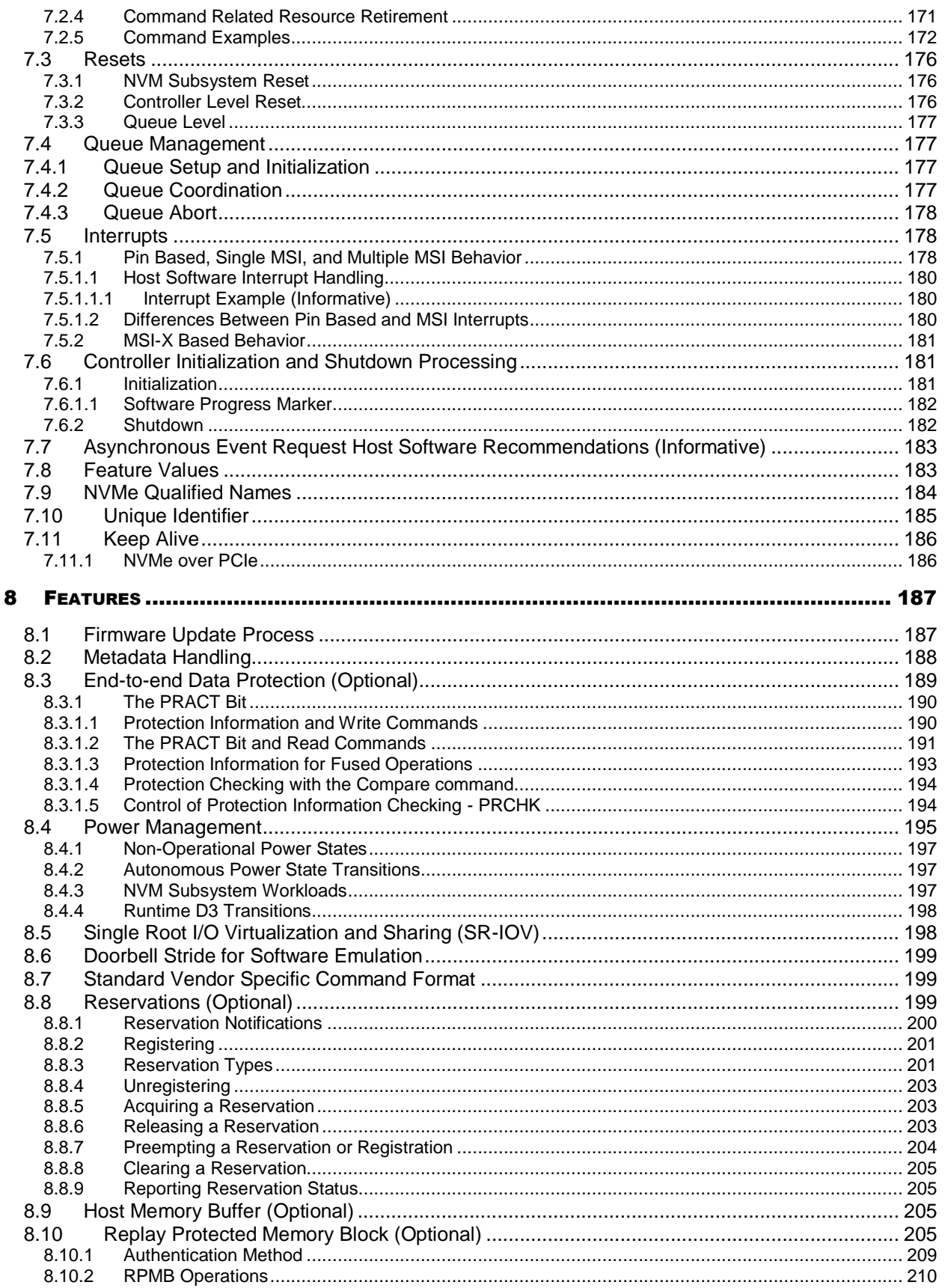

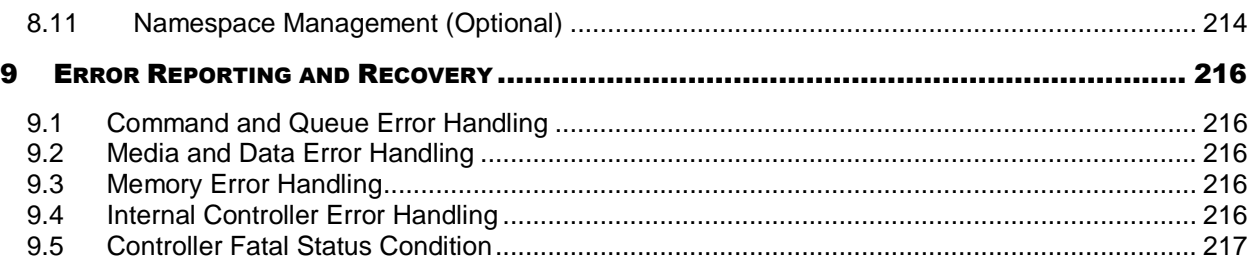

# <span id="page-8-0"></span>**1 Introduction**

# <span id="page-8-1"></span>**1.1 Overview**

NVM Express (NVMe) is an interface that allows host software to communicate with a non-volatile memory subsystem. This interface is optimized for Enterprise and Client solid state drives, typically attached as a register level interface to the PCI Express interface.

Note: During development, this specification was referred to as Enterprise NVMHCI. However, the name was modified to NVM Express prior to specification completion. This interface is targeted for use in both Client and Enterprise systems.

# <span id="page-8-2"></span>**1.1.1 NVMe over PCIe and NVMe over Fabrics**

NVM Express 1.2.1 and prior revisions define a register level interface for host software to communicate with a non-volatile memory subsystem over PCI Express (NVMe over PCIe). The NVMe over Fabrics specification defines a protocol interface and related extensions to NVMe that enable operation over other interconnects (e.g., Ethernet, InfiniBand™, Fibre Channel). The NVMe over Fabrics specification has an NVMe Transport binding for each NVMe Transport (either within that specification or by reference).

In this specification a requirement/feature may be documented as specific to NVMe over Fabrics or to a particular NVMe Transport binding. In addition, support requirements for features and functionality may differ between NVMe over PCIe and NVMe over Fabrics.

# <span id="page-8-3"></span>**1.2 Scope**

The specification defines a register interface for communication with a non-volatile memory subsystem. It also defines a standard command set for use with the NVM subsystem.

# <span id="page-8-4"></span>**1.3 Outside of Scope**

The register interface and command set are specified apart from any usage model for the NVM, but rather only specifies the communication interface to the NVM subsystem. Thus, this specification does not specify whether the non-volatile memory system is used as a solid state drive, a main memory, a cache memory, a backup memory, a redundant memory, etc. Specific usage models are outside the scope, optional, and not licensed.

This interface is specified above any non-volatile memory management, like wear leveling. Erases and other management tasks for NVM technologies like NAND are abstracted.

This specification does not contain any information on caching algorithms or techniques.

The implementation or use of other published specifications referred to in this specification, even if required for compliance with the specification, are outside the scope of this specification (for example, PCI, PCI Express and PCI-X).

#### <span id="page-8-5"></span>**1.4 Theory of Operation**

NVM Express is a scalable host controller interface designed to address the needs of Enterprise and Client systems that utilize PCI Express based solid state drives. The interface provides optimized command submission and completion paths. It includes support for parallel operation by supporting up to 65,535 I/O Queues with up to 64K outstanding commands per I/O Queue. Additionally, support has been added for many Enterprise capabilities like end-to-end data protection (compatible with SCSI Protection Information, commonly known as T10 DIF, and SNIA DIX standards), enhanced error reporting, and virtualization.

The interface has the following key attributes:

- Does not require uncacheable / MMIO register reads in the command submission or completion path.
- A maximum of one MMIO register write is necessary in the command submission path.
- Support for up to 65,535 I/O queues, with each I/O queue supporting up to 64K outstanding commands.
- Priority associated with each I/O queue with well-defined arbitration mechanism.
- All information to complete a 4KB read request is included in the 64B command itself, ensuring efficient small I/O operation.
- Efficient and streamlined command set.
- Support for MSI/MSI-X and interrupt aggregation.
- Support for multiple namespaces.
- Efficient support for I/O virtualization architectures like SR-IOV.
- Robust error reporting and management capabilities.
- Support for multi-path I/O and namespace sharing.

This specification defines a streamlined set of registers whose functionality includes:

- Indication of controller capabilities
- Status for controller failures (command status is processed via CQ directly)
- Admin Queue configuration (I/O Queue configuration processed via Admin commands)
- Doorbell registers for scalable number of Submission and Completion Queues

An NVM Express controller is associated with a single PCI Function. The capabilities and settings that apply to the entire controller are indicated in the Controller Capabilities (CAP) register and the Identify Controller data structure.

A namespace is a quantity of non-volatile memory that may be formatted into logical blocks. An NVM Express controller may support multiple namespaces that are referenced using a namespace ID. Namespaces may be created and deleted using the Namespace Management and Namespace Attachment commands. The Identify Namespace data structure indicates capabilities and settings that are specific to a particular namespace. The capabilities and settings that are common to all namespaces are reported by the Identify Namespace data structure for namespace ID FFFFFFFFh.

NVM Express is based on a paired Submission and Completion Queue mechanism. Commands are placed by host software into a Submission Queue. Completions are placed into the associated Completion Queue by the controller. Multiple Submission Queues may utilize the same Completion Queue. Submission and Completion Queues are allocated in memory.

An Admin Submission and associated Completion Queue exist for the purpose of controller management and control (e.g., creation and deletion of I/O Submission and Completion Queues, aborting commands, etc.) Only commands that are part of the Admin Command Set may be submitted to the Admin Submission Queue.

An I/O Command Set is used with an I/O queue pair. This specification defines one I/O Command Set, named the NVM Command Set. The host selects one I/O Command Set that is used for all I/O queue pairs.

Host software creates queues, up to the maximum supported by the controller. Typically the number of command queues created is based on the system configuration and anticipated workload. For example, on a four core processor based system, there may be a queue pair per core to avoid locking and ensure data structures are created in the appropriate processor core's cache. [Figure 1](#page-10-0) provides a graphical representation of the queue pair mechanism, showing a 1:1 mapping between Submission Queues and Completion Queues. [Figure 2](#page-10-1) shows an example where multiple I/O Submission Queues utilize the same I/O Completion Queue on Core B. Figure 1 and Figure 2 show that there is always a 1:1 mapping between the Admin Submission Queue and Admin Completion Queue.

<span id="page-10-0"></span>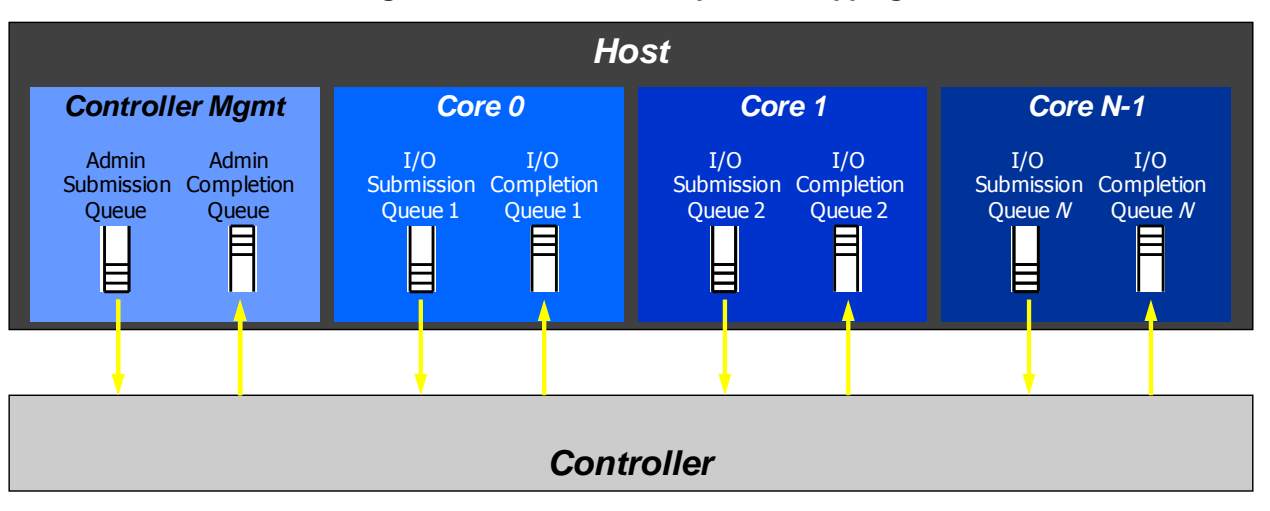

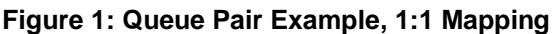

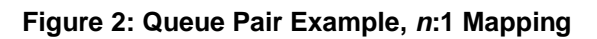

<span id="page-10-1"></span>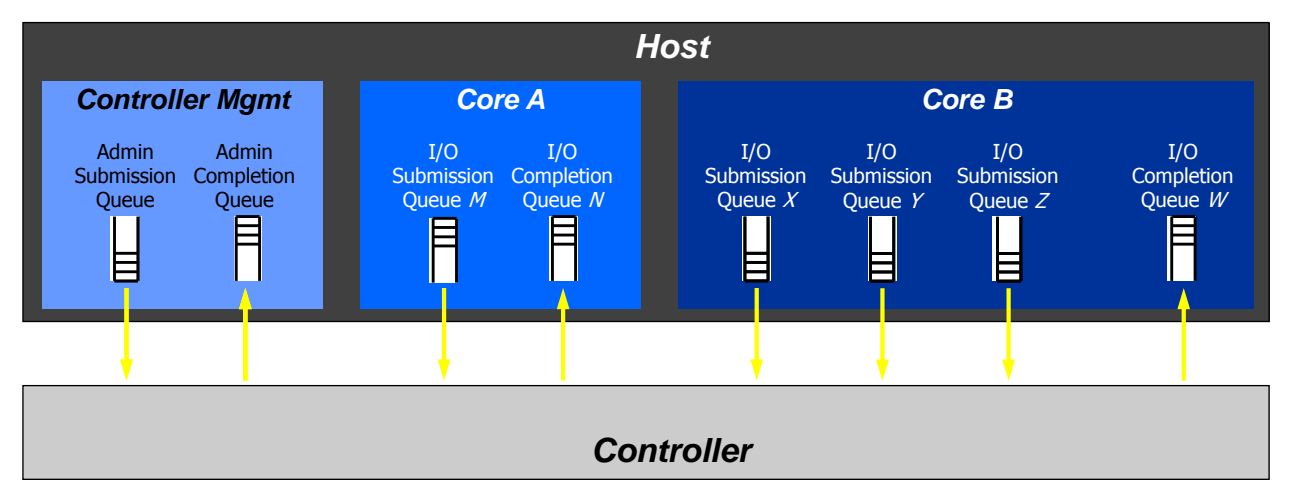

A Submission Queue (SQ) is a circular buffer with a fixed slot size that the host software uses to submit commands for execution by the controller. The host software updates the appropriate SQ Tail doorbell register when there are one to *n* new commands to execute. The previous SQ Tail value is overwritten in the controller when there is a new doorbell register write. The controller fetches SQ entries in order from the Submission Queue, however, it may then execute those commands in any order.

Each Submission Queue entry is a command. Commands are 64 bytes in size. The physical memory locations in memory to use for data transfers are specified using Physical Region Page (PRP) entries or Scatter Gather Lists. Each command may include two PRP entries or one Scatter Gather List (SGL) segment. If more than two PRP entries are necessary to describe the data buffer, then a pointer to a PRP List that describes a list of PRP entries is provided. If more than one SGL segment is necessary to describe the data buffer, then the SGL segment provides a pointer to the next SGL segment.

A Completion Queue (CQ) is a circular buffer with a fixed slot size used to post status for completed commands. A completed command is uniquely identified by a combination of the associated SQ identifier and command identifier that is assigned by host software. Multiple Submission Queues may be associated with a single Completion Queue. This feature may be used where a single worker thread processes all command completions via one Completion Queue even when those commands originated from multiple Submission Queues. The CQ Head pointer is updated by host software after it has processed completion queue entries indicating the last free CQ entry. A Phase (P) bit is defined in the completion queue entry to indicate whether an entry has been newly posted without consulting a register. This enables host software to determine whether the new entry was posted as part of the previous or current round of completion notifications. Specifically, each round through the Completion Queue entries, the controller inverts the Phase bit.

# <span id="page-11-0"></span>**1.4.1 Multi-Path I/O and Namespace Sharing**

This section provides an overview of multi-path I/O and namespace sharing. Multi-path I/O refers to two or more completely independent PCI Express paths between a single host and a namespace while namespace sharing refers to the ability for two or more hosts to access a common shared namespace using different NVM Express controllers. Both multi-path I/O and namespace sharing require that the NVM subsystem contain two or more controllers. Concurrent access to a shared namespace by two or more hosts requires some form of coordination between hosts. The procedure used to coordinate these hosts is outside the scope of this specification.

[Figure 3](#page-11-1) shows an NVM subsystem that contains a single NVM Express controller and a single PCI Express port. Since this is a single Function PCI Express device, the NVM Express controller shall be associated with PCI Function 0. A controller may support multiple namespaces. The controller in [Figure 3](#page-11-1) supports two namespaces labeled NS A and NS B. Associated with each controller namespace is a namespace ID, labeled as NSID 1 and NSID 2, that is used by the controller to reference a specific namespace. The namespace ID is distinct from the namespace itself and is the handle a host and controller use to specify a particular namespace in a command. The mapping of a controller's namespace IDs to namespaces is outside the scope of this specification. In this example namespace ID 1 is associated with namespace A and namespace ID 2 is associated with namespace B. Both namespaces are private to the controller and this configuration supports neither multi-path I/O nor namespace sharing.

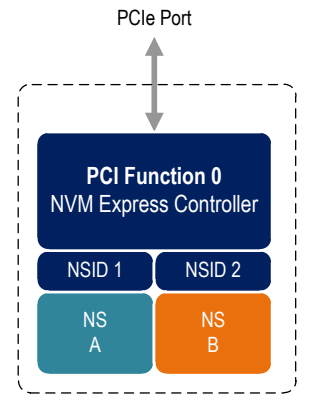

# <span id="page-11-1"></span>**Figure 3: NVM Express Controller with Two Namespaces**

[Figure 4](#page-12-0) shows a multi-Function NVM Subsystem with a single PCI Express port containing two controllers, one controller is associated with PCI Function 0 and the other controller is associated with PCI Function 1. Each controller supports a single private namespace and access to shared namespace B. The namespace ID shall be the same in all controllers that have access to a particular shared namespace. In this example both controllers use namespace ID 2 to access shared namespace B.

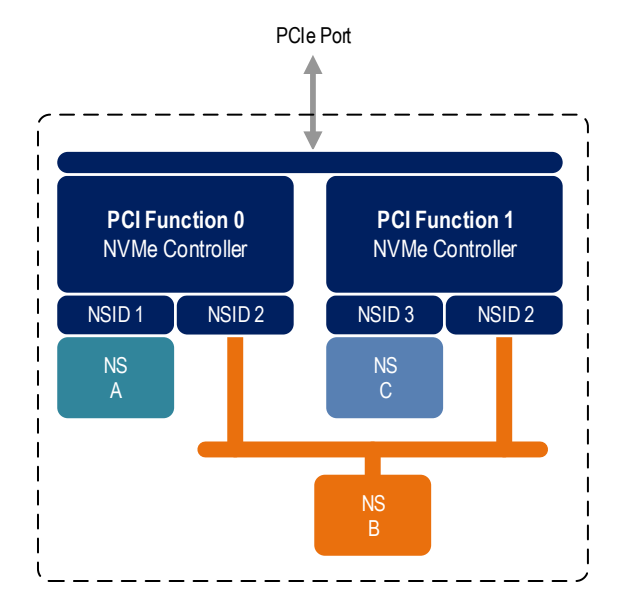

# <span id="page-12-0"></span>**Figure 4: NVM Subsystem with Two Controllers and One Port**

There is a unique Identify Controller data structure for each controller and a unique Identify Namespace data structure for each namespace. Controllers with access to a shared namespace return the Identify Namespace data structure associated with that shared namespace (i.e., the same data structure contents are returned by all controllers with access to the same shared namespace). There is a globally unique identifier associated with the namespace itself and may be used to determine when there are multiple paths to the same shared namespace. Refer to section [7.10.](#page-184-0)

Controllers associated with a shared namespace may operate on the namespace concurrently. Operations performed by individual controllers are atomic to the shared namespace at the write atomicity level of the controller to which the command was submitted (refer to section 6.3). The write atomicity level is not required to be the same across controllers that share a namespace. If there are any ordering requirements between commands issued to different controllers that access a shared namespace, then host software or an associated application, is required to enforce these ordering requirements.

[Figure 5](#page-13-0) illustrates an NVM Subsystem with two PCI Express ports, each with an associated controller. Both controllers map to PCI Function 0 of the corresponding port. Each PCI Express port in this example is completely independent and has its own PCI Express Fundamental Reset and reference clock input. A reset of a port only affects the controller associated with that port and has no impact on the other controller, shared namespace, or operations performed by the other controller on the shared namespace. The functional behavior of this example is otherwise the same as that illustrated in [Figure 4.](#page-12-0)

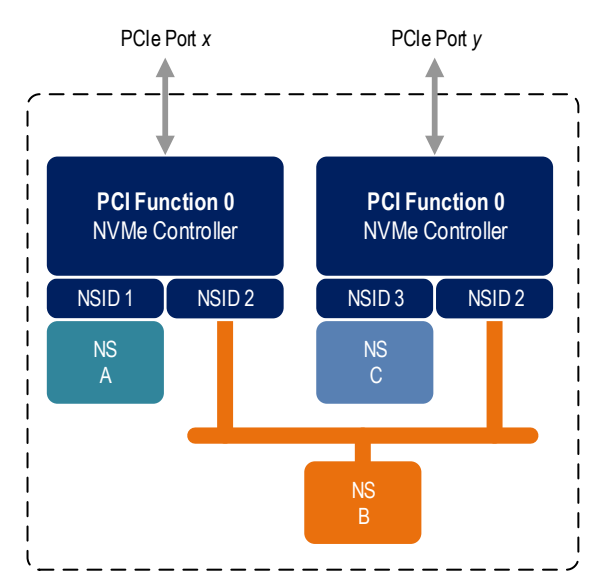

# <span id="page-13-0"></span>**Figure 5: NVM Subsystem with Two Controllers and Two Ports**

The two ports shown in [Figure 5](#page-13-0) may be associated with the same Root Complex or with different Root Complexes and may be used to implement both multi-path I/O and I/O sharing architectures. System-level architectural aspects and use of multiple ports in a PCI Express fabric are beyond the scope of this specification.

[Figure 6](#page-13-1) illustrates an NVM Subsystem that supports Single Root I/O Virtualization (SR-IOV) and has one Physical Function and four Virtual Functions. An NVM Express controller is associated with each Virtual Function with each controller having a private namespace and access to a namespace shared by all controllers, labeled NS E. The behavior of the controllers in this example parallels that of the other examples in this section. Refer to section [8.5](#page-197-1) for more information on SR-IOV.

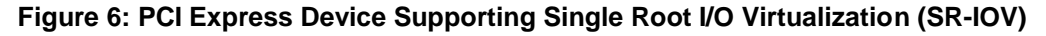

<span id="page-13-1"></span>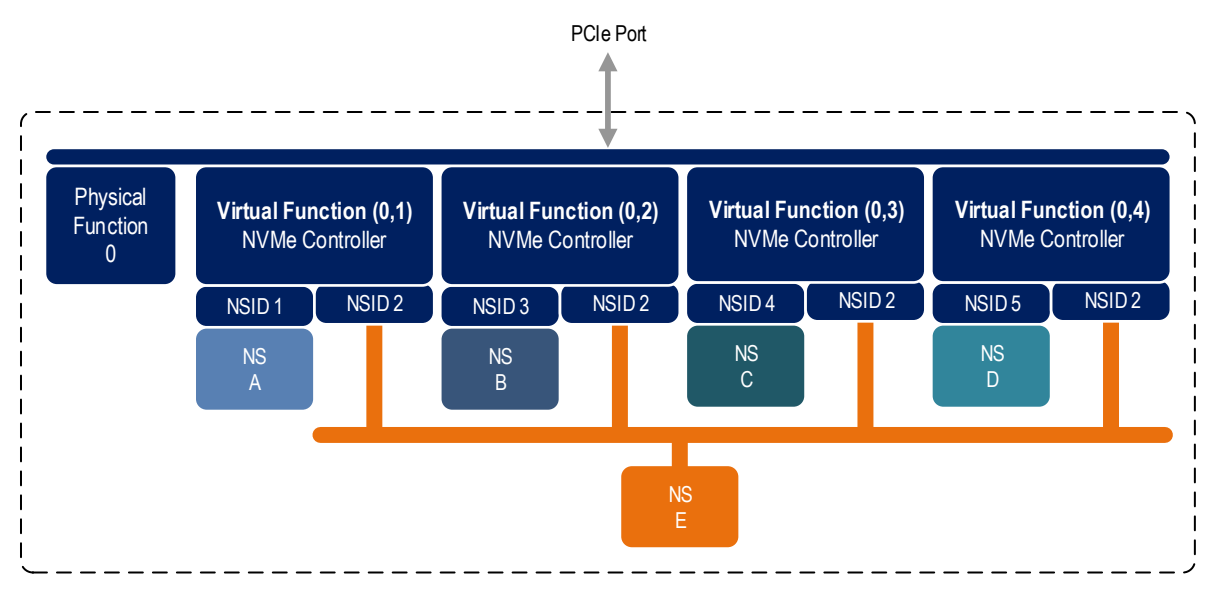

Examples provided in this section are meant to illustrate concepts and are not intended to enumerate all possible configurations. For example, an NVM subsystem may contain multiple PCI Express ports with each port supporting SR-IOV.

# <span id="page-14-0"></span>**1.5 Conventions**

Hardware shall return '0' for all bits and registers that are marked as reserved, and host software shall write all reserved bits and registers with the value of '0'.

Inside the register section, the following abbreviations are used:

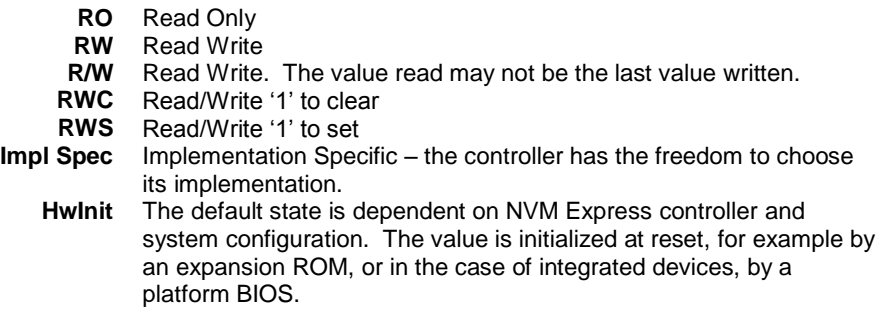

For some register fields, it is implementation specific as to whether the field is RW, RWC, or RO; this is typically shown as RW/RO or RWC/RO to indicate that if the functionality is not supported that the field is read only.

When a register bit is referred to in the document, the convention used is "Register Symbol.Field Symbol". For example, the PCI command register parity error response enable bit is referred to by the name CMD.PEE. If the register field is an array of bits, the field is referred to as "Register Symbol.Field Symbol (array offset)".

When a register field is referred to in the document, the convention used is "Register Name [Offset Symbol]".

A 0-based value is a numbering scheme for which the number 0h actually corresponds to a value of 1h and thus produces the pattern of  $0h = 1h$ ,  $1h = 2h$ ,  $2h = 3h$ , etc. In this numbering scheme, there is not a method for specifying the value of 0h. Values in this specification are 1-based (i.e., the number 1h corresponds to a value of 1h, 2h=2h, etc.) unless otherwise specified.

When a size is stated in the document as  $KB$ , the convention used is  $1KB = 1024$  bytes.

The ^ operator is used to denote the power to which that number, symbol, or expression is to be raised.

Some parameters are defined as a string of ASCII characters. ASCII data fields shall contain only code values 20h through 7Eh. For the string "Copyright", the character "C" is the first byte, the character "o" is the second byte, etc. The string is left justified and shall be padded with spaces (ASCII character 20h) to the right if necessary.

#### <span id="page-14-1"></span>**1.6 Definitions**

# <span id="page-14-2"></span>**1.6.1 Admin Queue**

The Admin Queue is the Submission Queue and Completion Queue with identifier 0. The Admin Submission Queue and corresponding Admin Completion Queue are used to submit administrative commands and receive completions for those administrative commands, respectively.

The Admin Submission Queue is uniquely associated with the Admin Completion Queue.

#### <span id="page-14-3"></span>**1.6.2 arbitration burst**

The maximum number of commands that may be launched at one time from a Submission Queue that is using round robin or weighted round robin with urgent priority class arbitration.

# <span id="page-15-0"></span>**1.6.3 arbitration mechanism**

The method used to determine which Submission Queue is selected next to launch commands for execution by the controller. Three arbitration mechanisms are defined including round robin, weighted round robin with urgent priority class, and vendor specific. Refer to section [4.11.](#page-69-1)

#### <span id="page-15-1"></span>**1.6.4 candidate command**

A candidate command is a submitted command the controller deems ready for processing.

#### <span id="page-15-2"></span>**1.6.5 command completion**

A command is completed when the controller has completed processing the command, has updated status information in the completion queue entry, and has posted the completion queue entry to the associated Completion Queue.

#### <span id="page-15-3"></span>**1.6.6 command submission**

A command is submitted when a Submission Queue Tail Doorbell write has completed that moves the Submission Queue Tail Pointer value past the corresponding Submission Queue entry for the associated command.

#### <span id="page-15-4"></span>**1.6.7 controller**

A PCI Express function that implements NVM Express.

#### <span id="page-15-5"></span>**1.6.8 extended LBA**

An extended LBA is a larger LBA that is created when metadata associated with the LBA is transferred contiguously with the LBA data. Refer to [Figure 213.](#page-187-1)

#### <span id="page-15-6"></span>**1.6.9 firmware slot**

A firmware slot is a location in the controller used to store a firmware image. The controller stores between one and seven firmware images. When downloading new firmware to the controller, host software has the option of specifying which image is replaced by indicating the firmware slot number.

#### <span id="page-15-7"></span>**1.6.10 I/O command**

An I/O command is a command submitted to an I/O Submission Queue.

#### <span id="page-15-8"></span>**1.6.11 I/O Completion Queue**

An I/O Completion Queue is a Completion Queue that is used to indicate command completions and is associated with one or more I/O Submission Queues. I/O Completion Queue identifiers are from 1 to 65535.

#### <span id="page-15-9"></span>**1.6.12 I/O Submission Queue**

An I/O Submission Queue is a Submission Queue that is used to submit I/O commands for execution by the controller (e.g. Read, Write for the NVM command set). I/O Submission Queue identifiers are from 1 to 65535.

#### <span id="page-15-10"></span>**1.6.13 LBA range**

A collection of contiguous logical blocks specified by a starting LBA and number of logical blocks.

#### <span id="page-15-11"></span>**1.6.14 logical block**

The smallest addressable data unit for Read and Write commands.

#### <span id="page-15-12"></span>**1.6.15 logical block address (LBA)**

The address of a logical block, referred to commonly as LBA.

#### <span id="page-15-13"></span>**1.6.16 metadata**

Metadata is contextual information about a particular LBA of data. The host may include metadata to be stored by the NVM subsystem if storage space is provided by the controller.

# <span id="page-16-0"></span>**1.6.17 Namespace**

A quantity of non-volatile memory that may be formatted into logical blocks. When formatted, a namespace of size n is a collection of logical blocks with logical block addresses from 0 to (n-1).

# <span id="page-16-1"></span>**1.6.18 Namespace ID (NSID)**

An identifier used by a controller to provide access to a namespace. Refer to section [6.1](#page-142-0) for the definitions of valid NSID, invalid NSID, active NSID, inactive NSID, allocated NSID, and unallocated NSID.

## <span id="page-16-2"></span>**1.6.19 NVM**

NVM is an acronym for non-volatile memory.

#### <span id="page-16-3"></span>**1.6.20 NVM subsystem**

An NVM subsystem includes one or more controllers, one or more namespaces, one or more PCI Express ports, a non-volatile memory storage medium, and an interface between the controller(s) and non-volatile memory storage medium.

#### <span id="page-16-4"></span>**1.6.21 private namespace**

A namespace that is accessible by only one controller. A host may determine whether a namespace is a private namespace or may be a shared namespace by the value of the Namespace Multi-path I/O and Namespace Sharing Capabilities (NMIC) field in the Identify Namespace data structure.

#### <span id="page-16-5"></span>**1.6.22 Runtime D3 (Power Removed)**

In Runtime D3 (RTD3) main power is removed from the controller. Auxiliary power may or may not be provided.

#### <span id="page-16-6"></span>**1.6.23 shared namespace**

A namespace that is accessible by two or more controllers in an NVM subsystem. A host may determine whether a namespace is a private namespace or may be a shared namespace by the value of the Namespace Multi-path I/O and Namespace Sharing Capabilities (NMIC) field in the Identify Namespace data structure.

#### <span id="page-16-7"></span>**1.7 Keywords**

Several keywords are used to differentiate between different levels of requirements.

#### <span id="page-16-8"></span>**1.7.1 mandatory**

A keyword indicating items to be implemented as defined by this specification.

#### <span id="page-16-9"></span>**1.7.2 may**

A keyword that indicates flexibility of choice with no implied preference.

#### <span id="page-16-10"></span>**1.7.3 optional**

A keyword that describes features that are not required by this specification. However, if any optional feature defined by the specification is implemented, the feature shall be implemented in the way defined by the specification.

#### <span id="page-16-11"></span>**1.7.4 R**

"R" is used as an abbreviation for "reserved" when the figure or table does not provide sufficient space for the full word "reserved".

## <span id="page-16-12"></span>**1.7.5 reserved**

A keyword referring to bits, bytes, words, fields, and opcode values that are set-aside for future standardization. Their use and interpretation may be specified by future extensions to this or other specifications. A reserved bit, byte, word, field, or register shall be cleared to zero, or in accordance with a future extension to this specification. The recipient is not required to check reserved bits, bytes, words, or fields. Receipt of reserved coded values in defined fields in commands shall be reported as an error. Writing a reserved coded value into a controller register field produces undefined results.

# <span id="page-17-0"></span>**1.7.6 shall**

A keyword indicating a mandatory requirement. Designers are required to implement all such mandatory requirements to ensure interoperability with other products that conform to the specification.

# <span id="page-17-1"></span>**1.7.7 should**

A keyword indicating flexibility of choice with a strongly preferred alternative. Equivalent to the phrase "it is recommended".

# <span id="page-18-0"></span>**1.8 Byte, word and Dword Relationships**

[Figure 7](#page-18-2) illustrates the relationship between bytes, words and Dwords. A Qword (quadruple word) is a unit of data that is four times the size of a word; it is not illustrated due to space constraints. This specification specifies data in a little endian format.

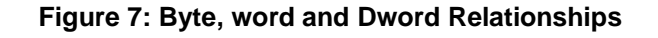

<span id="page-18-2"></span>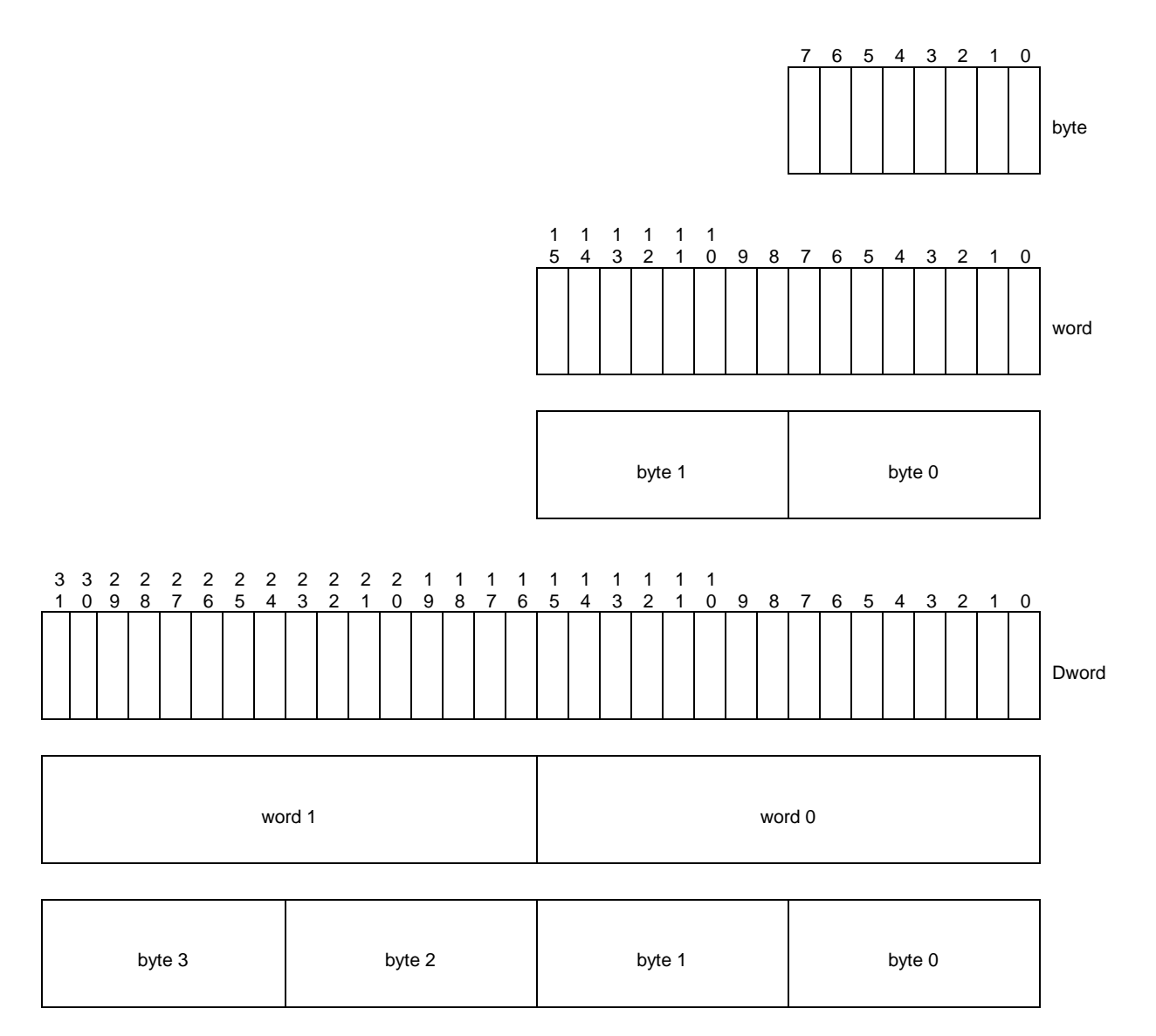

# <span id="page-18-1"></span>**1.9 References**

ATA/ATAPI Command Set - 3 (ACS-3) [INCITS T13/2161-D]. Available fro[m http://www.t13.org.](http://www.t13.org/)

ATA/ATAPI Command Set - 4 (ACS-4) [BSR INCITS 529]. Available from [http://www.t13.org.](http://www.t13.org/)

Eastlake, D. and T. Hansen, "US Secure Hash Algorithms (SHA and 4318 HMAC-SHA)", RFC 4634, July 2006.

INCITS 501-201x, Information technology – Security Features for SCSI Commands (SFSC)

PCI specification, revision 3.0. Available from http://www.pcisig.com.

- PCI Express specification, revision 2.1. Available from http://www.pcisig.com.
- PCI Power Management specification. Available from [http://www.pcisig.com.](http://www.pcisig.com/)
- PCI Single Root I/O Virtualization, revision 1.1. Available from http://www.pcisig.com/specifications/iov/single\_root/.
- PCI Firmware 3.0 specification. Available from http://www.pcisig.com.
- UEFI 2.3.1 specification. Available from http://www.uefi.org.
- Kent, S. and K. Seo, "Security Architecture for the Internet Protocol", RFC 4301, December 2005. Available from https://www.ietf.org/rfc.html.
- Trusted Computing Group Storage Architecture Core specification, Version 2.01 Revision 1.00. Available from [http://www.trustedcomputinggroup.org.](http://www.trustedcomputinggroup.org/)
- JEDEC JESD218B: Solid State Drive (SSD) Requirements and Endurance Test Method standard. Available from [http://www.jedec.org.](http://www.jedec.org/)

Trusted Computing Group Storage Interface Interactions Specification (SIIS). Available from [http://www.trustedcomputinggroup.org.](http://www.trustedcomputinggroup.org/)

#### <span id="page-19-0"></span>**1.10 References Under Development**

ISO/IEC 14776-323, SCSI Block Commands - 3 (SBC-3) [T10/1799-D]. Available from http://www.t10.org.

ISO/IEC 14776-454, SCSI Primary Commands - 4 (SPC-4) [T10/1731-D] Available from http://www.t10.org.

# <span id="page-20-0"></span>**2 System Bus (PCI Express) Registers**

This section describes the PCI Express register values when the PCI Express is the system bus used. Other system buses may be used in an implementation. If a system bus is used that is not a derivative of PCI, then this section is not applicable.

This section details how the PCI Header, PCI Capabilities, and PCI Express Extended Capabilities should be constructed for an NVM Express controller. The fields shown are duplicated from the appropriate PCI or PCI Express specifications. The PCI documents are the normative specifications for these registers and this section details additional requirements for an NVM Express controller.

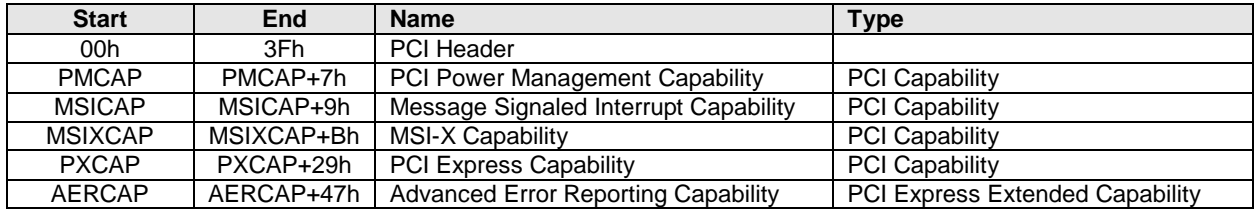

MSI-X is the recommended interrupt mechanism to use. However, some systems do not support MSI-X, thus devices should support both the MSI Capability and the MSI-X Capability.

It is recommended that implementations support the Advanced Error Reporting Capability to enable more robust error handling.

# <span id="page-20-1"></span>**2.1 PCI Header**

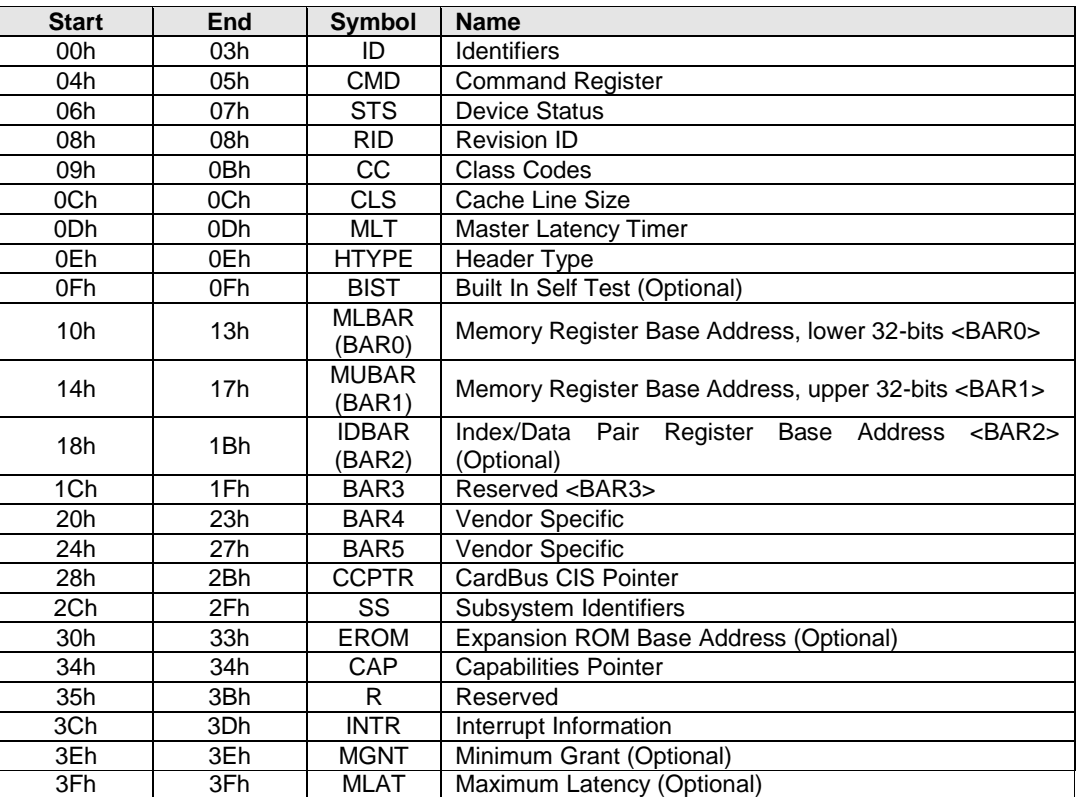

# <span id="page-21-0"></span>**2.1.1 Offset 00h: ID - Identifiers**

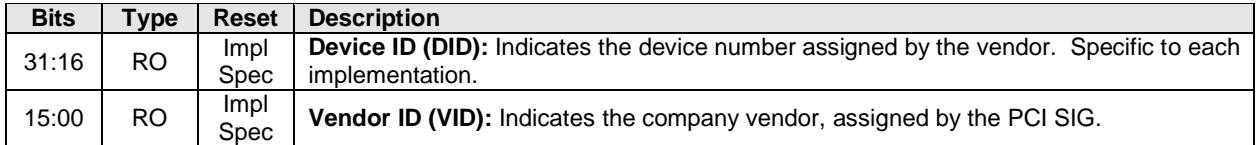

# <span id="page-21-1"></span>**2.1.2 Offset 04h: CMD - Command**

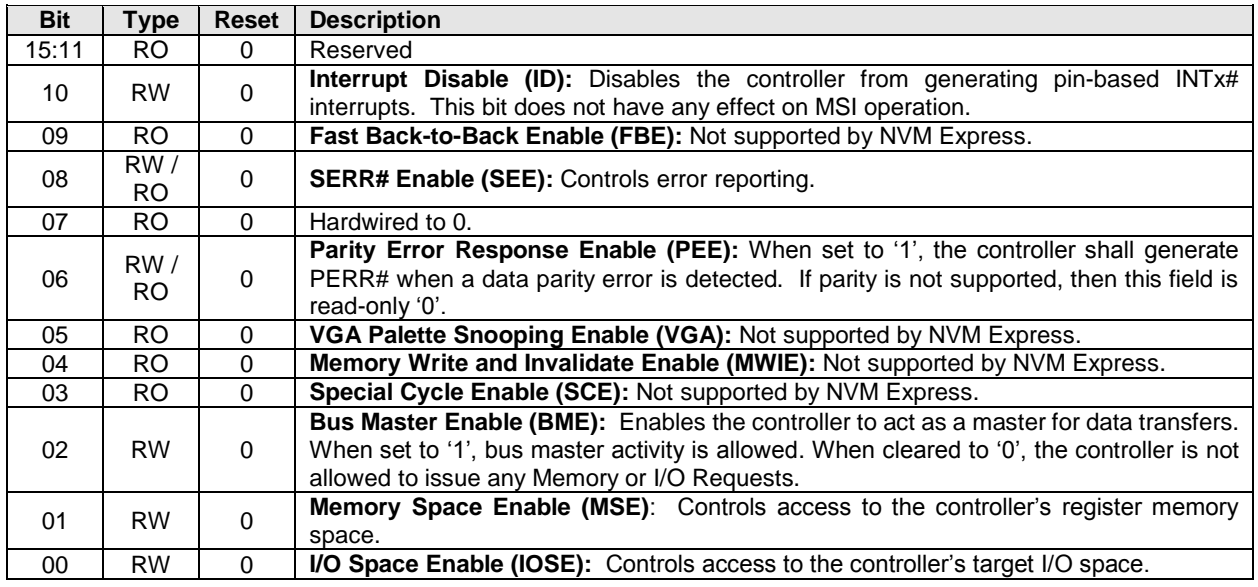

## <span id="page-21-2"></span>**2.1.3 Offset 06h: STS - Device Status**

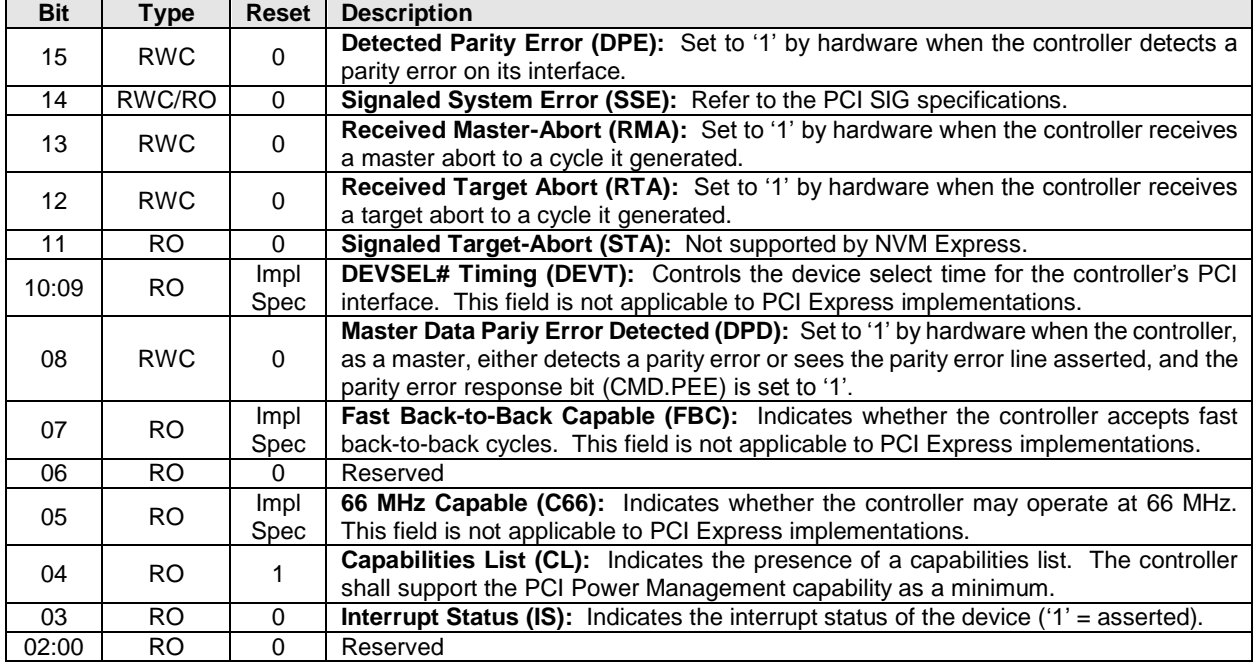

# <span id="page-21-3"></span>**2.1.4 Offset 08h: RID - Revision ID**

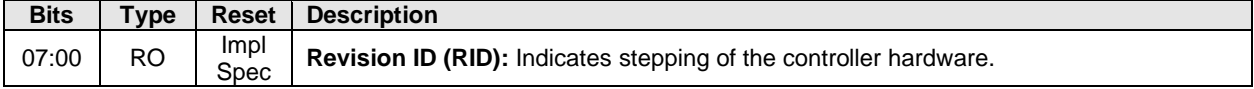

# <span id="page-22-0"></span>**2.1.5 Offset 09h: CC - Class Code**

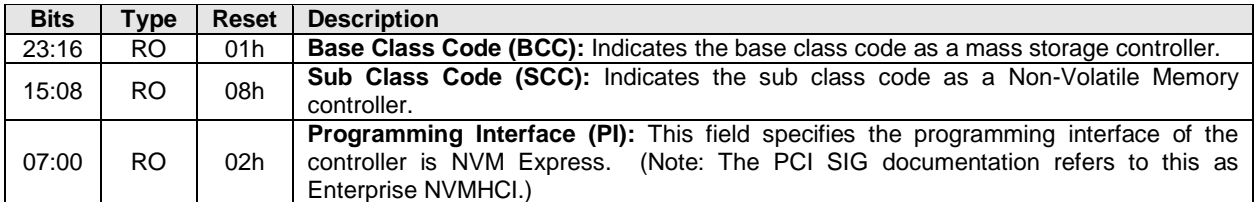

#### <span id="page-22-1"></span>**2.1.6 Offset 0Ch: CLS – Cache Line Size**

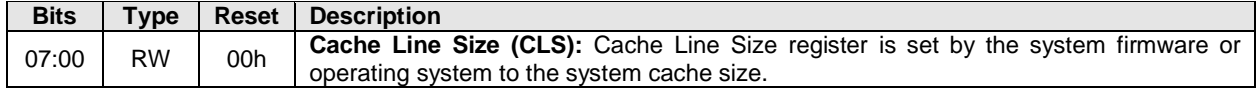

#### <span id="page-22-2"></span>**2.1.7 Offset 0Dh: MLT – Master Latency Timer**

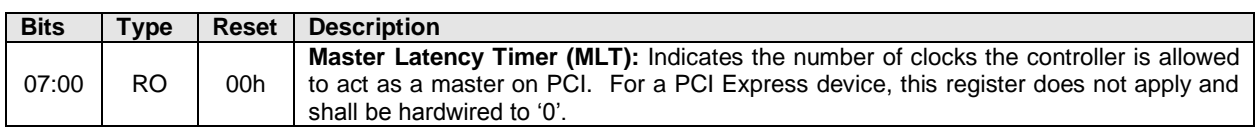

#### <span id="page-22-3"></span>**2.1.8 Offset 0Eh: HTYPE – Header Type**

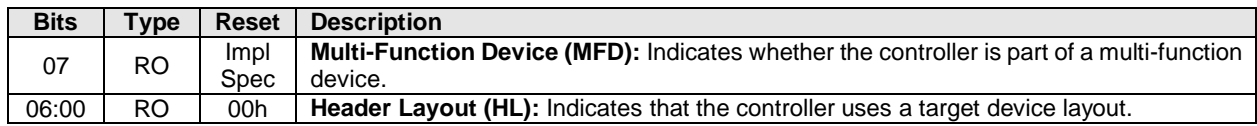

#### <span id="page-22-4"></span>**2.1.9 Offset 0Fh: BIST – Built In Self Test (Optional)**

The following register is optional, but if implemented, shall look as follows. When not implemented, it shall be read-only 00h.

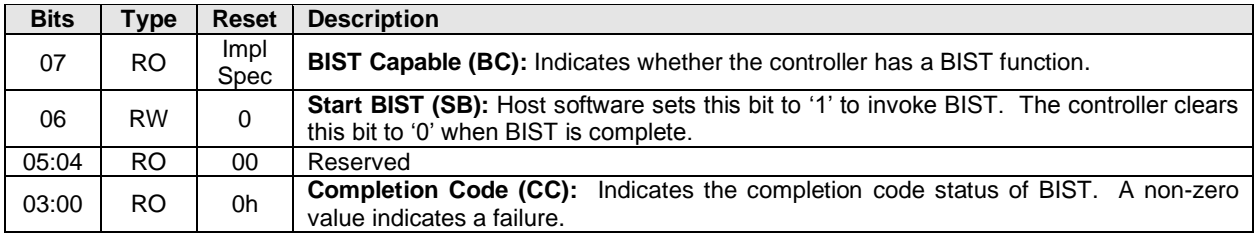

#### <span id="page-22-5"></span>**2.1.10 Offset 10h: MLBAR (BAR0) – Memory Register Base Address, lower 32-bits**

This register allocates space for the memory registers defined in section [3.](#page-38-0)

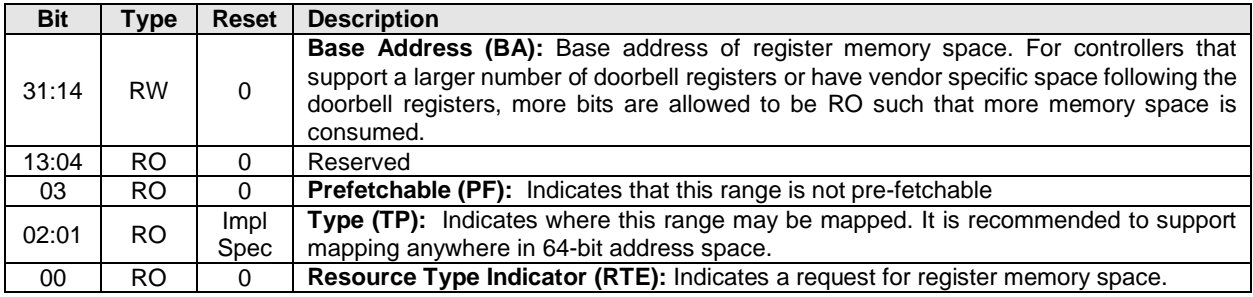

# <span id="page-23-0"></span>**2.1.11 Offset 14h: MUBAR (BAR1) – Memory Register Base Address, upper 32-bits**

This register specifies the upper 32-bit address of the memory registers defined in section [3.](#page-38-0)

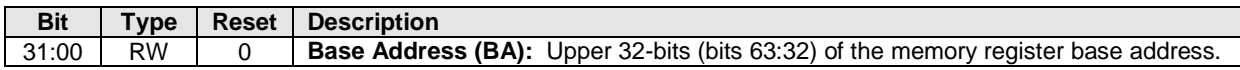

**NOTE**: NVM Express implementations that reside behind PCI compliant bridges, such as PCI Express Endpoints, are restricted to having 32-bit assigned base address registers due to limitations on the maximum address that may be specified in the bridge for non-prefetchable memory. See the PCI Bridge 1.2 specification for more information on this restriction.

#### <span id="page-23-1"></span>**2.1.12 Offset 18h: IDBAR (BAR2) – Index/Data Pair Register Base Address (Optional)**

This register specifies the Index/Data Pair base address. These registers are used to access the memory registers defined in section [3](#page-38-0) using I/O based accesses. If Index/Data Pair is not supported, then the IDBAR shall be read only 0h.

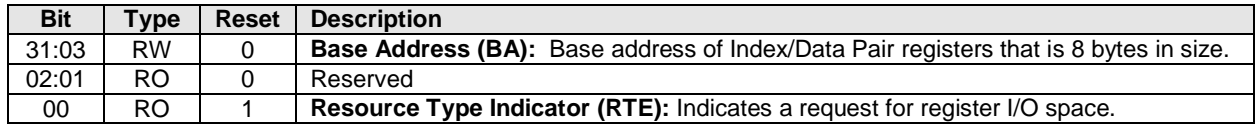

#### <span id="page-23-2"></span>**2.1.13 Offset 1Ch – 20h: BAR3 –Reserved**

The BAR3 register allocates memory or an I/O space. BAR3 is reserved for future use.

#### <span id="page-23-3"></span>**2.1.14 Offset 20h – 23h: BAR4 – Vendor Specific**

The BAR4 register is vendor specific. Vendor specific space may also be allocated at the end of the memory registers defined in section [3.](#page-38-0)

#### <span id="page-23-4"></span>**2.1.15 Offset 24h – 27h: BAR5 – Vendor Specific**

The BAR5 register is vendor specific. Vendor specific space may also be allocated at the end of the memory registers defined in section [3.](#page-38-0)

#### <span id="page-23-5"></span>**2.1.16 Offset 28h: CCPTR – CardBus CIS Pointer**

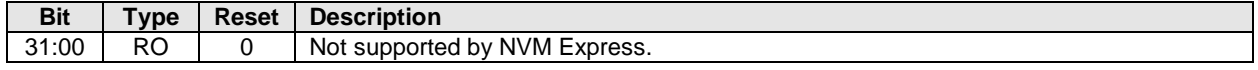

#### <span id="page-23-6"></span>**2.1.17 Offset 2Ch: SS - Sub System Identifiers**

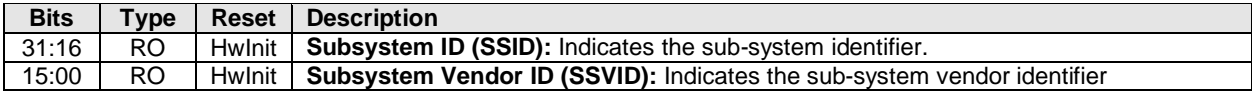

#### <span id="page-23-7"></span>**2.1.18 Offset 30h: EROM – Expansion ROM (Optional)**

If the register is not implemented, it shall be read-only 00h.

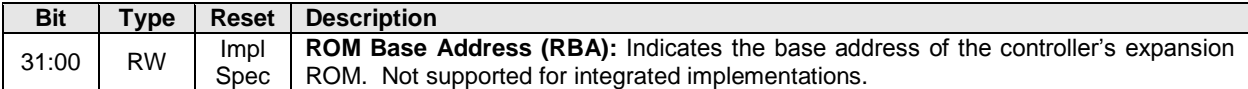

#### <span id="page-23-8"></span>**2.1.19 Offset 34h: CAP – Capabilities Pointer**

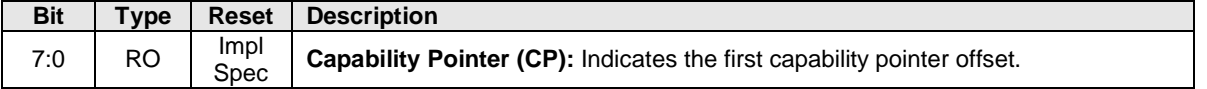

# <span id="page-24-0"></span>**2.1.20 Offset 3Ch: INTR - Interrupt Information**

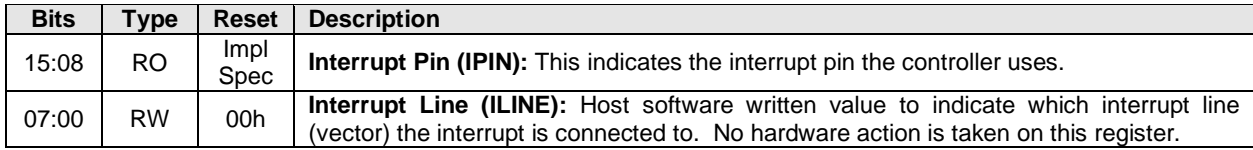

# <span id="page-24-1"></span>**2.1.21 Offset 3Eh: MGNT – Minimum Grant**

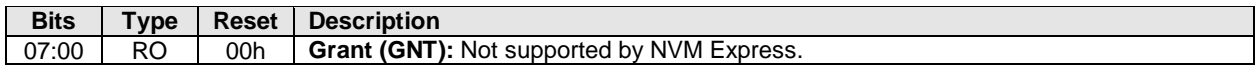

## <span id="page-24-2"></span>**2.1.22 Offset 3Fh: MLAT – Maximum Latency**

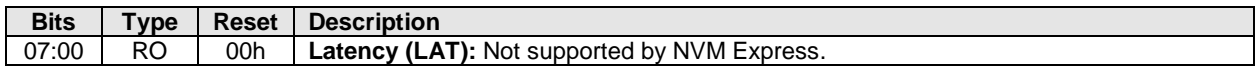

## <span id="page-24-3"></span>**2.2 PCI Power Management Capabilities**

See section [3.1.5](#page-41-2) for requirements when the PCI power management state changes.

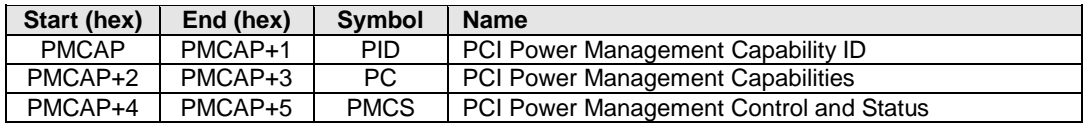

#### <span id="page-24-4"></span>**2.2.1 Offset PMCAP: PID - PCI Power Management Capability ID**

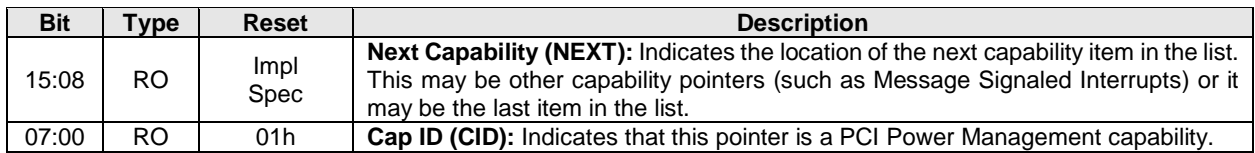

# <span id="page-24-5"></span>**2.2.2 Offset PMCAP + 2h: PC – PCI Power Management Capabilities**

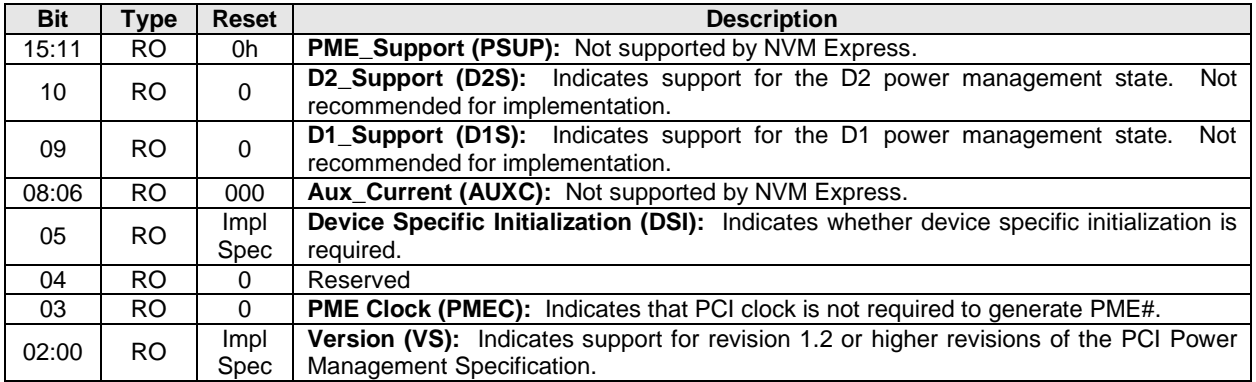

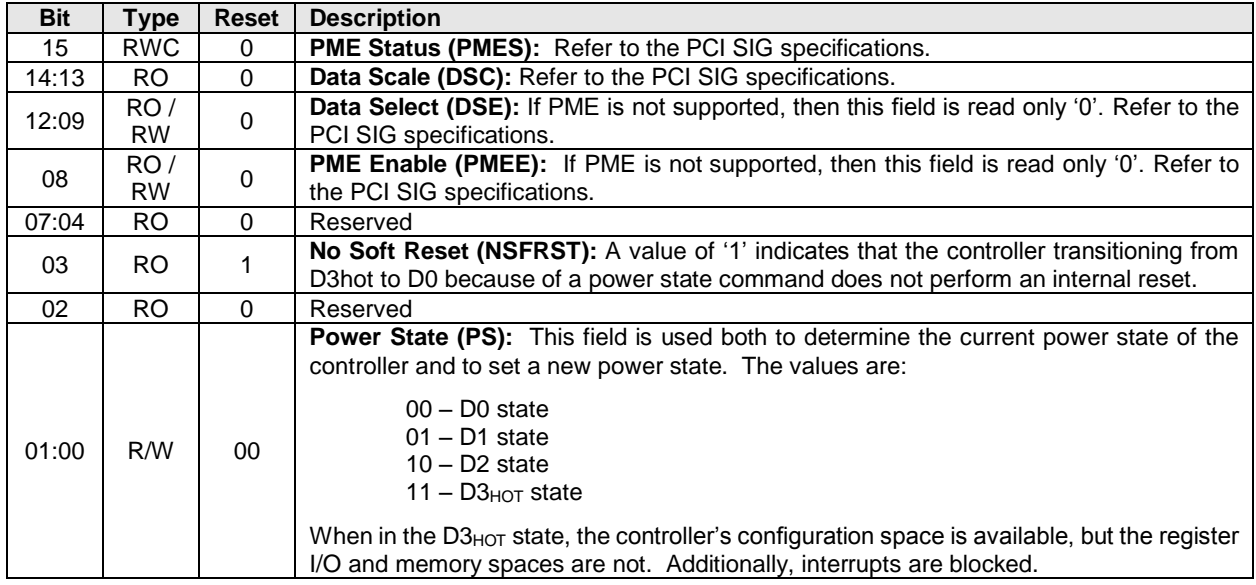

# <span id="page-25-0"></span>**2.2.3 Offset PMCAP + 4h: PMCS – PCI Power Management Control and Status**

# <span id="page-25-1"></span>**2.3 Message Signaled Interrupt Capability (Optional)**

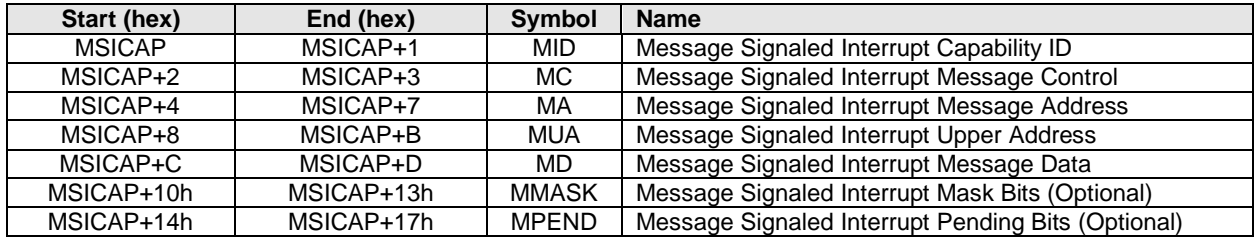

# <span id="page-25-2"></span>**2.3.1 Offset MSICAP: MID – Message Signaled Interrupt Identifiers**

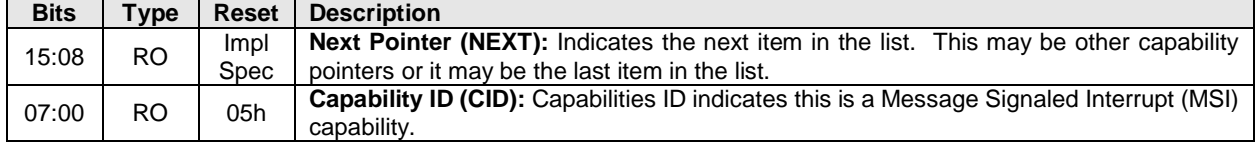

# <span id="page-25-3"></span>**2.3.2 Offset MSICAP + 2h: MC – Message Signaled Interrupt Message Control**

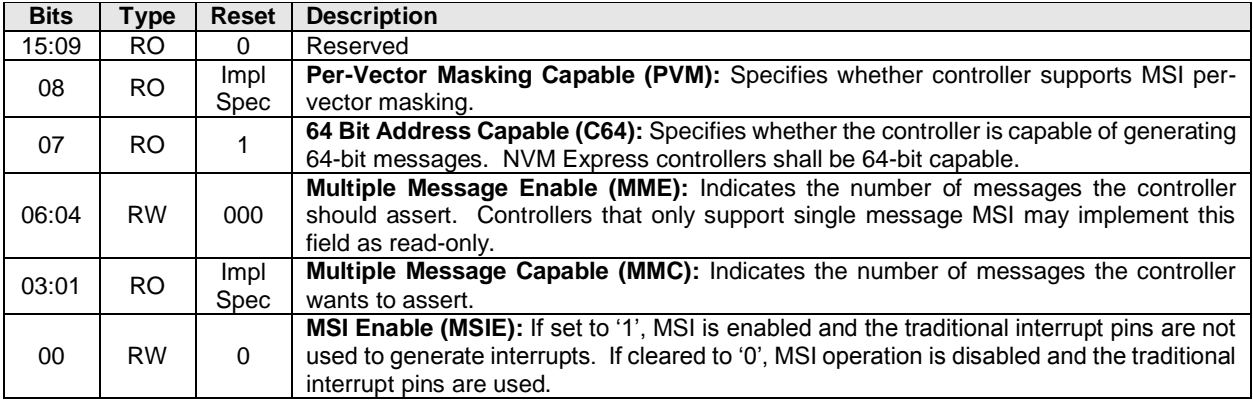

#### <span id="page-26-0"></span>**2.3.3 Offset MSICAP + 4h: MA – Message Signaled Interrupt Message Address**

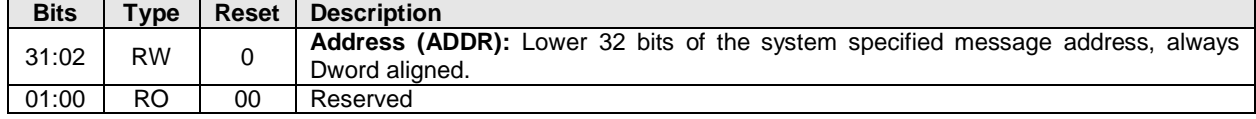

#### <span id="page-26-1"></span>**2.3.4 Offset MSICAP + 8h: MUA – Message Signaled Interrupt Upper Address**

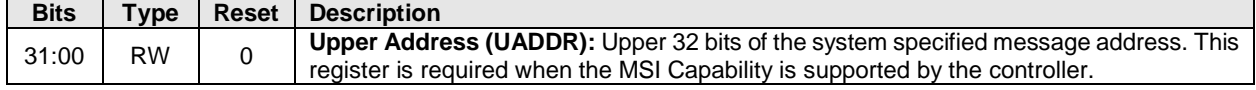

#### <span id="page-26-2"></span>**2.3.5 Offset MSICAP + Ch: MD – Message Signaled Interrupt Message Data**

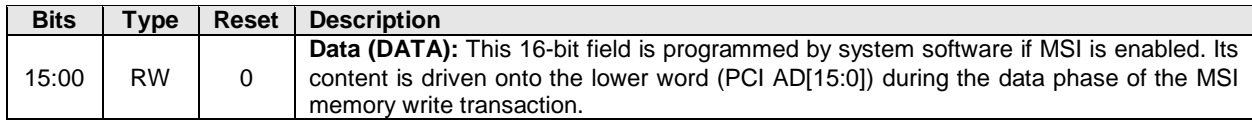

#### <span id="page-26-3"></span>**2.3.6 Offset MSICAP + 10h: MMASK – Message Signaled Interrupt Mask Bits (Optional)**

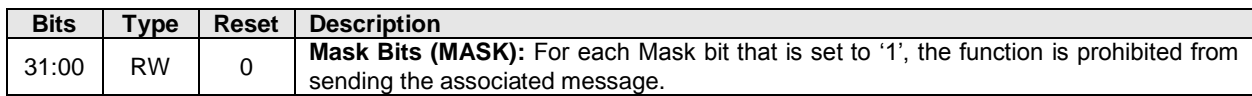

#### <span id="page-26-4"></span>**2.3.7 Offset MSICAP + 14h: MPEND – Message Signaled Interrupt Pending Bits (Optional)**

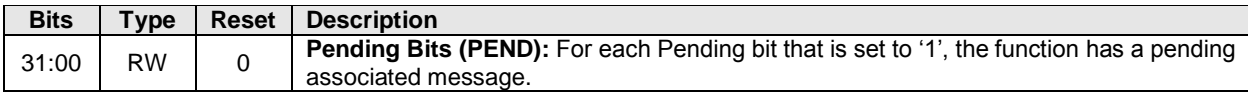

#### <span id="page-26-5"></span>**2.4 MSI-X Capability (Optional)**

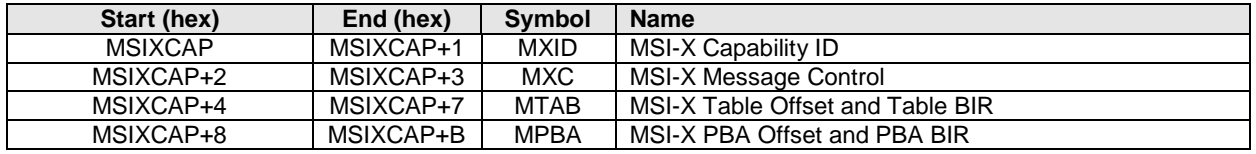

Note: It is recommended that the controller allocate a unique MSI-X vector for each Completion Queue.

The Table BIR and PBA BIR data structures may be allocated in either BAR0-1 or BAR4-5 in implementations. These tables should be 4KB aligned. The memory page(s) that comprise the Table BIR and PBA BIR shall not include other registers/structures. It is recommended that these structures be allocated in BAR0-1 following the Submission Queue and Completion Queue Doorbell registers. Refer to the PCI reference for more information on allocation requirements for these data structures.

#### <span id="page-26-6"></span>**2.4.1 Offset MSIXCAP: MXID – MSI-X Identifiers**

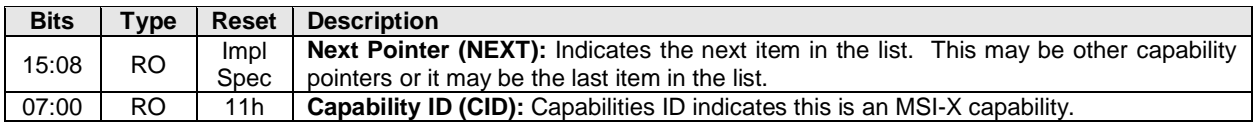

# <span id="page-27-0"></span>**2.4.2 Offset MSIXCAP + 2h: MXC – MSI-X Message Control**

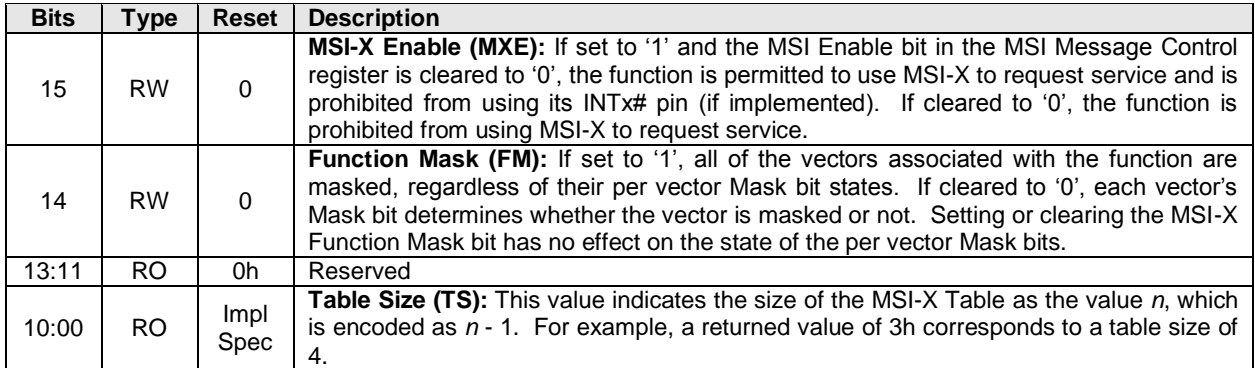

# <span id="page-27-1"></span>**2.4.3 Offset MSIXCAP + 4h: MTAB – MSI-X Table Offset / Table BIR**

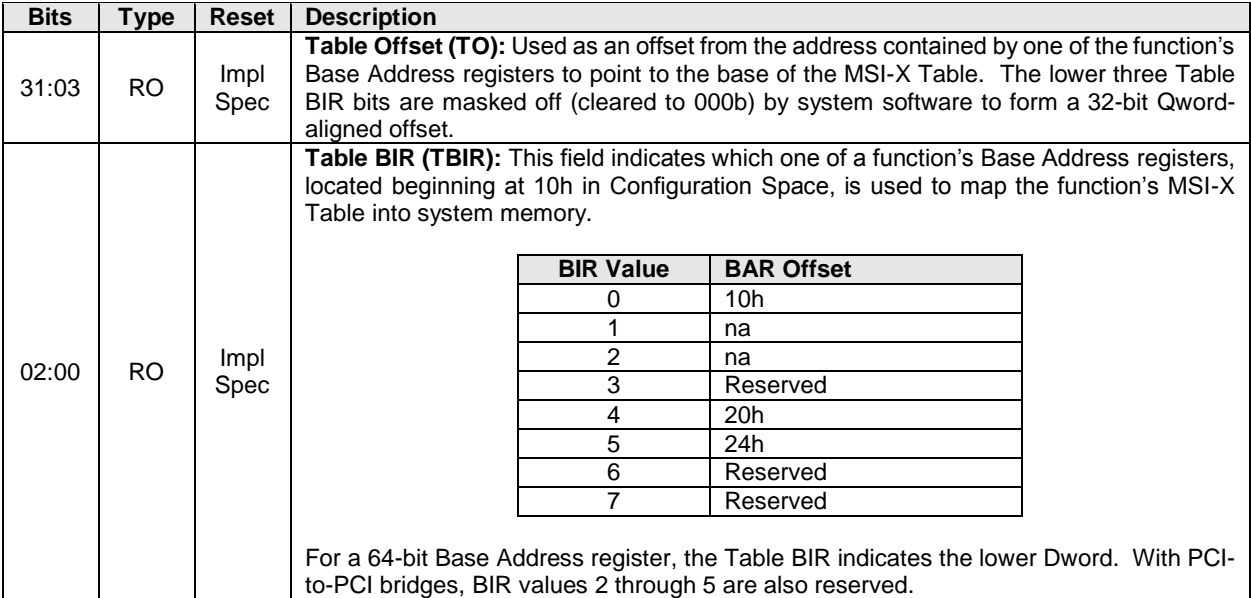

# <span id="page-27-2"></span>**2.4.4 Offset MSIXCAP + 8h: MPBA – MSI-X PBA Offset / PBA BIR**

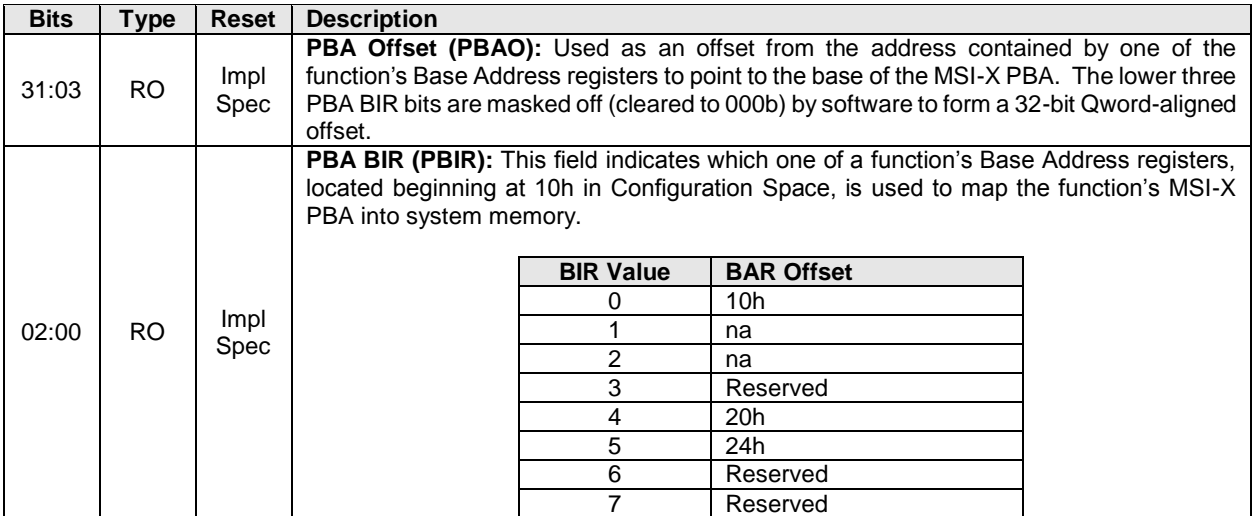

# <span id="page-28-0"></span>**2.5 PCI Express Capability**

The PCI Express Capability definitions below are based on the PCI Express 2.1 Base specification. Implementations may choose to base the device on a specification beyond the PCI Express 2.1 Base specification. In all cases, the PCI Express Base specification is the normative reference for the PCI Express Capability registers.

**Note:** TLP poisoning is a mandatory capability for PCI Express implementations. There are optional features of TLP poisoning, such as TLP poisoning for a transmitter. When an NVM Express controller has an error on a transmission to the host (e.g., error for a Read command), the error should be indicated as part of the NVM Express command status and not via TLP poisoning.

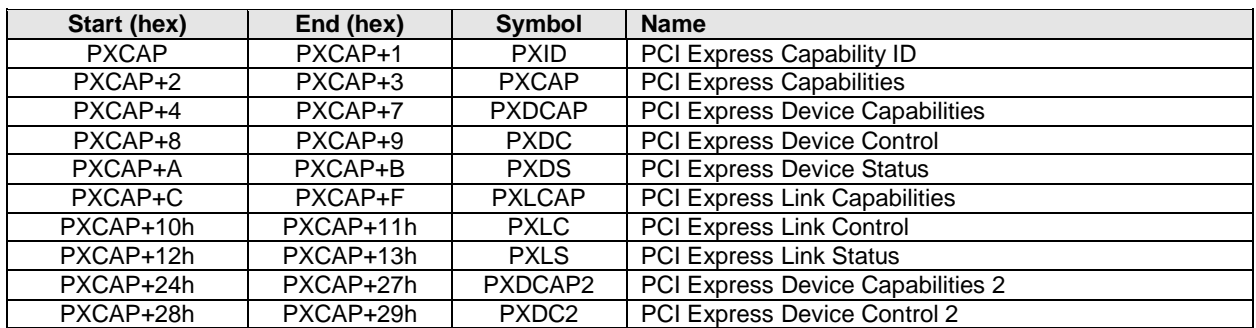

#### <span id="page-28-1"></span>**2.5.1 Offset PXCAP: PXID – PCI Express Capability ID**

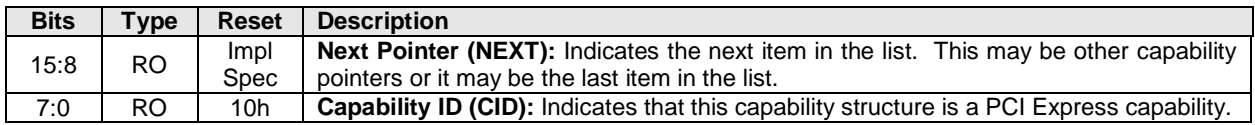

#### <span id="page-28-2"></span>**2.5.2 Offset PXCAP + 2h: PXCAP – PCI Express Capabilities**

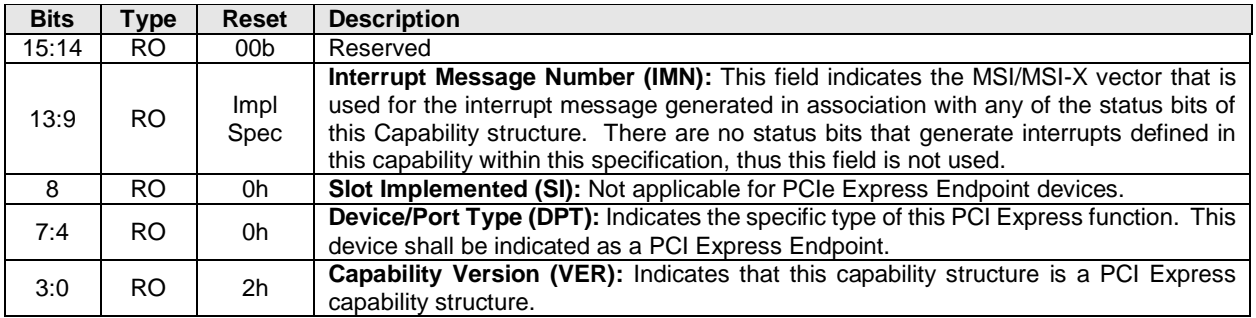

#### <span id="page-28-3"></span>**2.5.3 Offset PXCAP + 4h: PXDCAP – PCI Express Device Capabilities**

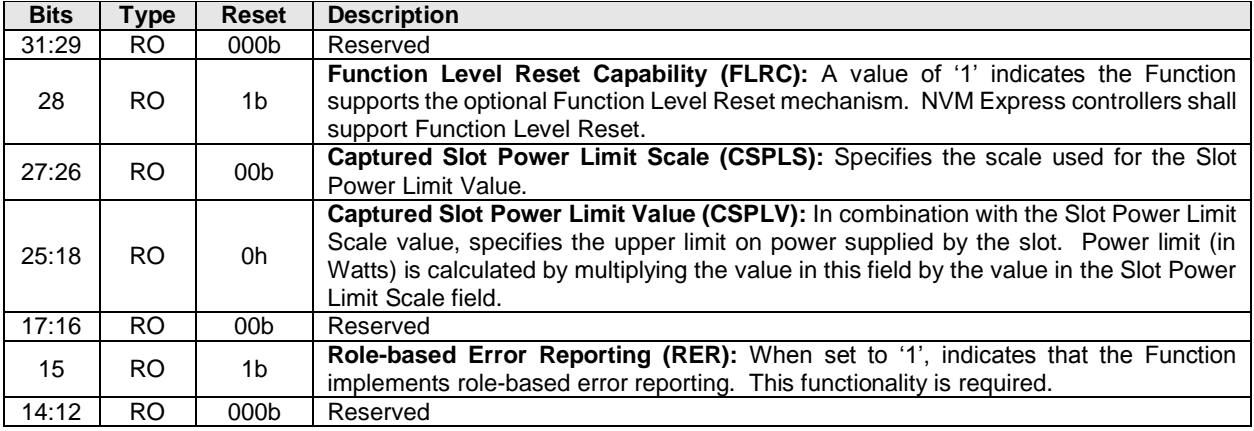

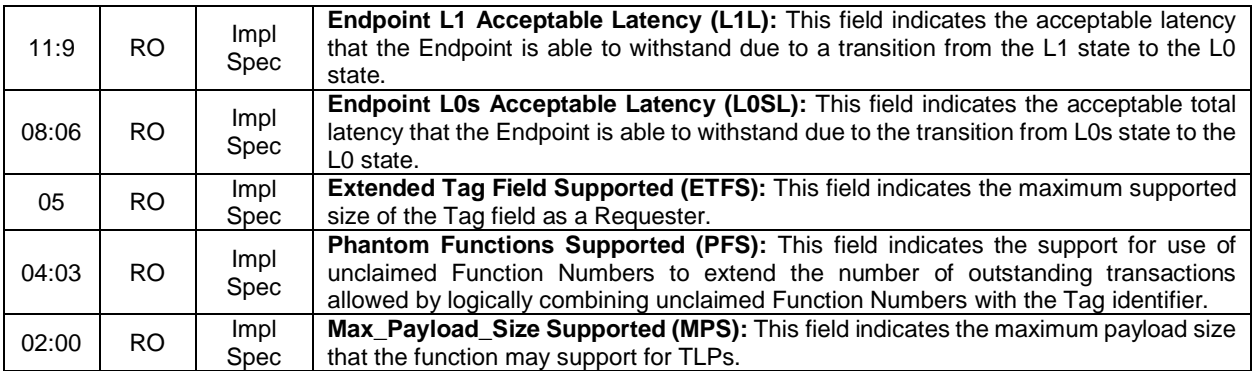

# <span id="page-29-0"></span>**2.5.4 Offset PXCAP + 8h: PXDC – PCI Express Device Control**

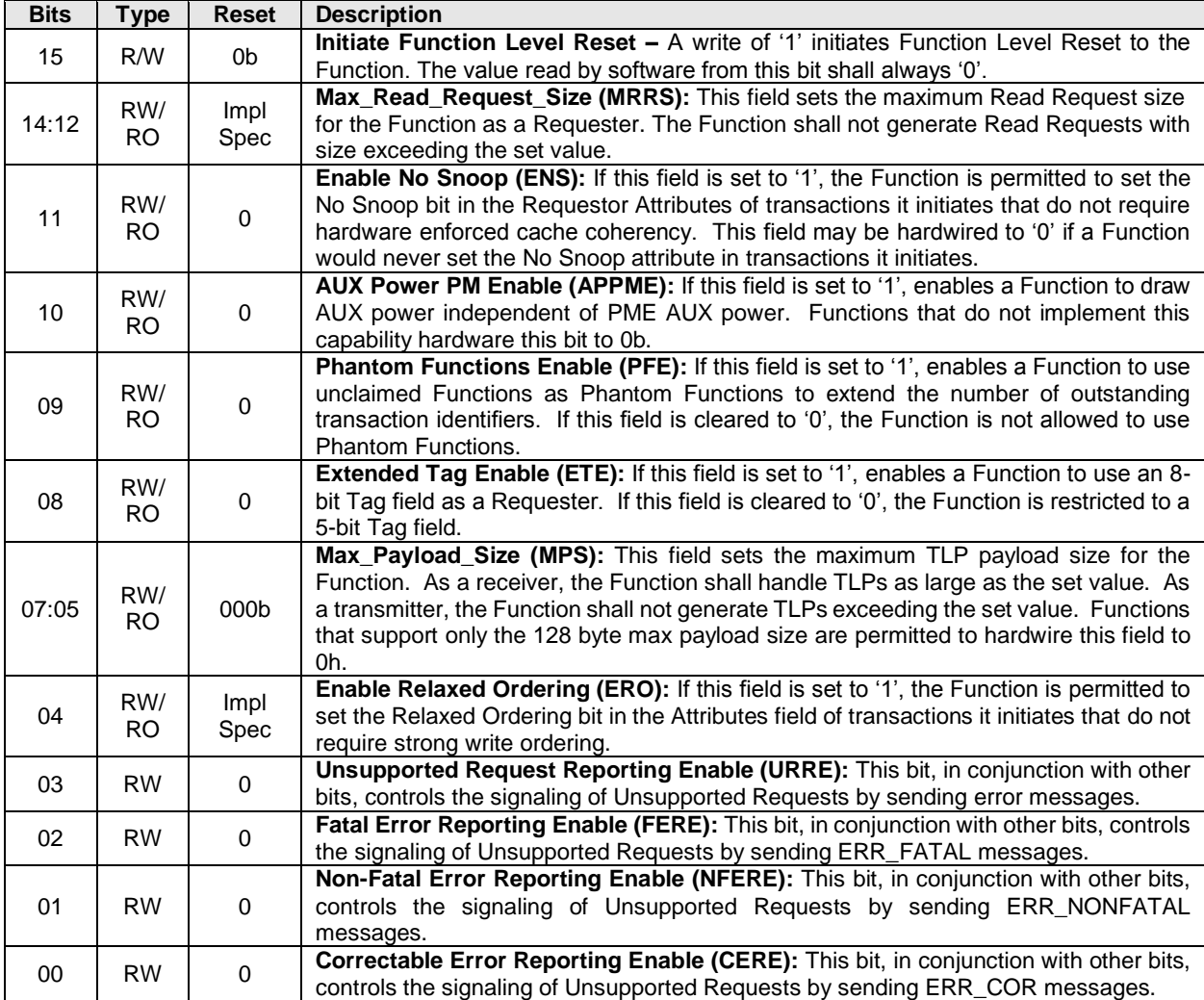

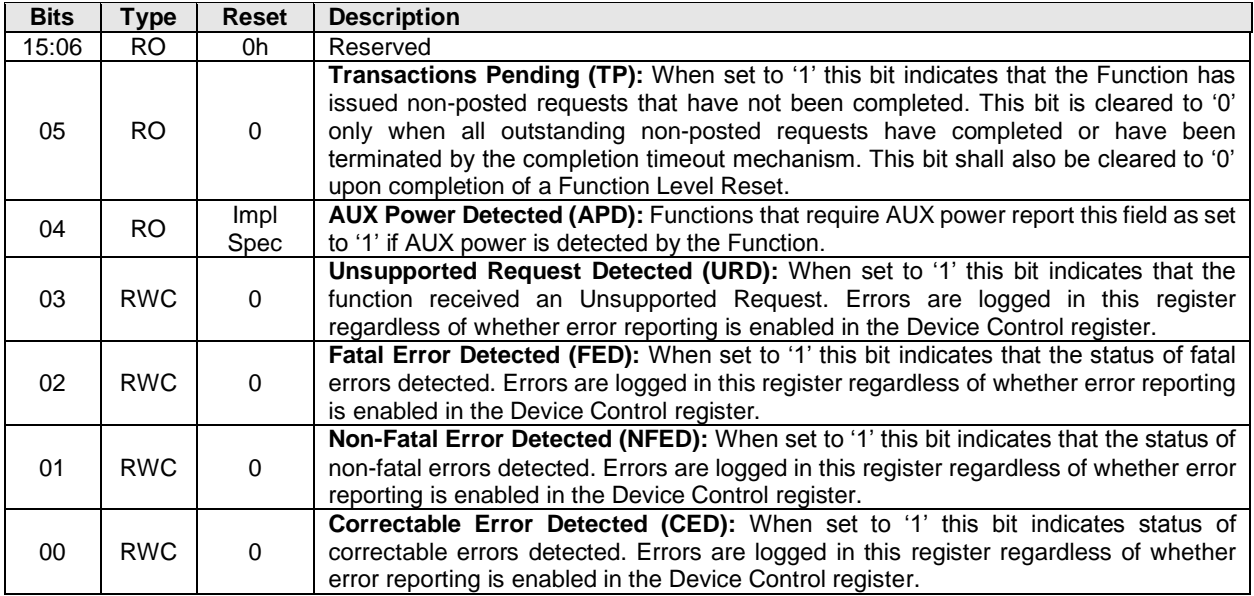

# <span id="page-30-0"></span>**2.5.5 Offset PXCAP + Ah: PXDS – PCI Express Device Status**

# <span id="page-30-1"></span>**2.5.6 Offset PXCAP + Ch: PXLCAP – PCI Express Link Capabilities**

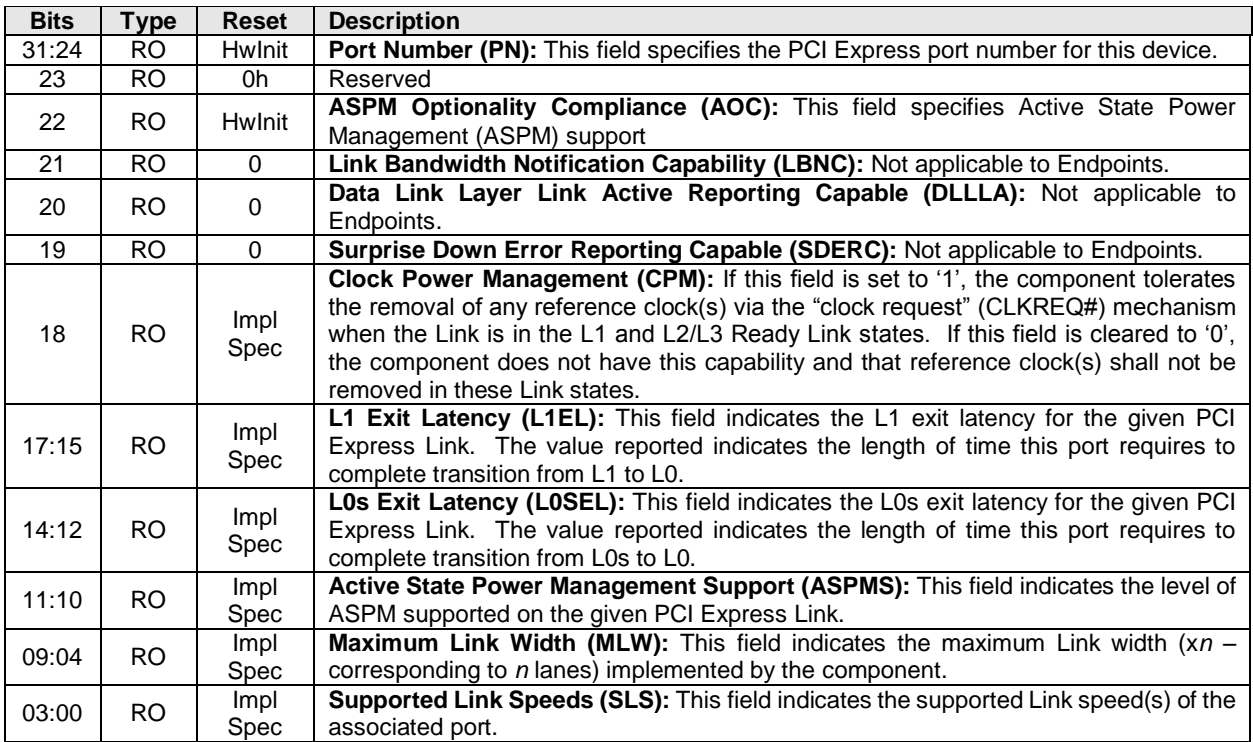

# <span id="page-31-0"></span>**2.5.7 Offset PXCAP + 10h: PXLC – PCI Express Link Control**

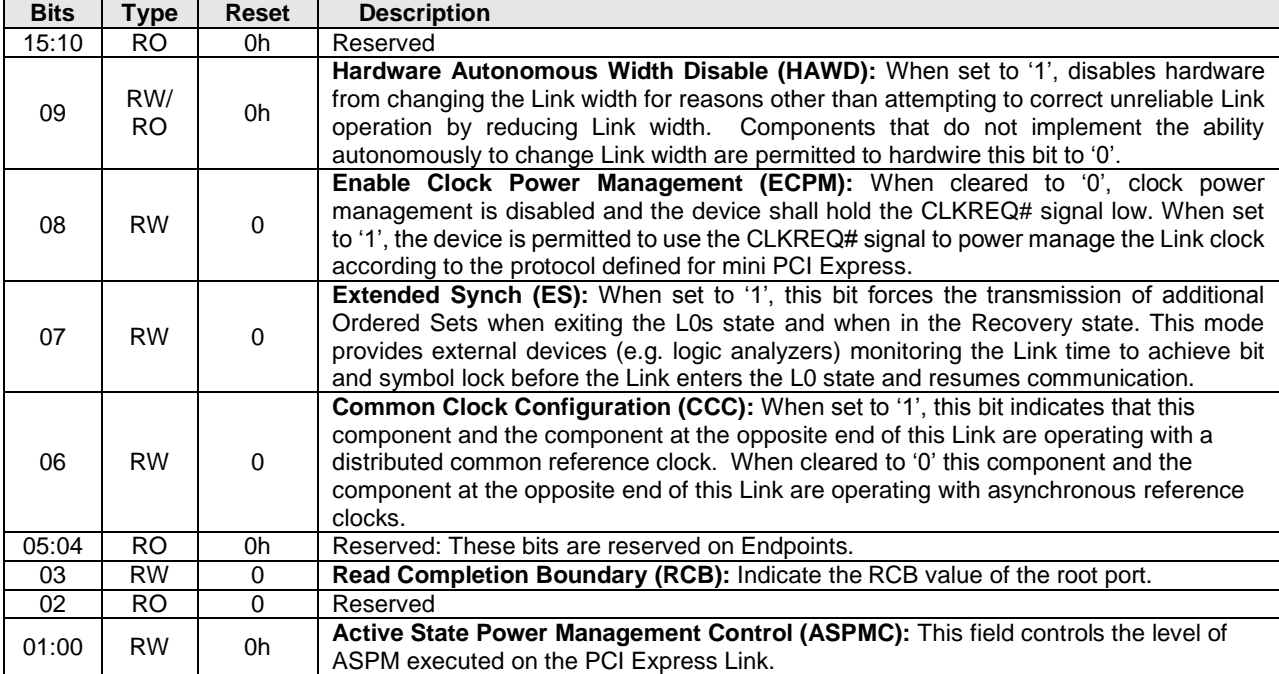

# <span id="page-31-1"></span>**2.5.8 Offset PXCAP + 12h: PXLS – PCI Express Link Status**

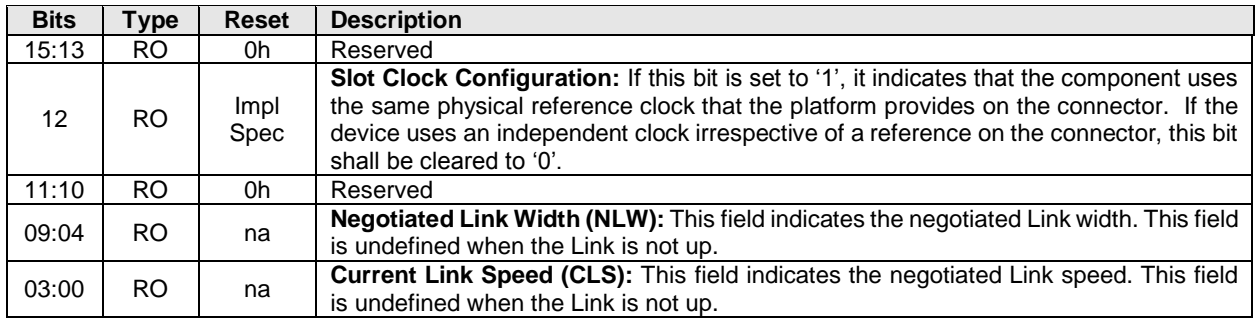

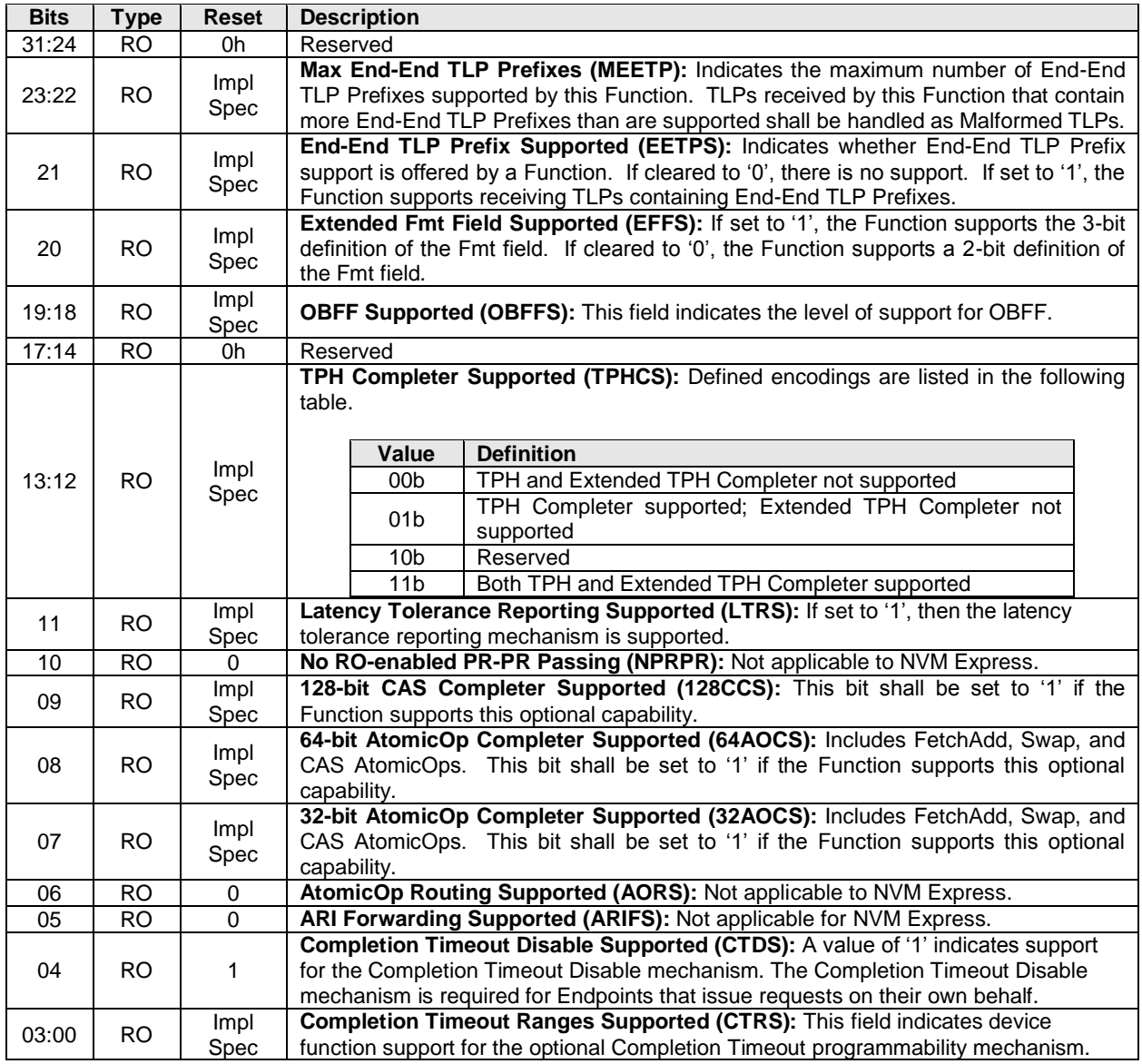

# <span id="page-32-0"></span>**2.5.9 Offset PXCAP + 24h: PXDCAP2 – PCI Express Device Capabilities 2**

# <span id="page-32-1"></span>**2.5.10 Offset PXCAP + 28h: PXDC2 – PCI Express Device Control 2**

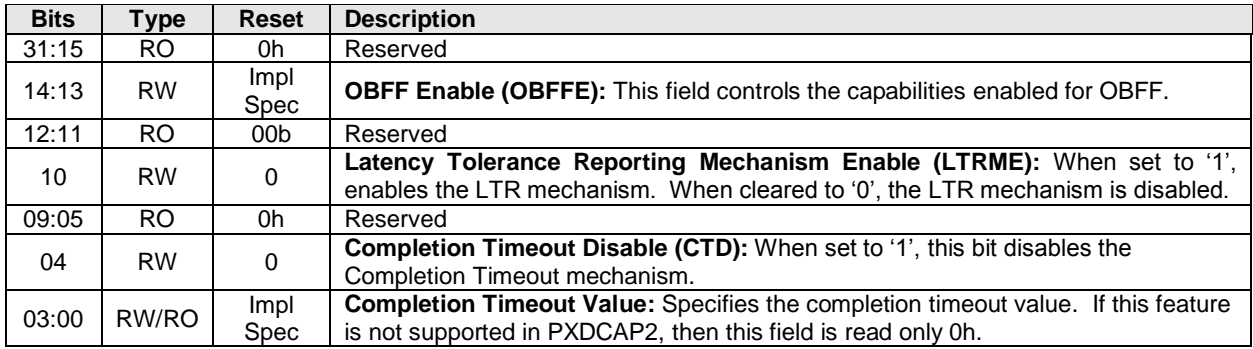

# <span id="page-33-0"></span>**2.6 Advanced Error Reporting Capability (Optional)**

The Advanced Error Reporting definitions below are based on the PCI Express 2.1 Base specification. Implementations may choose to base the device on a specification beyond the PCI Express 2.1 Base specification. In all cases, the PCI Express Base specification is the normative reference for the Advanced Error Reporting registers.

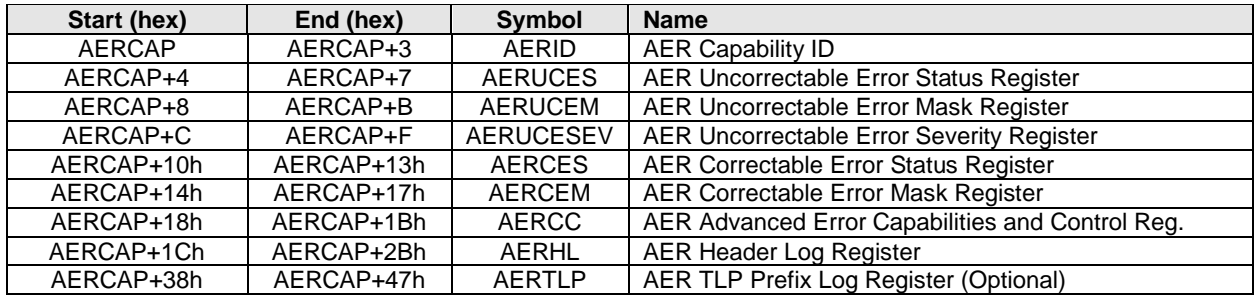

# <span id="page-33-1"></span>**2.6.1 Offset AERCAP: AERID – AER Capability ID**

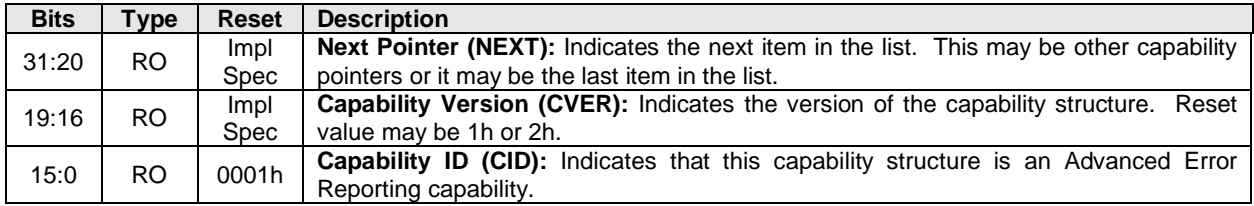

# <span id="page-33-2"></span>**2.6.2 Offset AERCAP + 4: AERUCES – AER Uncorrectable Error Status Register**

This register indicates the error detection status of the individual errors on the controller. These bits are sticky – they are neither initialized nor modified during a hot reset or FLR.

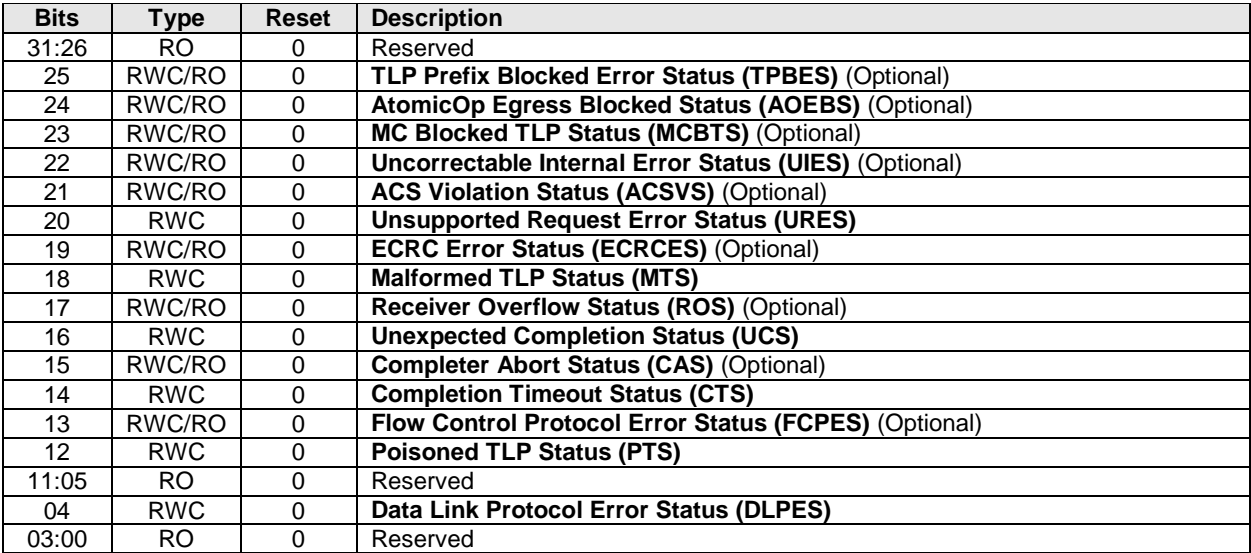

# <span id="page-34-0"></span>**2.6.3 Offset AERCAP + 8: AERUCEM – AER Uncorrectable Error Mask Register**

This register controls the reporting of the individual errors by the controller. A masked error is not reported in the Header Log register (AERHL), does not updated the First Error Pointer (AERCC.FEP), and is not reported to the host. These bits are sticky – they are neither initialized nor modified during a hot reset or FLR.

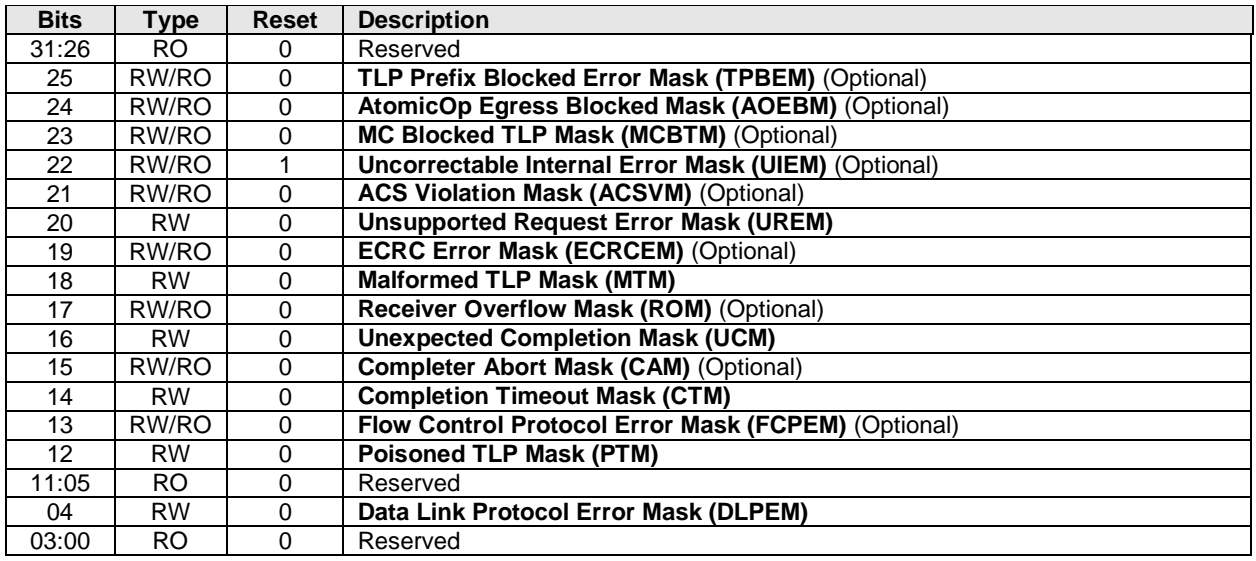

# <span id="page-34-1"></span>**2.6.4 Offset AERCAP + Ch: AERUCESEV – AER Uncorrectable Error Severity Register**

This register controls whether an individual error is reported as a non-fatal or a fatal error. An error is reported as fatal when the corresponding error bit in the severity register is set ('1'). If the bit is cleared ('0'), the corresponding error is considered non-fatal. These bits are sticky – they are neither initialized nor modified during a hot reset or FLR.

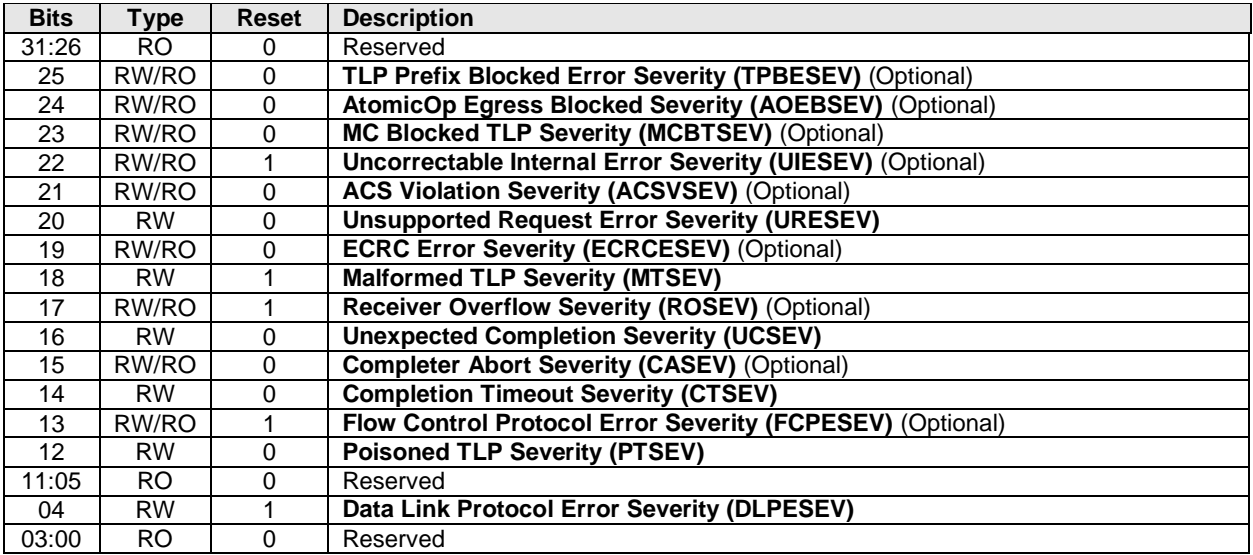

# <span id="page-35-0"></span>**2.6.5 Offset AERCAP + 10h: AERCS – AER Correctable Error Status Register**

This register reports error status of individual correctable error sources from the controller. These bits are sticky – they are neither initialized nor modified during a hot reset or FLR.

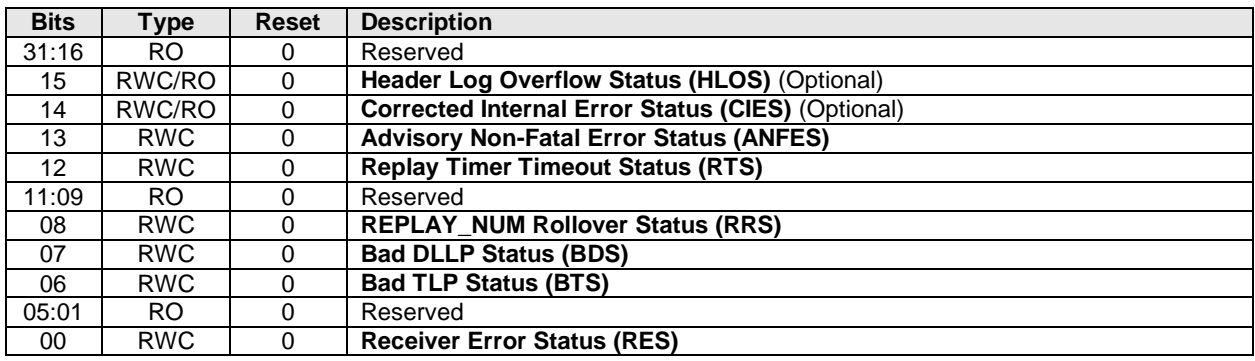

#### <span id="page-35-1"></span>**2.6.6 Offset AERCAP + 14h: AERCEM – AER Correctable Error Mask Register**

This register controls the reporting of the individual correctable errors by the controller. A masked error is not reported to the host. These bits are sticky – they are neither initialized nor modified during a hot reset or FLR.

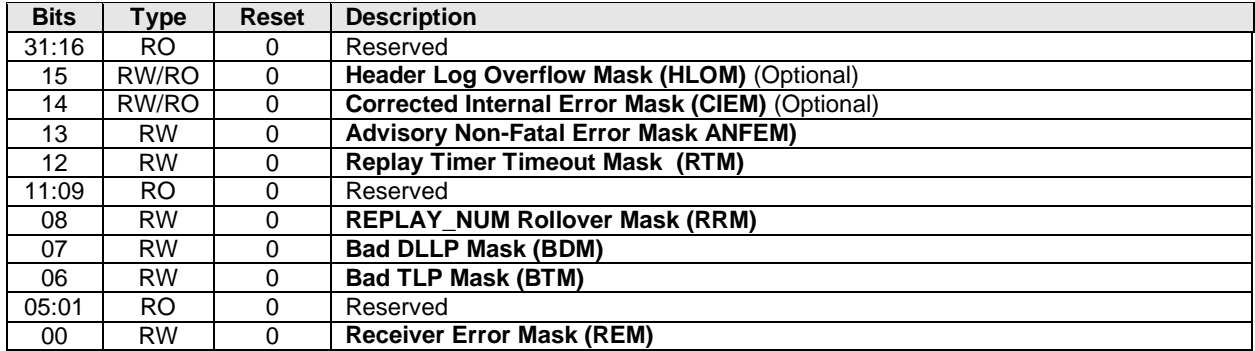
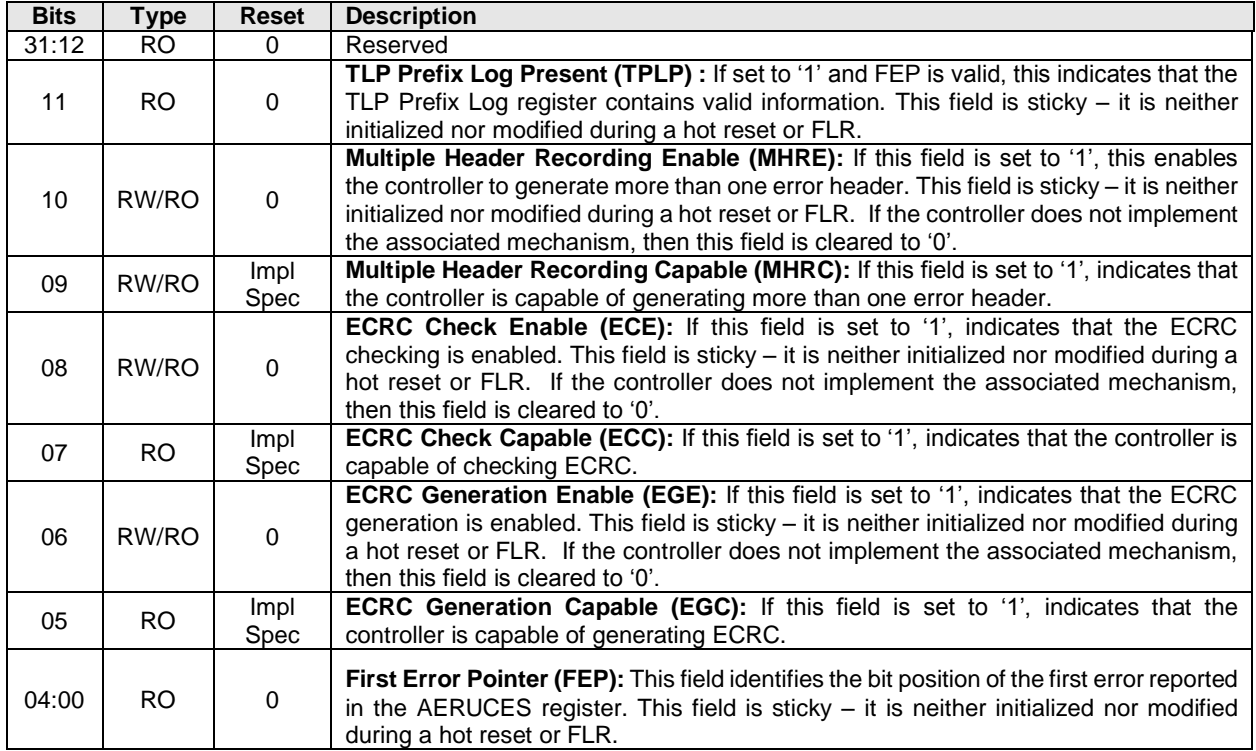

## **2.6.7 Offset AERCAP + 18h: AERCC – AER Capabilities and Control Register**

## **2.6.8 Offset AERCAP + 1Ch: AERHL – AER Header Log Register**

This register contains the header for the TLP corresponding to a detected error. This register is sticky – it is neither initialized nor modified during a hot reset or FLR.

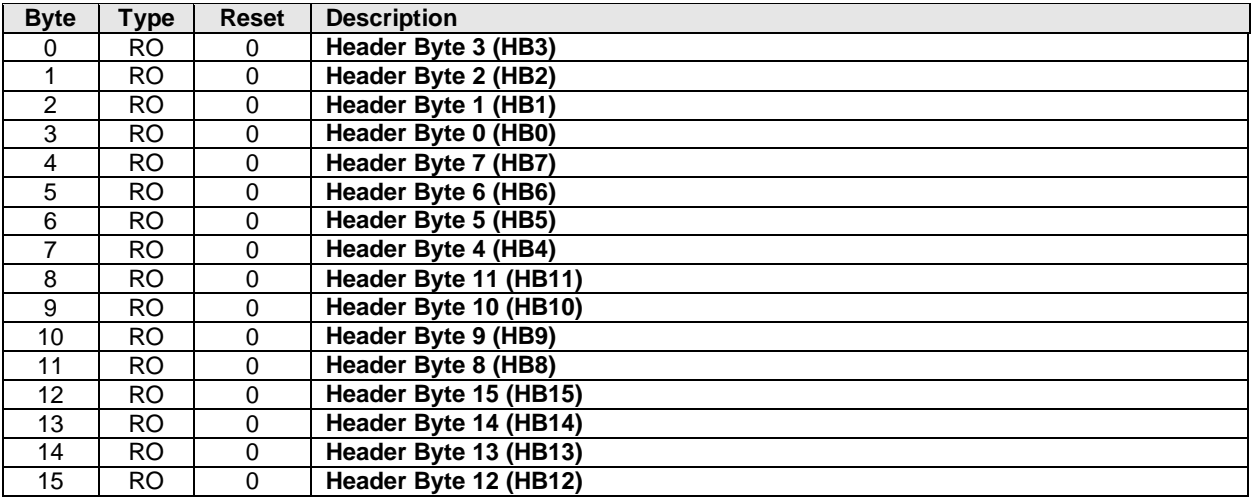

## **2.6.9 Offset AERCAP + 38h: AERTLP – AER TLP Prefix Log Register (Optional)**

This register contains the End-End TLP prefix(es) for the TLP corresponding to a detected error. This register is sticky – it is neither initialized nor modified during a hot reset or FLR.

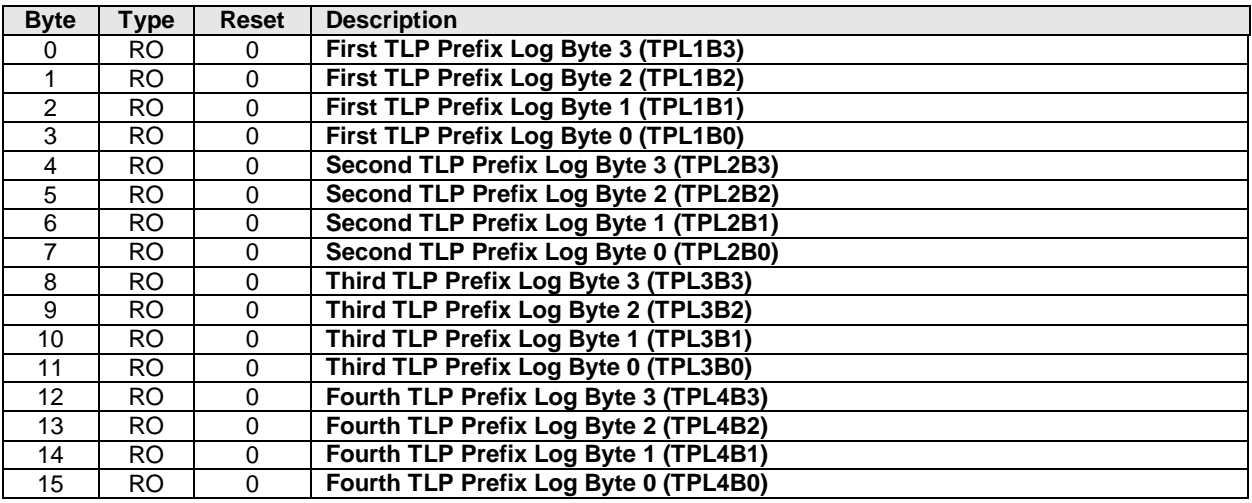

## **2.7 Other Capability Pointers**

Though not mentioned in this specification, other capability pointers may be necessary, depending upon the implementation. Examples would be the PCI-X capability for PCI-X implementations, and potentially the vendor specific capability pointer.

These capabilities are beyond the scope of this specification.

# **3 Controller Registers**

Controller registers are located in the MLBAR/MUBAR registers (PCI BAR0 and BAR1) that shall be mapped to a memory space that supports in-order access and variable access widths. For many computer architectures, specifying the memory space as uncacheable produces this behavior. The host shall not issue locked accesses. The host shall access registers in their native width or aligned 32-bit accesses. Violation of either of these host requirements results in undefined behavior.

Accesses that target any portion of two or more registers are not supported.

All reserved registers and all reserved bits within registers are read-only and return 0h when read. Software shall not rely on 0h being returned.

#### **3.1 Register Definition**

The following table describes the register map for the controller.

The Vendor Specific address range starts after the last doorbell supported by the controller and continues to the end of the BAR0/1 supported range. The start of the Vendor Specific address range starts at the same location and is not dependent on the number of allocated doorbells.

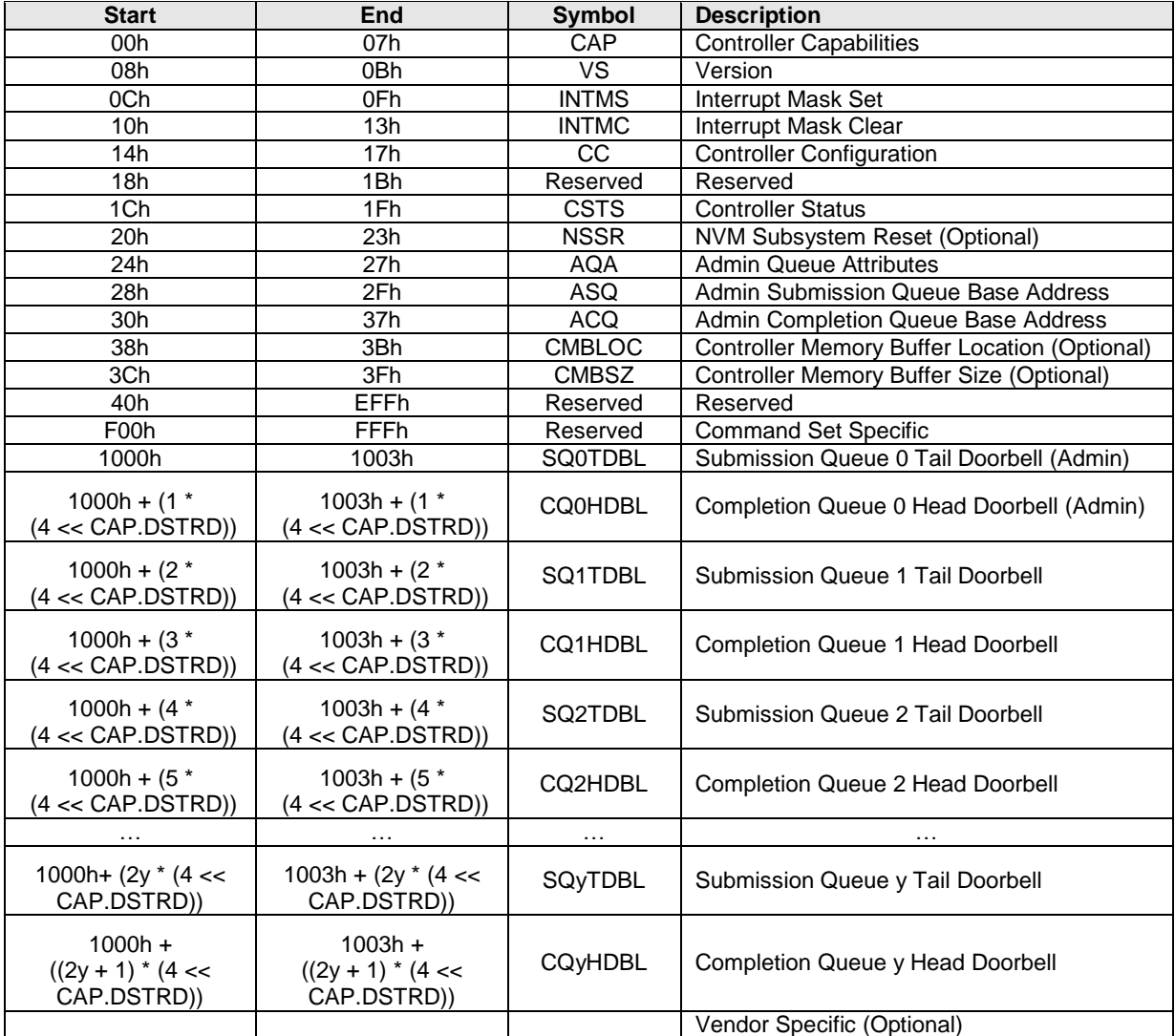

# **3.1.1 Offset 00h: CAP – Controller Capabilities**

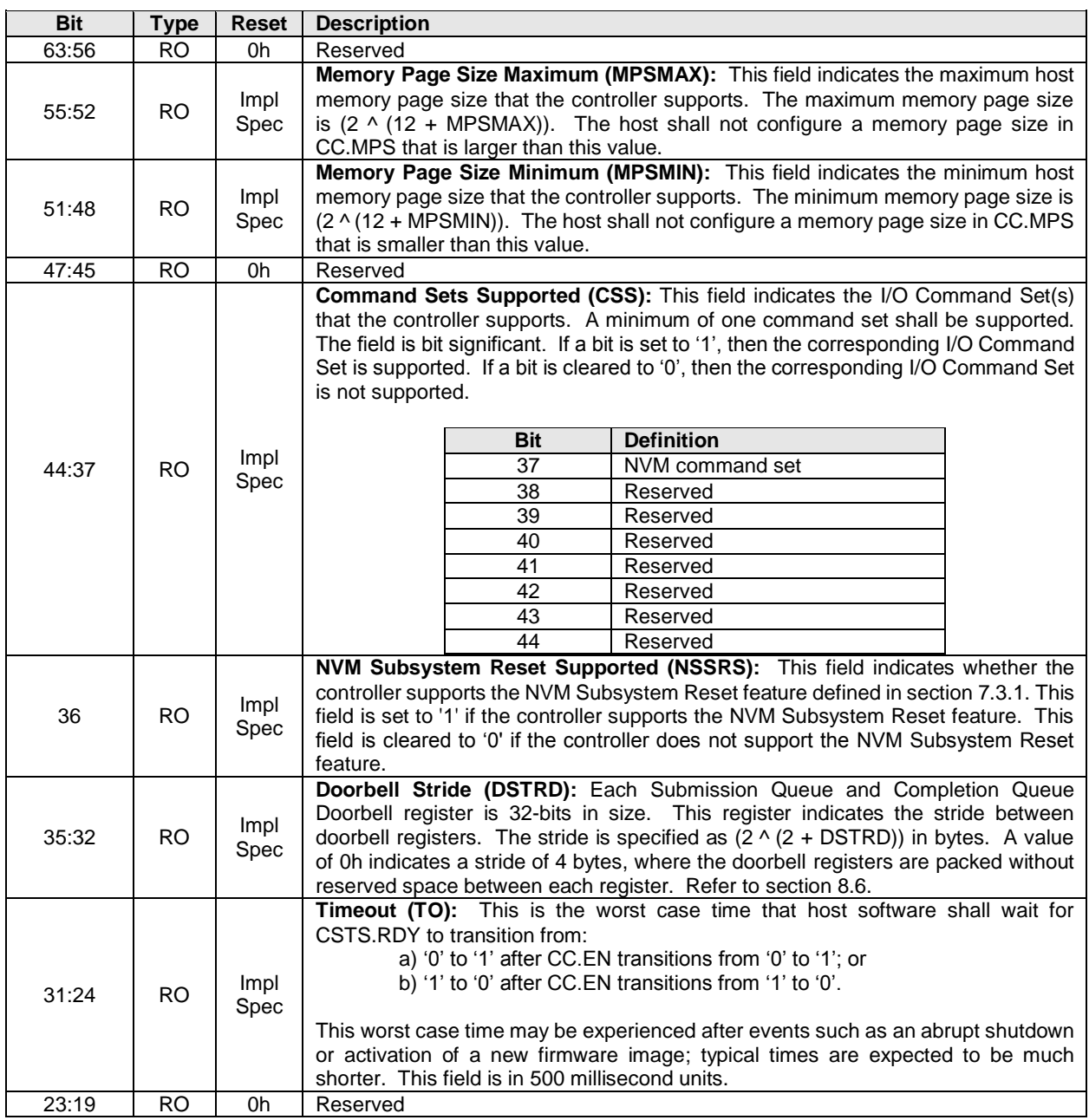

This register indicates basic capabilities of the controller to host software.

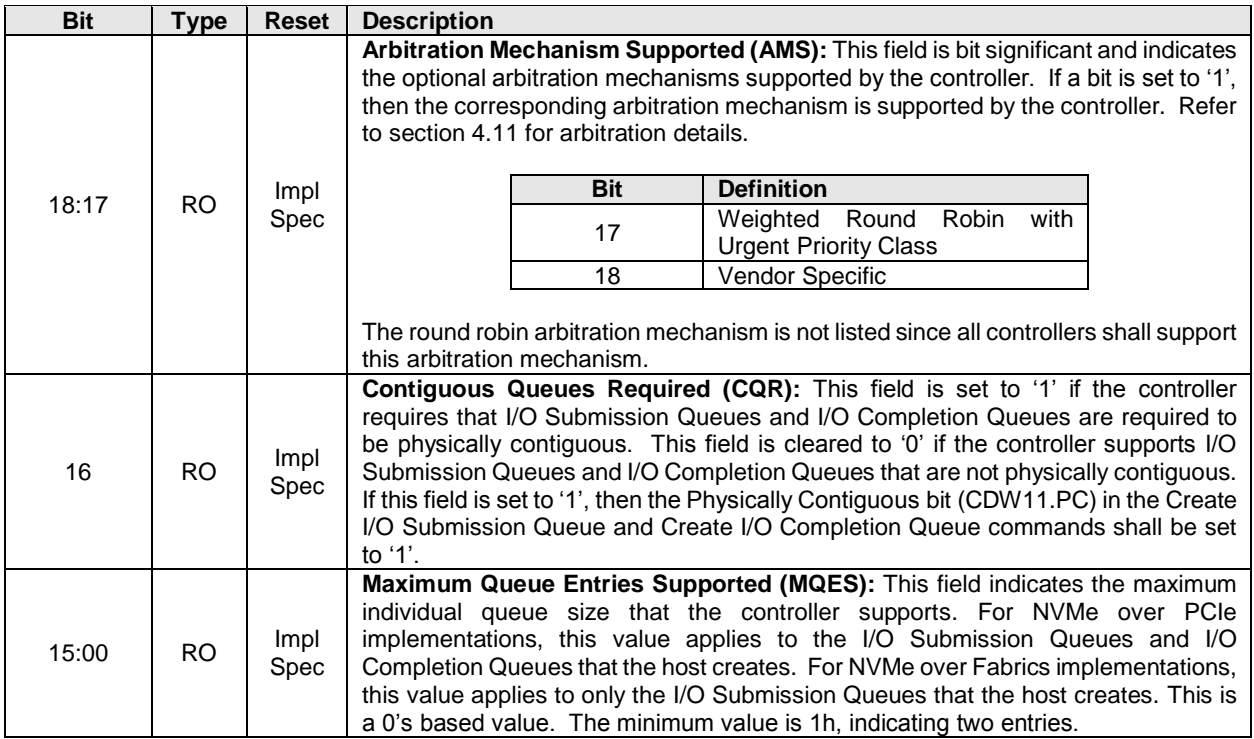

#### **3.1.2 Offset 08h: VS – Version**

This register indicates the major, minor, and tertiary version of the NVM Express specification that the controller implementation supports. Valid versions of the specification are: 1.0, 1.1, 1.2, and 1.2.1.

#### **3.1.2.1 VS Value for 1.0 Compliant Controllers**

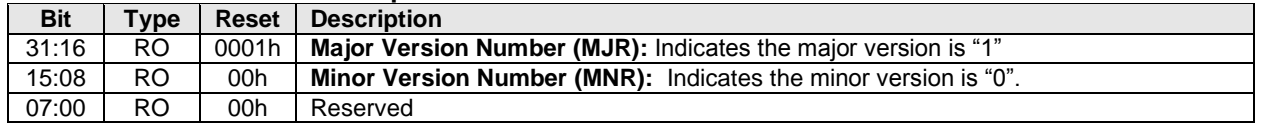

#### **3.1.2.2 VS Value for 1.1 Compliant Controllers**

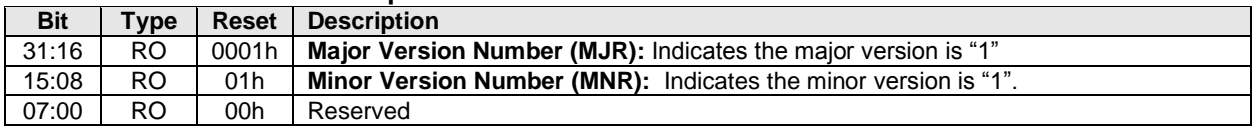

#### **3.1.2.3 VS Value for 1.2 Compliant Controllers**

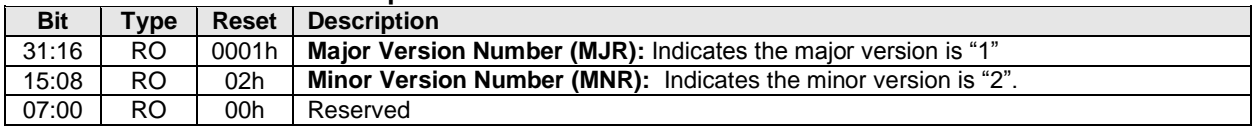

### **3.1.2.4 VS Value for 1.2.1 Compliant Controllers**

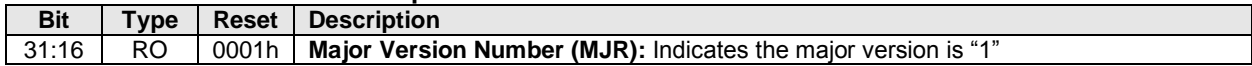

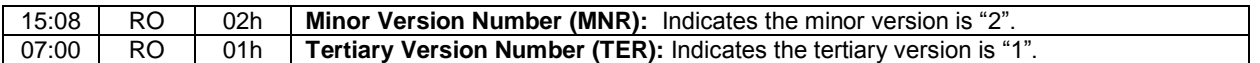

#### **3.1.3 Offset 0Ch: INTMS – Interrupt Mask Set**

This register is used to mask interrupts when using pin-based interrupts, single message MSI, or multiple message MSI. When using MSI-X, the interrupt mask table defined as part of MSI-X should be used to mask interrupts. Host software shall not access this register when configured for MSI-X; any accesses when configured for MSI-X is undefined. For interrupt behavior requirements, refer to section [7.5.](#page-177-0)

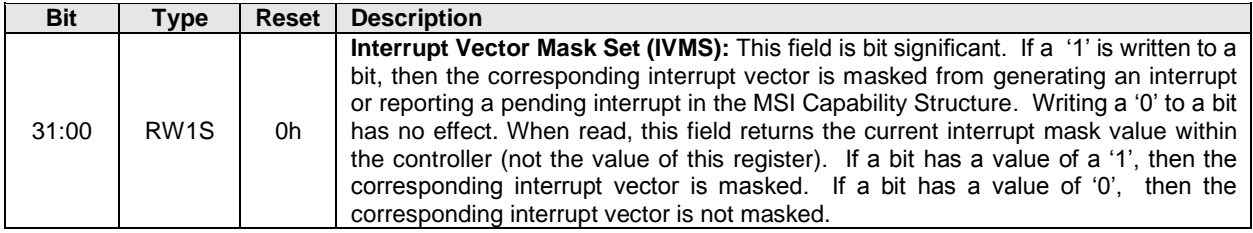

#### **3.1.4 Offset 10h: INTMC – Interrupt Mask Clear**

This register is used to unmask interrupts when using pin-based interrupts, single message MSI, or multiple message MSI. When using MSI-X, the interrupt mask table defined as part of MSI-X should be used to unmask interrupts. Host software shall not access this register when configured for MSI-X; any accesses when configured for MSI-X is undefined. For interrupt behavior requirements, refer to section [7.5.](#page-177-0)

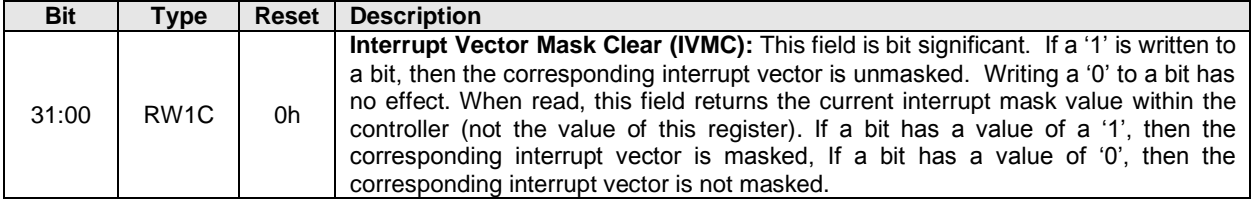

#### **3.1.5 Offset 14h: CC – Controller Configuration**

This register modifies settings for the controller. Host software shall set the Arbitration Mechanism (CC.AMS), the Memory Page Size (CC.MPS), and the Command Set (CC.CSS) to valid values prior to enabling the controller by setting CC.EN to '1'. Attempting to create an I/O queue before initializing the I/O Completion Queue Entry Size (CC.IOCQES) and I/O Submission Queue Entry Size (CC.IOSQES) should cause a controller to abort Create I/O Completion Queue or Create I/O Submission Queue commands with a status code of Invalid Queue Size.

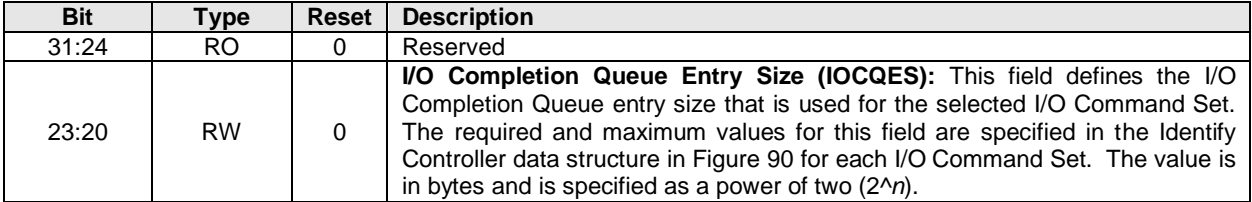

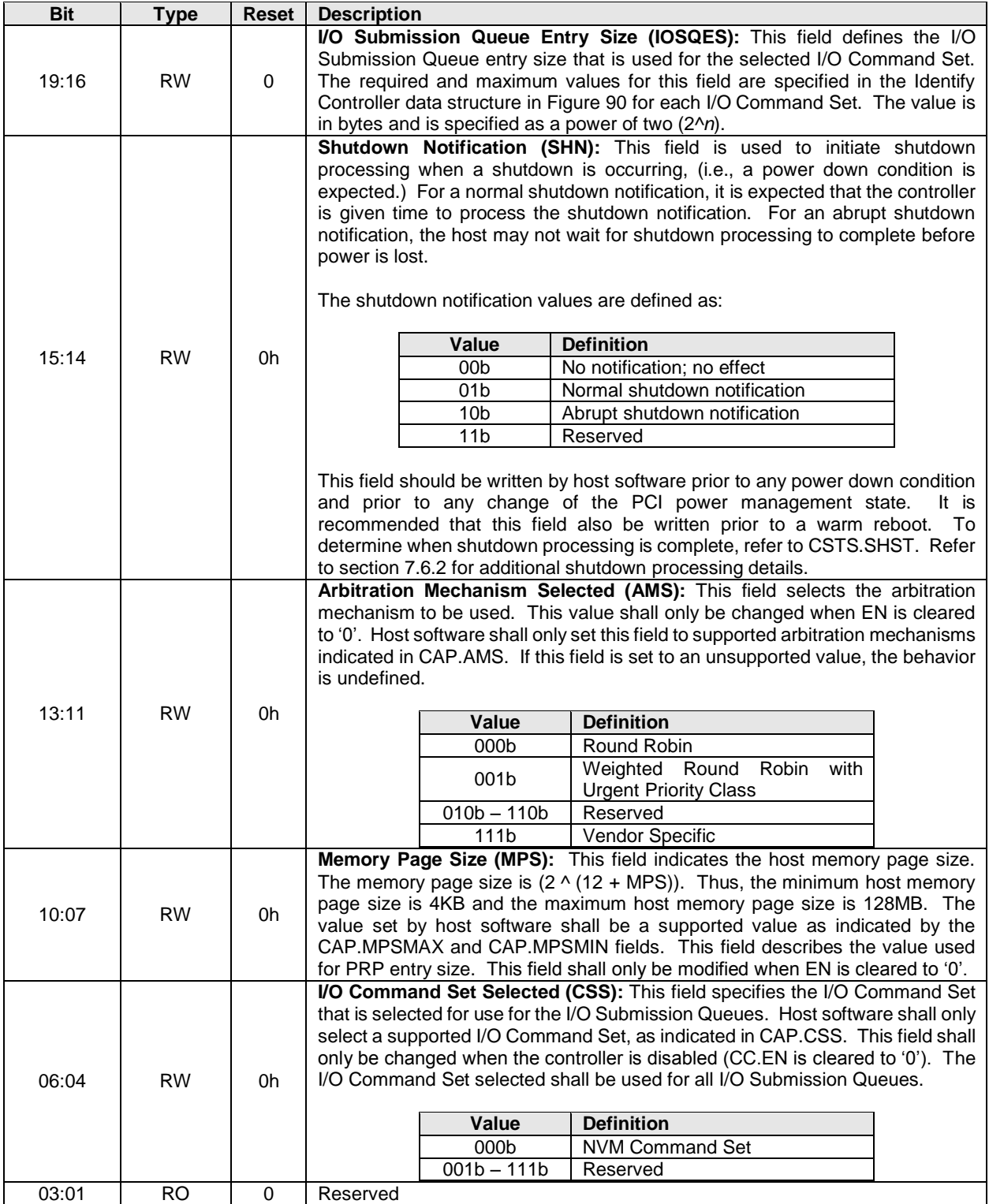

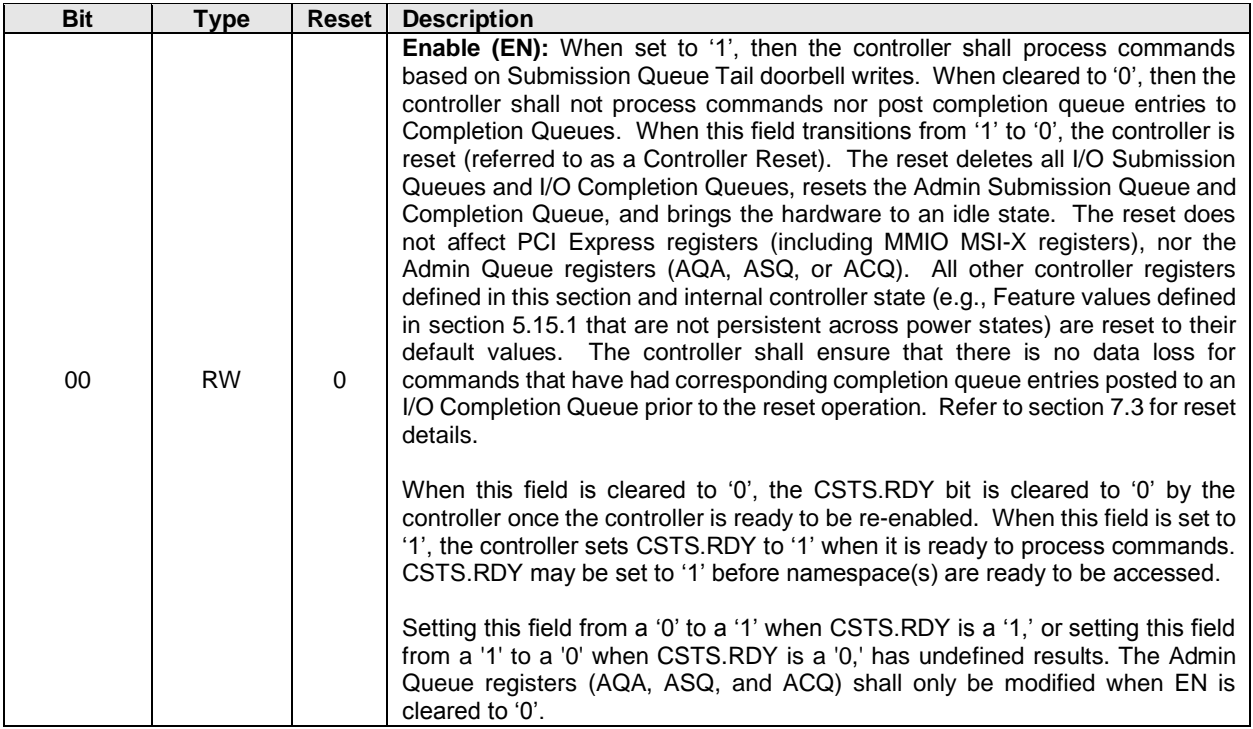

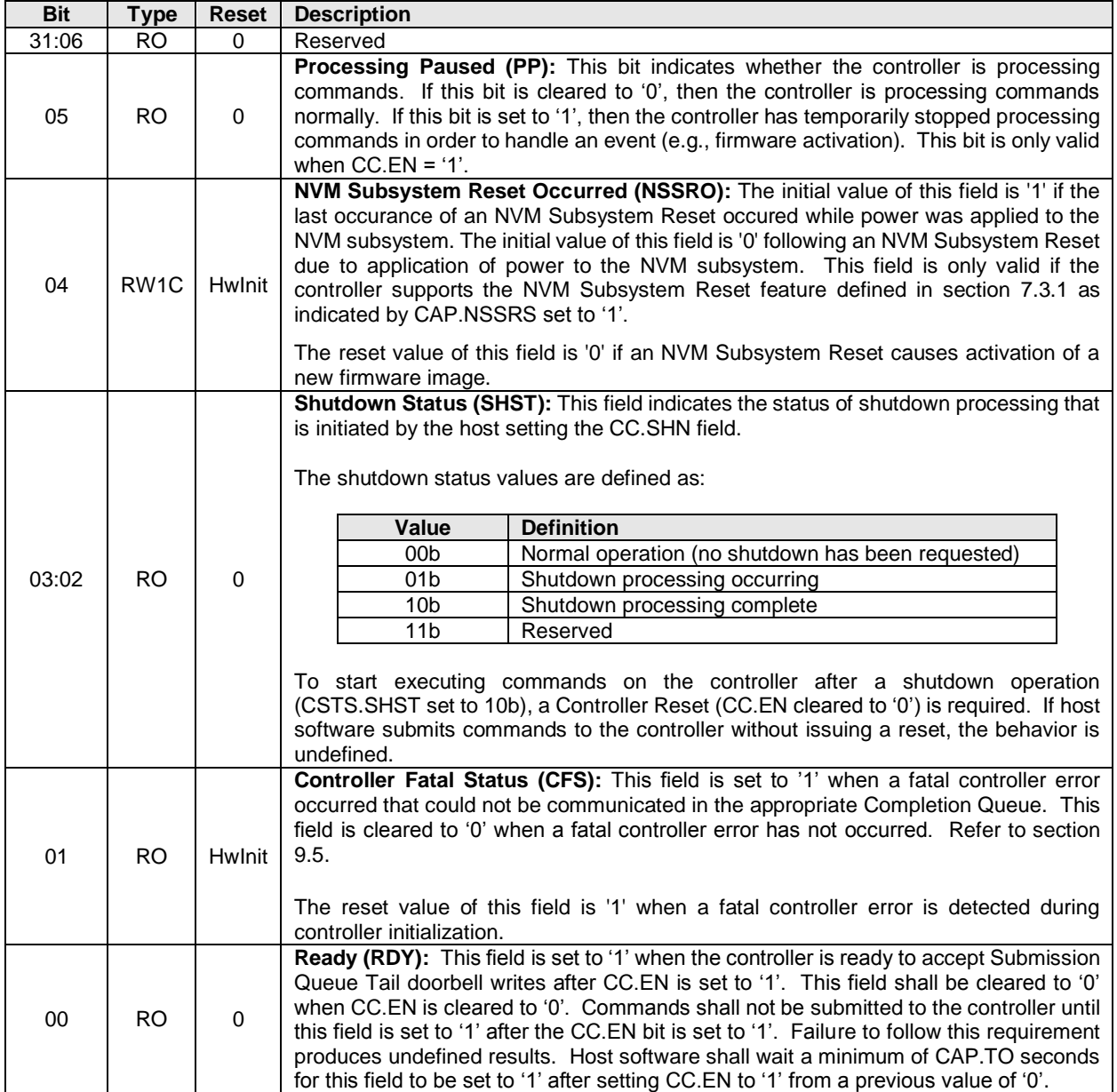

# **3.1.6 Offset 1Ch: CSTS – Controller Status**

#### **3.1.7 Offset 20h: NSSR – NVM Subsystem Reset**

This optional register provides host software with the capability to initiate an NVM Subsystem Reset. Support for this register is indicated by the state of the NVM Subsystem Reset Supported (CAP.NSSRS) field. If the register is not supported, then the address range occupied by the register is reserved. Refer to section [7.3.1.](#page-175-0)

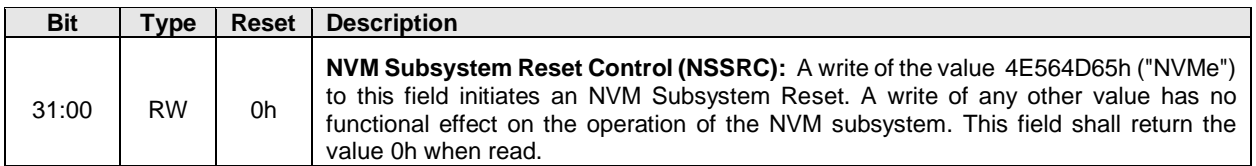

#### **3.1.8 Offset 24h: AQA – Admin Queue Attributes**

This register defines the attributes for the Admin Submission Queue and Admin Completion Queue. The Queue Identifier for the Admin Submission Queue and Admin Completion Queue is 0h. The Admin Submission Queue's priority is determined by the arbitration mechanism selected, refer to section [4.11.](#page-69-0) The Admin Submission Queue and Admin Completion Queue are required to be in physically contiguous memory.

**Note:** It is recommended that UEFI be used during boot operations. In low memory environments (like Option ROMs in legacy BIOS environments) there may not be sufficient available memory to allocate the necessary Submission and Completion Queues. In these types of conditions, low memory operation of the controller is vendor specific.

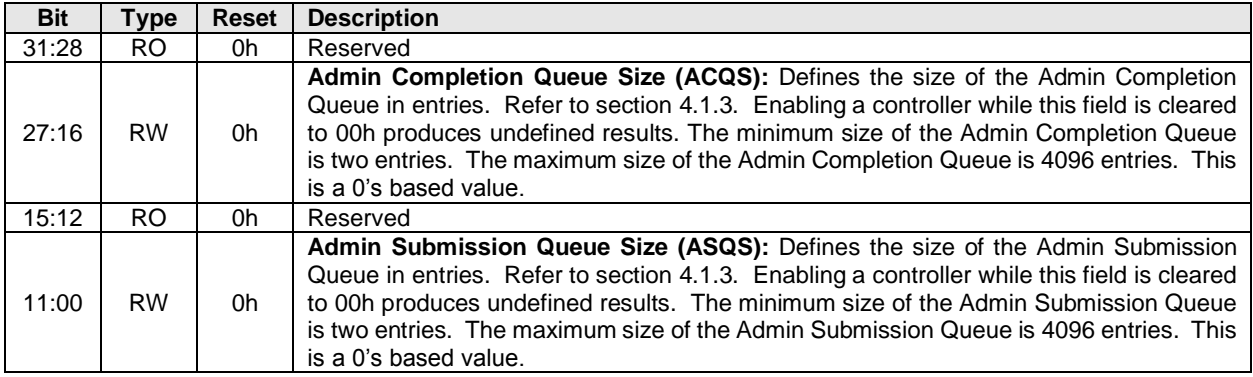

#### **3.1.9 Offset 28h: ASQ – Admin Submission Queue Base Address**

This register defines the base memory address of the Admin Submission Queue.

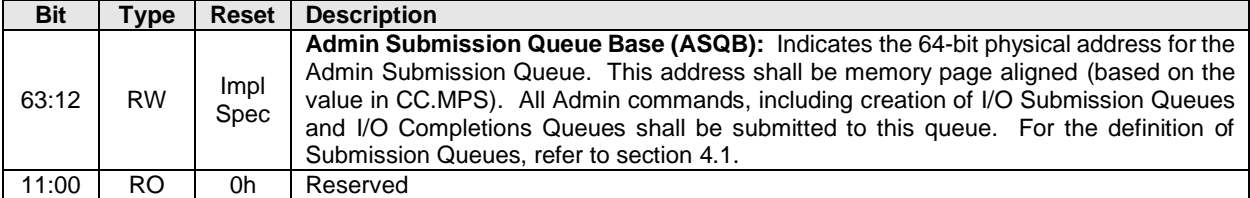

#### **3.1.10 Offset 30h: ACQ – Admin Completion Queue Base Address**

This register defines the base memory address of the Admin Completion Queue.

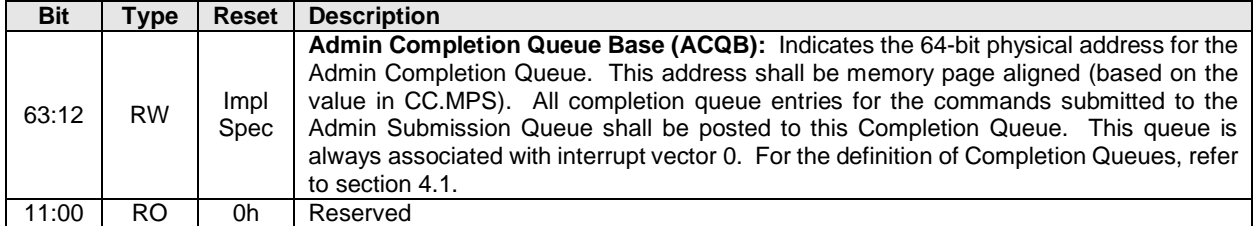

#### **3.1.11 Offset 38h: CMBLOC – Controller Memory Buffer Location**

This optional register defines the location of the Controller Memory Buffer (refer to section [4.7\)](#page-67-0). If CMBSZ is 0, this register is reserved.

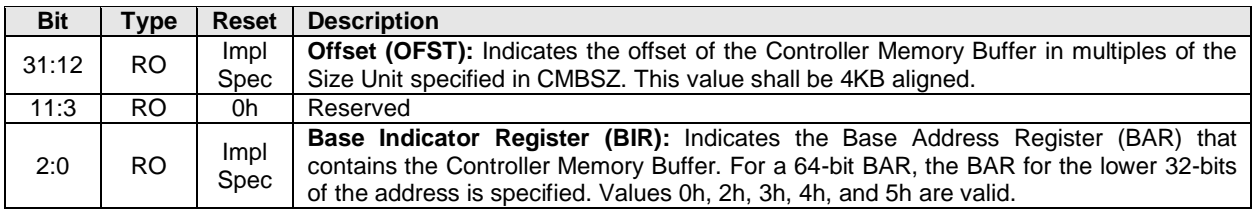

#### **3.1.12 Offset 3Ch: CMBSZ – Controller Memory Buffer Size**

This optional register defines the size of the Controller Memory Buffer (refer to sectio[n 4.7\)](#page-67-0). If the controller does not support the Controller Memory Buffer feature then this register shall be cleared to 0h.

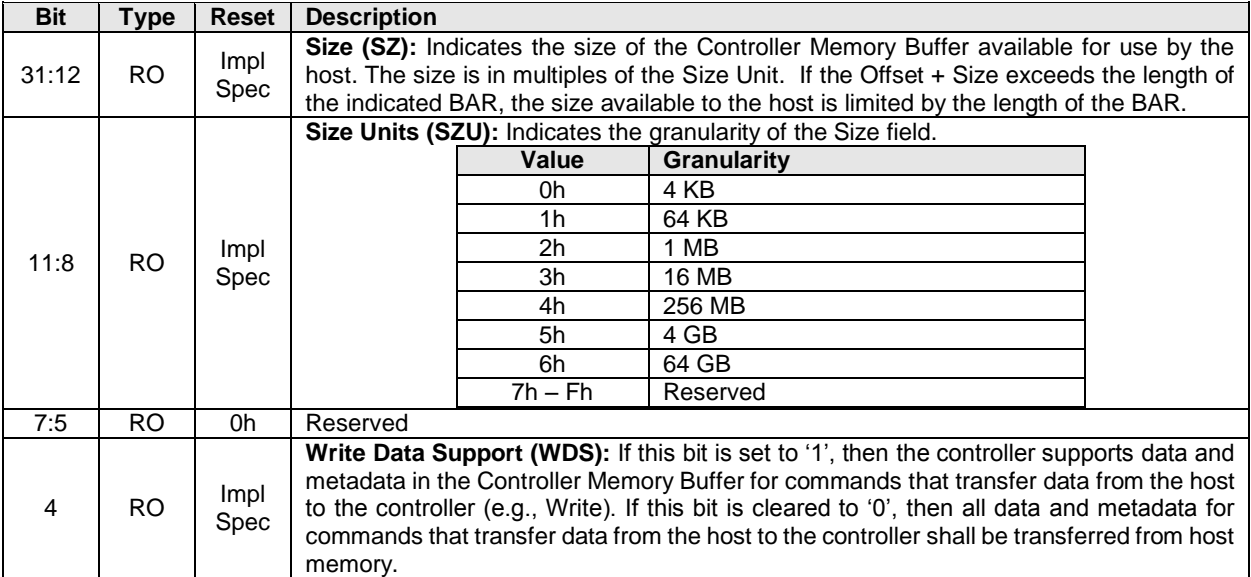

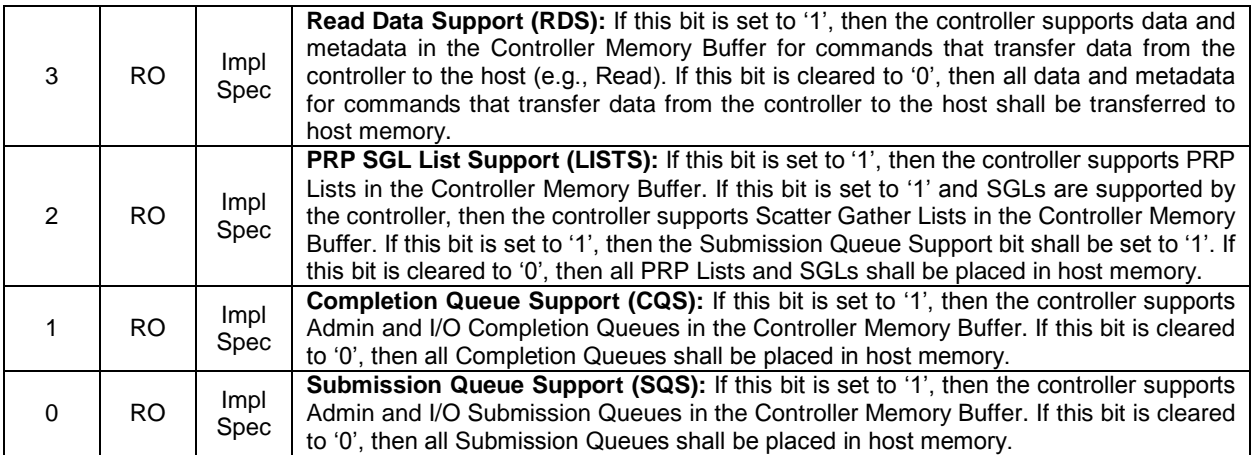

#### <span id="page-47-1"></span>**3.1.13 Offset (1000h + ((2y) \* (4 << CAP.DSTRD))): SQyTDBL – Submission Queue y Tail Doorbell**

This register defines the doorbell register that updates the Tail entry pointer for Submission Queue y. The value of y is equivalent to the Queue Identifier. This indicates to the controller that new commands have been submitted for processing.

The host should not read the doorbell registers. If a doorbell register is read, the value returned is vendor specific. Writing to a non-existent Submission Queue Tail Doorbell has undefined results.

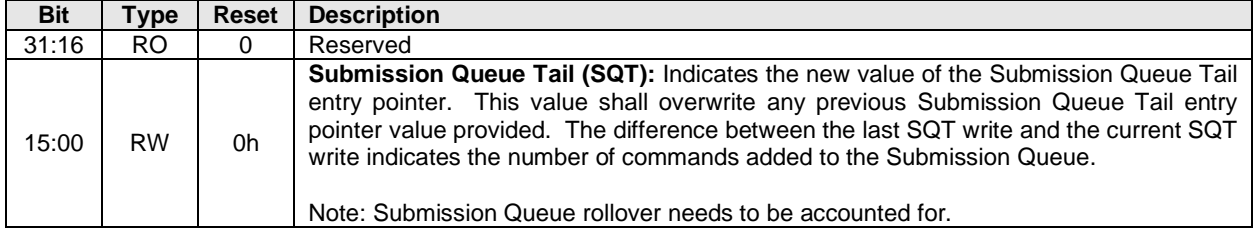

#### <span id="page-47-0"></span>**3.1.14 Offset (1000h + ((2y + 1) \* (4 << CAP.DSTRD))): CQyHDBL – Completion Queue y Head Doorbell**

This register defines the doorbell register that updates the Head entry pointer for Completion Queue y. The value of y is equivalent to the Queue Identifier. This indicates Completion Queue entries that have been processed by host software.

The host should not read the doorbell registers. If a doorbell register is read, the value returned is vendor specific. Writing to a non-existent Completion Queue Head Doorbell has undefined results.

Host software should ensure it continues to process completion queue entries within Completion Queues regardless of whether there are entries available in a particular or any Submission Queue.

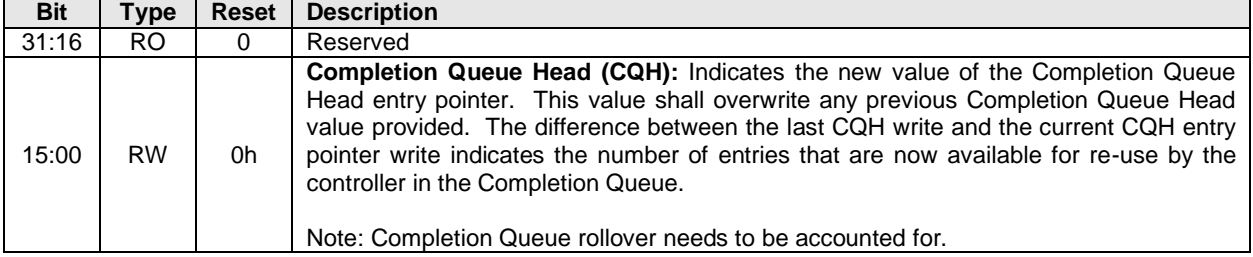

#### **3.2 Index/Data Pair registers (Optional)**

Index/Data Pair registers provide host software with a mechanism to access the NVM Express memory mapped registers using I/O space based registers. If supported, these registers are located in BAR2. On PC based platforms, host software (BIOS, Option ROMs, OSes) written to operate in 'real-mode' (8086 mode) are unable to access registers in a PCI Express function's address space, if the address space is memory mapped and mapped above 1MB.

The Index/Data Pair mechanism allows host software to access all of the memory mapped NVM Express registers using indirect I/O addressing in lieu of direct memory mapped access.

**Note:** UEFI drivers do not encounter the 1MB limitation, and thus when using EFI there is not a need for the Index/Data Pair mechanism. Thus, this feature is optional for the controller to support and may be obsoleted as UEFI becomes pervasive.

#### **3.2.1 Restrictions**

Host software shall not alternate between Index/Data Pair based access and direct memory mapped access methods. After using direct memory mapped access to the controller registers, the Index/Data Pair mechanism shall not be used.

#### **3.2.2 Register Definition**

The following registers describe the registers necessary to implement Index/Data Pair.

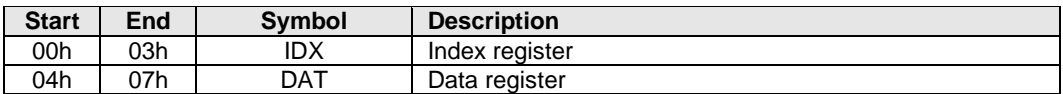

#### **3.2.3 Offset 00h: IDX – Index Register**

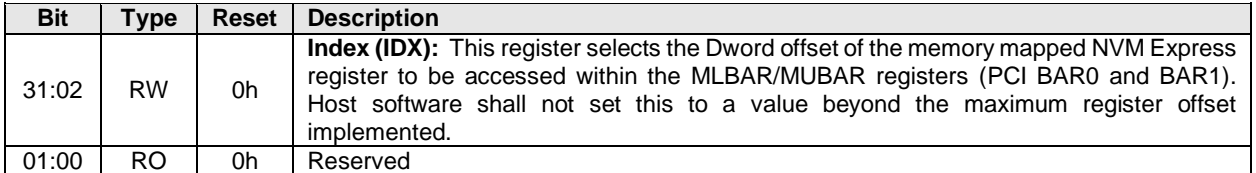

#### **3.2.4 Offset 04h: DAT – Data Register**

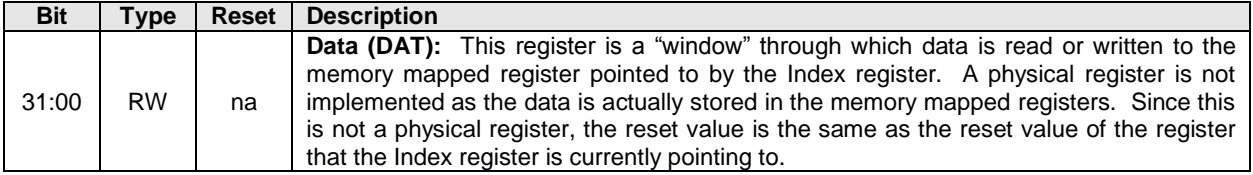

# **4 Memory Structures**

This section describes memory structures used by NVM Express. The memory structures are supported in host memory. If the Controller Memory Buffer feature is supported, then memory structures may be supported in the controller's memory; refer to section [4.7.](#page-67-0)

## <span id="page-49-0"></span>**4.1 Submission Queue & Completion Queue Definition**

The Head and Tail entry pointers correspond to the Completion Queue Head Doorbells and the Submission Queue Tail Doorbells defined in section [3.1.14](#page-47-0) and [3.1.13.](#page-47-1) The doorbell registers are updated by host software.

The submitter of entries to a queue uses the current Tail entry pointer to identify the next open queue entry space. The submitter increments the Tail entry pointer after submitting the new entry to the open queue entry space. If the Tail entry pointer increment exceeds the queue size, the Tail entry shall roll to zero. The submitter may continue to submit entries to the queue as long as the Full queue condition is not met (refer to section [4.1.2\)](#page-50-1).

Note: The submitter shall take queue wrap conditions into account.

The consumer of entries on a queue uses the current Head entry pointer to identify the next entry to be pulled off the queue. The consumer increments the Head entry pointer after retrieving the next entry from the queue. If the Head entry pointer increment exceeds the queue size, the Head entry pointer shall roll to zero. The consumer may continue to remove entries from the queue as long as the Empty queue condition is not met (refer to section [4.1.1\)](#page-50-2).

Note: The consumer shall take queue wrap conditions into account.

Creation and deletion of Submission Queue and associated Completion Queues need to be ordered correctly by host software. Host software shall create the Completion Queue before creating any associated Submission Queue. Submission Queues may be created at any time after the associated Completion Queue is created. Host software shall delete all associated Submission Queues prior to deleting a Completion Queue. To abort all commands submitted to the Submission Queue host software should issue a Delete I/O Submission Queue Command for that queue (refer to section [7.4.3\)](#page-177-1).

If host software writes an invalid value to the Submission Queue Tail Doorbell or Completion Queue Head Doorbell register and an Asynchronous Event Request command is outstanding, then an asynchronous event is posted to the Admin Completion Queue with a status code of Invalid Doorbell Write Value. The associated queue should be deleted and recreated by host software. For a Submission Queue that experiences this error, the controller may complete previously fetched commands; no additional commands are fetched. This condition may be caused by host software attempting to add an entry to a full Submission Queue or remove an entry from an empty Completion Queue.

The behavior if a command is changed between submission and consumption by the controller is undefined. The command has been consumed when a completion entry is posted that moves the Submission Queue Head Pointer past the Submission Queue entry that contains this command.

If there are no free completion queue entries in a Completion Queue, then the controller shall not post status to that Completion Queue until completion queue entries become available. In this case, the controller may stop processing additional Submission Queue entries associated with the affected Completion Queue until completion queue entries become available. The controller shall continue processing for other queues.

## <span id="page-50-2"></span>**4.1.1 Empty Queue**

<span id="page-50-3"></span>The queue is Empty when the Head entry pointer equals the Tail entry pointer. [Figure 8](#page-50-3) defines the Empty Queue condition.

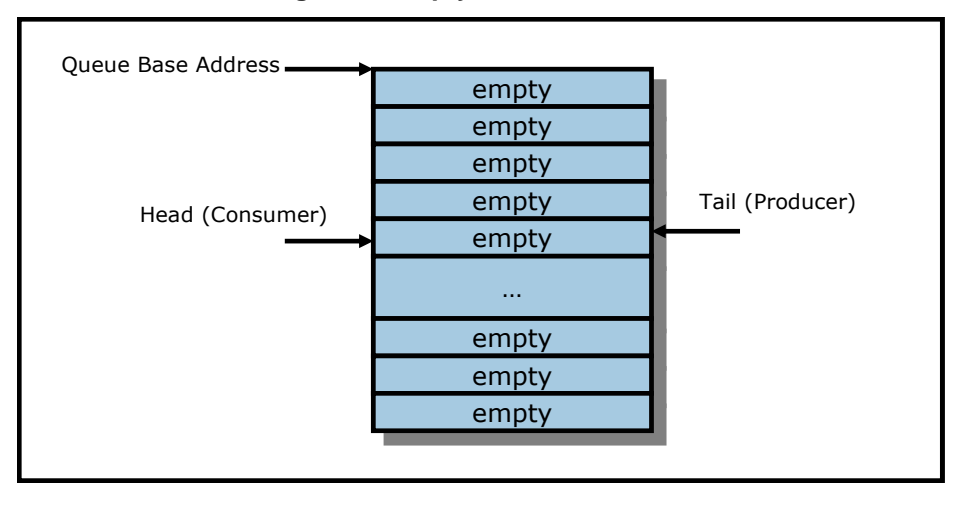

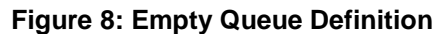

## <span id="page-50-1"></span>**4.1.2 Full Queue**

The queue is Full when the Head equals one more than the Tail. The number of entries in a queue when full is one less than the queue size. [Figure 9](#page-50-4) defines the Full Queue condition.

<span id="page-50-4"></span>Note: Queue wrap conditions shall be taken into account when determining whether a queue is Full.

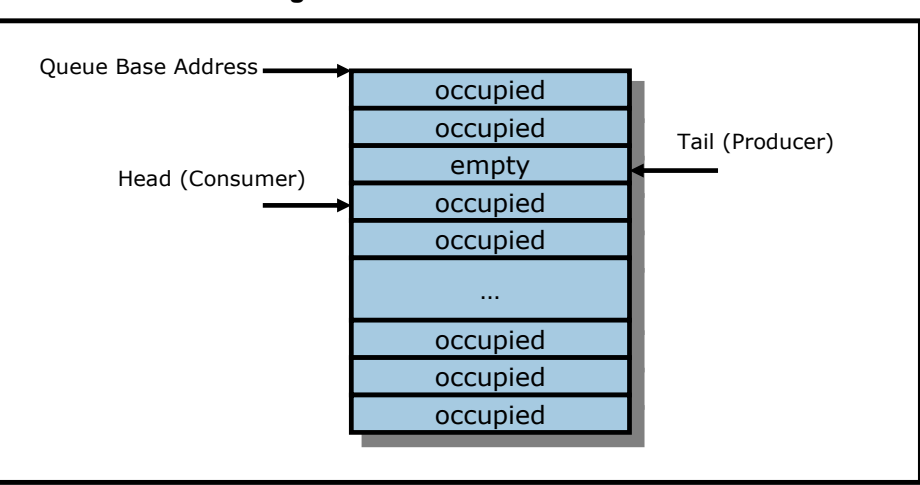

**Figure 9: Full Queue Definition**

#### <span id="page-50-0"></span>**4.1.3 Queue Size**

The Queue Size is indicated in a 16-bit 0's based field that indicates the number of entries in the queue. The minimum size for a queue is two entries. The maximum size for either an I/O Submission Queue or an I/O Completion Queue is defined as 64K entries, limited by the maximum queue size supported by the

controller that is reported in the CAP.MQES field. The maximum size for the Admin Submission and Admin Completion Queue is defined as 4K entries. One entry in each queue is not available for use due to Head and Tail entry pointer definition.

## **4.1.4 Queue Identifier**

Each queue is identified through a 16-bit ID value that is assigned to the queue when it is created.

### **4.1.5 Queue Priority**

If the weighted round robin with urgent priority class arbitration mechanism is supported, then host software may assign a queue priority service class of Urgent, High, Medium or Low. If the weighted round robin with urgent priority class arbitration mechanism is not supported, then the priority setting is not used and is ignored by the controller.

#### **4.2 Submission Queue Entry – Command Format**

Each command is 64 bytes in size.

Command Dword 0, Namespace Identifier, Metadata Pointer, PRP Entry 1, PRP Entry 2, SGL Entry 1, and Metadata SGL Segment Pointer have common definitions for all Admin commands and NVM commands. Metadata Pointer, PRP Entry 1, PRP Entry 2, and Metadata SGL Segment Pointer are not used by all commands. Command Dword 0 is defined in [Figure 10](#page-51-0) .

#### **Figure 10: Command Dword 0**

<span id="page-51-0"></span>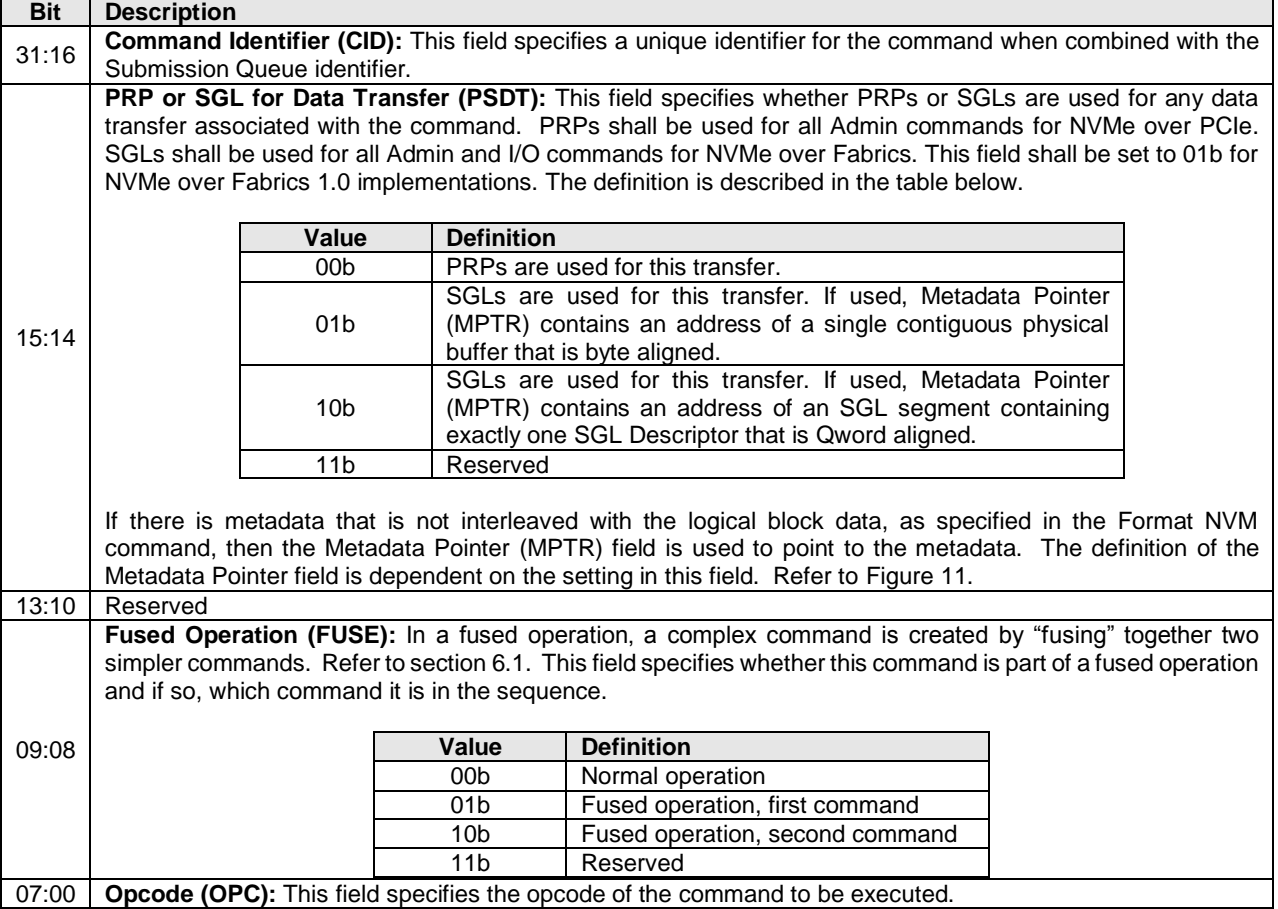

The 64 byte command format for the Admin Command Set and NVM Command Set is defined in [Figure](#page-52-0)  [11.](#page-52-0) Any additional I/O Command Set defined in the future may use an alternate command size or format.

<span id="page-52-0"></span>SGLs shall not be used for Admin commands in NVMe over PCIe.

#### **Figure 11: Command Format – Admin and NVM Command Set**

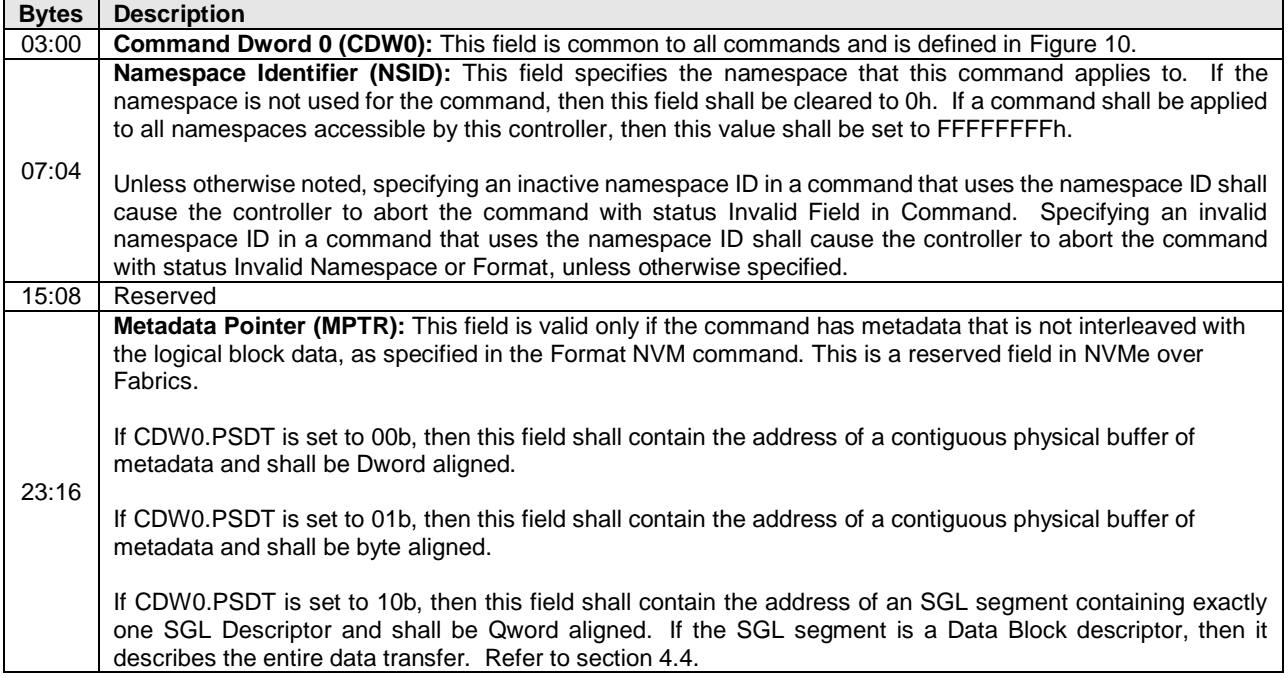

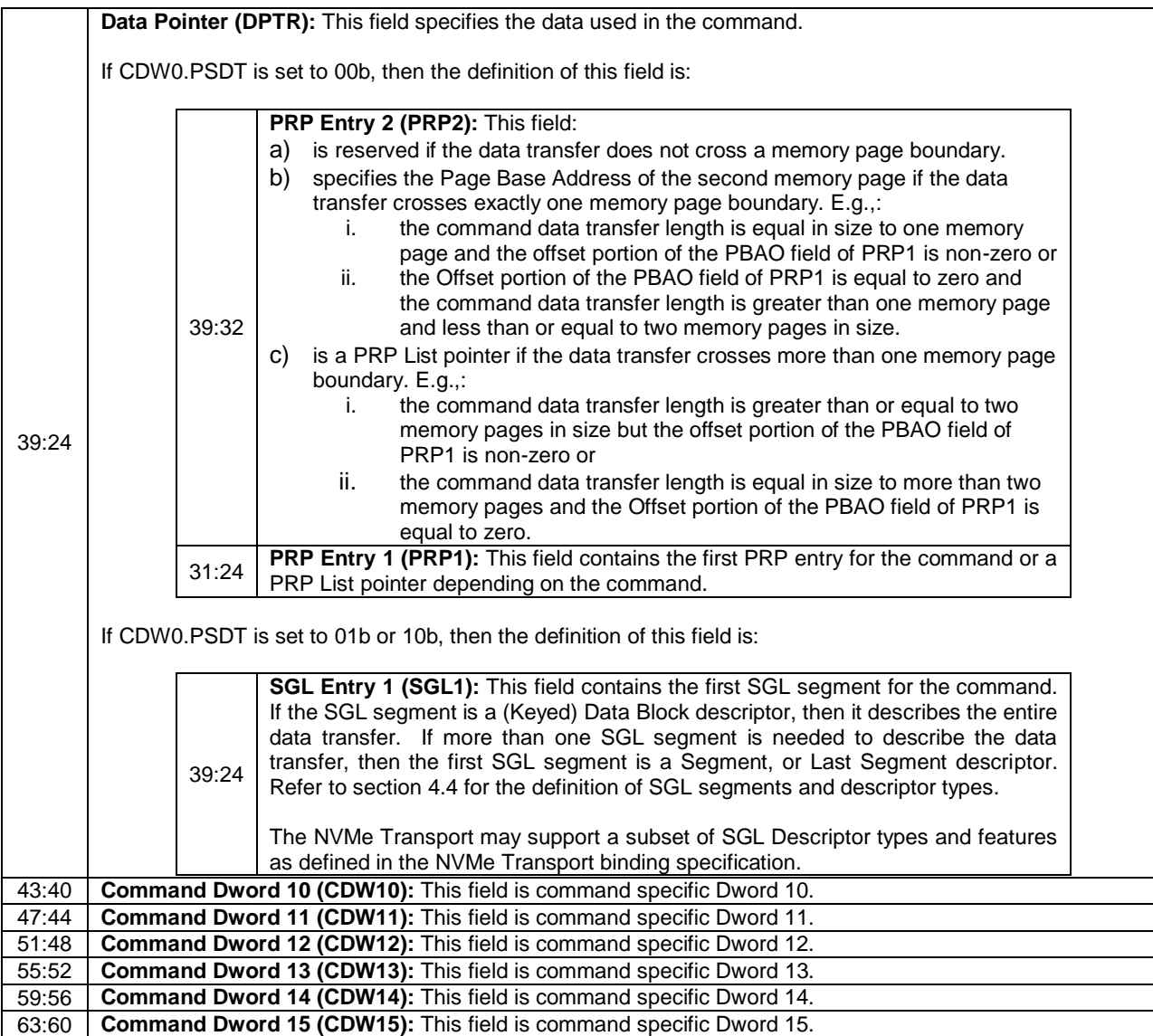

In addition to the fields commonly defined for all Admin and NVM commands, Admin and NVM Vendor Specific commands may support the Number of Dwords in Data Transfer and Number of Dwords in Metadata Transfer fields. If supported, the command format for the Admin Vendor Specific Command and NVM Vendor Specific Commands are defined in [Figure 12.](#page-54-0) For more details, refer to section [8.7.](#page-198-0)

<span id="page-54-0"></span>

| <b>Bytes</b> | <b>Description</b>                                                                                                    |  |
|--------------|----------------------------------------------------------------------------------------------------|--|
| 03:00        | <b>Command Dword 0 (CDW0):</b> This field is common to all commands and is defined in Figure 10.                                                                                                    |  |
|              | Namespace Identifier (NSID): This field indicates the namespace ID that this command applies<br>to. If the namespace ID is not used for the command, then this field shall be cleared to 0h. If a<br>command shall be applied to all namespaces accessible by this controller, then this field shall be<br>set to FFFFFFFFh.    |  |
| 07:04        | The behavior of a controller in response to an inactive namespace ID for a vendor specific<br>command is vendor specific. Specifying an invalid namespace ID in a command that uses the<br>namespace ID shall cause the controller to abort the command with status Invalid Namespace or<br>Format, unless otherwise specified. |  |
| 15:08        | Reserved                                                                                                    |  |
| 39:16        | Refer to Figure 11 for the definition of these fields.                                                                                                    |  |
| 43:40        | <b>Number of Dwords in Data Transfer (NDT):</b> This field indicates the number of Dwords in the<br>data transfer.                                                                                                    |  |
| 47:44        | Number of Dwords in Metadata Transfer (NDM): This field indicates the number of Dwords in<br>the metadata transfer.                                                                                                    |  |
| 51:48        | <b>Command Dword 12 (CDW12):</b> This field is command specific Dword 12.                                                                                                    |  |
| 55:52        | Command Dword 13 (CDW13): This field is command specific Dword 13.                                                                                                    |  |
| 59:56        | Command Dword 14 (CDW14): This field is command specific Dword 14.                                                                                                    |  |
| 63:60        | <b>Command Dword 15 (CDW15):</b> This field is command specific Dword 15.                                                                                                    |  |

**Figure 12: Command Format – Admin and NVM Vendor Specific Commands (Optional)**

#### **4.3 Physical Region Page Entry and List**

A physical region page (PRP) entry is a pointer to a physical memory page. PRPs are used as a scatter/gather mechanism for data transfers between the controller and memory. To enable efficient out of order data transfers between the controller and the host, PRP entries are a fixed size.

<span id="page-54-1"></span>The size of the physical memory page is configured by host software in CC.MPS. [Figure 13](#page-54-1) shows the layout of a PRP entry that consists of a Page Base Address and an Offset. The size of the Offset field is determined by the physical memory page size configured in CC.MPS.

#### **Figure 13: PRP Entry Layout**

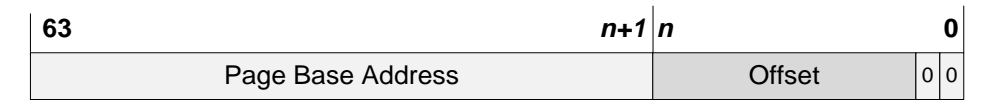

The definition of a PRP entry is described in [Figure 14.](#page-54-2)

#### **Figure 14: PRP Entry – Page Base Address and Offset**

<span id="page-54-2"></span>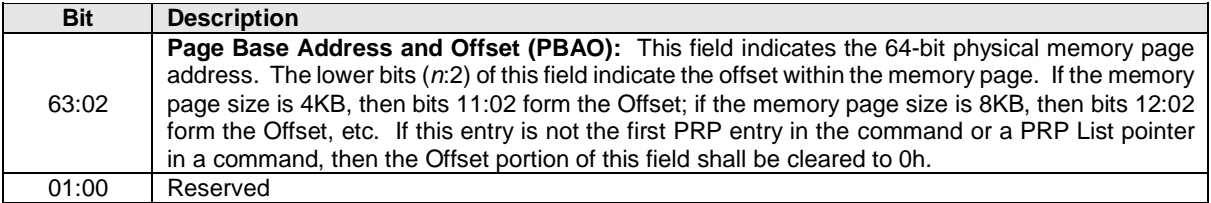

A physical region page list (PRP List) is a set of PRP entries in a single page of contiguous memory. A PRP List describes additional PRP entries that could not be described within the command itself. Any PRP

<span id="page-55-1"></span>entries described within the command are not duplicated in a PRP List. If the amount of data to transfer requires multiple PRP List memory pages, then the last PRP entry before the end of the memory page shall be a pointer to the next PRP List, indicating the next segment of the PRP List. [Figure 15](#page-55-1) shows the layout of a PRP List.

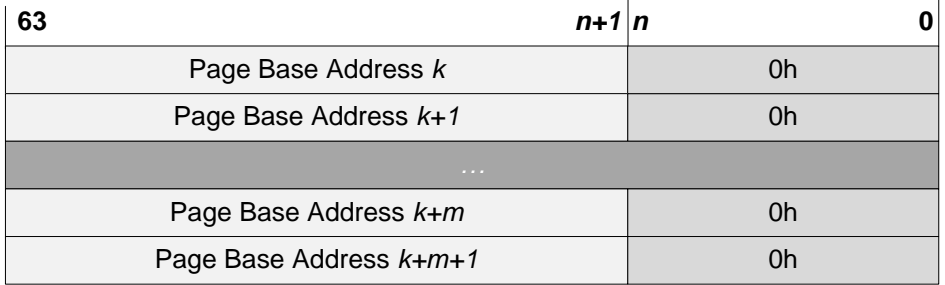

## **Figure 15: PRP List Layout**

Dependent on the command definition, the first PRP entry contained within the command may have a nonzero offset within the memory page. The first PRP List entry (i.e. the first pointer to a memory page containing additional PRP entries) that if present is typically contained in the PRP Entry 2 location within the command, shall be Qword aligned and may also have a non-zero offset within the memory page.

PRP entries contained within a PRP List shall have a memory page offset of 0h. If a second PRP entry is present within a command, it shall have a memory page offset of 0h. In both cases, the entries are memory page aligned based on the value in CC.MPS. If the controller receives a non-zero offset for these PRP entries the controller should return an error of PRP Offset Invalid.

PRP Lists shall be minimally sized with packed entries starting with entry 0. If more PRP List pages are required, then the last entry of the PRP List contains the Page Base Address of the next PRP List page. The next PRP List page shall be memory page aligned. The total number of PRP entries required by a command is implied by the command parameters and memory page size.

## <span id="page-55-0"></span>**4.4 Scatter Gather List (SGL)**

A Scatter Gather List (SGL) is a data structure in memory address space used to describe a data buffer. The controller indicates the SGL types that it supports in the Identify Controller data structure. A data buffer is either a source buffer or a destination buffer. There is no alignment requirement for the data buffer. An SGL contains one or more SGL segments. The total length of the Data Block and Bit Bucket descriptors in an SGL shall be equal to or exceed the amount of data required by the number of logical blocks transferred.

An SGL segment is a Qword aligned data structure in a contiguous region of physical memory describing all, part of, or none of a data buffer and the next SGL segment, if any. An SGL segment consists of an array of one or more SGL descriptors. Only the last descriptor in an SGL segment may be an SGL Segment descriptor or an SGL Last Segment descriptor.

A last SGL segment is an SGL segment that does not contain an SGL Segment descriptor, or an SGL Last Segment descriptor.

A Keyed SGL Data Block descriptor is a Data Block descriptor that includes a key that is used as part of the host memory access. The maximum length that may be specified in a Keyed SGL Data Block descriptor is (16 MB – 1).

The SGL Identifier Descriptor Sub Type field may indicate additional information about a descriptor. As an example, the Sub Type may indicate that the Address field is an offset rather than an absolute address. The Sub Type may also indicate NVMe Transport specific information.

The controller shall abort a command if:

- an SGL segment contains an SGL Segment descriptor or an SGL Last Segment descriptor in other than the last descriptor in the segment; or
- a last SGL segment contains an SGL Segment descriptor, or an SGL Last Segment descriptor; or
- an SGL descriptor has an unsupported format.

<span id="page-56-0"></span>[Figure 16](#page-56-0) defines the SGL segment.

#### **Figure 16: SGL Segment**

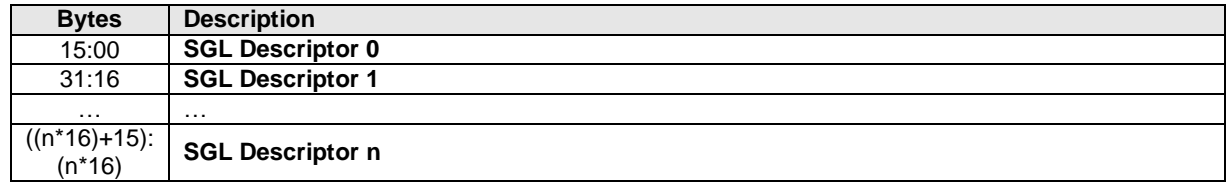

An SGL segment contains one or more SGL descriptors. [Figure 17](#page-56-1) defines the generic SGL descriptor format.

#### **Figure 17: Generic SGL Descriptor Format**

<span id="page-56-1"></span>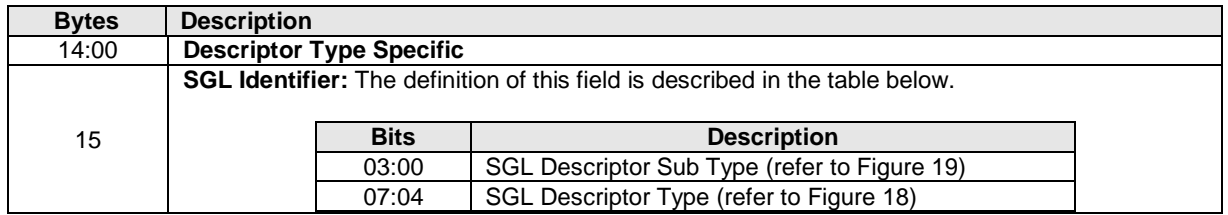

The SGL Descriptor Type field defined in [Figure 18](#page-56-2) specifies the SGL descriptor type. If the SGL Descriptor Type field is set to a reserved or unsupported value, then the SGL descriptor shall be processed as having an error. If the SGL Descriptor Sub Type field is set to an unsupported value, then the descriptor shall be processed as having an SGL Descriptor Type error.

An SGL descriptor set to all zeros is an SGL Data Block descriptor with the Address field set to 00000000\_00000000h and the Length field set to 00000000h may be used as a NULL descriptor.

#### **Figure 18: SGL Descriptor Type**

<span id="page-56-2"></span>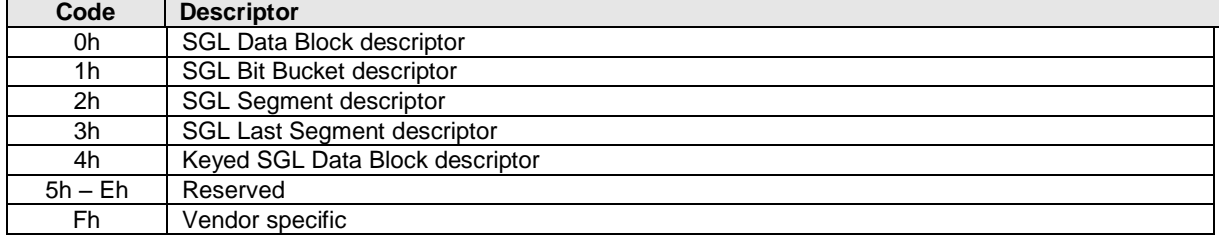

[Figure 19](#page-57-0) defines the SGL Descriptor Sub Type Values. For each Sub Type Value defined, the Descriptor Types that it applies to are indicated.

<span id="page-57-0"></span>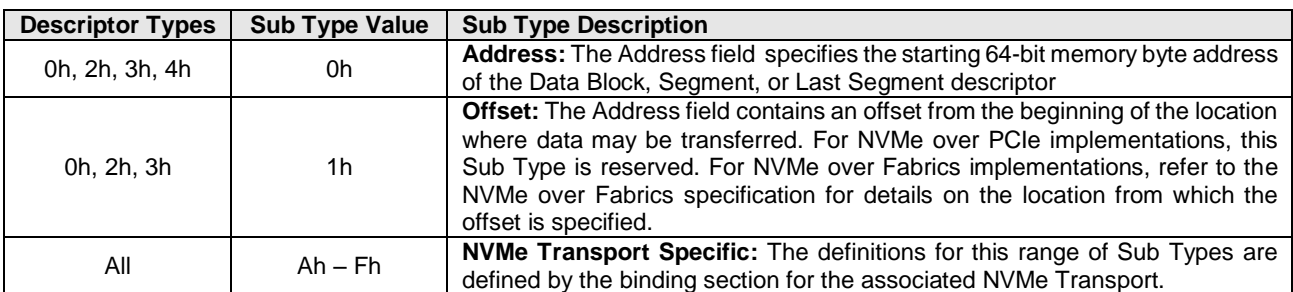

# **Figure 19: SGL Descriptor Sub Type Values**

The SGL Data Block descriptor, defined in [Figure 20,](#page-57-1) describes a data block.

## **Figure 20: SGL Data Block descriptor**

<span id="page-57-1"></span>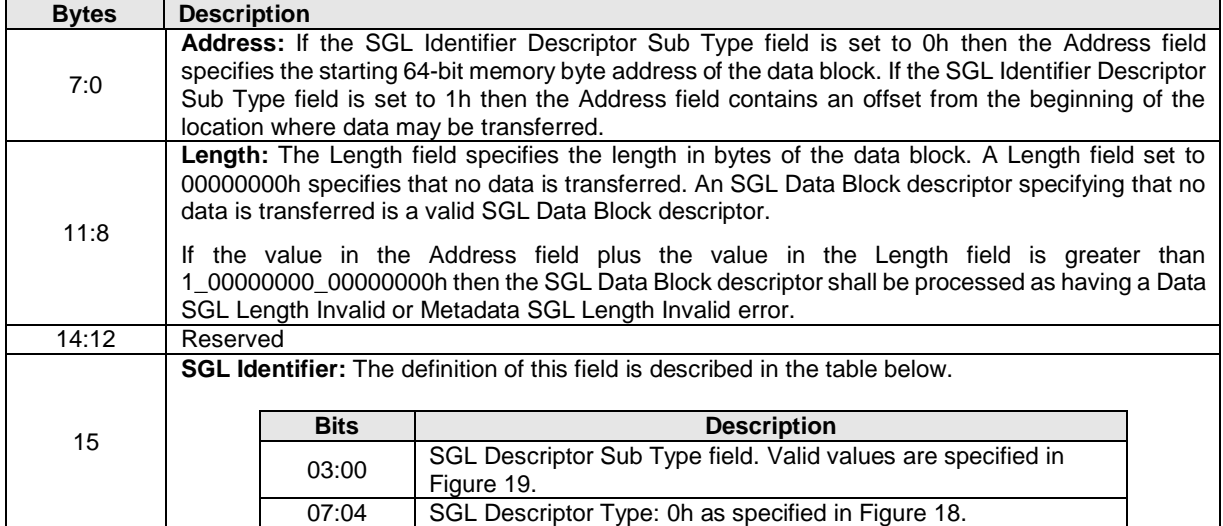

The SGL Bit Bucket descriptor, defined in [Figure 21,](#page-58-0) is used to ignore parts of source data.

<span id="page-58-0"></span>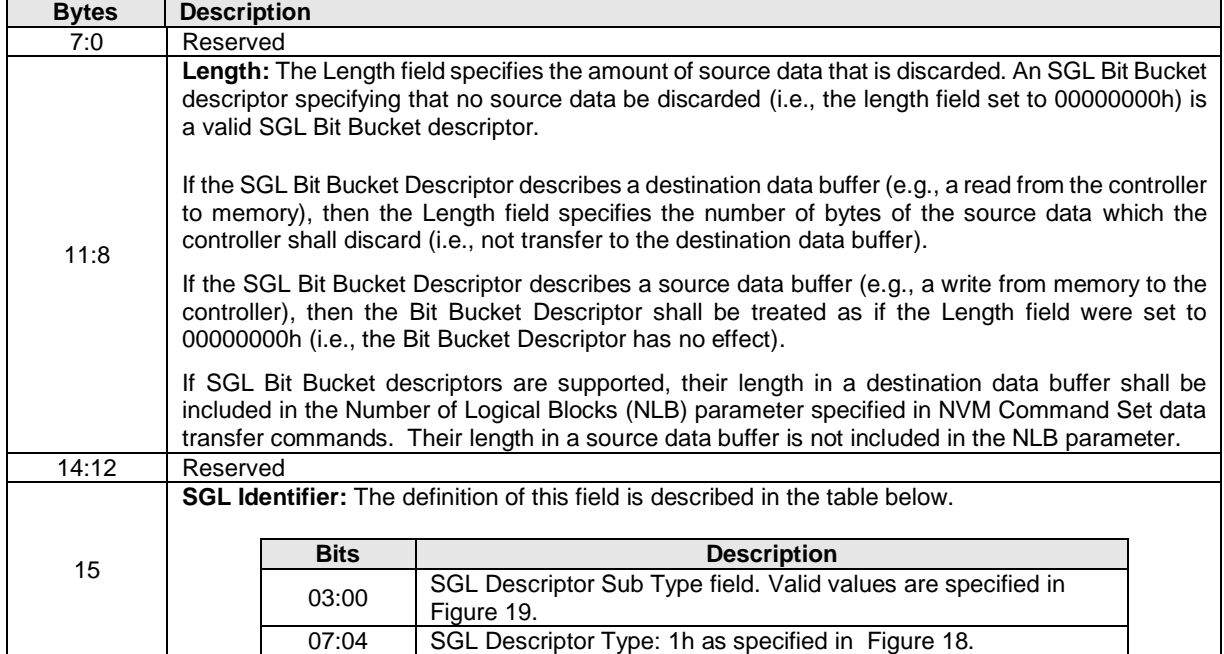

## **Figure 21: SGL Bit Bucket descriptor**

The SGL Segment descriptor, defined in [Figure 22,](#page-58-1) describes the next SGL segment, which is not the last SGL segment.

#### **Figure 22: SGL Segment descriptor**

<span id="page-58-1"></span>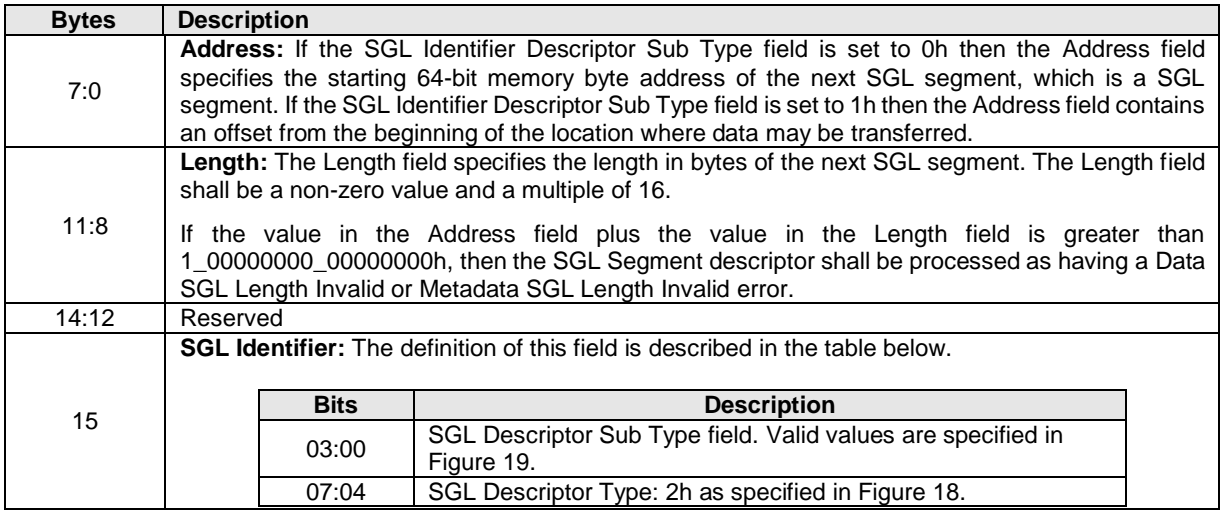

The SGL Last Segment descriptor, defined in [Figure 23,](#page-59-0) describes the next and last SGL segment. A last SGL segment that contains an SGL Segment descriptor or an SGL Last Segment descriptor is processed as an error.

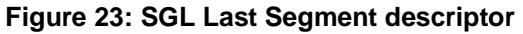

<span id="page-59-0"></span>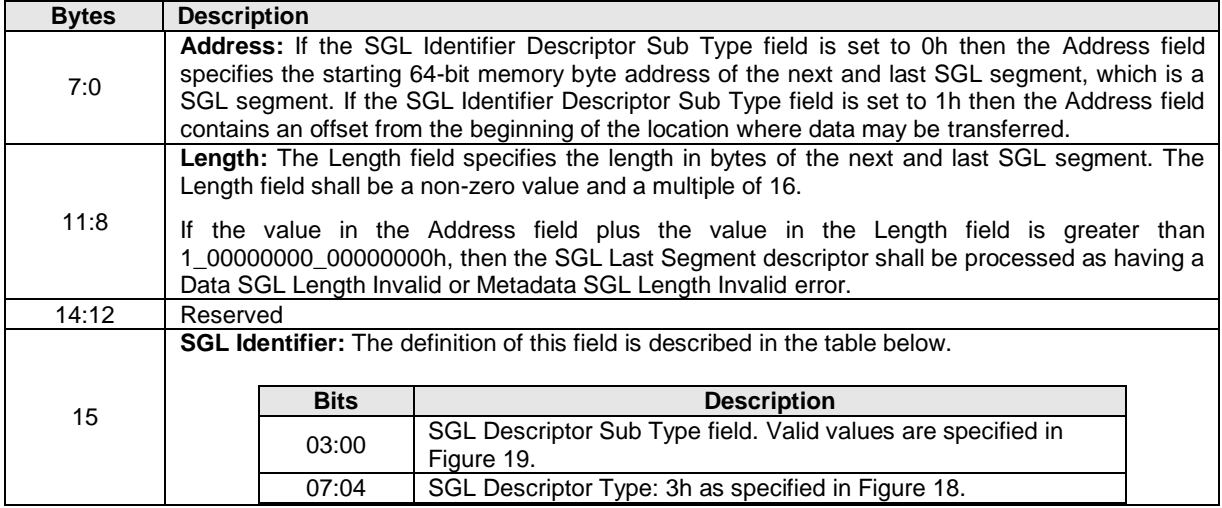

The Keyed SGL Data Block descriptor, defined i[n Figure 24,](#page-59-1) describes a keyed data block.

<span id="page-59-1"></span>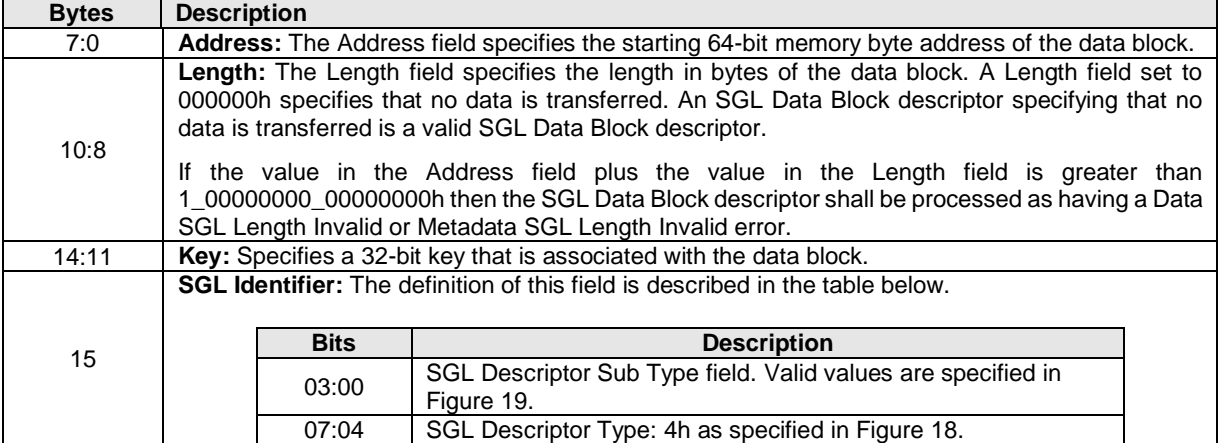

#### **Figure 24: Keyed SGL Data Block descriptor**

## **4.4.1 SGL Example**

[Figure 25](#page-60-0) shows an example of a data read request using SGLs. In the example, the logical block size is 512B. The total length of the logical blocks accessed is 13KB, of which only 11KB is transferred to the host. The Number of Logical Blocks (NLB) field in the command shall specify 26, indicating the total length of the logical blocks accessed on the controller is 13KB. There are three SGL segments describing the locations in memory where the logical block data is transferred.

The three SGL segments contain a total of three Data Block descriptors with lengths of 3 KB, 4 KB and 4 KB respectively. Segment 1 of the Destination SGL contains a Bit Bucket descriptor with a length of 2 KB that specifies to not transfer (i.e., ignore) 2 KB of logical block data from the NVM. Segment 1 of the destination SGL also contains a Last Segment descriptor specifying that the segment pointed to by the descriptor is the last SGL segment.

<span id="page-60-0"></span>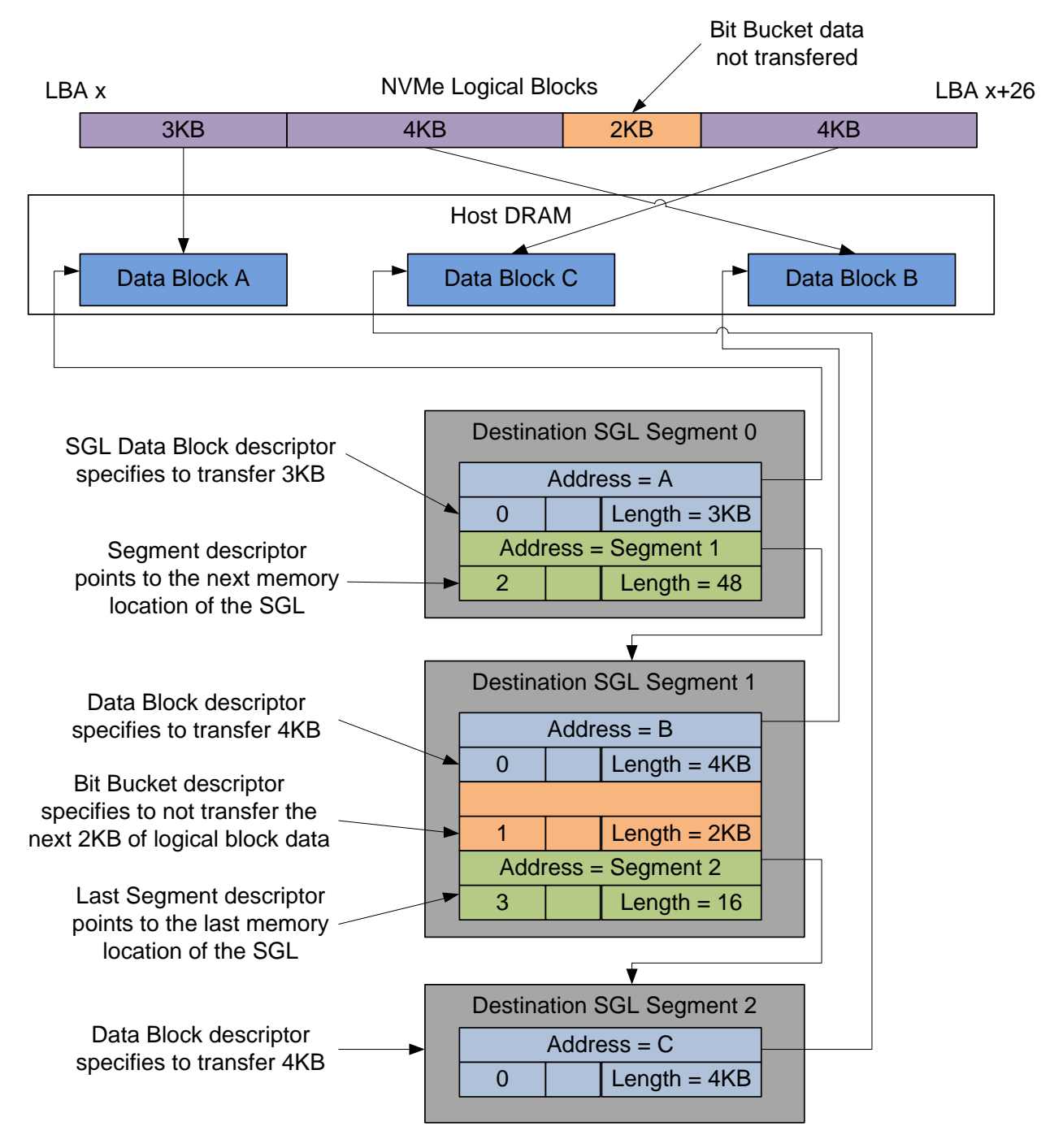

## **Figure 25: SGL Read Example**

## **4.5 Metadata Region (MR)**

Metadata may be supported for a namespace as either part of the logical block (creating an extended logical block which is a larger logical block that is exposed to the application) or it may be transferred as a separate buffer of data. The metadata shall not be split between the logical block and a separate metadata buffer. For writes, the metadata shall be written atomically with its associated logical block. Refer to section [8.2.](#page-187-0)

In the case where the namespace is formatted to transfer the metadata as a separate buffer of data, then the Metadata Region is used. In this case, the location of the Metadata Region is indicated by the Metadata Pointer within the command. The Metadata Pointer within the command shall be Dword aligned.

The controller may support several physical formats of logical block size and associated metadata size. There may be performance differences between different physical formats. This is indicated as part of the Identify Namespace data structure.

If the namespace is formatted to use end-to-end data protection, then the first eight bytes or last eight bytes of the metadata is used for protection information (specified as part of the NVM Format operation).

#### **4.6 Completion Queue Entry**

An entry in the Completion Queue is at least 16 bytes in size. [Figure 26](#page-61-0) describes the layout of the first 16 bytes of the Completion Queue Entry data structure. The contents of Dword 0 are command specific. If a command uses Dword 0, then the definition of this Dword is contained within the associated command definition. If a command does not use Dword 0, then the field is reserved. Dword 1 is reserved. Dword 2 is defined in [Figure 27](#page-61-1) and Dword 3 is defined in [Figure 28.](#page-62-0) Any additional I/O Command Set defined in the future may use an alternate Completion Queue entry size or format.

<span id="page-61-0"></span>If a Completion Queue Entry is constructed via multiple writes, the Phase Tag bit shall be updated in the last write of that Completion Queue Entry.

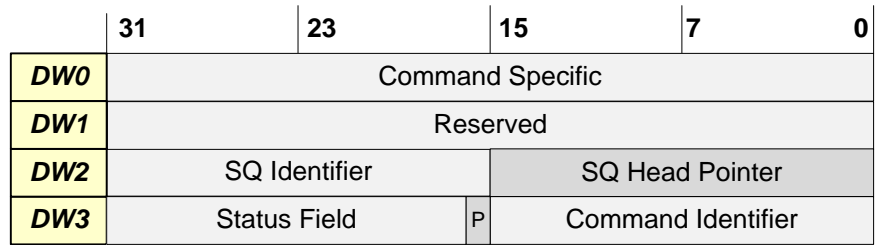

## **Figure 26: Completion Queue Entry Layout – Admin and NVM Command Set**

## **Figure 27: Completion Queue Entry: DW 2**

<span id="page-61-1"></span>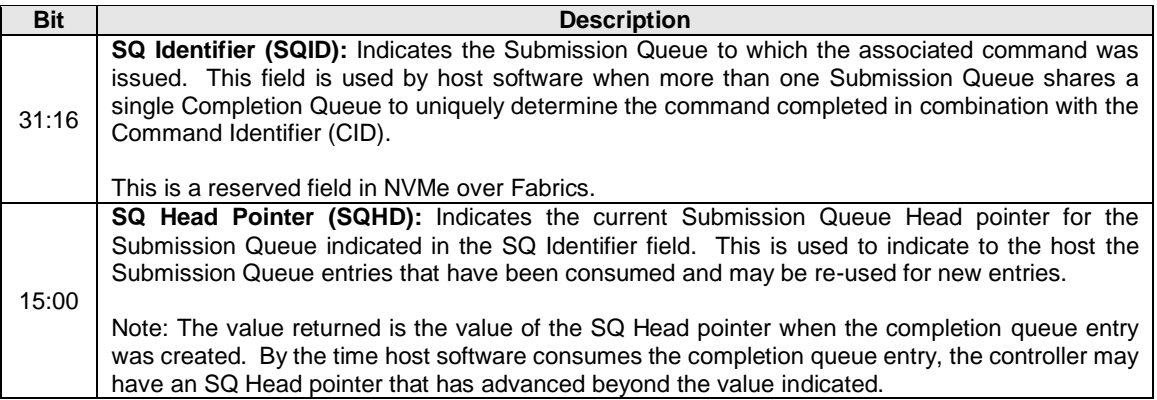

#### **Figure 28: Completion Queue Entry: DW 3**

<span id="page-62-0"></span>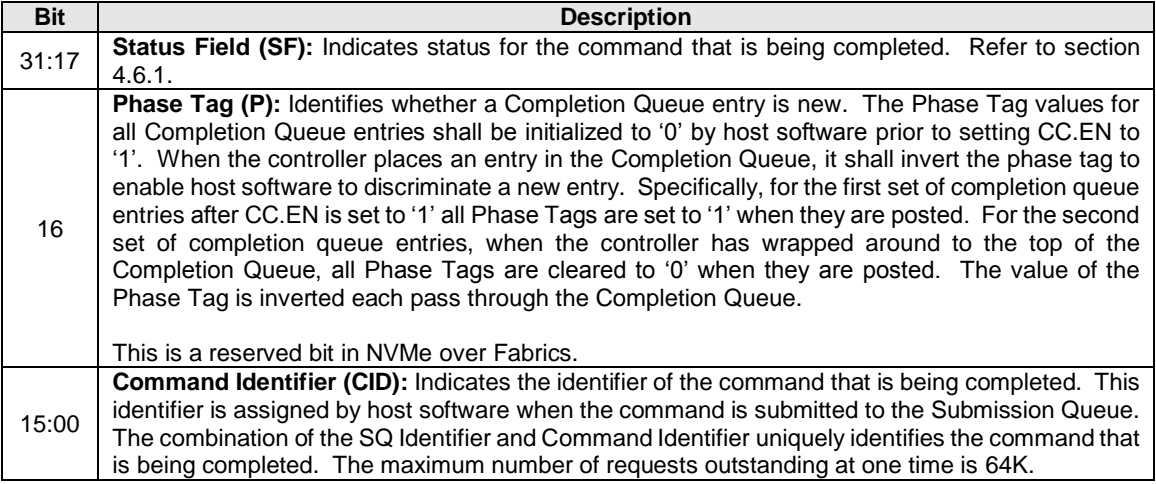

#### <span id="page-62-1"></span>**4.6.1 Status Field Definition**

The Status Field defines the status for the command indicated in the completion queue entry, defined in [Figure 29.](#page-62-2)

A value of 0h for the Status Field indicates a successful command completion, with no fatal or non-fatal error conditions. Unless otherwise noted, if a command fails to complete successfully for multiple reasons, then the particular status code returned is chosen by the vendor.

<span id="page-62-2"></span>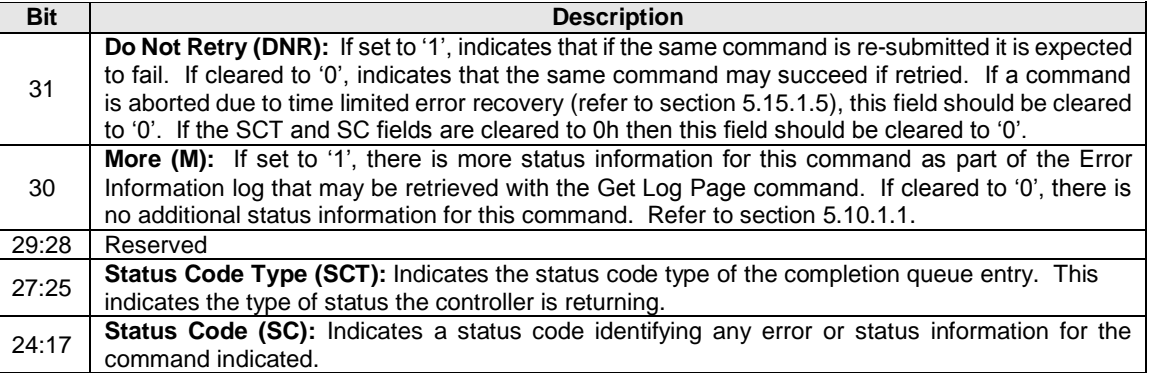

#### **Figure 29: Completion Queue Entry: Status Field**

#### **4.6.1.1 Status Code Type (SCT)**

Completion queue entries indicate a status code type for the type of completion being reported. [Figure 30](#page-63-0) specifies the status code type values and descriptions.

<span id="page-63-0"></span>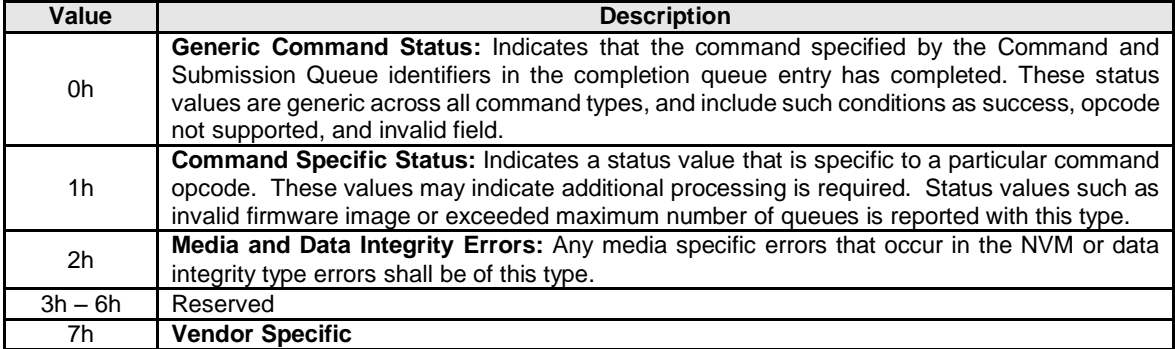

## **Figure 30: Status Code – Status Code Type Values**

## **4.6.1.2 Status Code (SC)**

The Status Code (SC) field in the completion queue entry indicates more detailed status information about the completion being reported.

Each Status Code set of values is split into three ranges:

- 00h 7Fh: Applicable to Admin Command Set, or across multiple command sets.
- 80h BFh: I/O Command Set Specific status codes.
- C0h FFh: Vendor Specific status codes.

If there are multiple status codes that apply to a particular command failure, the controller shall report the status code with the lowest numerical value.

## **4.6.1.2.1 Generic Command Status Definition**

Completion queue entries with a Status Code type of Generic Command Status indicate a status value associated with the command that is generic across many different types of commands.

| Value | <b>Description</b>                                                                                                    |  |  |
|-------|----------------------------------------------------------------------------------------------------|--|--|
| 00h   | Successful Completion: The command completed successfully.                                                                                                    |  |  |
| 01h   | Invalid Command Opcode: The associated command opcode field is not valid.                                                                                                    |  |  |
| 02h   | Invalid Field in Command: An invalid or unsupported field specified in the command parameters.                                                                                           |  |  |
| 03h   | Command ID Conflict: The command identifier is already in use. Note: It is implementation                                                                                                |  |  |
|       | specific how many commands are searched for a conflict.                                                                                                    |  |  |
| 04h   | Data Transfer Error: Transferring the data or metadata associated with a command had an error.                                                                                           |  |  |
| 05h   | Commands Aborted due to Power Loss Notification: Indicates that the command was aborted                                                                                                  |  |  |
|       | due to a power loss notification.                                                                                                    |  |  |
| 06h   | Internal Error: The command was not completed successfully due to an internal error. Details on                                                                                          |  |  |
|       | the internal device error are returned as an asynchronous event. Refer to section 5.2.                                                                                                   |  |  |
| 07h   | Command Abort Requested: The command was aborted due to a Command Abort command                                                                                                    |  |  |
|       | being received that specified the Submission Queue Identifier and Command Identifier of this                                                                                             |  |  |
|       | command.                                                                                                    |  |  |
| 08h   | Command Aborted due to SQ Deletion: The command was aborted due to a Delete I/O                                                                                                    |  |  |
|       | Submission Queue request received for the Submission Queue to which the command was<br>submitted.                                                                                        |  |  |
| 09h   | Command Aborted due to Failed Fused Command: The command was aborted due to the other                                                                                                    |  |  |
|       | command in a fused operation failing.                                                                                                    |  |  |
| 0Ah   | Command Aborted due to Missing Fused Command: The command was aborted due to the                                                                                                    |  |  |
|       | companion fused command not being found as the subsequent Submission Queue entry.                                                                                                    |  |  |
| 0Bh   | Invalid Namespace or Format: The namespace or the format of that namespace is invalid.                                                                                                   |  |  |
| 0Ch   | Command Sequence Error: The command was aborted due to a protocol violation in a multi-                                                                                                  |  |  |
|       | command sequence (e.g. a violation of the Security Send and Security Receive sequencing rules                                                                                            |  |  |
|       | in the TCG Storage Synchronous Interface Communications protocol).                                                                                                    |  |  |
| 0Dh   | Invalid SGL Segment Descriptor: The command includes an invalid SGL Last Segment or SGL                                                                                                  |  |  |
|       | Segment descriptor. This may occur when the SGL segment pointed to by an SGL Last Segment                                                                                                |  |  |
|       | descriptor contains an SGL Segment descriptor or an SGL Last Segment descriptor or an SGL                                                                                                |  |  |
|       | Segment descriptor. This may occur when an SGL Last Segment descriptor contains an invalid                                                                                               |  |  |
|       | length (i.e., a length of zero or one that is not a multiple of 16).                                                                                                    |  |  |
| 0Eh   | Invalid Number of SGL Descriptors: There is an SGL Last Segment descriptor or an SGL<br>Segment descriptor in a location other than the last descriptor of a segment based on the length |  |  |
|       | indicated.                                                                                                    |  |  |
| 0Fh   | Data SGL Length Invalid: This may occur if the length of a Data SGL is too short. This may occur                                                                                         |  |  |
|       | if the length of a Data SGL is too long and the controller does not support SGL transfers longer than                                                                                    |  |  |
|       | the amount of data to be transferred as indicated in the SGL Support field of the Identify Controller                                                                                    |  |  |
|       | data structure.                                                                                                    |  |  |
| 10h   | Metadata SGL Length Invalid: This may occur if the length of a Metadata SGL is too short. This                                                                                           |  |  |
|       | may occur if the length of a Metadata SGL is too long and the controller does not support SGL                                                                                            |  |  |
|       | transfers longer than the amount of data to be transferred as indicated in the SGL Support field of                                                                                      |  |  |
|       | the Identify Controller data structure.                                                                                                    |  |  |
| 11h   | SGL Descriptor Type Invalid: The type of an SGL Descriptor is a type that is not supported by                                                                                            |  |  |
|       | the controller.                                                                                                    |  |  |

**Figure 31: Status Code – Generic Command Status Values**

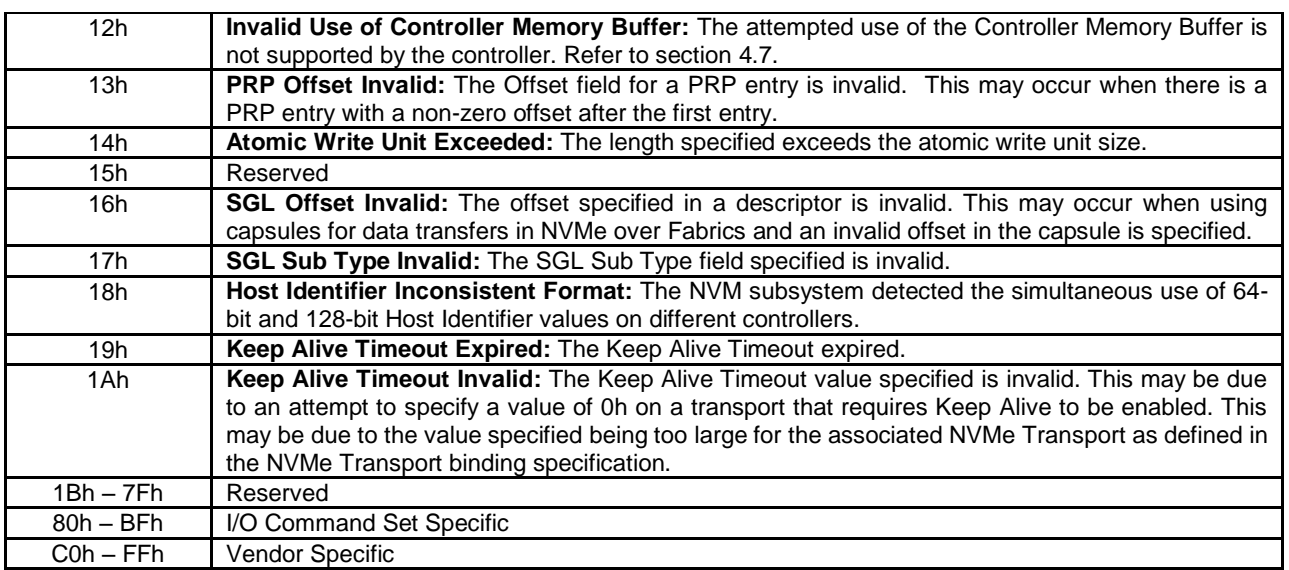

#### **Figure 32: Status Code – Generic Command Status Values, NVM Command Set**

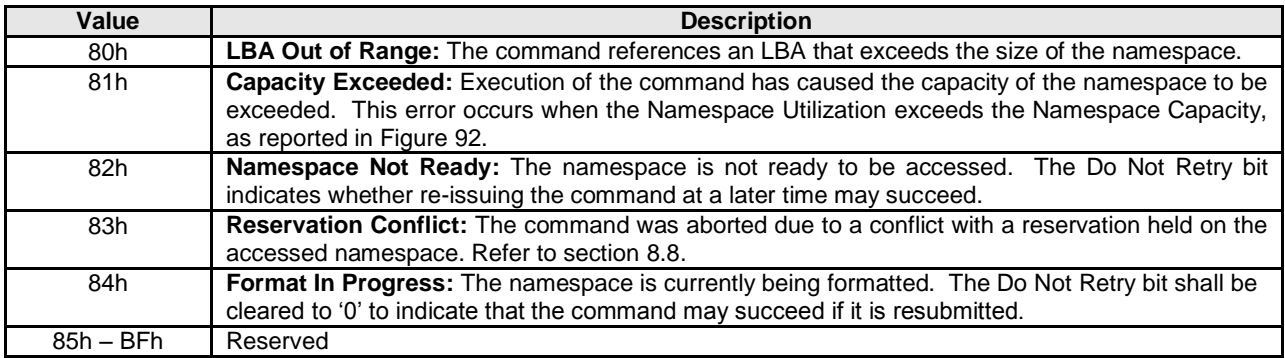

## **4.6.1.2.2 Command Specific Errors Definition**

Completion queue entries with a Status Code Type of Command Specific Errors indicate an error that is specific to a particular command opcode. Status codes of 0h to 7Fh are for Admin command errors. Status codes of 80h – BFh are specific to the selected I/O command set.

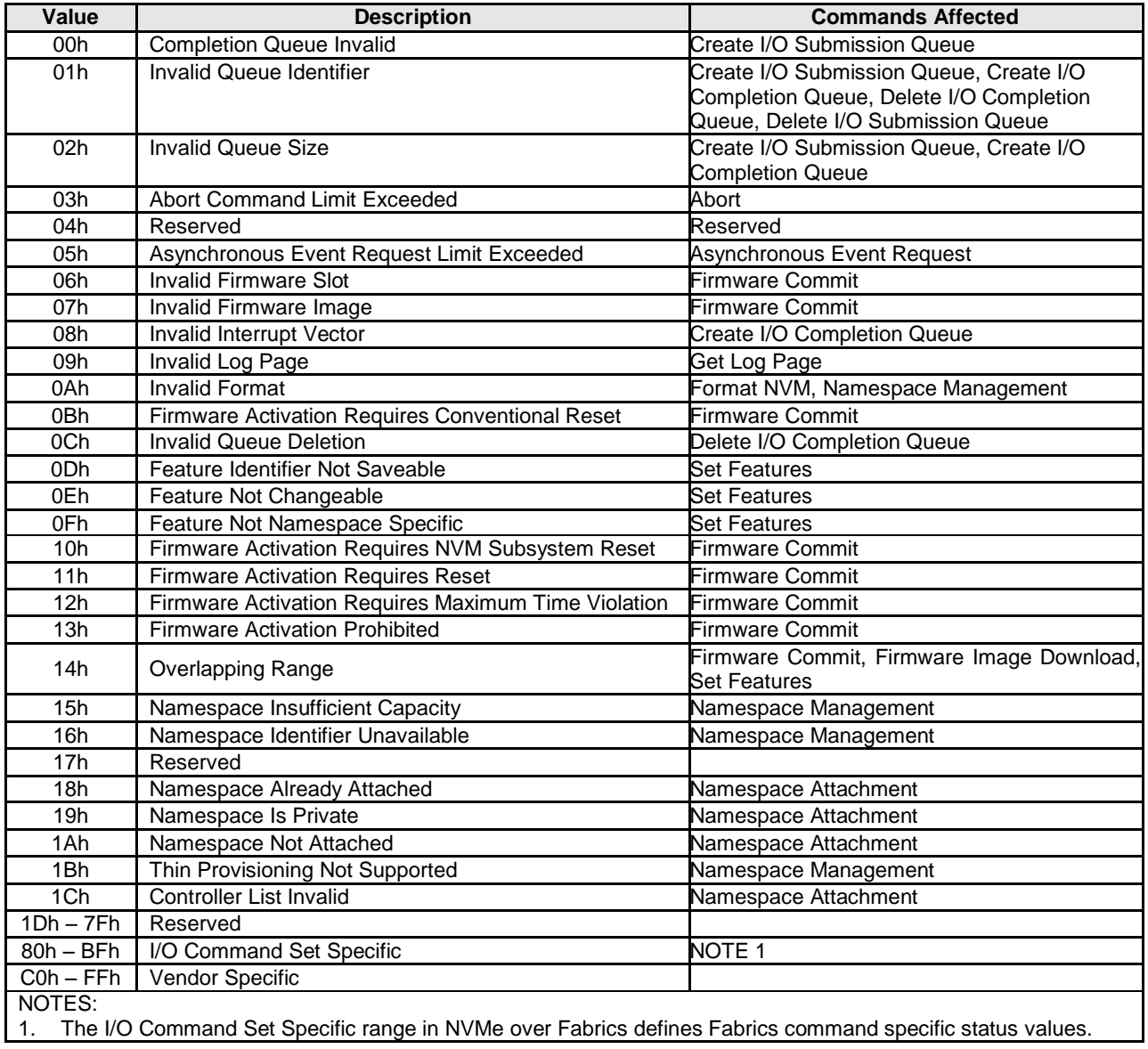

## **Figure 33: Status Code – Command Specific Status Values**

**Figure 34: Status Code – Command Specific Status Values, NVM Command Set**

| Value     | <b>Description</b>                 | <b>Commands Affected</b>           |
|-----------|------------------------------------|------------------------------------|
| 80h       | <b>Conflicting Attributes</b>      | Dataset Management, Read, Write    |
| 81h       | Invalid Protection Information     | Compare, Read, Write, Write Zeroes |
| 82h       | Attempted Write to Read Only Range | Dataset Management, Write, Write   |
|           |                                    | Uncorrectable, Write Zeroes        |
| 83h - BFh | Reserved                           |                                    |

# **4.6.1.2.3 Media and Data Integrity Errors Definition**

Completion queue entries with a Status Code Type of Media and Data Integrity Errors indicate an error associated with the command that is due to an error associated with the NVM media or a data integrity type error.

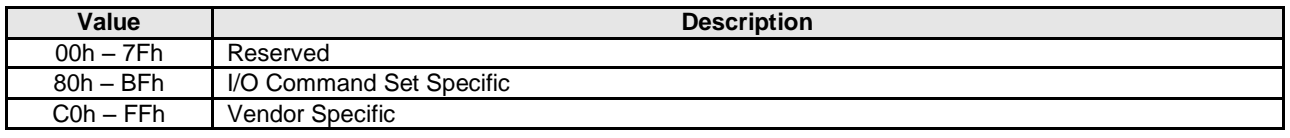

#### **Figure 35: Status Code – Media and Data Integrity Error Values**

#### **Figure 36: Status Code – Media and Data Integrity Error Values, NVM Command Set**

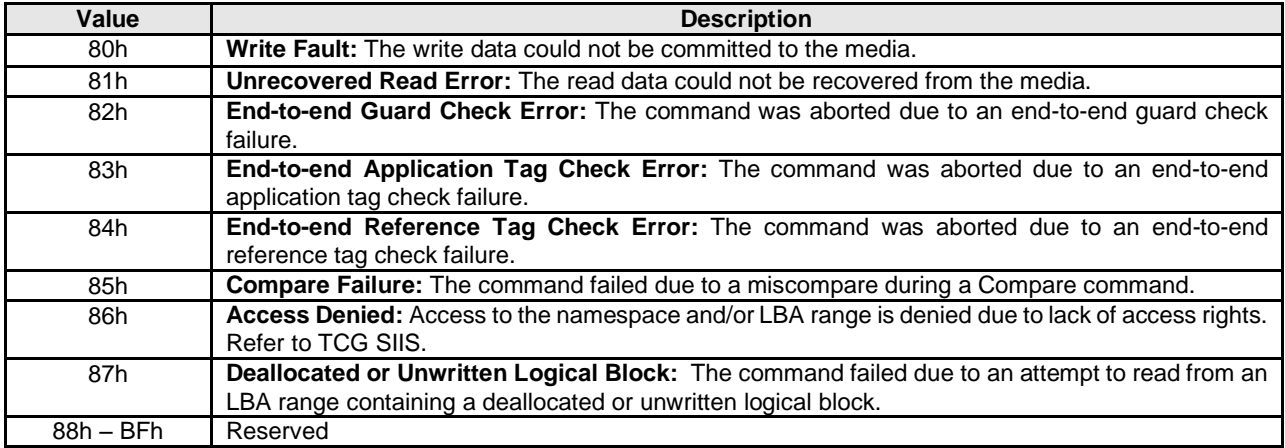

## <span id="page-67-0"></span>**4.7 Controller Memory Buffer**

The Controller Memory Buffer (CMB) is a region of general purpose read/write memory on the controller that may be used for a variety of purposes. The controller indicates which purposes the memory may be used for by setting support flags in the CMBSZ register.

Submission Queues in host memory require the controller to perform a PCI Express read from host memory in order to fetch the queue entries. Submission Queues in controller memory enable host software to directly write the entire Submission Queue Entry to the controller's internal memory space, avoiding one read from the controller to the host. This approach reduces latency in command execution and improves efficiency in a PCI Express fabric topology that may include multiple switches. Similarly, PRP Lists or SGLs require separate fetches across the PCI Express fabric, which may be avoided by writing the PRP or SGL to the Controller Memory Buffer. Completion Queues in the Controller Memory Buffer may be used for peer to peer or other applications. For writes of small amounts of data, it may be advantageous to have the host write the data and/or metadata to the Controller Memory Buffer rather than have the controller fetch it from host memory.

The contents of the Controller Memory Buffer are initially undefined. Host software should initialize any memory before it is referenced (e.g., a Completion Queue shall be initialized by host software in order for the Phase Tag to be used correctly).

A controller memory based queue is used in the same manner as a host memory based queue – the difference is the memory address used is located within the controller's own memory rather than in the host memory. The Admin or I/O Queues may be placed in the Controller Memory Buffer. For a particular queue, all memory associated with it shall reside in either the Controller Memory Buffer or host memory. For all queues in the Controller Memory Buffer, the queue shall be physically contiguous.

The controller may support PRPs and SGLs in the Controller Memory Buffer. For a particular PRP List or SGL associated with a single command, all memory associated with the PRP List or SGLs shall reside in either the Controller Memory Buffer or host memory. The PRPs and SGLs for a command may only be

placed in the Controller Memory Buffer if the associated command is present in a Submission Queue in the Controller Memory Buffer.

The controller may support data and metadata in the Controller Memory Buffer. All data or metadata associated with a particular command shall be located in either the Controller Memory Buffer or host memory.

If the requirements for the Controller Memory Buffer use are violated by the host, the controller shall fail the associated command with Invalid Use of Controller Memory Buffer status.

The address region allocated for the CMB shall be 4 KB aligned. It is recommended that a controller allocate the CMB on an 8 KB boundary. The controller shall support burst transactions up to the maximum payload size, support byte enables, and arbitrary byte alignment. The host shall ensure that all writes to the CMB that are needed for a command have been sent before updating the SQ Tail doorbell register. The Memory Write Request to the SQ Tail doorbell register shall not have the Relaxed Ordering bit set, to ensure that it arrives at the controller after all writes to the CMB.

#### **4.8 Namespace List**

A Namespace List, defined in [Figure 37,](#page-68-0) is an ordered list of namespace IDs. Unused entries are zero filled.

<span id="page-68-0"></span>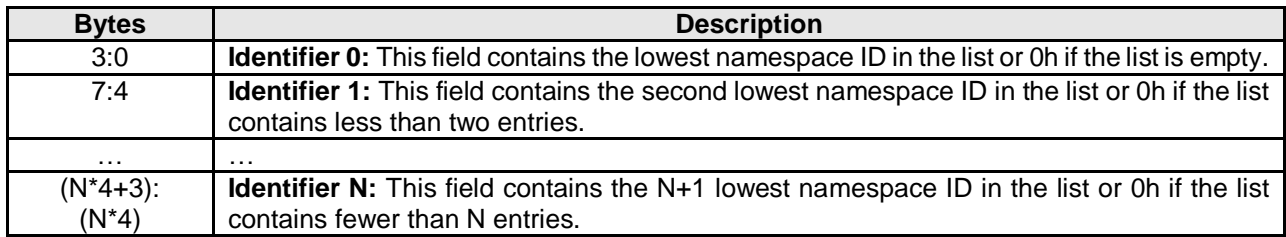

#### **Figure 37: Namespace List Format**

## **4.9 Controller List**

A Controller List, defined in [Figure 38,](#page-68-1) is an ordered list of ascending controller IDs. The controller identifier is defined in bytes 79:78 of the Identify data structure in [Figure 90.](#page-98-0) Unused entries are zero-filled.

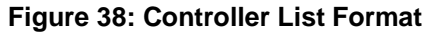

<span id="page-68-1"></span>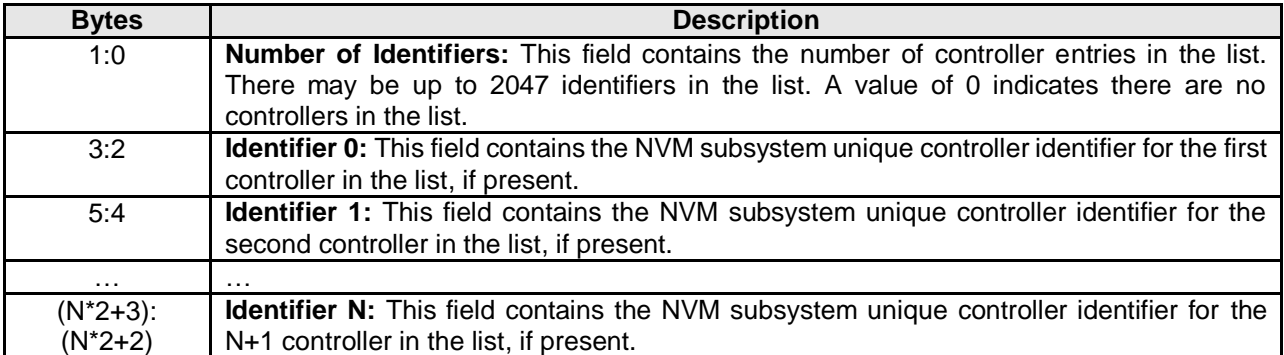

#### **4.10 Fused Operations**

Fused operations enable a more complex command by "fusing" together two simpler commands. This feature is optional; support for this feature is indicated in the Identify Controller data structure in [Figure 90.](#page-98-0) In a fused operation, the requirements are:

- The commands shall be executed in sequence as an atomic unit. The controller shall behave as if no other operations have been executed between these two commands.
- The operation ends at the point an error is encountered in either command. If the first command in the sequence failed, then the second command shall be aborted. If the second command in the sequence failed, then the completion status of the first command is sequence specific.
- The LBA range, if used, shall be the same for the two commands. If the LBA ranges do not match, the commands should be aborted with status of Invalid Field in Command.
- The commands shall be inserted next to each other in the same Submission Queue. If the first command is the last entry in the Submission Queue, then the second command shall be the first entry in the Submission Queue as part of wrapping around. The Submission Queue Tail doorbell pointer update shall indicate both commands as part of one doorbell update.
- If the host desires to abort the fused operation, the host shall submit an Abort command separately for each of the commands.
- A completion queue entry is posted by the controller for each of the commands.

Whether a command is part of a fused operation is indicated in the Fused Operation field of Command Dword 0 i[n Figure 10.](#page-51-0) The Fused Operation field also indicates whether this is the first or second command in the operation.

#### <span id="page-69-0"></span>**4.11 Command Arbitration**

A command is submitted when a Submission Queue Tail Doorbell write moves the Submission Queue Tail Pointer past the corresponding Submission Queue entry. The controller transfers submitted commands to the controller's local memory for subsequent processing using a vendor specific algorithm.

A command is being processed when the controller and/or namespace state is being accessed or modified by the command (e.g., a Feature setting is being accessed or modified or a logical block is being accessed or modified).

A command is completed when a Completion Queue entry for the command has been posted to the corresponding Completion Queue. Upon completion, all controller state and/or namespace state modifications made by that command are globally visible to all subsequently submitted commands.

A candidate command is a submitted command the controller deems ready for processing. The controller selects command(s) for processing from the pool of submitted commands for each Submission Queue. The commands that comprise a fused operation shall be processed together and in order by the controller. The controller may select candidate commands for processing in any order. The order in which commands are selected for processing does not imply the order in which commands are completed.

Arbitration is the method used to determine the Submission Queue from which the controller will start processing the next candidate command(s). Once a Submission Queue is selected using arbitration, the Arbitration Burst setting determines the maximum number of commands that the controller may start processing from that Submission Queue before arbitration shall again take place. A fused operation may be considered as one or two commands by the controller.

All controllers shall support the round robin command arbitration mechanism. A controller may optionally implement weighted round robin with urgent priority class and/or a vendor specific arbitration mechanism. The Arbitration Mechanism Supported field in the Controller Capabilities register (CC.AMS) indicates optional arbitration mechanisms supported by the controller.

In order to make efficient use of the non-volatile memory, it is often advantageous to execute multiple commands from a Submission Queue in parallel. For Submission Queues that are using weighted round robin with urgent priority class or round robin arbitration, host software may configure an Arbitration Burst setting. The Arbitration Burst setting indicates the maximum number of commands that the controller may launch at one time from a particular Submission Queue. It is recommended that host software configure the Arbitration Burst setting as close to the recommended value by the controller as possible (specified in the Recommended Arbitration Burst field of the Identify Controller data structure in [Figure 90\)](#page-98-0), taking into consideration any latency requirements. Refer to section [5.15.1.1.](#page-123-0)

## **4.11.1 Round Robin Arbitration**

If the round robin arbitration mechanism is selected, the controller shall implement round robin command arbitration amongst all Submission Queues, including the Admin Submission Queue. In this case, all Submission Queues are treated with equal priority. The controller may select multiple candidate commands for processing from each Submission Queue per round based on the Arbitration Burst setting.

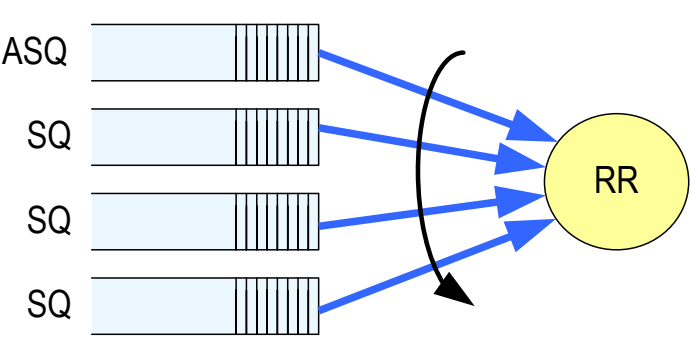

**Figure 39: Round Robin Arbitration**

# **4.11.2 Weighted Round Robin with Urgent Priority Class Arbitration**

In this arbitration mechanism, there are three strict priority classes and three weighted round robin priority levels. If Submission Queue A is of higher strict priority than Submission Queue B, then all candidate commands in Submission Queue A shall start processing before candidate commands from Submission Queue B start processing.

The highest strict priority class is the Admin class that includes any command submitted to the Admin Submission Queue. This class has the highest strict priority above commands submitted to any other Submission Queue.

The next highest strict priority class is the Urgent class. Any I/O Submission Queue assigned to the Urgent priority class is serviced next after commands submitted to the Admin Submission Queue, and before any commands submitted to a weighted round robin priority level. Host software should use care in assigning any Submission Queue to the Urgent priority class since there is the potential to starve I/O Submission Queues in the weighted round robin priority levels as there is no fairness protocol between Urgent and non Urgent I/O Submission Queues.

The lowest strict priority class is the Weighted Round Robin class. This class consists of the three weighted round robin priority levels (High, Medium, and Low) that share the remaining bandwidth using weighted round robin arbitration. Host software controls the weights for the High, Medium, and Low service classes via Set Features. Round robin is used to arbitrate within multiple Submission Queues assigned to the same weighted round robin level. The number of candidate commands that may start processing from each Submission Queue per round is either the Arbitration Burst setting or the remaining weighted round robin credits, whichever is smaller.

<span id="page-71-0"></span>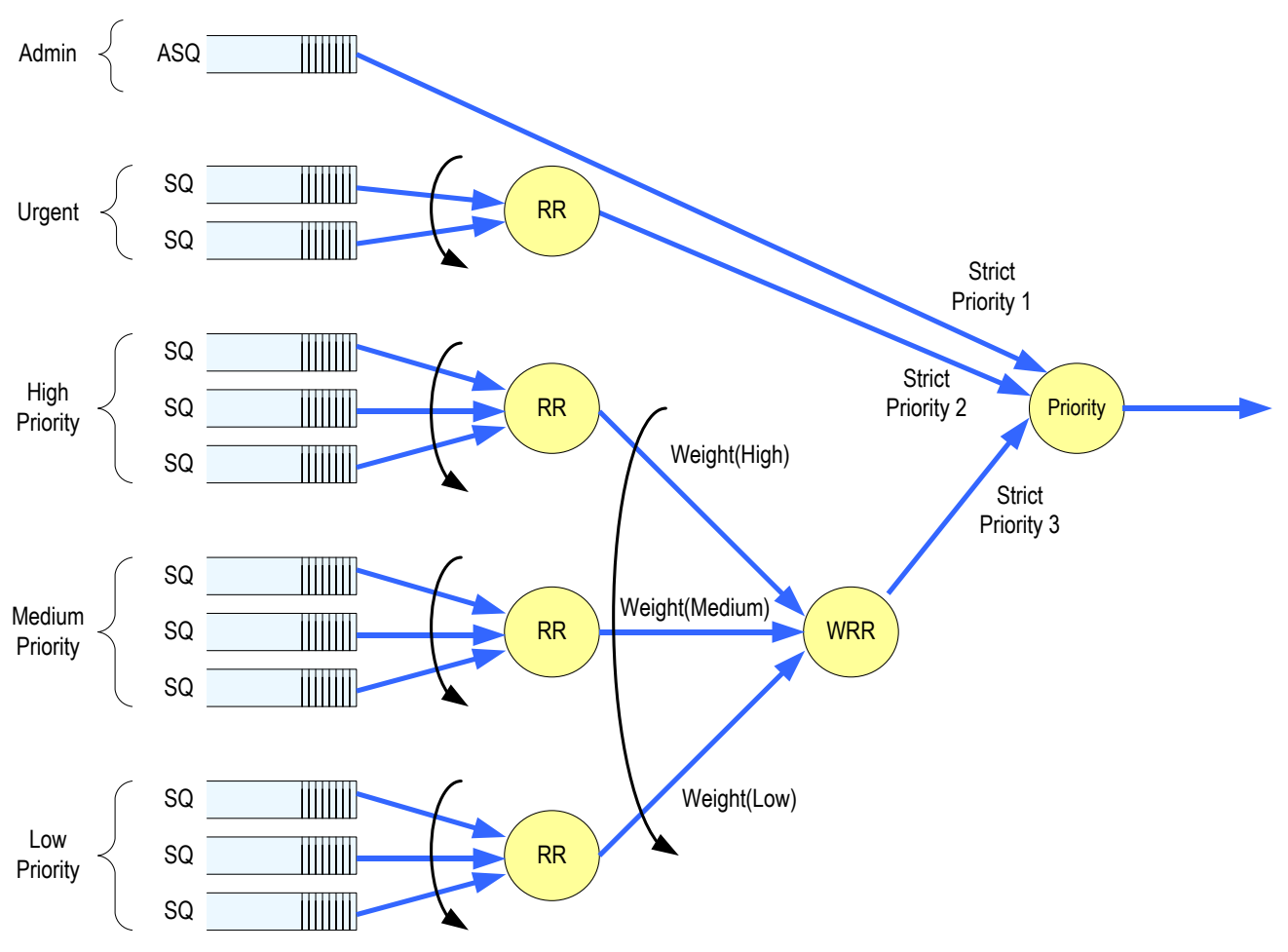

**Figure 40: Weighted Round Robin with Urgent Priority Class Arbitration**

In [Figure 40,](#page-71-0) the Priority decision point selects the highest priority candidate command selected next to start processing.

## **4.11.3 Vendor Specific Arbitration**

A vendor may choose to implement a vendor specific arbitration mechanism. The mechanism(s) are outside the scope of this specification.
# <span id="page-72-0"></span>**5 Admin Command Set**

The Admin Command Set defines the commands that may be submitted to the Admin Submission Queue.

The Submission Queue Entry (SQE) structure and the fields that are common to all Admin commands are defined in section [4.2.](#page-51-0) The Completion Queue Entry (CQE) structure and the fields that are common to all Admin commands are defined in sectio[n 4.6.](#page-61-0) The command specific fields in the SQE and CQE structures for the Admin Command Set are defined in this section.

For all Admin commands, Dword 14 and 15 are I/O Command Set specific.

Admin commands should not be impacted by the state of I/O queues (e.g., a full I/O completion queue should not delay or stall the Delete I/O Submission Queue command).

| <b>Opcode by Field</b> |                                |                       |                     |                   |                                |                                               |
|------------------------|--------------------------------|-----------------------|---------------------|-------------------|--------------------------------|-----------------------------------------------|
| (07)                   | (06:02)                        | (01:00)               | <b>Combined</b>     |                   | Namespace<br><b>Identifier</b> |                                               |
| <b>Generic</b>         |                                | Data                  | Opcode <sup>2</sup> | OM <sup>1</sup>   |                                | <b>Command</b>                                |
| <b>Command</b>         | <b>Function</b>                | Transfer <sup>4</sup> |                     |                   | Used <sup>3</sup>              |                                               |
| 0 <sub>b</sub>         | 000 00b                        | 00 <sub>b</sub>       | 00h                 | M                 | <b>No</b>                      | Delete I/O Submission Queue                   |
| 0 <sub>b</sub>         | 000 00b                        | 01 <sub>b</sub>       | 01h                 | M                 | <b>No</b>                      | Create I/O Submission Queue                   |
| 0b                     | 000 00b                        | 10 <sub>b</sub>       | 02h                 | М                 | Yes                            | Get Log Page                                  |
| 0 <sub>b</sub>         | 000 01b                        | 00 <sub>b</sub>       | 04h                 | M                 | No                             | Delete I/O Completion Queue                   |
| 0b                     | 000 01b                        | 01 <sub>b</sub>       | 05h                 | M                 | No.                            | Create I/O Completion Queue                   |
| 0 <sub>b</sub>         | 000 01b                        | 10 <sub>b</sub>       | 06h                 | M                 | Yes                            | Identify                                      |
| 0 <sub>b</sub>         | 000 10b                        | 00 <sub>b</sub>       | 08h                 | M                 | No.                            | Abort                                         |
| 0 <sub>b</sub>         | 000 10b                        | 01 <sub>b</sub>       | 09h                 | M                 | Yes                            | <b>Set Features</b>                           |
| 0 <sub>b</sub>         | 000 10b                        | 10 <sub>b</sub>       | 0Ah                 | M                 | Yes                            | <b>Get Features</b>                           |
| 0 <sub>b</sub>         | 000 11b                        | 00 <sub>b</sub>       | 0Ch                 | M                 | <b>No</b>                      | <b>Asynchronous Event Request</b>             |
| 0 <sub>b</sub>         | 000 11b                        | 01 <sub>b</sub>       | 0 <sub>Dh</sub>     | O                 | Yes                            | Namespace Management                          |
| 0 <sub>b</sub>         | 001 00b                        | 00 <sub>b</sub>       | 10 <sub>h</sub>     | O                 | <b>No</b>                      | <b>Firmware Commit</b>                        |
| 0 <sub>b</sub>         | 001 00b                        | 01 <sub>b</sub>       | 11h                 | O                 | <b>No</b>                      | Firmware Image Download                       |
| 0 <sub>b</sub>         | 001 01b                        | 01 <sub>b</sub>       | 15h                 | $\circ$           | Yes                            | Namespace Attachment                          |
| 0 <sub>b</sub>         | 001 10b                        | 00 <sub>b</sub>       | 18 <sub>h</sub>     | NOTE <sub>5</sub> | No.                            | <b>Keep Alive</b>                             |
| 0b                     | 111 11b                        | 11 <sub>b</sub>       | 7Fh                 | O                 |                                | Refer to the NVMe over Fabrics specification. |
|                        | <b>VO Command Set Specific</b> |                       |                     |                   |                                |                                               |
| 1 <sub>b</sub>         | na                             | na                    | $80h - BFh$         | O                 |                                | I/O Command Set specific                      |
|                        | <b>Vendor Specific</b>         |                       |                     |                   |                                |                                               |
| 1 <sub>b</sub>         | na                             | na                    | $C0h - FFh$         | O                 |                                | Vendor specific                               |
| NOTES.                 |                                |                       |                     |                   |                                |                                               |

**Figure 41: Opcodes for Admin Commands**

NOTES:

1. O/M definition:  $O =$  Optional,  $M =$  Mandatory.

2. Opcodes not listed are reserved.

3. A subset of commands uses the Namespace Identifier field (CDW1.NSID). When not used, the field shall be cleared to 0h.

4. 00b = no data transfer;  $01b =$  host to controller;  $10b =$  controller to host;  $11b =$  bidirectional

5. For NVMe over PCIe implementations, the Keep Alive command is optional. For NVMe over Fabrics implementations, the associated NVMe Transport binding defines whether the Keep Alive command is optional or mandatory.

[Figure 42](#page-73-1) defines Admin commands that are specific to the NVM Command Set.

<span id="page-73-1"></span>

| Opcode<br>(07)                                       | Opcode<br>(06:02) | <b>Opcode</b><br>(01:00) | Opcode <sup>2</sup> | OM <sup>1</sup> | <b>Namespace</b><br><b>Identifier</b> | Command                 |
|------------------------------------------------------|-------------------|--------------------------|---------------------|-----------------|---------------------------------------|-------------------------|
| <b>Generic</b><br><b>Command</b>                     | <b>Function</b>   | Data<br><b>Transfer</b>  |                     |                 | Used <sup>3</sup>                     |                         |
| 1b                                                   | 000 00b           | 00b                      | 80h                 |                 | Yes                                   | Format NVM              |
| 1b                                                   | 000 00b           | 01b                      | 81h                 | O               | Yes                                   | Security Send           |
| 1b                                                   | 000 00b           | 10 <sub>b</sub>          | 82h                 | O               | Yes                                   | <b>Security Receive</b> |
| NOTES:                                               |                   |                          |                     |                 |                                       |                         |
| $O/M$ definition: $O = Optional$ , $M = Mandatory$ . |                   |                          |                     |                 |                                       |                         |
| Opcodes not listed are reserved.<br>2.               |                   |                          |                     |                 |                                       |                         |

**Figure 42: Opcodes for Admin Commands – NVM Command Set Specific**

2. Opcodes not listed are reserved.

3. A subset of commands uses the Namespace Identifier field (CDW1.NSID). When not used, the field shall be cleared to 0h.

# <span id="page-73-0"></span>**5.1 Abort command**

The Abort command is used to abort a specific command previously submitted to the Admin Submission Queue or an I/O Submission Queue. Host software may have multiple Abort commands outstanding, subject to the constraints of the Abort Command Limit indicated in the Identify Controller data structure in [Figure 90.](#page-98-0) An Abort command is a best effort command; the command to abort may have already completed, currently be in execution, or may be deeply queued. It is implementation specific if/when a controller chooses to complete the command when the command to abort is not found.

The Abort command uses the Command Dword 10 field. All other command specific fields are reserved.

#### **Figure 43: Abort – Command Dword 10**

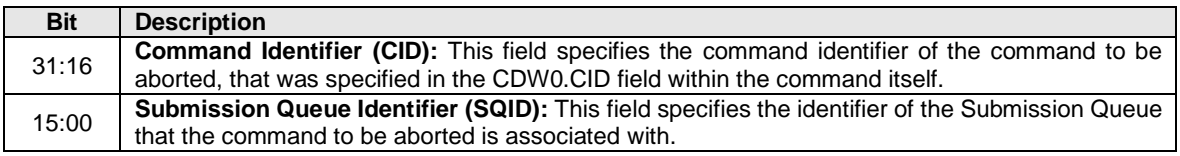

#### **5.1.1 Command Completion**

A completion queue entry is posted to the Admin Completion Queue if the command has been completed and a corresponding completion queue entry has been posted to the appropriate Admin or I/O Completion Queue. Dword 0 of the completion queue entry indicates whether the command was aborted. If the command was successfully aborted, then bit 0 of Dword 0 is cleared to '0'. If the command was not aborted, then bit 0 of Dword 0 is set to '1'.

Command specific status values associated with the Abort command are defined i[n Figure 44.](#page-73-2)

#### **Figure 44: Abort – Command Specific Status Values**

<span id="page-73-2"></span>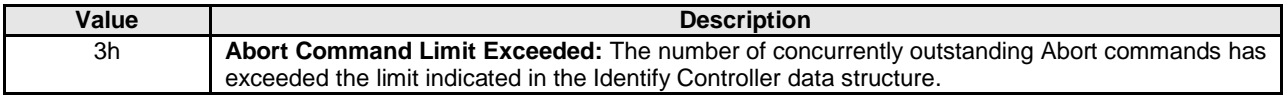

# <span id="page-74-0"></span>**5.2 Asynchronous Event Request command**

Asynchronous events are used to notify host software of status, error, and health information as these events occur. To enable asynchronous events to be reported by the controller, host software needs to submit one or more Asynchronous Event Request commands to the controller. The controller specifies an event to the host by completing an Asynchronous Event Request command. Host software should expect that the controller may not execute the command immediately; the command should be completed when there is an event to be reported.

The Asynchronous Event Request command is submitted by host software to enable the reporting of asynchronous events from the controller. This command has no timeout. The controller posts a completion queue entry for this command when there is an asynchronous event to report to the host. If Asynchronous Event Request commands are outstanding when the controller is reset, the commands are aborted.

#### All command specific fields are reserved.

Host software may submit multiple Asynchronous Event Request commands to reduce event reporting latency. The total number of simultaneously outstanding Asynchronous Event Request commands is limited by the Asynchronous Event Request Limit specified in the Identify Controller data structure i[n Figure](#page-98-0)  [90.](#page-98-0)

Asynchronous events are grouped into event types. The event type information is indicated in Dword 0 of the completion queue entry for the Asynchronous Event Request command. When the controller posts a completion queue entry for an outstanding Asynchronous Event Request command and thus reports an asynchronous event, subsequent events of that event type are automatically masked by the controller until the host clears that event. An event is cleared by reading the log page associated with that event using the Get Log Page command (see section [5.10\)](#page-87-0).

The following event types are defined:

- Error event: Indicates a general error that is not associated with a specific command. To clear this event, host software reads the Error Information log using the Get Log Page command.
- SMART / Health Status event: Indicates a SMART or health status event. To clear this event, host software reads the SMART / Health Information log using Get Log Page. The SMART / Health conditions that trigger asynchronous events may be configured in the Asynchronous Event Configuration feature using the Set Features command (see section [5.15\)](#page-121-0).
- I/O Command Set events: Events that are defined by an I/O command set.
	- o NVM Command Set Events:
		- Reservation Log Page Available event: Indicates that one or more Reservation Notification log pages are available. To clear this event, host software reads the Reservation Notification log page using the Get Log Page command.
- Vendor Specific event: Indicates a vendor specific event. To clear this event, host software reads the indicated vendor specific log page using Get Log Page command.

Asynchronous events are reported due to a new entry being added to a log page (e.g., Error Information log) or a status update (e.g., status in the SMART / Health log). A status change may be permanent (e.g., the media has become read only) or transient (e.g., the temperature exceeded a threshold for a period of time). Host software should modify the event threshold or mask the event for transient and permanent status changes before issuing another Asynchronous Event Request command to avoid repeated reporting of asynchronous events.

If the controller needs to report an event and there are no outstanding Asynchronous Event Request commands, the controller should send a single notification of that Asynchronous Event Type when an Asynchronous Event Request command is received. If a Get Log Page command clears the event prior to receiving the Asynchronous Event Request command or if a power off condition occurs, then a notification is not sent.

### **5.2.1 Command Completion**

A completion queue entry is posted to the Admin Completion Queue if there is an asynchronous event to report to the host. Command specific status values associated with Asynchronous Event Request are defined in [Figure 45.](#page-75-0)

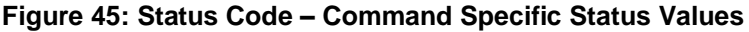

<span id="page-75-0"></span>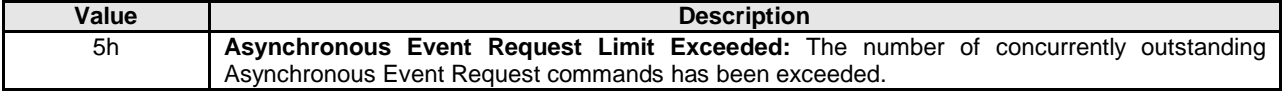

Dword 0 of the completion queue entry contains information about the asynchronous event. The definition of Dword 0 of the completion queue entry is in [Figure 46.](#page-76-0)

<span id="page-76-0"></span>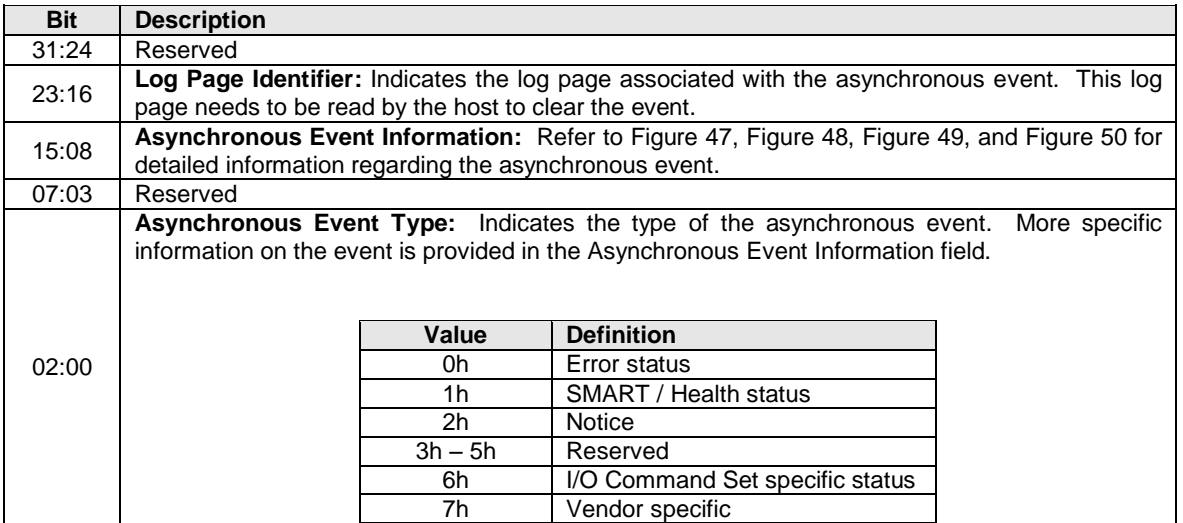

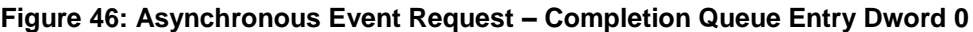

The information in either [Figure 47,](#page-76-1) [Figure 48,](#page-77-0) or [Figure 50](#page-77-2) is returned in the Asynchronous Event Information field, depending on the Asynchronous Event Type.

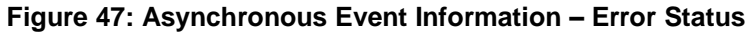

<span id="page-76-1"></span>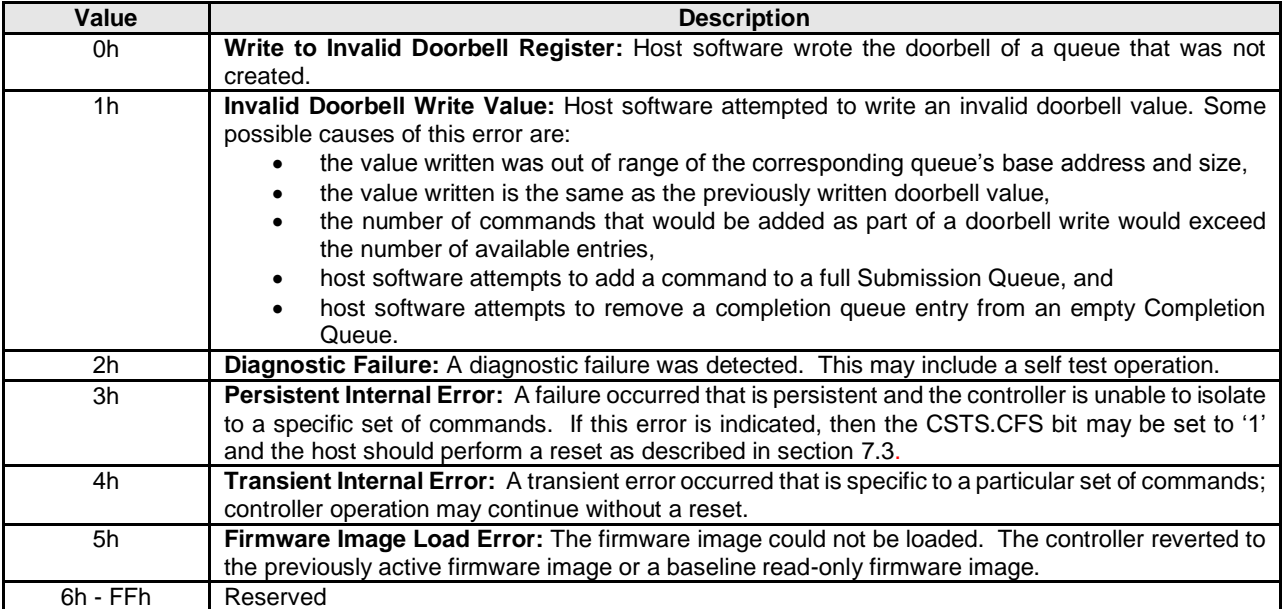

<span id="page-77-0"></span>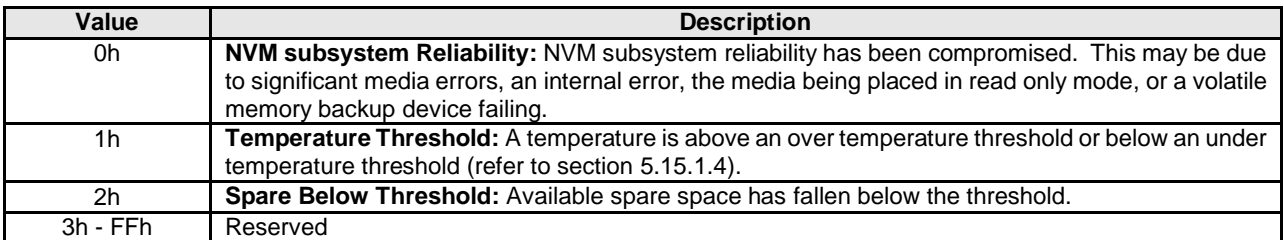

# **Figure 48: Asynchronous Event Information – SMART / Health Status**

# **Figure 49: Asynchronous Event Information - Notice**

<span id="page-77-1"></span>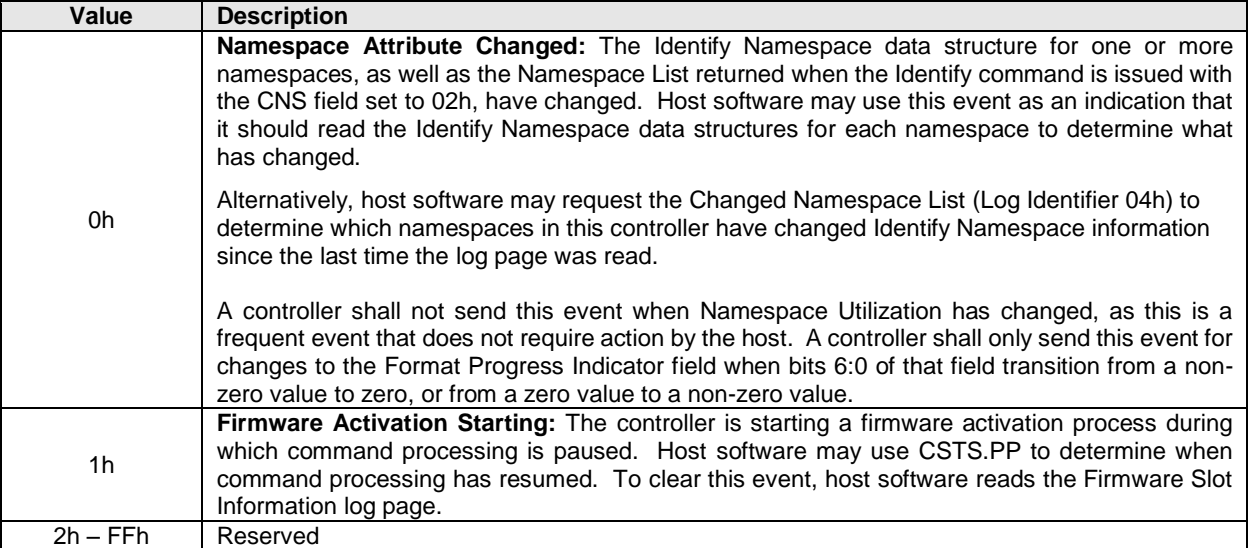

# **Figure 50: Asynchronous Event Information – NVM Command Set Specific Status**

<span id="page-77-2"></span>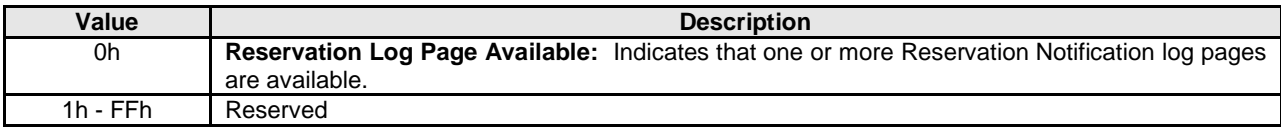

# <span id="page-78-0"></span>**5.3 Create I/O Completion Queue command**

The Create I/O Completion Queue command is used to create all I/O Completion Queues with the exception of the Admin Completion Queue. The Admin Completion Queue is created by specifying its base address in the ACQ register. If a PRP List is provided to describe the CQ, then the PRP List shall be maintained by host software at the same location in host physical memory and the values in the PRP List shall not be modified until the corresponding Delete I/O Completion Queue command for this CQ is completed successfully or the controller is reset. If the PRP List values are modified, the behavior is undefined.

The Create I/O Completion Queue command uses the PRP Entry 1, Command Dword 10, and Command Dword 11 fields. All other command specific fields are reserved.

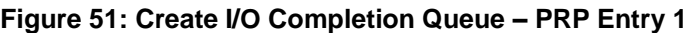

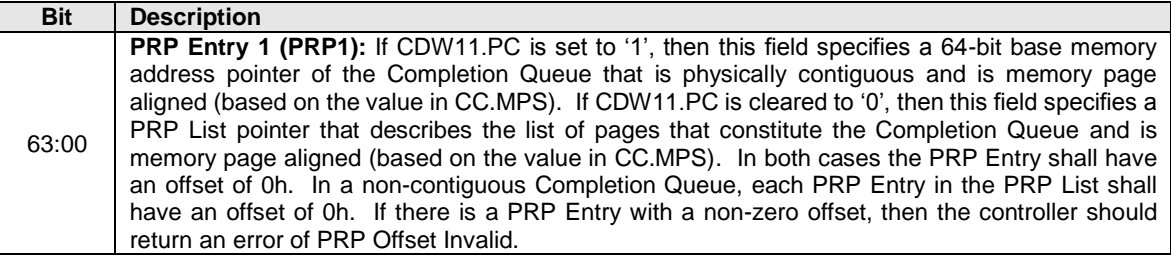

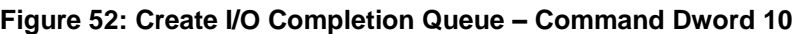

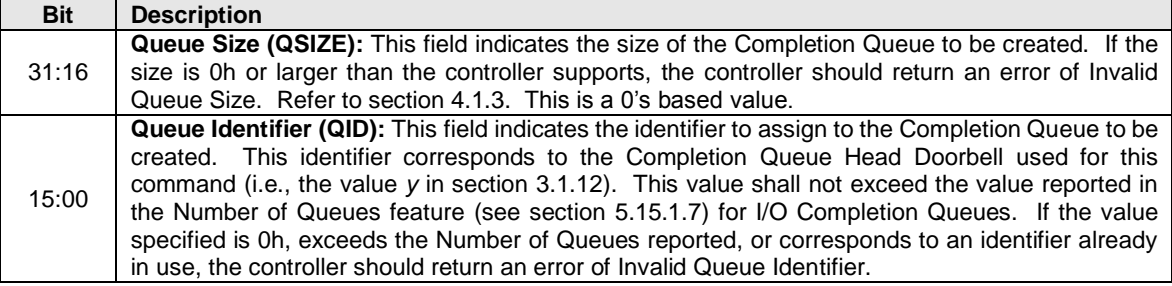

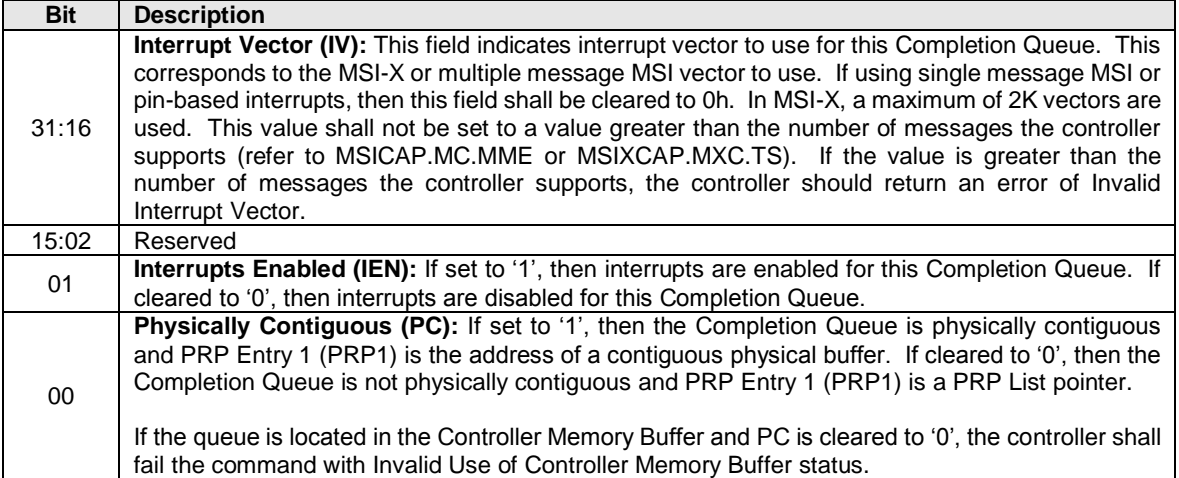

# **Figure 53: Create I/O Completion Queue – Command Dword 11**

## **5.3.1 Command Completion**

If the command is completed, then the controller shall post a completion queue entry to the Admin Completion Queue indicating the status for the command.

Create I/O Completion Queue command specific status values are defined in [Figure 54.](#page-79-1)

<span id="page-79-1"></span>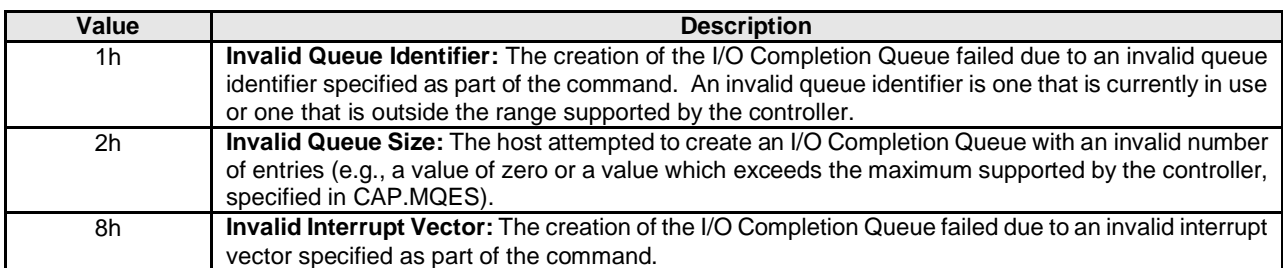

## **Figure 54: Create I/O Completion Queue – Command Specific Status Values**

#### <span id="page-79-0"></span>**5.4 Create I/O Submission Queue command**

The Create I/O Submission Queue command is used to create I/O Submission Queues. The Admin Submission Queue is created by specifying its base address in the ASQ register. If a PRP List is provided to describe the SQ, then the PRP List shall be maintained by host software at the same location in host physical memory and the values in the PRP List shall not be modified until the corresponding Delete I/O Submission Queue command for this SQ is completed or the controller is reset. If the PRP List values are modified, the behavior is undefined.

The Create I/O Submission Queue command uses the PRP Entry 1, Command Dword 10, and Command Dword 11 fields. All other command specific fields are reserved.

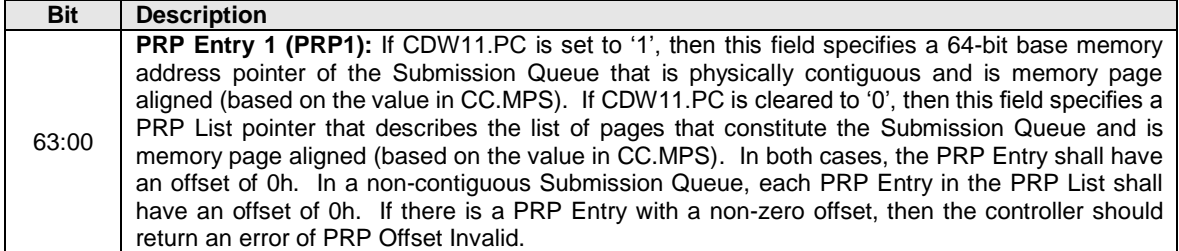

# **Figure 55: Create I/O Submission Queue – PRP Entry 1**

# **Figure 56: Create I/O Submission Queue – Command Dword 10**

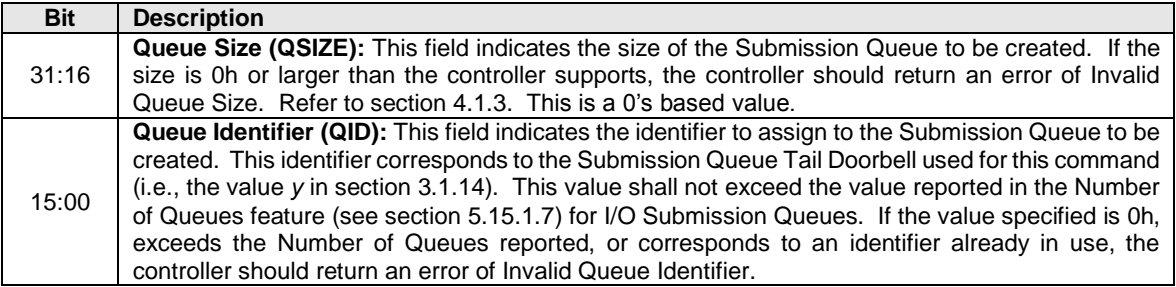

# **Figure 57: Create I/O Submission Queue – Command Dword 11**

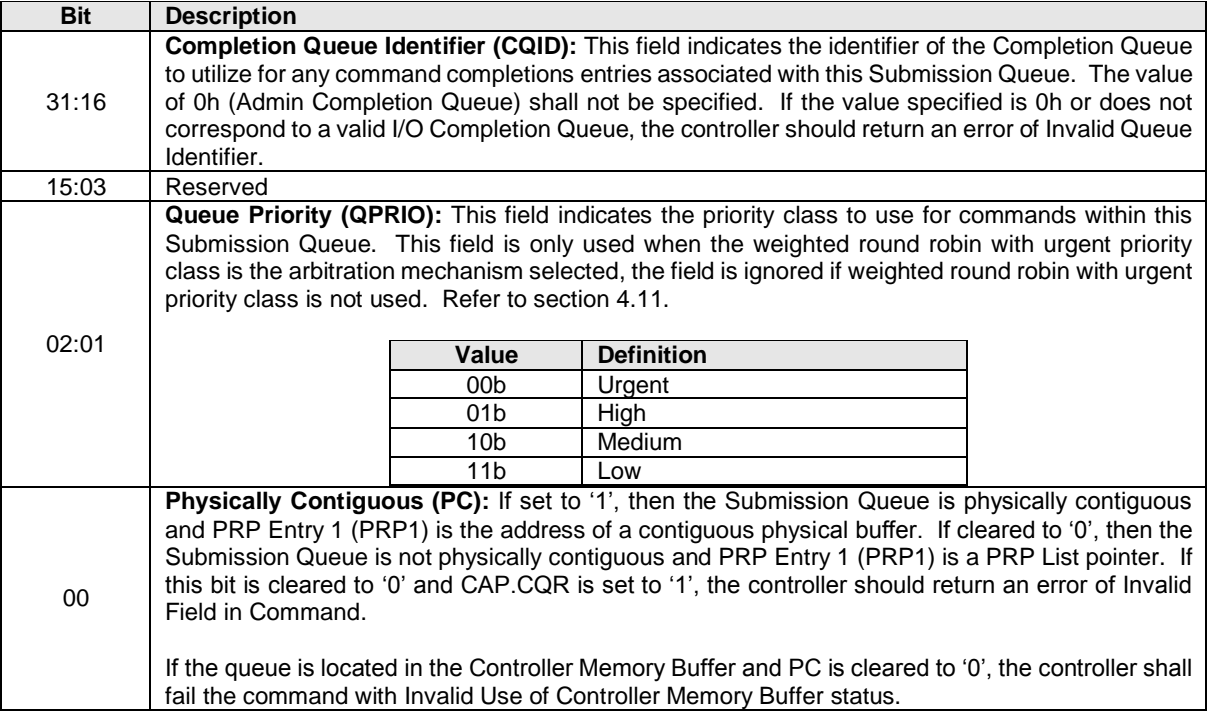

# **5.4.1 Command Completion**

When the command is completed, the controller posts a completion queue entry to the Admin Completion Queue indicating the status for the command.

Create I/O Submission Queue command specific status values are defined in [Figure 58.](#page-81-1)

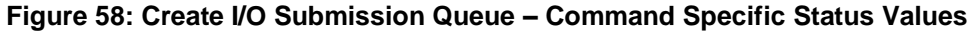

<span id="page-81-1"></span>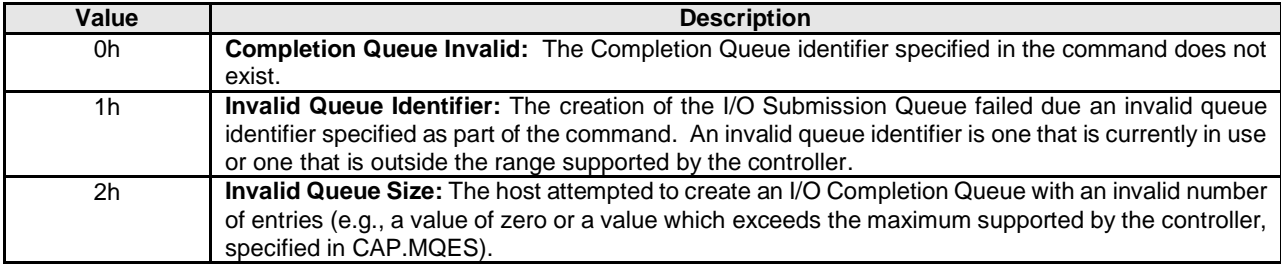

#### <span id="page-81-0"></span>**5.5 Delete I/O Completion Queue command**

The Delete I/O Completion Queue command is used to delete an I/O Completion Queue. The Delete I/O Completion Queue command uses the Command Dword 10 field. All other command specific fields are reserved. After this command has completed, the PRP List that describes the Completion Queue may be deallocated by host software.

Host software shall ensure that any associated I/O Submission Queue is deleted prior to deleting a Completion Queue. If there are any associated I/O Submission Queues present, then the Delete I/O Completion Queue command shall fail with a status value of Invalid Queue Deletion.

Note: It is not possible to delete the Admin Completion Queue.

#### **Figure 59: Delete I/O Completion Queue – Command Dword 10**

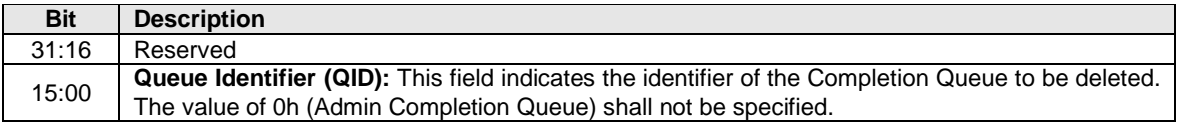

#### **5.5.1 Command Completion**

A completion queue entry is posted to the Admin Completion Queue when the indicated I/O Completion Queue has been deleted. Delete I/O Completion Queue command specific status values are defined in [Figure 60.](#page-81-2)

<span id="page-81-2"></span>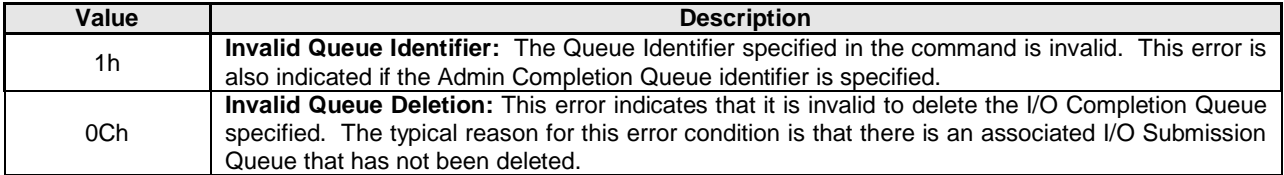

#### **Figure 60: Delete I/O Completion Queue – Command Specific Status Values**

# <span id="page-82-0"></span>**5.6 Delete I/O Submission Queue command**

The Delete I/O Submission Queue command is used to delete an I/O Submission Queue. The Delete I/O Submission Queue command uses the Command Dword 10 field. All other command specific fields are reserved. After this command has completed, the PRP List that describes the Submission Queue may be deallocated by host software.

The command causes all commands submitted to the indicated Submission Queue that are still in progress to be aborted. The controller may post individual completion status of Command Aborted due to SQ Deletion for commands that have been aborted. Commands that are not able to be aborted should be completed with appropriate completion status.

Note: It is not possible to delete the Admin Submission Queue.

#### **Figure 61: Delete I/O Submission Queue – Command Dword 10**

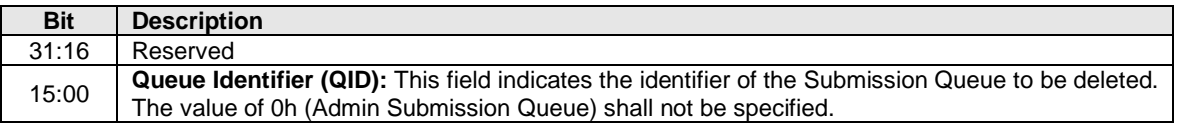

#### **5.6.1 Command Completion**

After all commands submitted to the indicated I/O Submission Queue are either completed or aborted, a completion queue entry is posted to the Admin Completion Queue when the queue has been deleted. Delete I/O Submission Queue command specific status values are defined in [Figure 62.](#page-82-2)

#### **Figure 62: Delete I/O Submission Queue – Command Specific Status Values**

<span id="page-82-2"></span>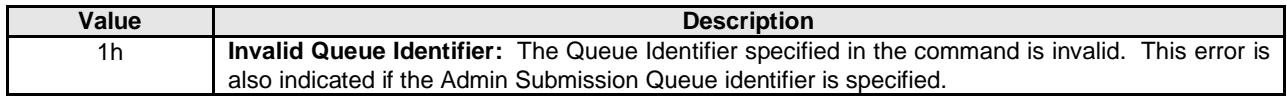

#### <span id="page-82-1"></span>**5.7 Firmware Commit command**

**NOTE:** This command was known in NVM Express revision 1.0 and 1.1 as "Firmware Activate."

The Firmware Commit command is used to verify that a valid firmware image has been downloaded and to commit that revision to a specific firmware slot. The host may select the firmware image to activate on the next Controller Level Reset as part of this command. The currently executing firmware revision may be determined from the Firmware Revision field of the Identify Controller data structure in [Figure 90](#page-98-0) or as indicated in the Firmware Slot Information log page. All controllers in the NVM subsystem share firmware image slots and the same firmware is applied to all controllers.

The Firmware Commit command uses the Command Dword 10 field. All other command specific fields are reserved.

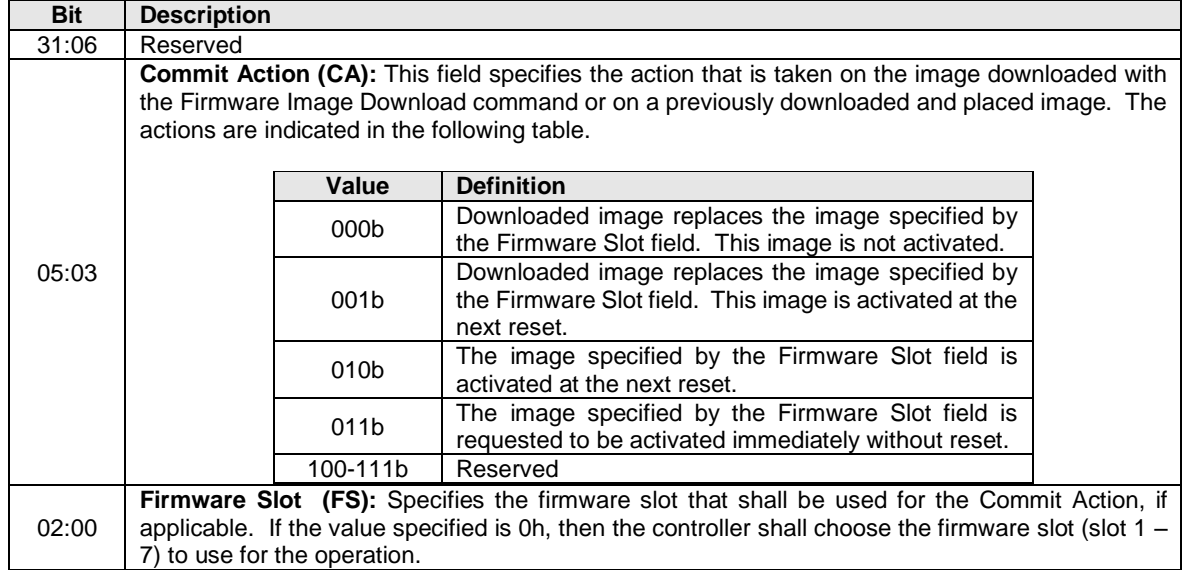

### **Figure 63: Firmware Commit – Command Dword 10**

# **5.7.1 Command Completion**

A completion queue entry is posted to the Admin Completion Queue if the controller has completed the requested action (specified in the Commit Action field). For requests that specify activation of a new firmware image at the next reset and return with status code value of 00h, any Controller Level Reset defined in section [7.3.2](#page-175-1) activates the specified firmware. The controller may complete this command with the generic command status value for Internal Error if there are errors storing the firmware image. Firmware Commit command specific status values are defined in [Figure 64.](#page-84-1)

<span id="page-84-1"></span>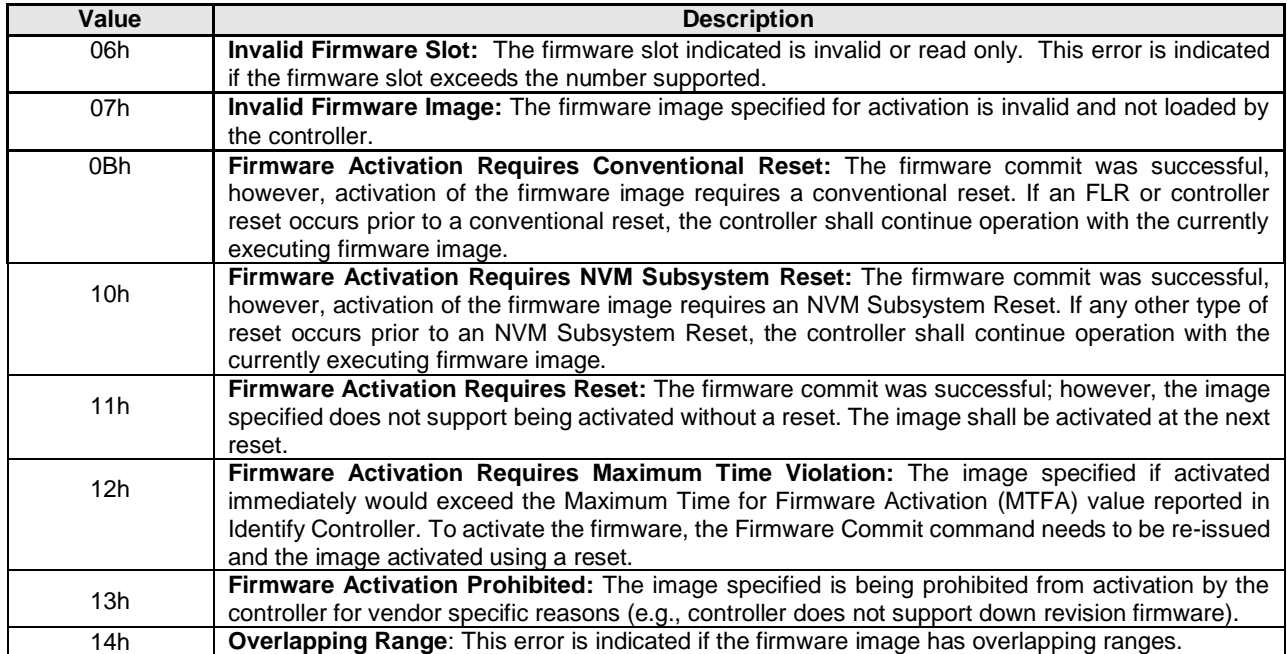

#### **Figure 64: Firmware Commit – Command Specific Status Values**

## <span id="page-84-0"></span>**5.8 Firmware Image Download command**

The Firmware Image Download command is used to download all or a portion of the firmware image for a future update to the controller. The Firmware Image Download command may be submitted while other commands on the Admin Submission Queue or I/O Submission Queues are outstanding. The Firmware Image Download command copies the new firmware image (in whole or in part) to the controller.

The firmware image may be constructed of multiple pieces that are individually downloaded with separate Firmware Image Download commands. Each Firmware Image Download command includes a Dword Offset and Number of Dwords that specify a Dword range. The host software shall ensure that firmware pieces do not have Dword ranges that overlap. Firmware portions may be submitted out of order to the controller.

The new firmware image is not activated as part of the Firmware Image Download command. Refer to section [8.1](#page-186-0) for details on the firmware update process.

The Firmware Image Download command uses the Data Pointer, Command Dword 10, and Command Dword 11 fields. All other command specific fields are reserved.

#### **Figure 65: Firmware Image Download – Data Pointer**

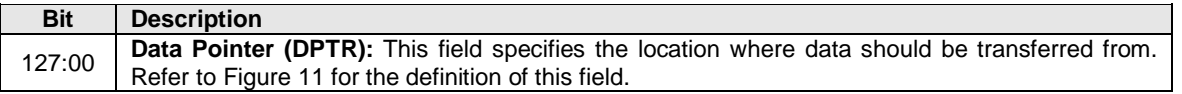

#### **Figure 66: Firmware Image Download – Command Dword 10**

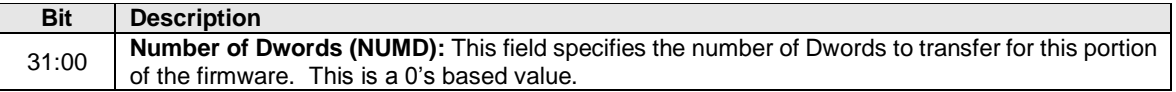

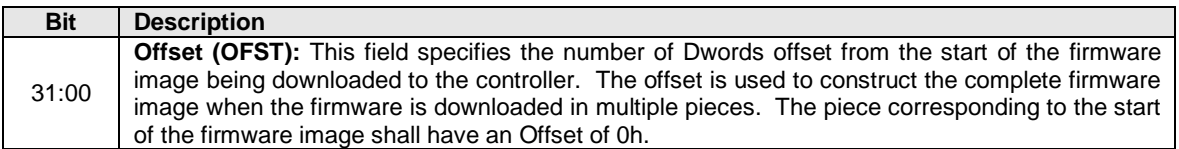

#### **Figure 67: Firmware Image Download – Command Dword 11**

#### **5.8.1 Command Completion**

<span id="page-85-1"></span>A completion queue entry is posted to the Admin Completion Queue if this portion of the firmware image has been received by the controller. Firmware Image Download command specific status values are defined in [Figure 68.](#page-85-1)

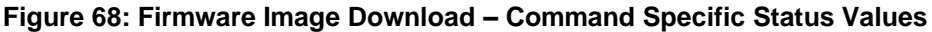

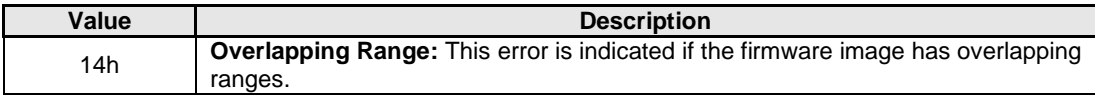

#### <span id="page-85-0"></span>**5.9 Get Features command**

The Get Features command retrieves the attributes of the Feature specified.

The Get Features command uses the Data Pointer, Command Dword 10, and Command Dword 11 fields. All other command specific fields are reserved.

#### **Figure 69: Get Features – Data Pointer**

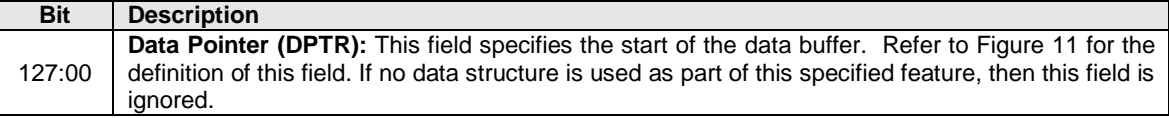

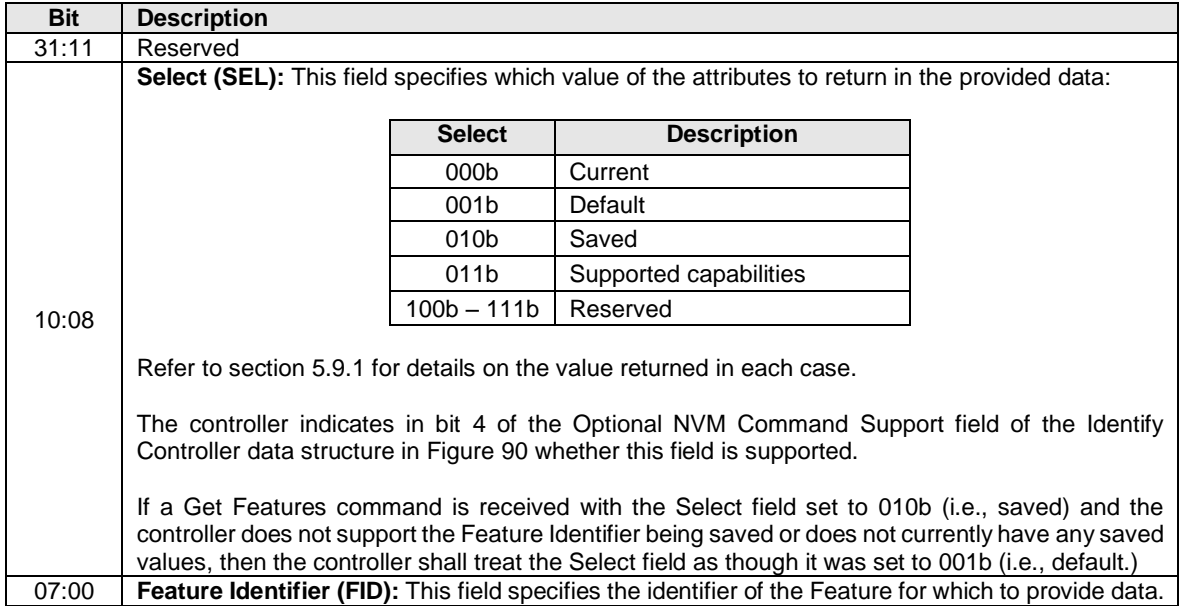

### **Figure 70: Get Features – Command Dword 10**

<span id="page-86-0"></span>[Figure 71](#page-86-0) describes the Feature Identifiers whose attributes may be retrieved using Get Features. The definition of the attributes returned and associated format is specified in the section indicated.

| <b>Description</b>                       | <b>Section Defining</b><br><b>Format of Attributes</b><br><b>Returned</b> |  |  |  |  |
|------------------------------------------|---------------------------------------------------------------------------|--|--|--|--|
| Arbitration                              | Section 5.15.1.1                                                          |  |  |  |  |
| Power Management                         | Section 5.15.1.2                                                          |  |  |  |  |
| LBA Range Type                           | Section 5.15.1.3                                                          |  |  |  |  |
| <b>Temperature Threshold</b>             | Section 5.15.1.4                                                          |  |  |  |  |
| <b>Error Recovery</b>                    | Section 5.15.1.5                                                          |  |  |  |  |
| <b>Volatile Write Cache</b>              | Section 5.15.1.6                                                          |  |  |  |  |
| <b>Number of Queues</b>                  | Section 5.15.1.7                                                          |  |  |  |  |
| Interrupt Coalescing                     | Section 5.15.1.8                                                          |  |  |  |  |
| Interrupt Vector Configuration           | Section 5.15.1.9                                                          |  |  |  |  |
| <b>Write Atomicity</b>                   | Section 5.15.1.10                                                         |  |  |  |  |
| Asynchronous Event Configuration         | Section 5.15.1.11                                                         |  |  |  |  |
| <b>Autonomous Power State Transition</b> | Section 5.15.1.12                                                         |  |  |  |  |
| <b>Host Memory Buffer</b>                | Section 5.15.1.13                                                         |  |  |  |  |
| Keep Alive Timer                         | Section 5.15.1.14                                                         |  |  |  |  |
| <b>NVM Command Set Specific</b>          |                                                                           |  |  |  |  |
| Software Progress Marker                 | Section 5.15.1.15                                                         |  |  |  |  |
| Host Identifier                          | Section 5.15.1.16                                                         |  |  |  |  |
| <b>Reservation Notification Mask</b>     | Section 5.15.1.17                                                         |  |  |  |  |
| <b>Reservation Persistence</b>           | Section 5.15.1.18                                                         |  |  |  |  |

**Figure 71: Get Features – Feature Identifiers**

# <span id="page-87-1"></span>**5.9.1 Select field**

A Select field set to 000b (i.e., current) returns the current operating attribute value for the Feature Identifier specified.

A Select field set to 001b (i.e., default) returns the default attribute value for the Feature Identifier specified.

A Select field set to 010b (i.e., saved) returns the last saved attribute value for the Feature Identifier specified (i.e., the last Set Features command completed without error, with the Save bit set to '1' for the Feature Identifier specified.)

A Select field set to 011b (i.e., supported capabilities) returns the capabilities supported for this Feature Identifier. The capabilities supported are returned in Dword 0 of the completion entry of the Get Features command.

- $\bullet$  If Dword 0 bit 0 of the completion entry of the Get Features command is set to '1', then the Feature Identifier is saveable. If Dword 0 bit 0 of the completion entry of the Get Features command is cleared to '0', then the Feature Identifier is not saveable.
- If Dword 0 bit 1 of the completion entry of the Get Features command is set to '1', then the Feature Identifier is namespace specific and settings are applied to individual namespaces. If Dword 0 bit 1 of the completion entry of the Get Features command is cleared to '0', then the Feature Identifier is not namespace specific and its settings apply to the entire controller.
- If Dword 0 bit 2 of the completion entry of the Get Features command is set to '1', then the Feature Identifier is changeable. If Dword 0 bit 2 of the completion entry of the Get Features command is cleared to '0', then the Feature Identifier is not changeable.

## **5.9.2 Command Completion**

A completion queue entry is posted to the Admin Completion Queue if the controller has completed returning any attributes associated with the Feature. Depending on the Feature Identifier, Dword 0 of the completion queue entry may contain feature information (refer to section [5.15.1\)](#page-121-1).

#### <span id="page-87-0"></span>**5.10 Get Log Page command**

The Get Log Page command returns a data buffer containing the log page requested.

The Get Log Page command uses the Data Pointer, Command Dword 10, Command Dword 11, Command Dword 12, and Command Dword 13 fields. All other command specific fields are reserved.

There are mandatory and optional Log Identifiers defined in [Figure 77](#page-89-0) and [Figure 78.](#page-89-1) If a Get Log Page command is processed that specifies a Log Identifier that is not supported, then the controller should abort the command with status Invalid Field in Command.

The controller indicates if it supports the Log Page Offset and extended Number of Dwords (32 bits rather than 12 bits) in the Log Page Attributes field of the Identify Controller data structure.

# **Figure 72: Get Log Page – Data Pointer**

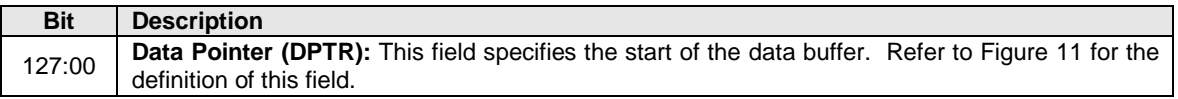

#### **Figure 73: Get Log Page – Command Dword 10**

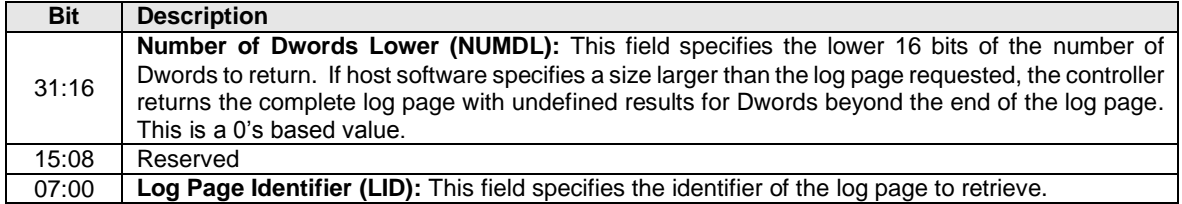

# **Figure 74: Get Log Page – Command Dword 11**

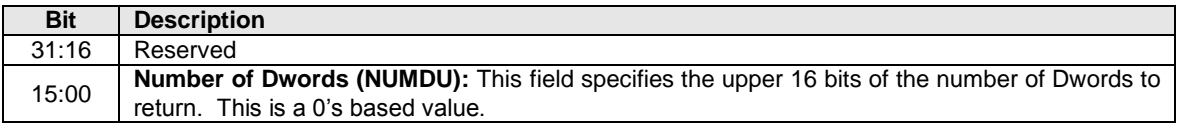

#### **Figure 75: Get Log Page – Command Dword 12**

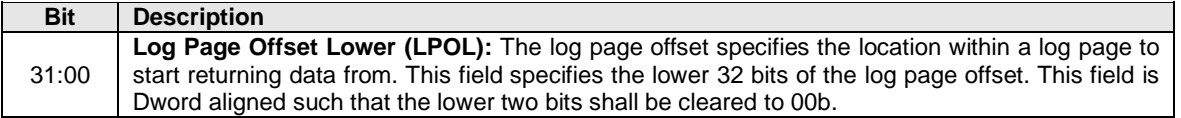

# **Figure 76: Get Log Page – Command Dword 13**

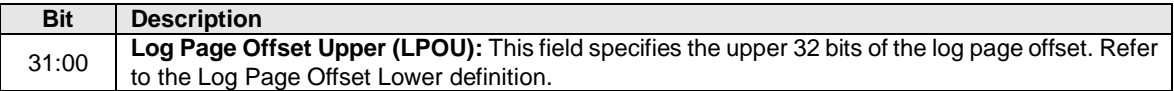

# **5.10.1 Log Specific Information**

<span id="page-89-0"></span>[Figure 77](#page-89-0) and [Figure 78](#page-89-1) define the Log pages that may be retrieved with the Get Log Page command.

| Log Identifier | O/M | <b>Description</b>                                       |
|----------------|-----|----------------------------------------------------------|
| 00h            |     | Reserved                                                 |
| 01h            | м   | <b>Error Information</b>                                 |
| 02h            | М   | <b>SMART / Health Information</b>                        |
| 03h            | М   | Firmware Slot Information                                |
| 04h            | റ   | Changed Namespace List                                   |
| 05h            | Ω   | <b>Command Effects Log</b>                               |
| $06h - 6Fh$    |     | Reserved                                                 |
| 70h            |     | Discovery (refer to the NVMe over Fabrics specification) |
| $71h - 7Fh$    |     | Reserved for NVMe over Fabrics                           |
| $80h - BFh$    |     | I/O Command Set Specific                                 |
| $C0h - FFh$    |     | Vendor specific                                          |

**Figure 77: Get Log Page – Log Page Identifiers**

 $O/M$ :  $O = Optional$ ,  $M = Mandatory$ 

#### <span id="page-89-1"></span>**Figure 78: Get Log Page – Log Page Identifiers, NVM Command Set Specific**

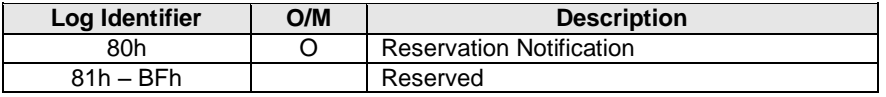

 $O/M$ :  $O = Optional$ ,  $M = Mandatory$ 

# **5.10.1.1 Error Information (Log Identifier 01h)**

This log page is used to describe extended error information for a command that completed with error or report an error that is not specific to a particular command. Extended error information is provided when the More (M) bit is set to '1' in the Status Field for the completion queue entry associated with the command that completed with error or as part of an asynchronous event with an Error status type. This log page is global to the controller.

This error log may return the last *n* errors. If host software specifies a data transfer of the size of *n* error logs, then the error logs for the most recent *n* errors are returned. The ordering of the entries is based on the time when the error occurred, with the most recent error being returned as the first log entry.

Each entry in the log page returned is defined in [Figure 79.](#page-90-0) The log page is a set of 64-byte entries; the maximum number of entries supported is indicated in the Identify Controller data structure in [Figure 90.](#page-98-0) If the log page is full when a new entry is generated, the controller should insert the new entry into the log and discard the oldest entry.

The controller should clear this log page by removing all entries on power cycle and reset.

<span id="page-90-0"></span>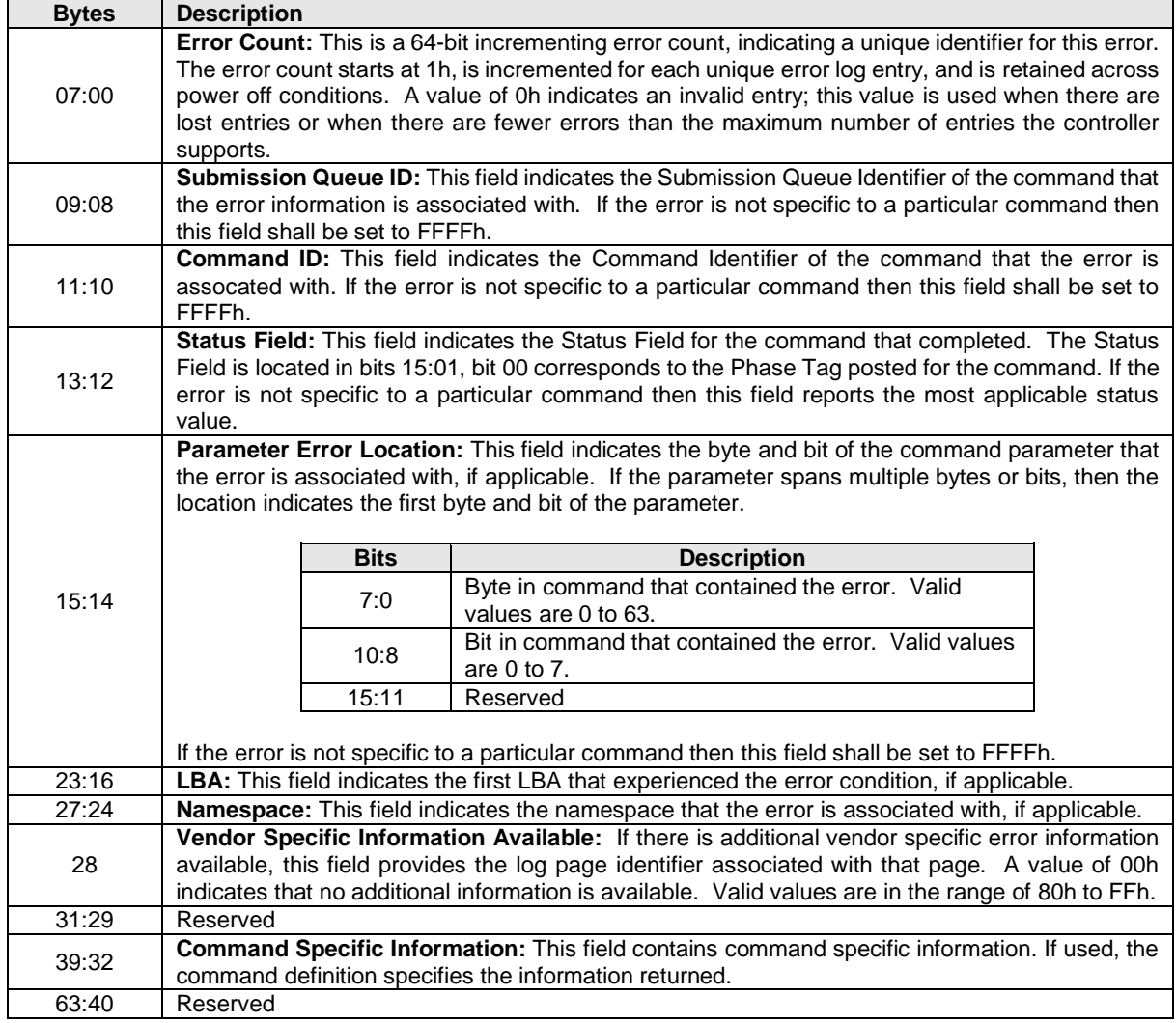

# **Figure 79: Get Log Page – Error Information Log Entry (Log Identifier 01h)**

# **5.10.1.2 SMART / Health Information (Log Identifier 02h)**

This log page is used to provide SMART and general health information. The information provided is over the life of the controller and is retained across power cycles. The log page shall be supported on a global basis. To request the global log page, the namespace specified is FFFFFFFFh. The log page may also be supported on a per namespace basis, as indicated in the Identify Controller data structure in [Figure 90.](#page-98-0) If the log page is not supported on a per namespace basis, specifying any namespace other than FFFFFFFFh should abort the command with status Invalid Field in Command. There is not namespace specific information defined in the SMART / Health log page in this revision, thus the global log page and namespaces specific log page contain identical information.

Critical warnings regarding the health of the NVM subsystem may be indicated via an asynchronous event notification to the host. The warnings that results in an asynchronous event notification to the host are configured using the Set Features command; refer to section [5.15.1.11.](#page-130-0)

Performance may be calculated using parameters returned as part of the SMART / Health Information log. Specifically, the number of Read or Write commands, the amount of data read or written, and the amount of controller busy time enables both I/Os per second and bandwidth to be calculated.

<span id="page-91-0"></span>The log page returned is defined in [Figure 80.](#page-91-0)

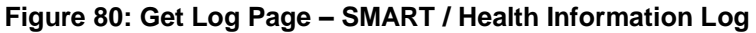

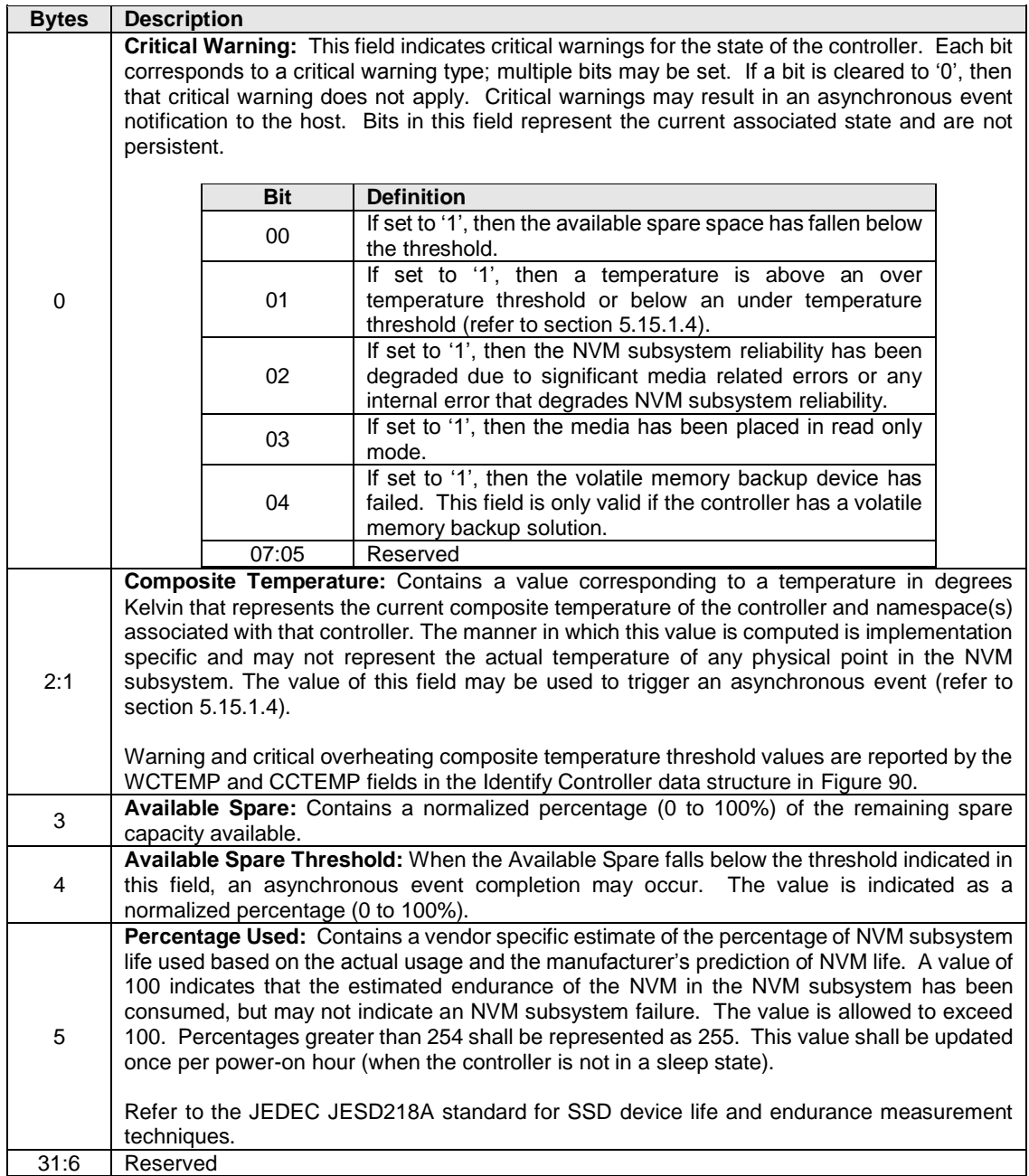

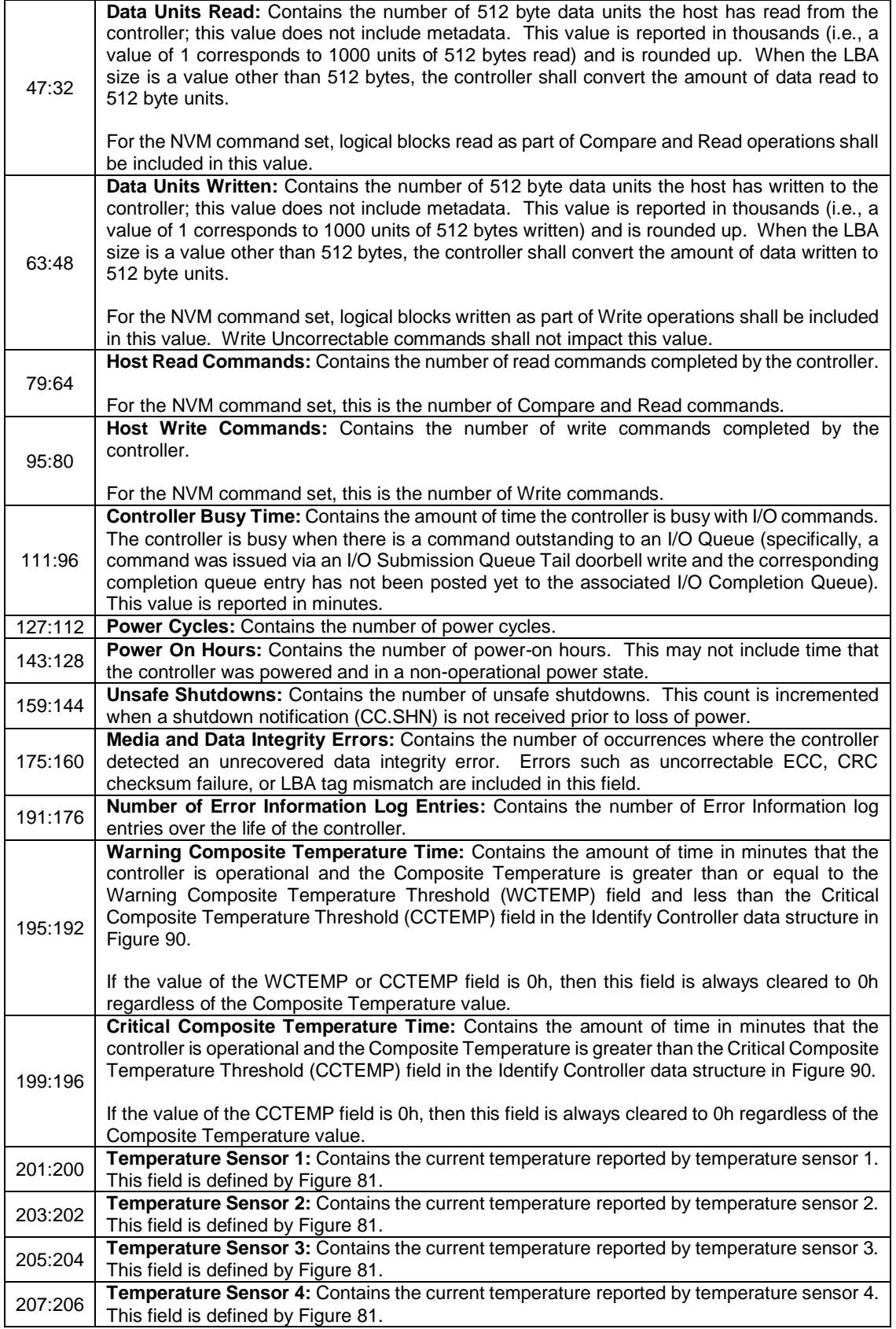

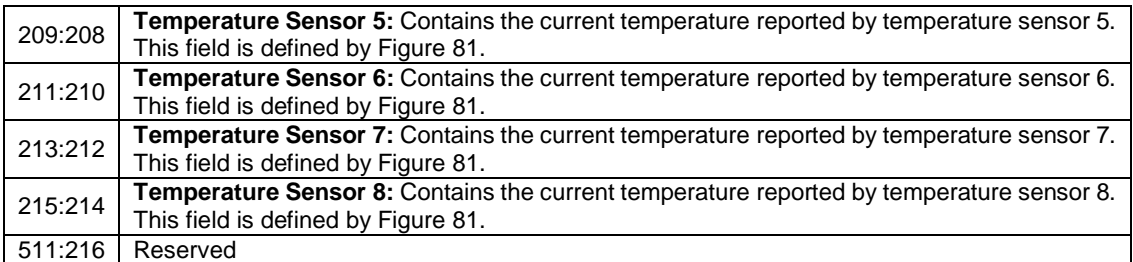

### **Figure 81: Get Log Page – Temperature Sensor Data Structure**

<span id="page-93-0"></span>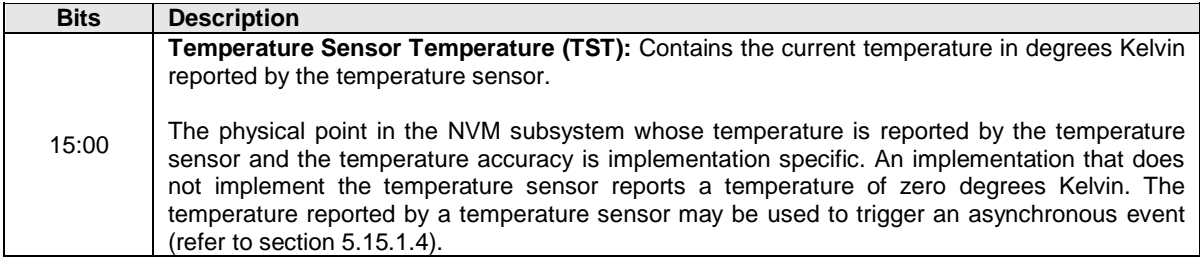

# <span id="page-93-2"></span>**5.10.1.3 Firmware Slot Information (Log Identifier 03h)**

This log page is used to describe the firmware revision stored in each firmware slot supported. The firmware revision is indicated as an ASCII string. The log page also indicates the active slot number. The log page returned is defined in [Figure 82.](#page-93-1) This log page is global to the controller.

#### **Figure 82: Get Log Page – Firmware Slot Information Log**

<span id="page-93-1"></span>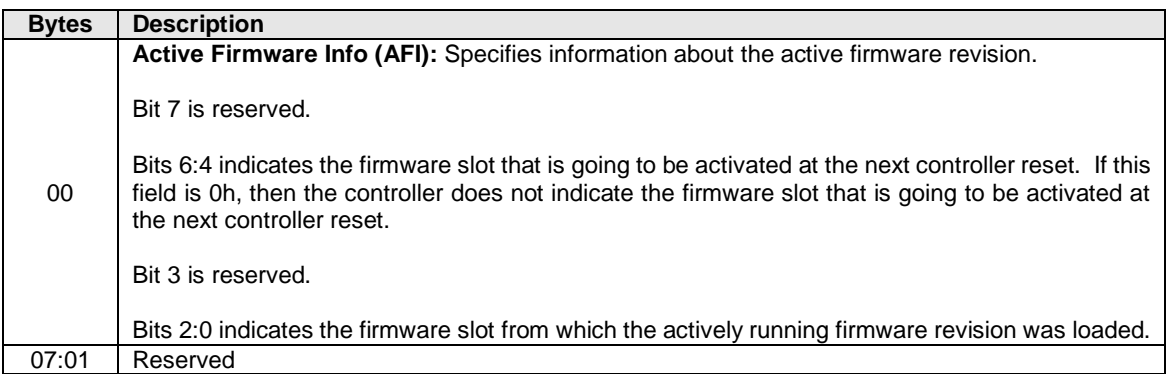

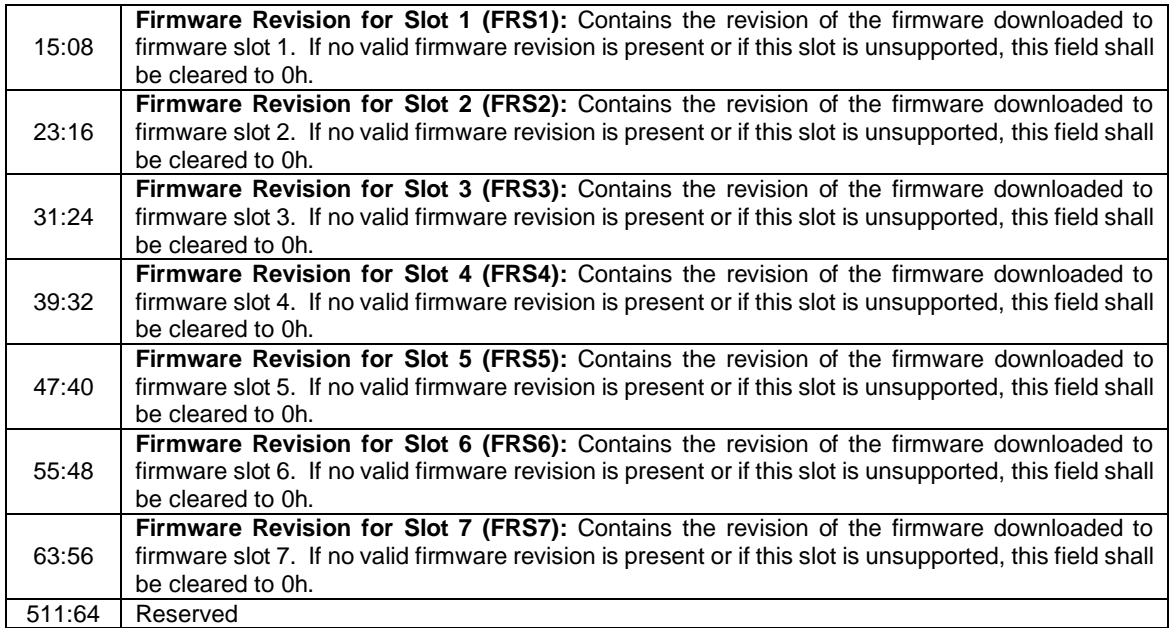

# **5.10.1.4 Changed Namespace List (Log Identifier 04h)**

This log page is used to describe namespaces in this controller that have changed Identify Namespace information since the last time the log page was read. The log page is a Namespace List with up to 1024 entries in it. If more than 1024 namespaces have changed attributes since the last time the log page was read, the first entry in the log page shall be set to FFFFFFFFh and the remainder of the list shall be zerofilled.

# **5.10.1.5 Commands Supported and Effects (Log Identifier 05h)**

This log page is used to describe the commands that the controller supports and the effects of those commands on the state of the NVM subsystem. The log page is 4096 bytes in size. There is one Command Effect data structure per Admin command and one Command Effect data structure per I/O command (based on the I/O Command Set selected in CC.CSS).

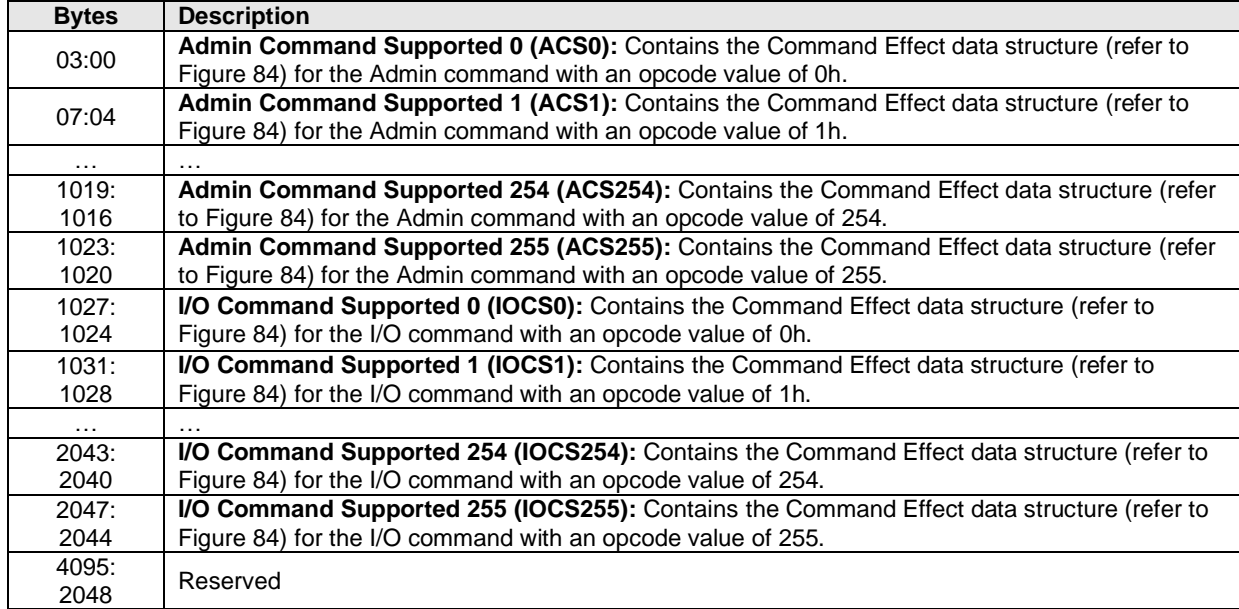

### **Figure 83: Get Log Page – Command Effects Log**

The Command Effect data structure describes the overall possible effect of a command, including any optional features of the command.

Host software may take command effects into account when determining how to submit commands and actions to take after the command is complete. It is recommended that if a command may change a particular capability that host software re-enumerate and/or re-initialize the associated capability after the command is complete. For example, if a namespace capability change may occur, then host software is recommended to pause the use of the associated namespace, submit the command that may cause a namespace capability change and wait for its completion, and then re-issue the Identify command.

#### **Figure 84: Get Log Page – Command Effect Data Structure**

<span id="page-95-0"></span>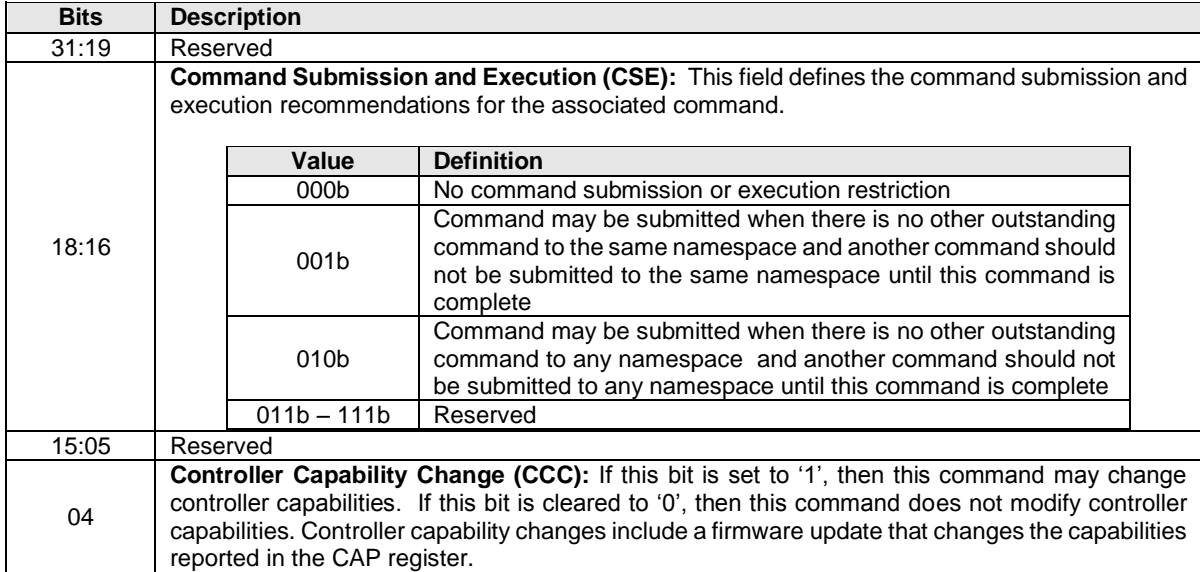

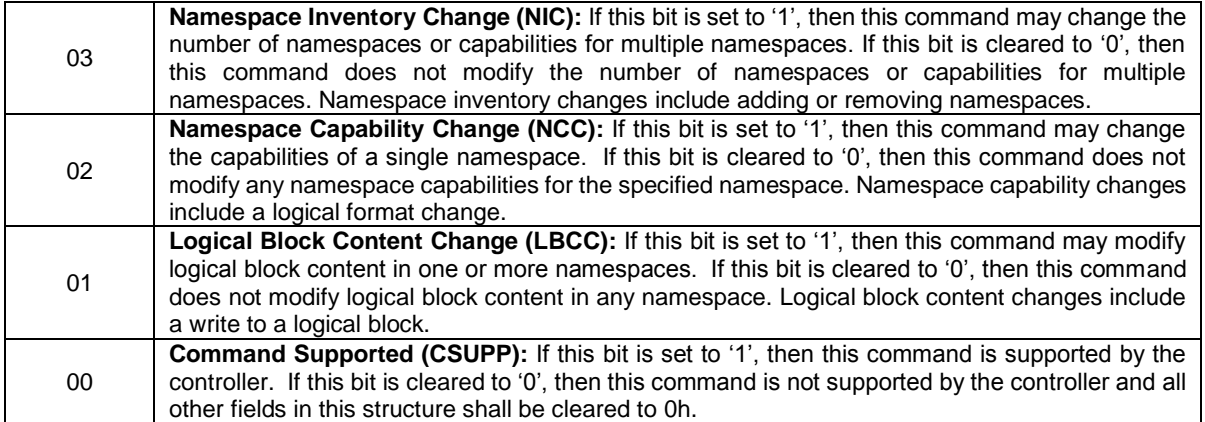

## **5.10.1.6 NVM Command Set Specific Log Page Identifiers**

This section describes NVM Command Set Specific log pages.

## **5.10.1.6.1 Reservation Notification (Log Identifier 80h)**

A Reservation Notification log page is created whenever an unmasked reservation notification occurs on any namespace that may be accessed by the controller. The Get Log Page command returns a data buffer containing a log page corresponding to a single reservation notification. The format of the log page is defined in [Figure 85.](#page-96-0) This log page is global to the controller.

<span id="page-96-0"></span>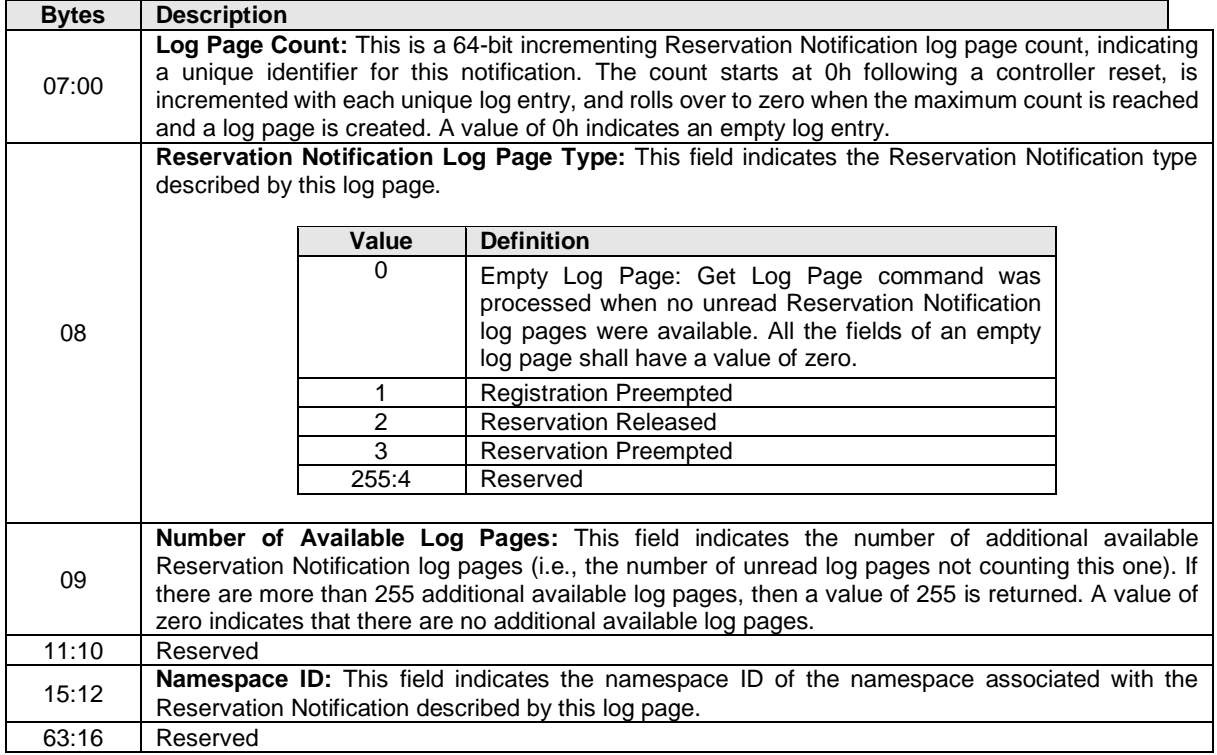

# **Figure 85: Get Log Page – Reservation Notification Log**

### **5.10.2 Command Completion**

A completion queue entry is posted to the Admin Completion Queue if the log has been transferred to the memory buffer indicated in PRP Entry 1. Get Log Page command specific status values are defined in [Figure 86.](#page-97-1)

#### **Figure 86: Get Log Page – Command Specific Status Values**

<span id="page-97-1"></span>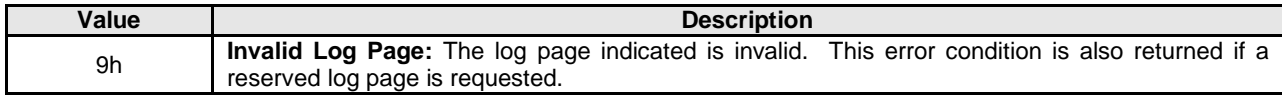

#### <span id="page-97-0"></span>**5.11 Identify command**

The Identify command returns a data buffer that describes information about the NVM subsystem, the controller or the namespace(s). The data structure is 4096 bytes in size.

The data structure returned, defined in [Figure 87,](#page-97-2) is based on the Controller or Namespace Structure (CNS) field. If there are fewer namespace identifiers or controller identifiers to return for a Namespace List or Controller List, respectively, then the unused portion of the list is zero filled. Controllers that support Namespace Management shall support CNS values of 10h – 13h.

<span id="page-97-2"></span>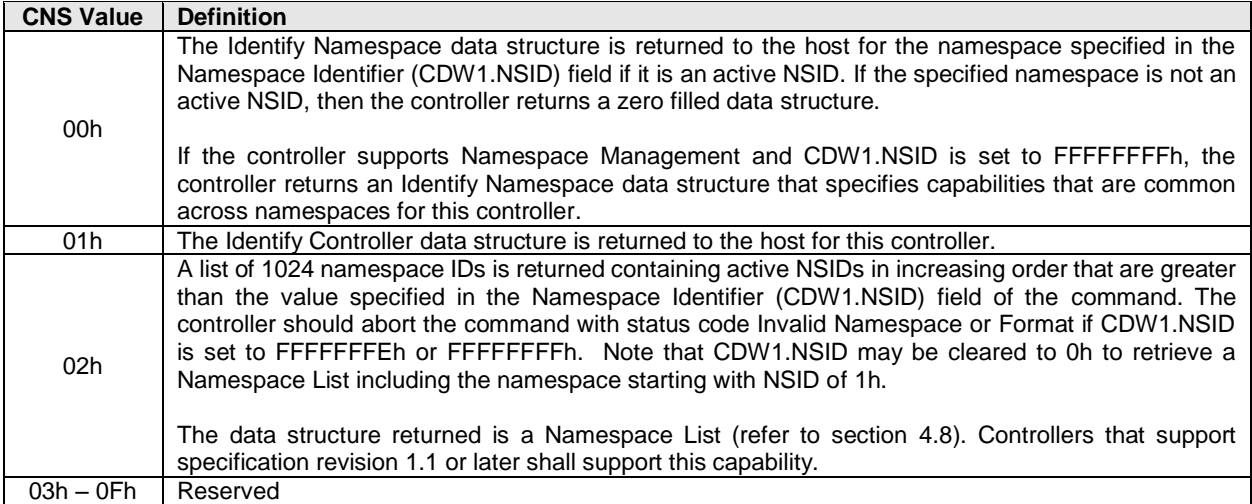

#### **Figure 87: Identify – Data Structure Returned**

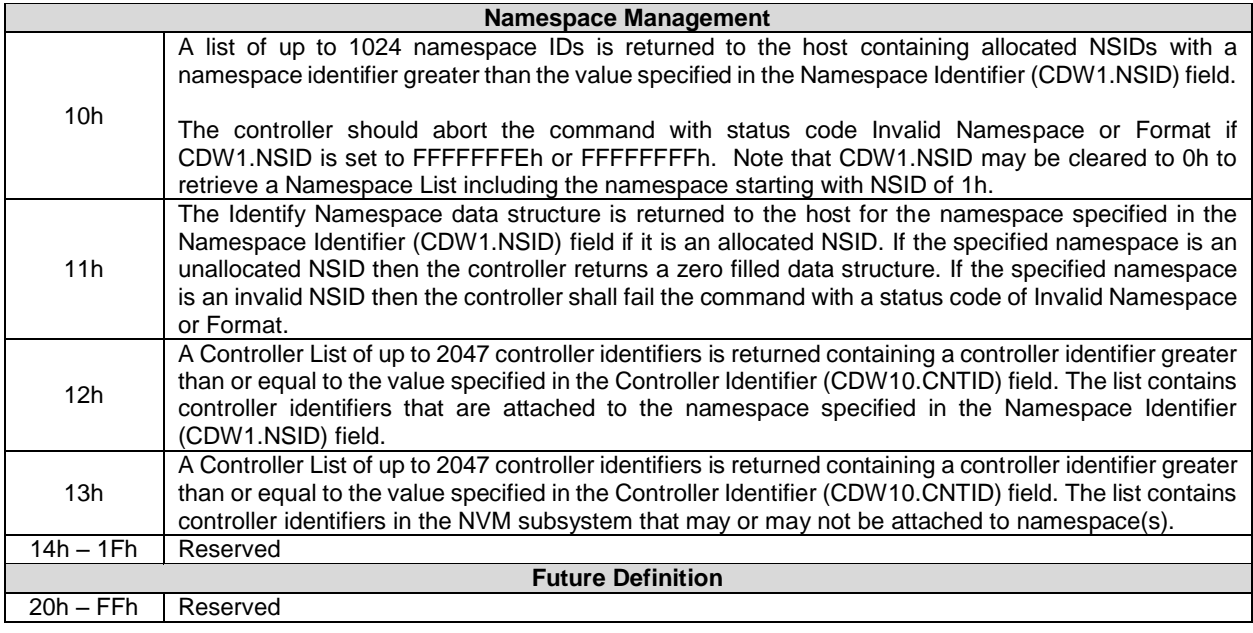

The Identify command uses the Data Pointer and Command Dword 10 fields. All other command specific fields are reserved.

## **Figure 88: Identify – Data Pointer**

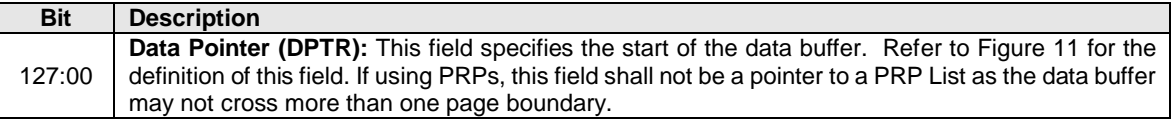

# **Figure 89: Identify – Command Dword 10**

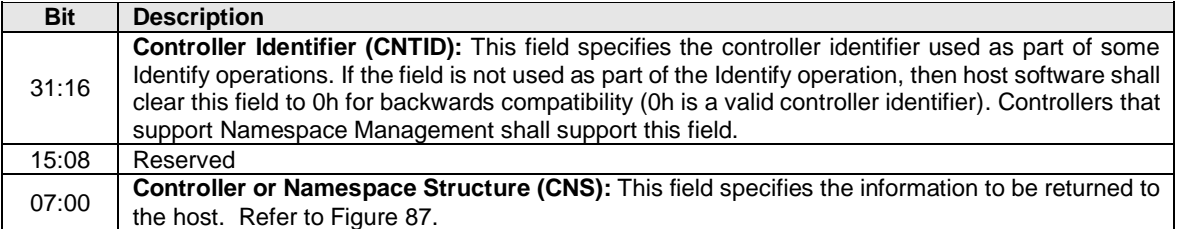

#### **Figure 90: Identify – Identify Controller Data Structure**

<span id="page-98-0"></span>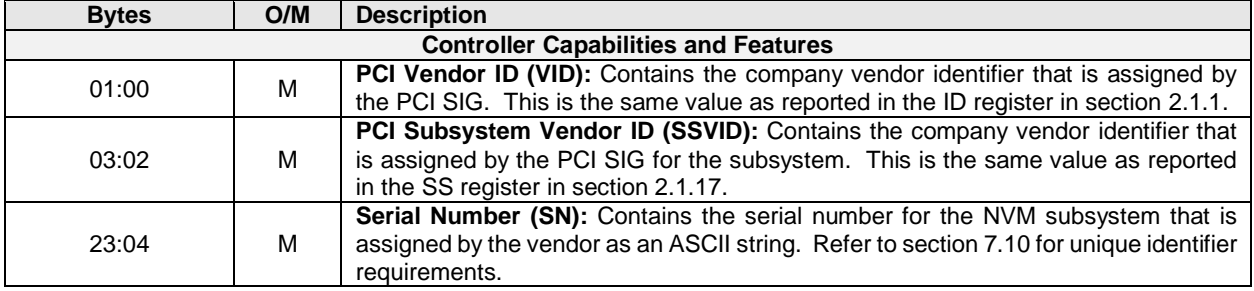

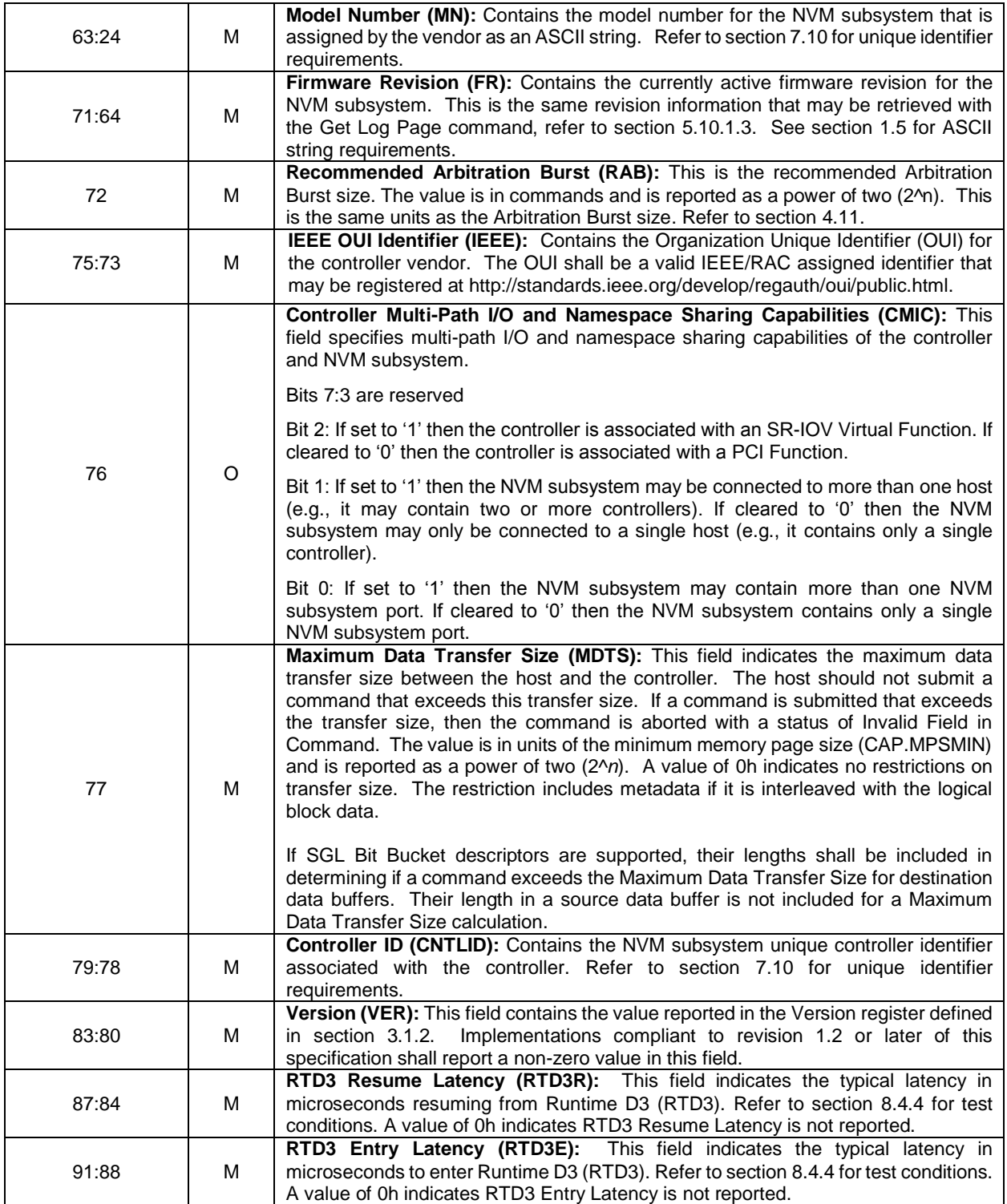

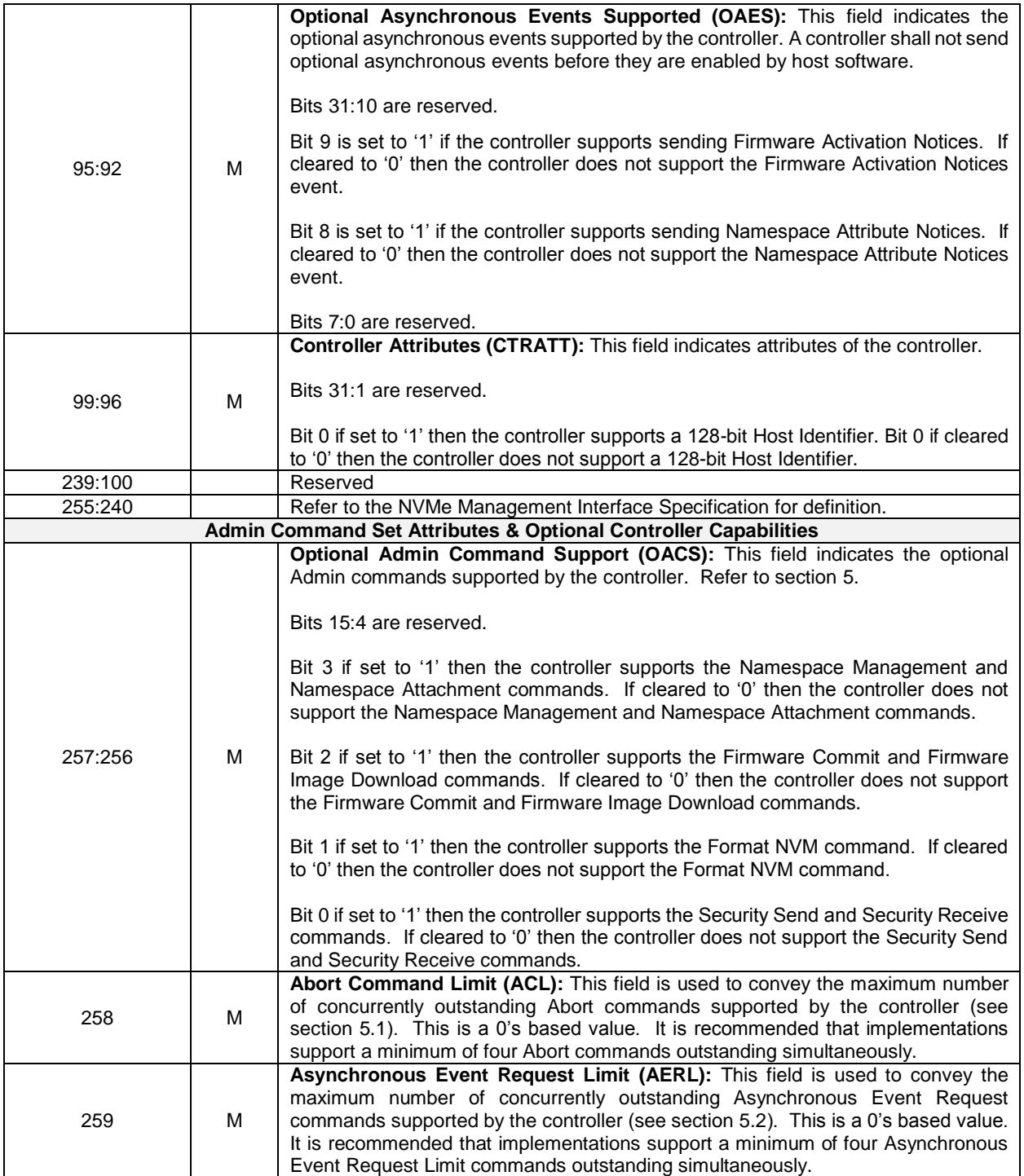

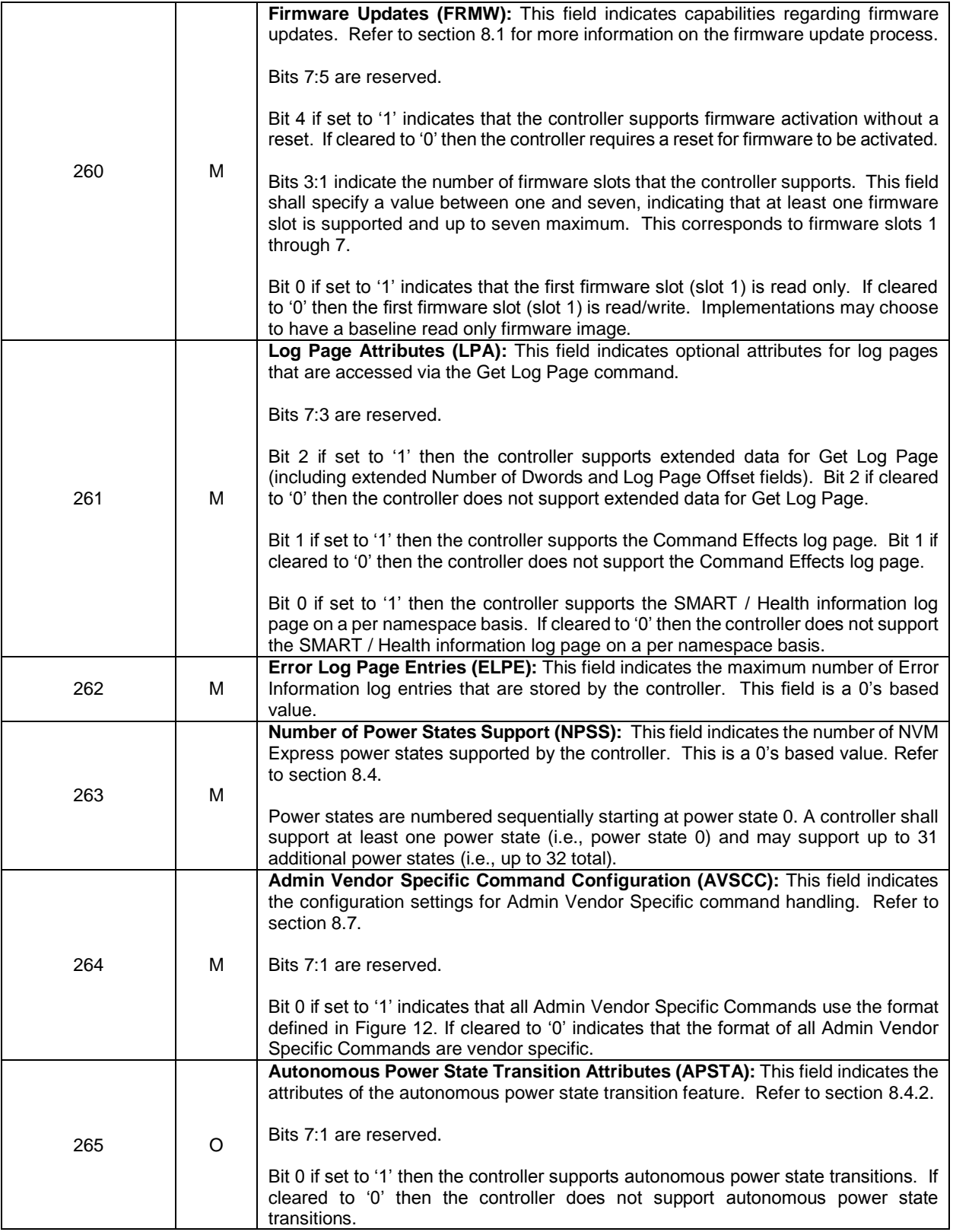

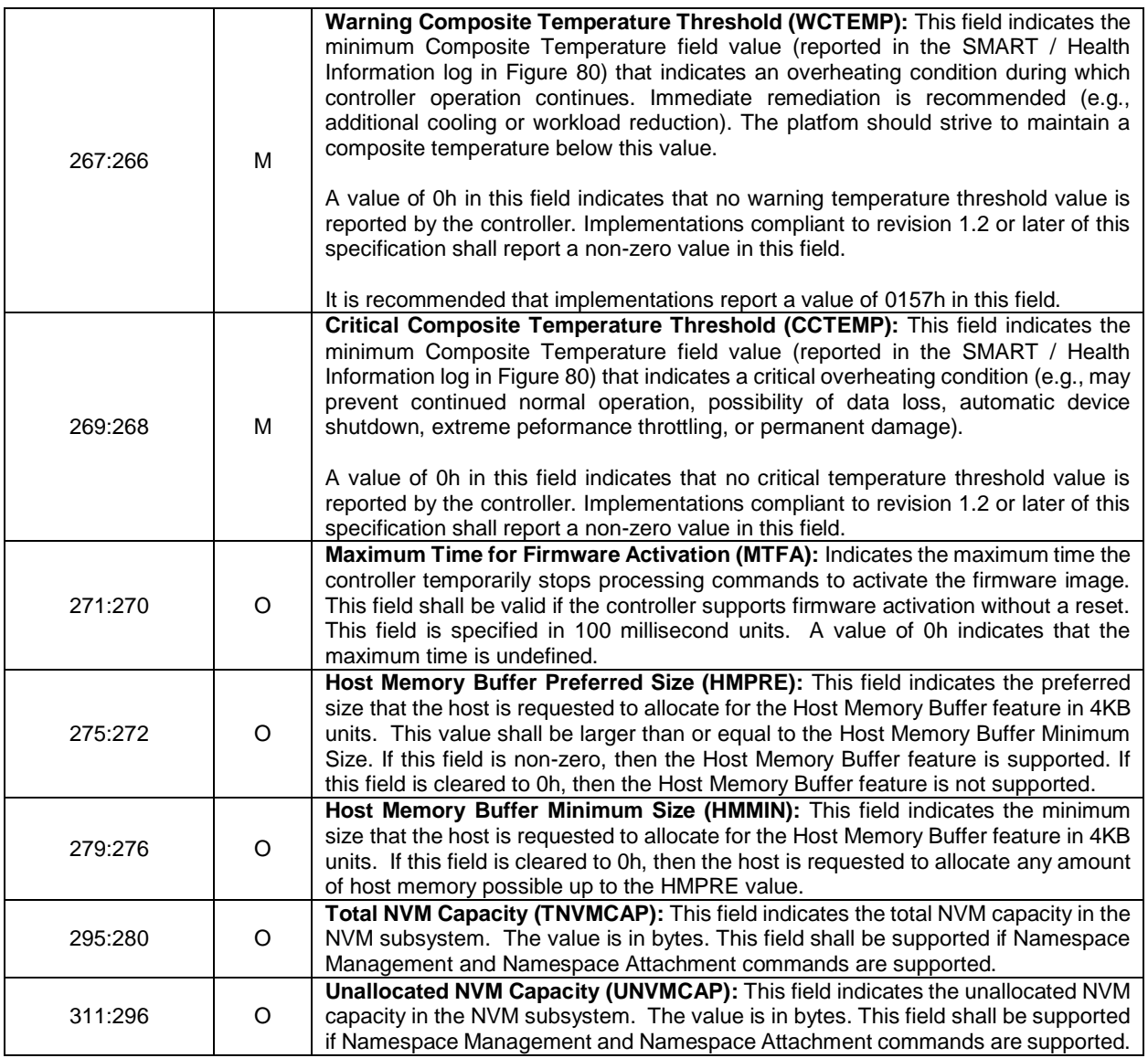

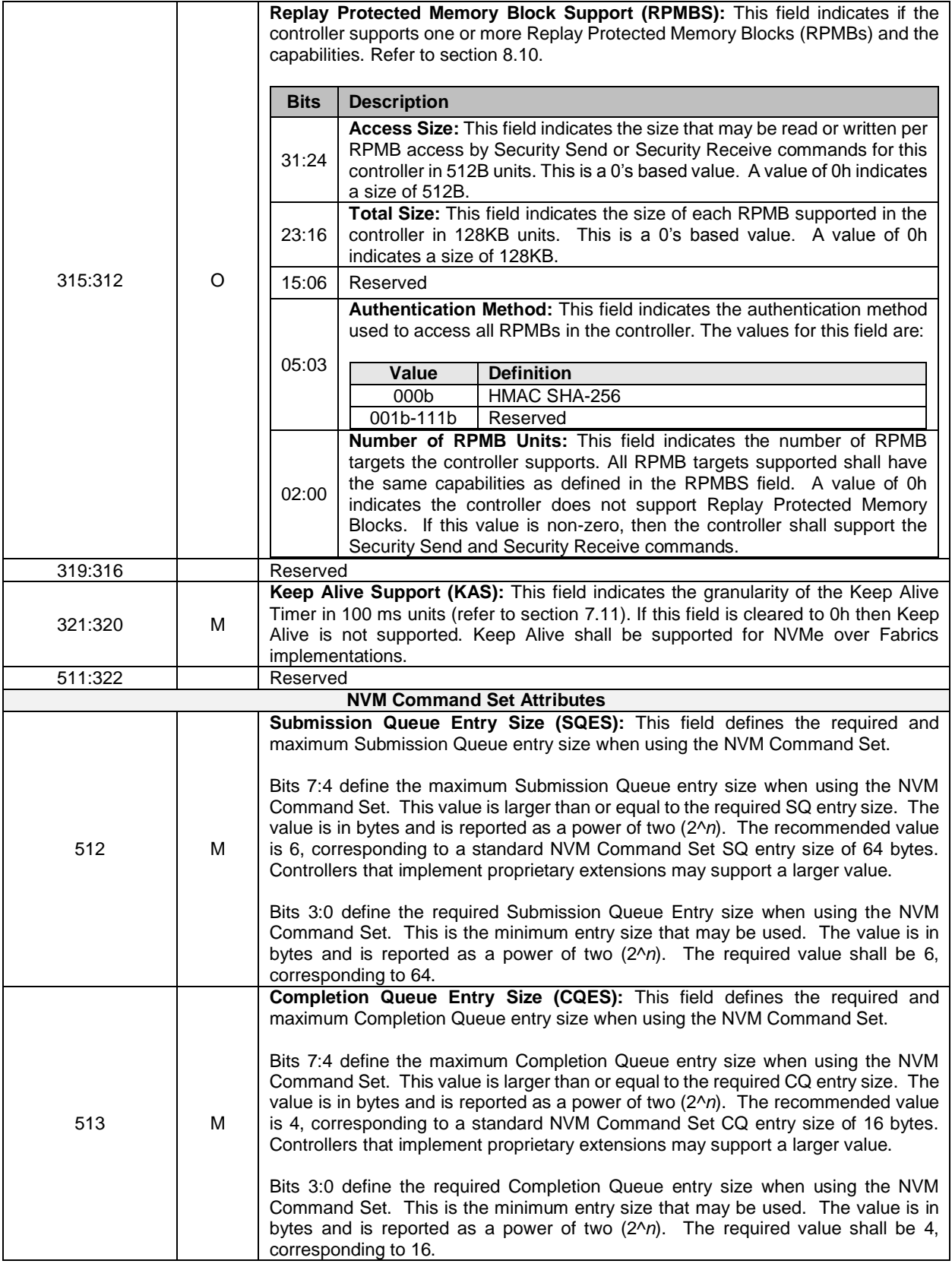

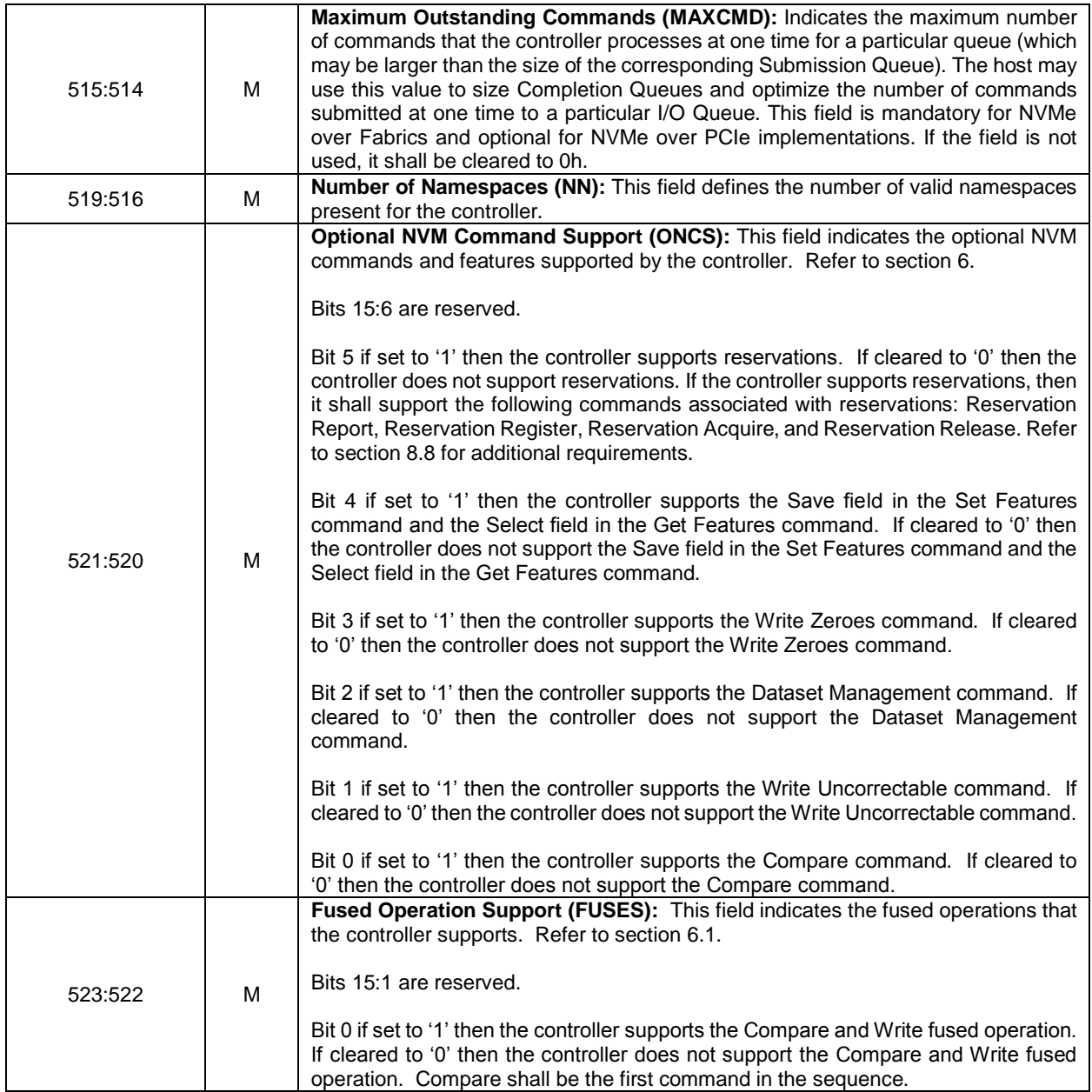

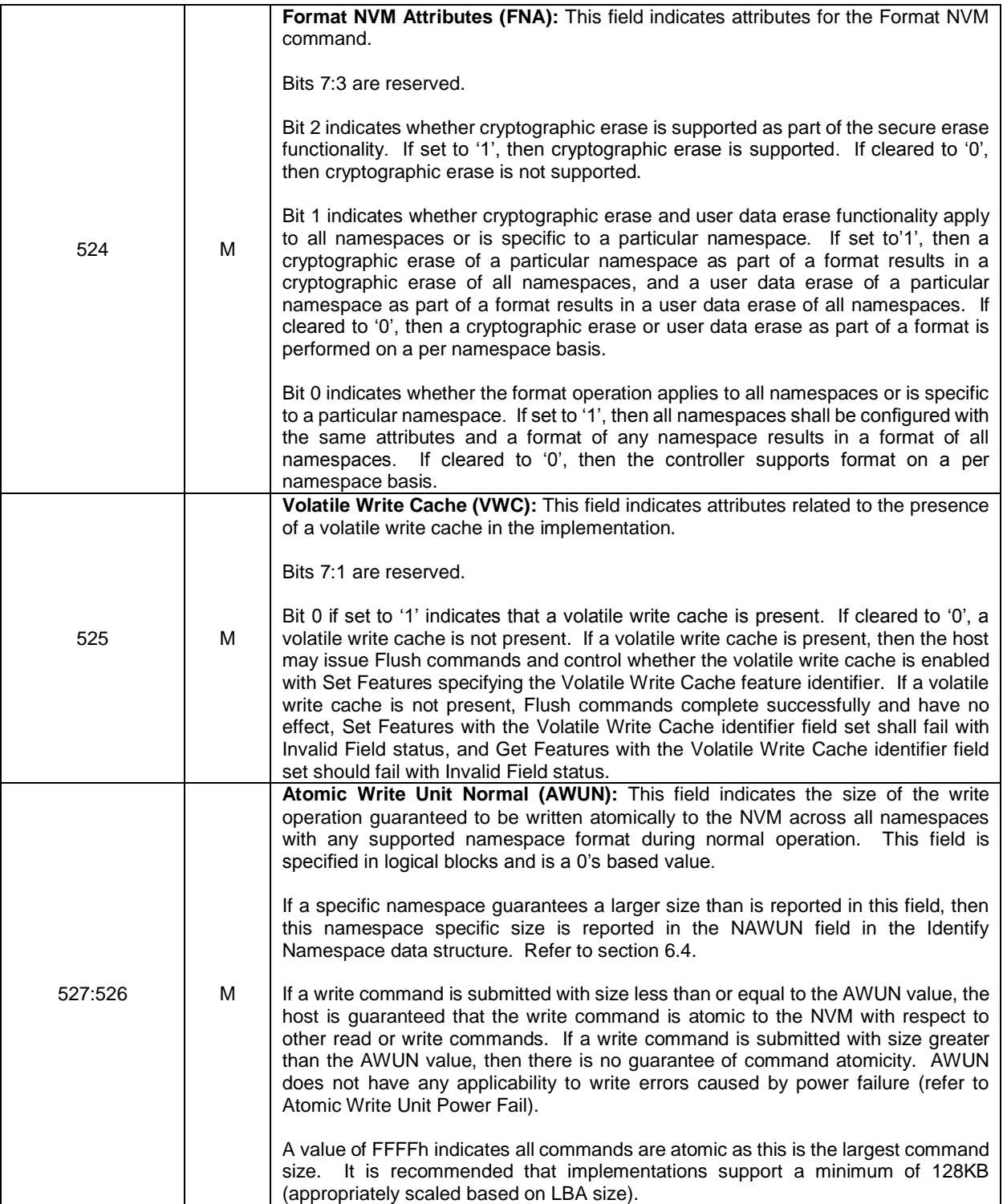

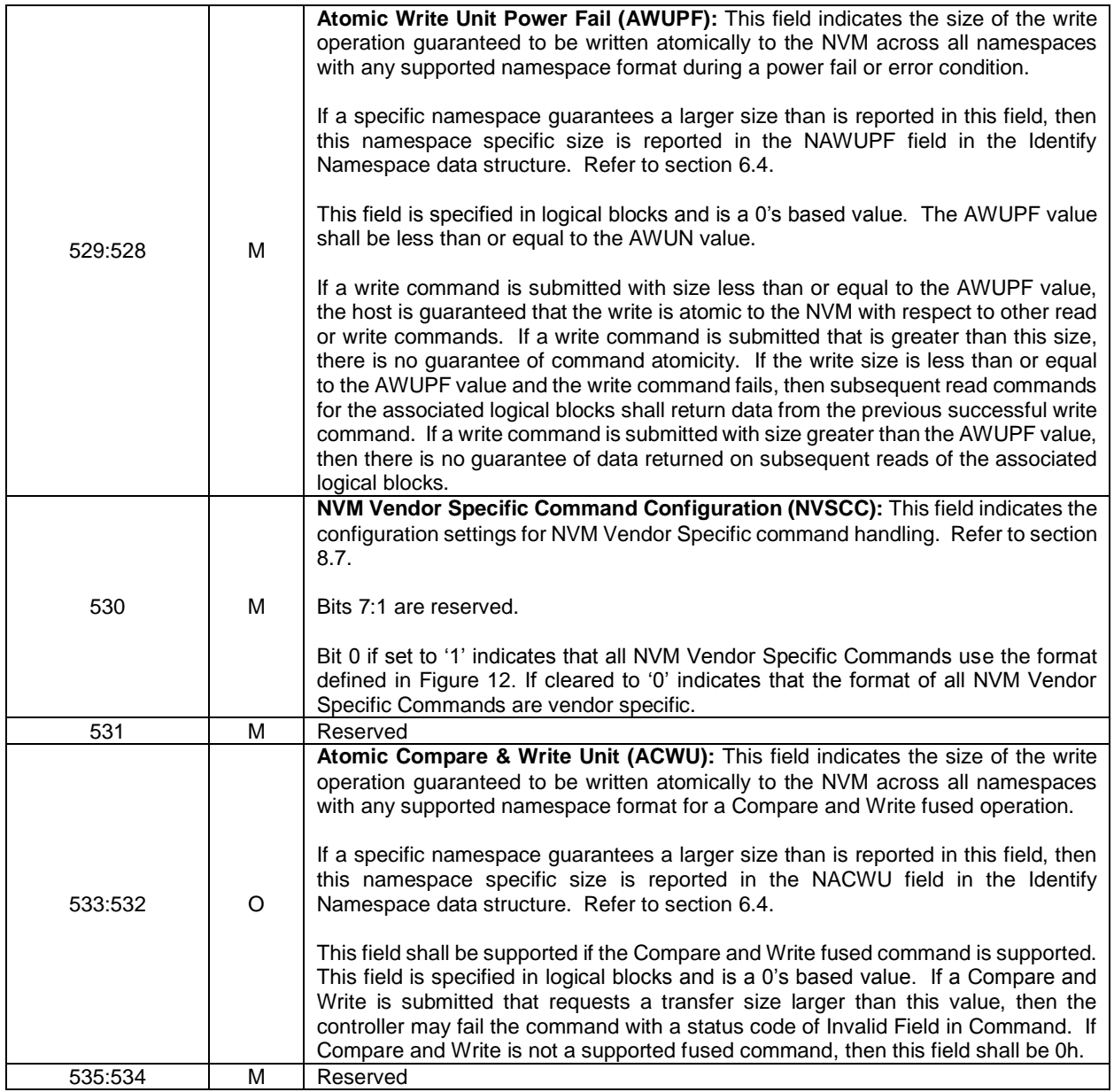

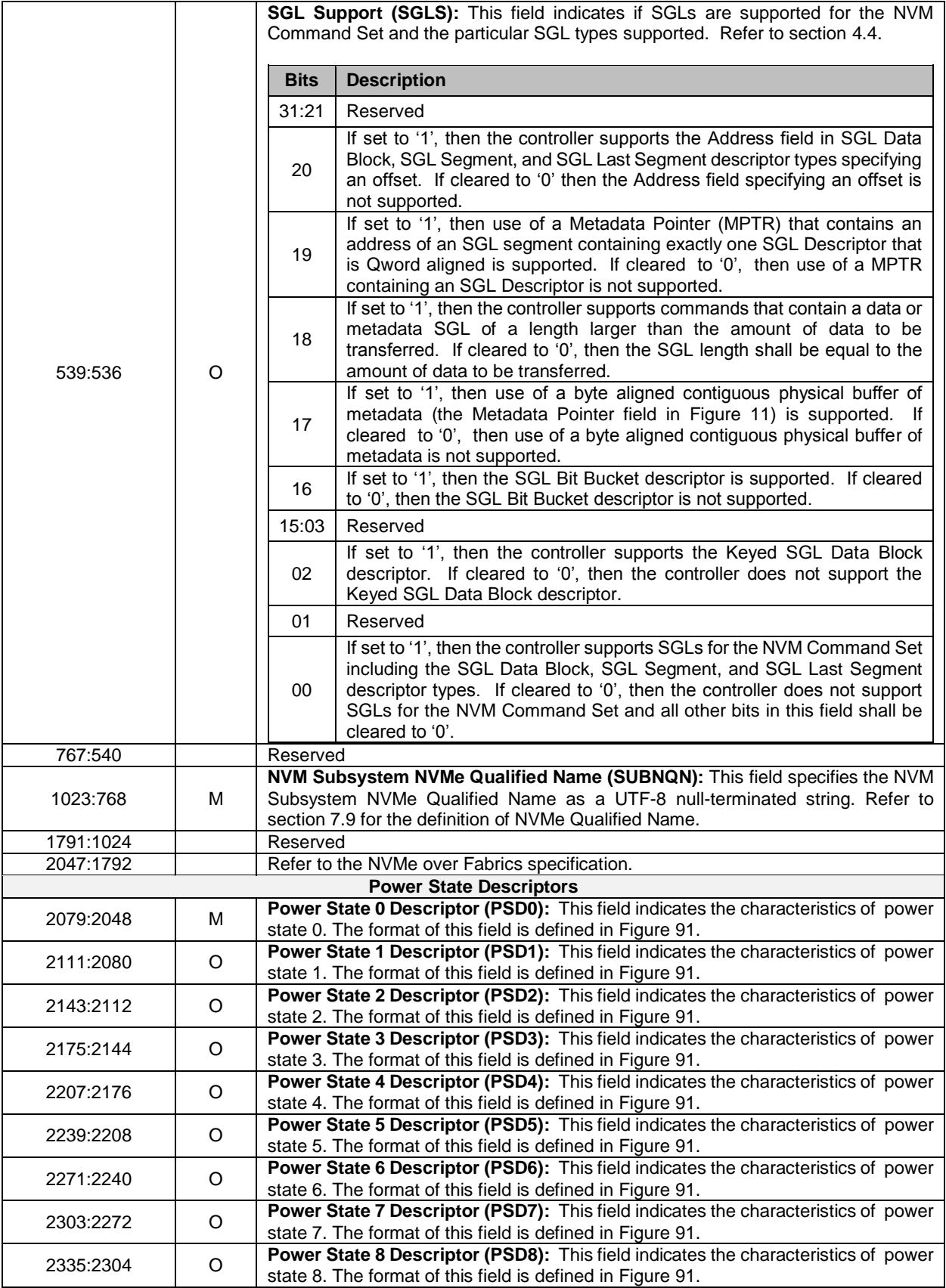
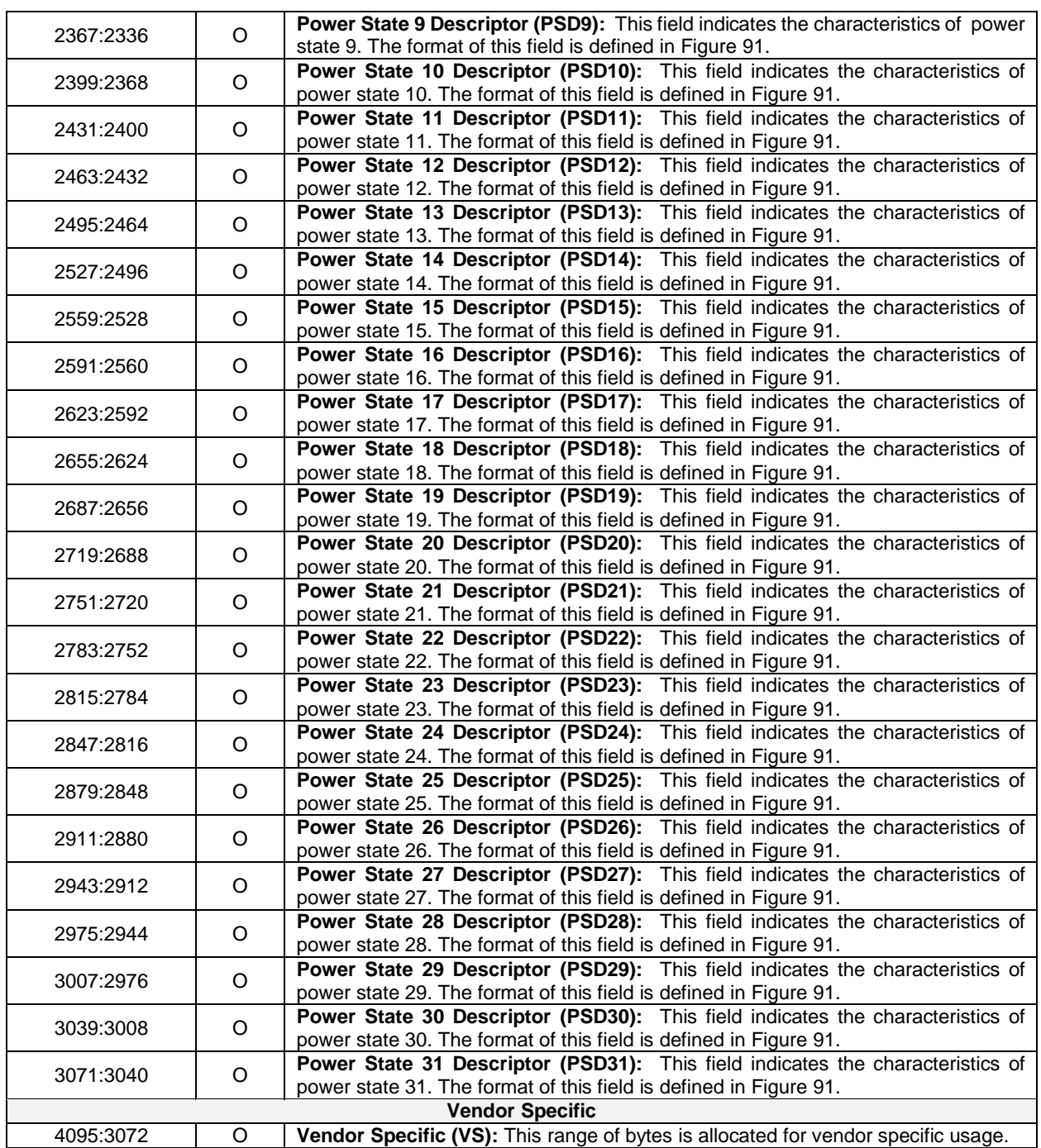

[Figure 91](#page-109-0) defines the power state descriptor that describes the attributes of each power state. For more information on how the power state descriptor fields are used, refer to section [8.4](#page-194-0) on power management.

<span id="page-109-0"></span>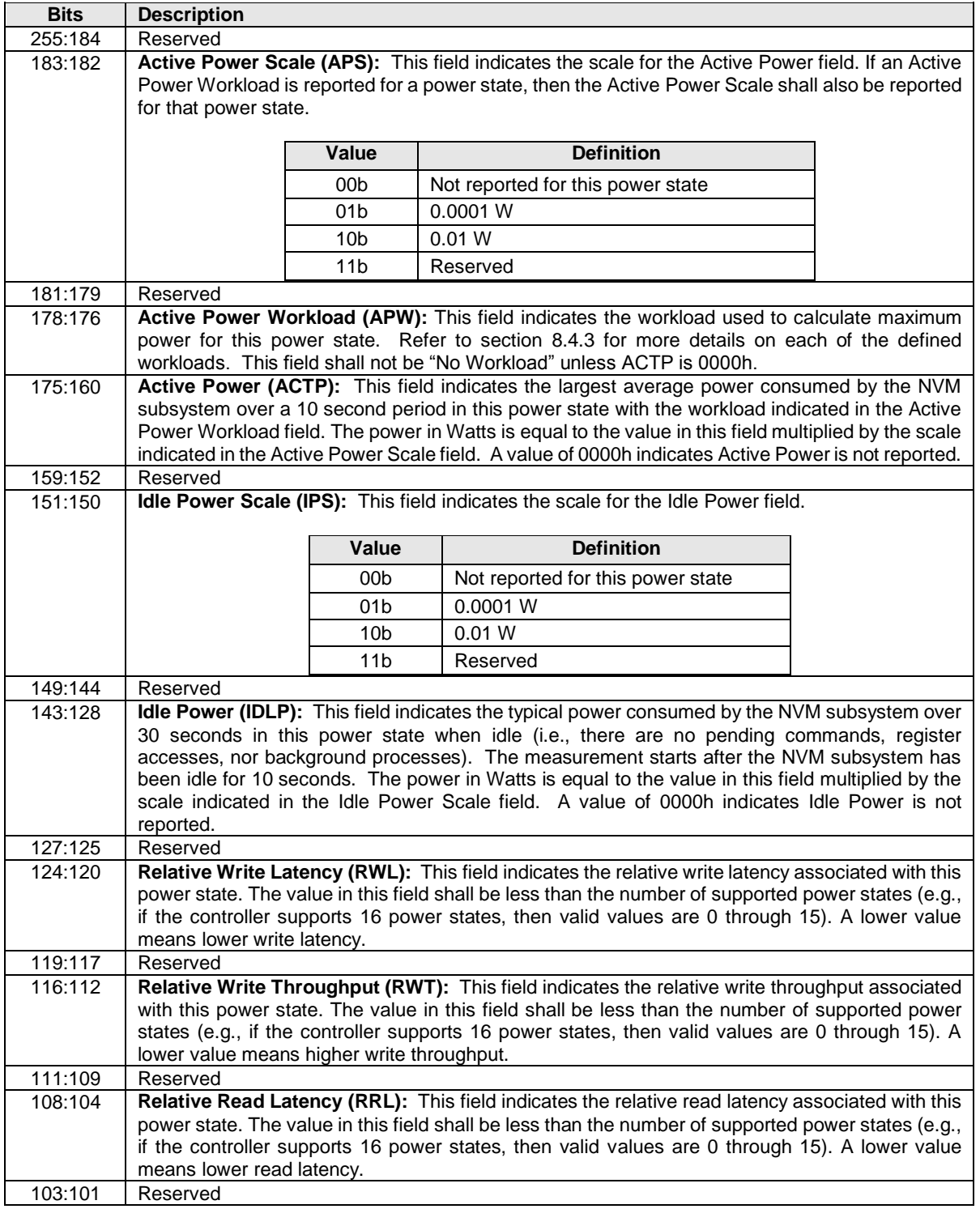

## **Figure 91: Identify – Power State Descriptor Data Structure**

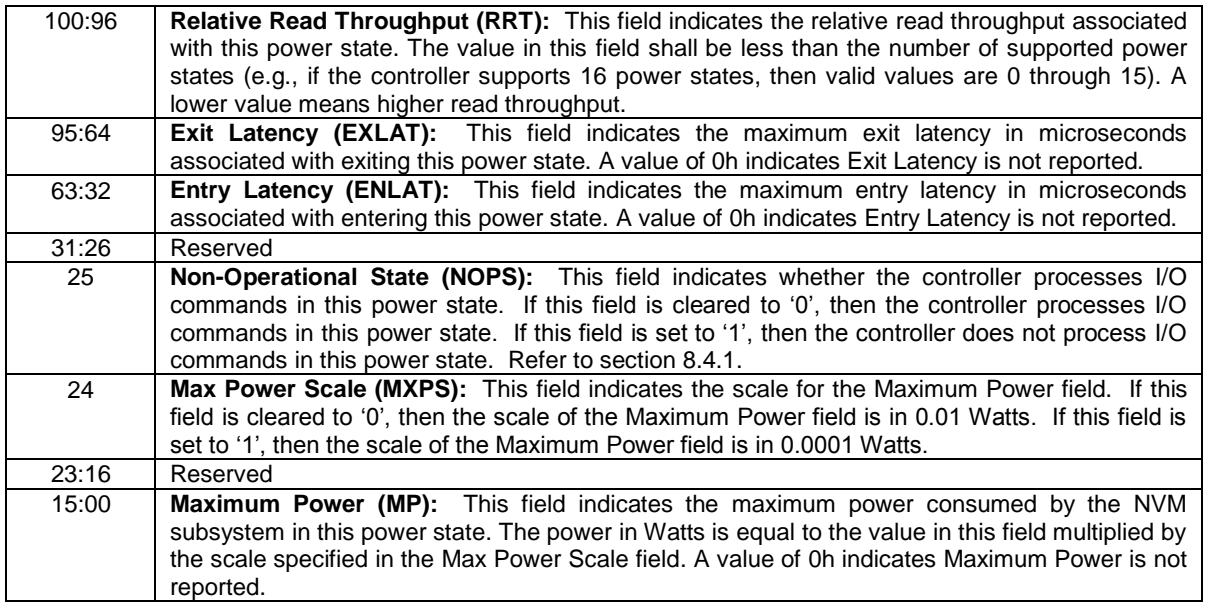

[Figure 92](#page-111-0) shows the Identify Namespace data structure for the NVM Command Set.

<span id="page-111-0"></span>

| <b>Bytes</b> | O/M | <b>Description</b>                                                                                                    |  |  |  |  |
|--------------|-----|----------------------------------------------------------------------------------------------------|--|--|--|--|
| 7:0          | M   | Namespace Size (NSZE): This field indicates the total size of the namespace in logical<br>blocks. A namespace of size n consists of LBA 0 through $(n - 1)$ . The number of logical<br>blocks is based on the formatted LBA size. This field is undefined prior to the namespace<br>being formatted.                                                                                                    |  |  |  |  |
| 15:8         | M   | Namespace Capacity (NCAP): This field indicates the maximum number of logical blocks<br>that may be allocated in the namespace at any point in time. The number of logical blocks<br>is based on the formatted LBA size. This field is undefined prior to the namespace being<br>formatted. This field is used in the case of thin provisioning and reports a value that is<br>smaller than or equal to the Namespace Size. Spare LBAs are not reported as part of this<br>field.<br>A logical block is allocated when it is written with a Write or Write Uncorrectable command.<br>A logical block may be deallocated using the Dataset Management command.                                                                                                    |  |  |  |  |
| 23:16        | М   | Namespace Utilization (NUSE): This field indicates the current number of logical blocks<br>allocated in the namespace. This field is smaller than or equal to the Namespace Capacity.<br>The number of logical blocks is based on the formatted LBA size.<br>When using the NVM command set: A logical block is allocated when it is written with a<br>Write or Write Uncorrectable command. A logical block may be deallocated using the<br>Dataset Management command.<br>A controller may report NUSE equal to NCAP at all times if the product is not targeted for<br>thin provisioning environments.                                                                                                    |  |  |  |  |
| 24           | м   | Namespace Features (NSFEAT): This field defines features of the namespace.<br>Bits 7:3 are reserved.<br>Bit 2 if set to '1' indicates that the controller supports the Deallocated or Unwritten Logical<br>Block error for this namespace. If cleared to '0', then the controller does not support the<br>Deallocated or Unwritten Logical Block error for this namespace. Refer to section 6.7.1.1.<br>Bit 1 if set to '1' indicates that the fields NAWUN, NAWUPF, and NACWU are defined for<br>this namespace and should be used by the host for this namespace instead of the AWUN,<br>AWUPF, and ACWU fields in the Identify Controller data structure. If cleared to '0', then the<br>controller does not support the fields NAWUN, NAWUPF, and NACWU for this namespace.<br>In this case, the host should use the AWUN, AWUPF, and ACWU fields defined in the<br>Identify Controller data structure in Figure 90. Refer to section 6.4.<br>Bit 0 if set to '1' indicates that the namespace supports thin provisioning. Specifically, the<br>Namespace Capacity reported may be less than the Namespace Size. When this feature<br>is supported and the Dataset Management command is supported then deallocating LBAs<br>shall be reflected in the Namespace Utilization field. Bit 0 if cleared to '0' indicates that thin<br>provisioning is not supported and the Namespace Size and Namespace Capacity fields<br>report the same value. |  |  |  |  |

**Figure 92: Identify – Identify Namespace Data Structure, NVM Command Set Specific**

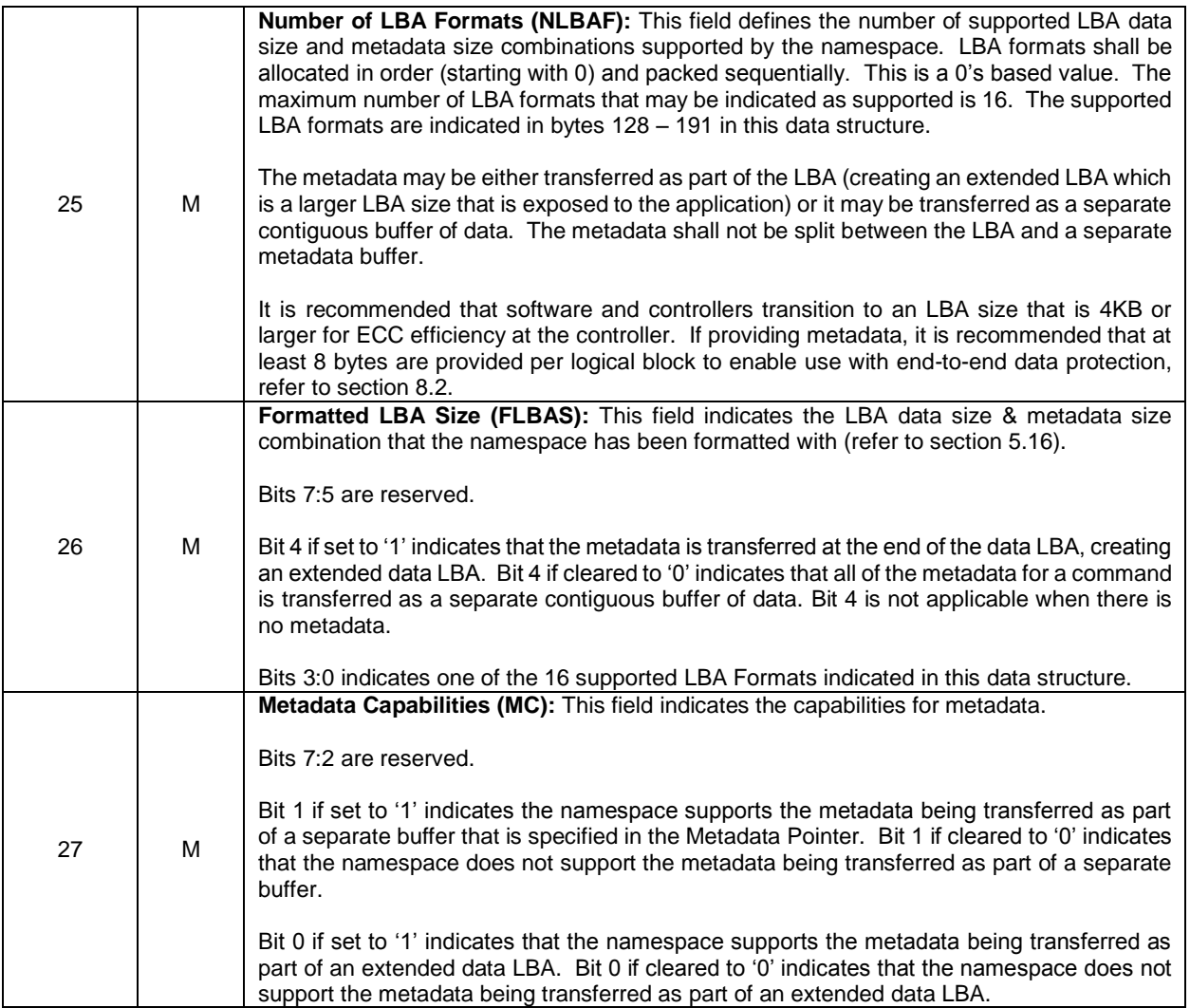

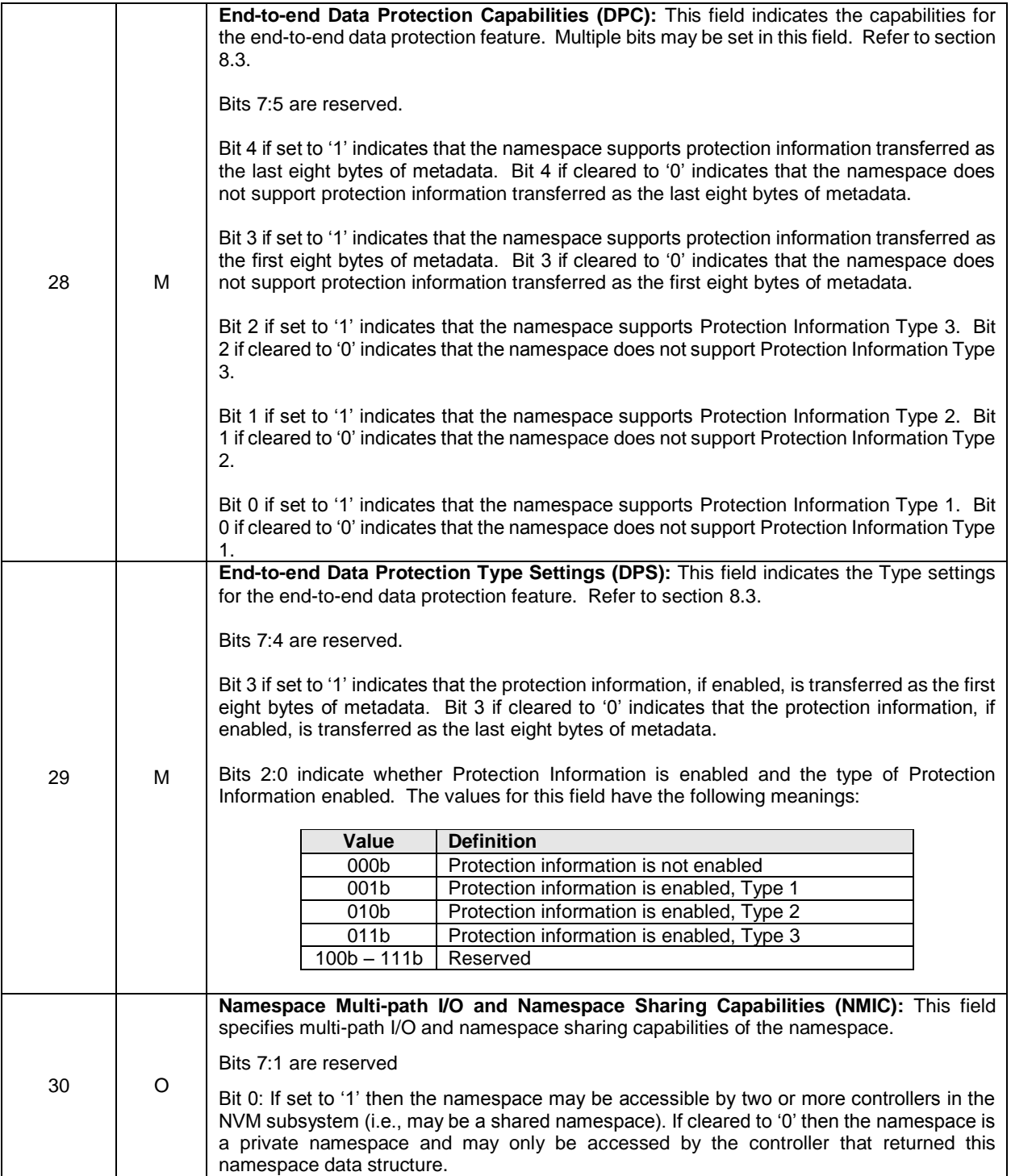

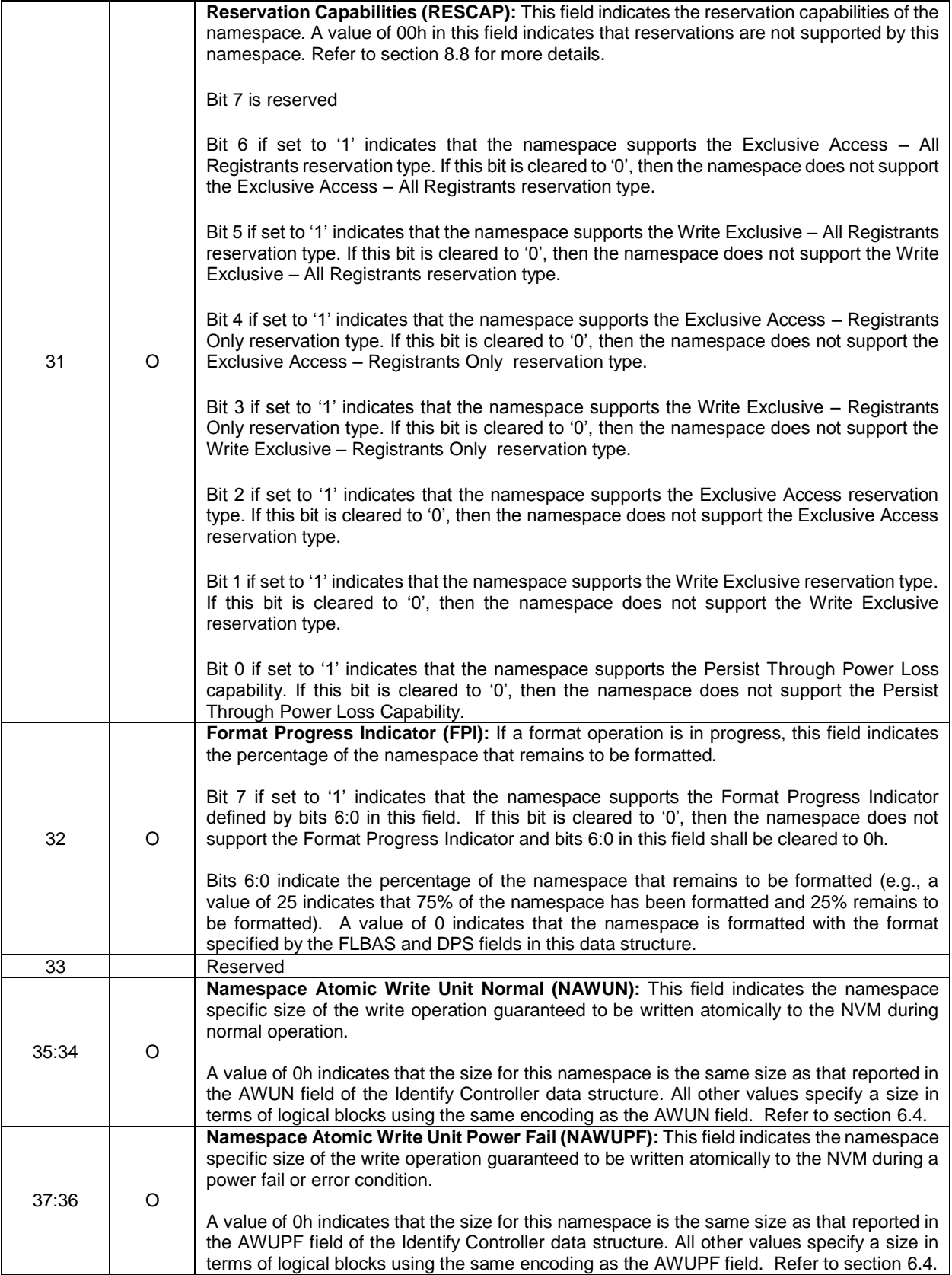

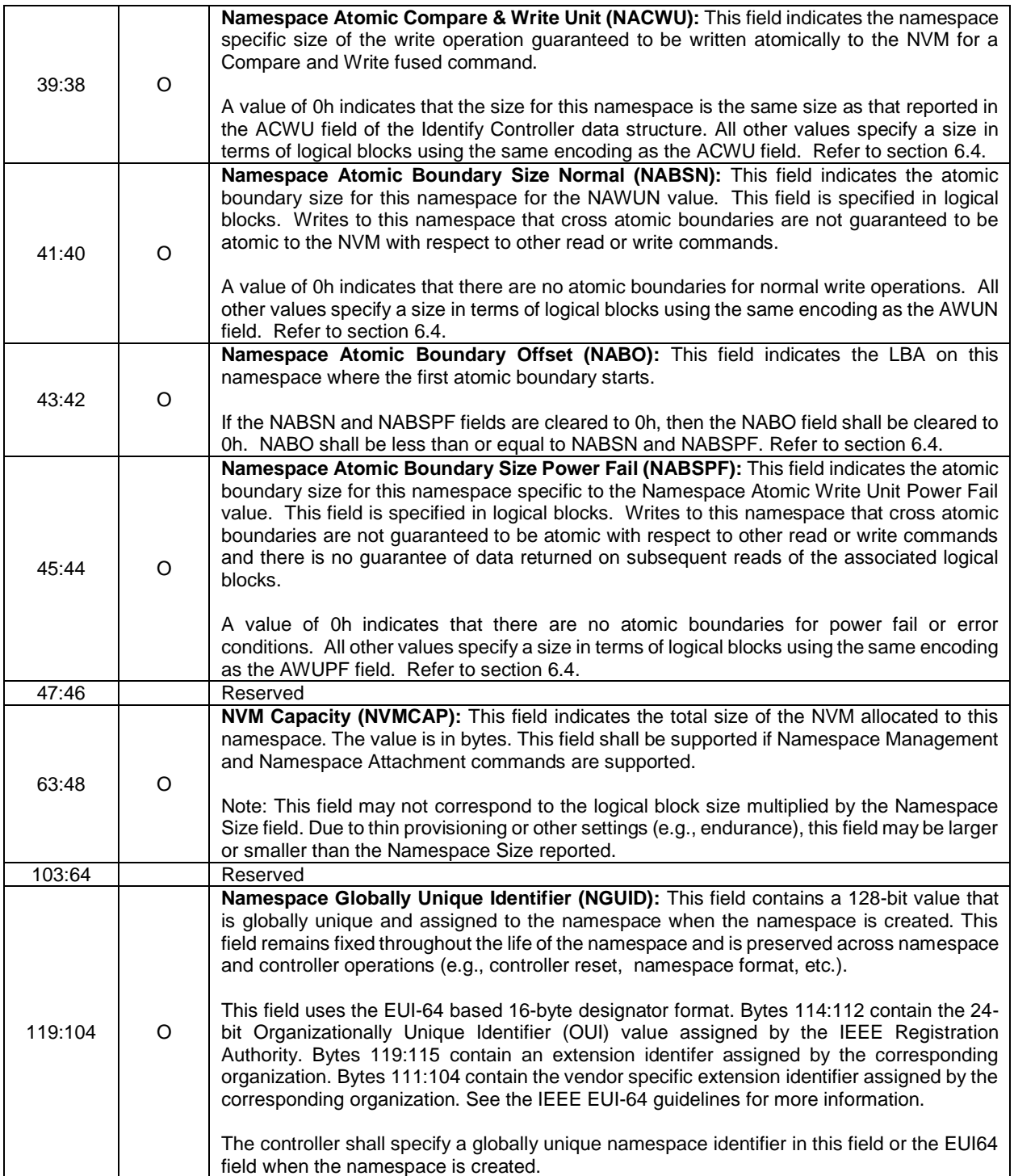

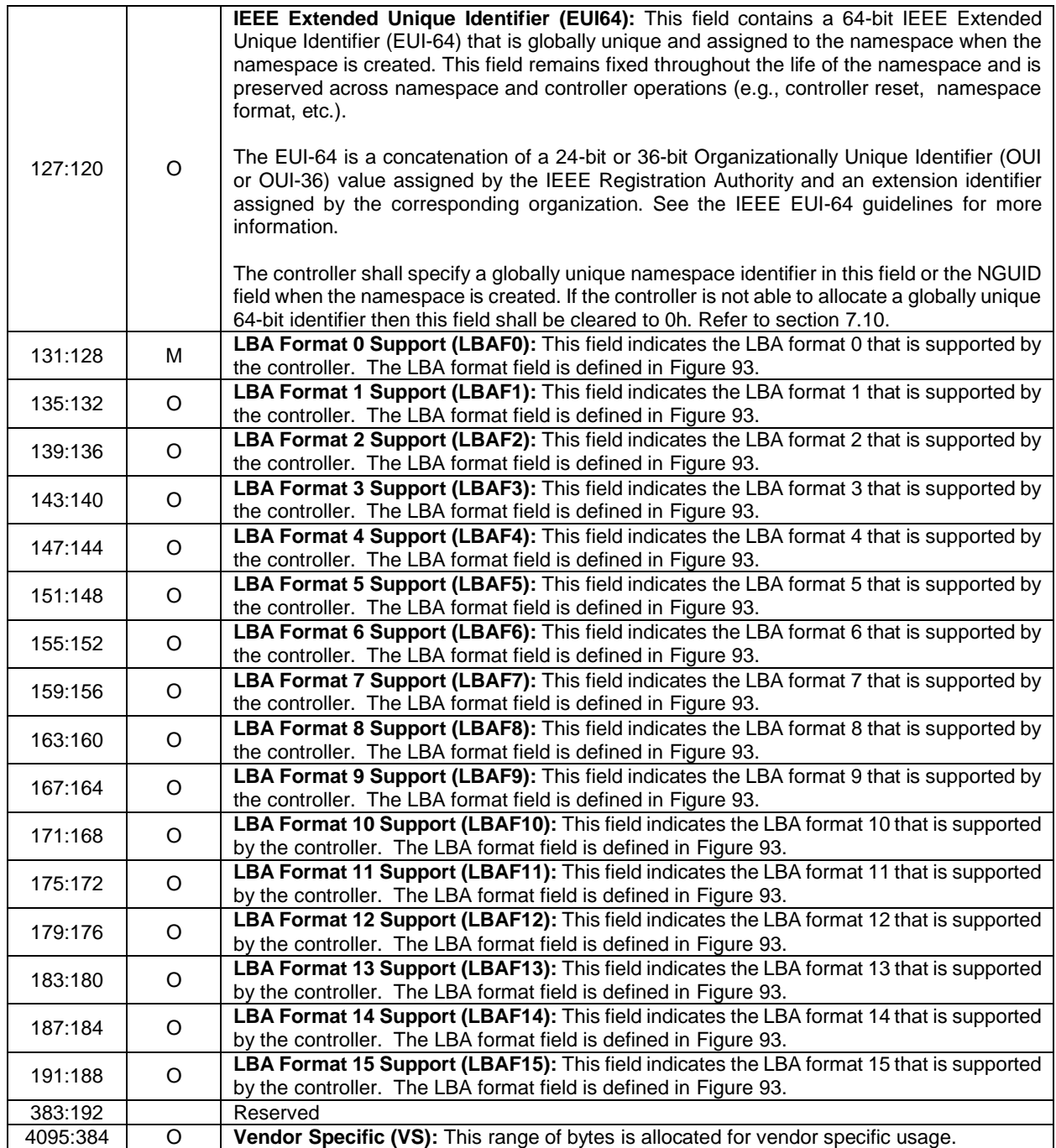

<span id="page-117-0"></span>

| <b>Bits</b> | <b>Description</b>                                                                                                    |                 |                                                                                                    |  |
|-------------|----------------------------------------------------------------------------------------------------|-----------------|----------------------------------------------------------------------------------------------------|--|
| 31:26       | Reserved                                                                                                    |                 |                                                                                                    |  |
| 25:24       |                                                                                                    |                 | <b>Relative Performance (RP):</b> This field indicates the relative performance of the LBA format<br>indicated relative to other LBA formats supported by the controller. Depending on the size of the<br>LBA and associated metadata, there may be performance implications. The performance<br>analysis is based on better performance on a queue depth 32 with 4KB read workload. The<br>meanings of the values indicated are included in the following table. |  |
|             |                                                                                                    | Value           | <b>Definition</b>                                                                                                    |  |
|             |                                                                                                    | 00 <sub>b</sub> | Best performance                                                                                                    |  |
|             |                                                                                                    | 01 <sub>b</sub> | Better performance                                                                                                    |  |
|             |                                                                                                    | 10b             | Good performance                                                                                                    |  |
|             |                                                                                                    | 11 <sub>b</sub> | Degraded performance                                                                                                    |  |
| 23:16       | <b>LBA Data Size (LBADS):</b> This field indicates the LBA data size supported. The value is reported<br>in terms of a power of two $(2^0n)$ . A value smaller than 9 (i.e. 512 bytes) is not supported. If the<br>value reported is 0h then the LBA format is not supported / used. |                 |                                                                                                    |  |
|             | to 00h.                                                                                                    |                 | <b>Metadata Size (MS):</b> This field indicates the number of metadata bytes provided per LBA based<br>on the LBA Data Size indicated. If there is no metadata supported, then this field shall be cleared                                                                                                    |  |
| 15:00       | information.                                                                                                    |                 | If metadata is supported, then the namespace may support the metadata being transferred as<br>part of an extended data LBA or as part of a separate contiguous buffer. If end-to-end data<br>protection is enabled, then the first eight bytes or last eight bytes of the metadata is the protection                                                                                                    |  |

**Figure 93: Identify – LBA Format Data Structure, NVM Command Set Specific**

## **5.11.1 Command Completion**

A completion queue entry is posted to the Admin Completion Queue if the Identify data structure has been transferred to the memory buffer indicated in PRP Entry 1.

#### **5.12 Keep Alive command**

The Keep Alive command and associated functionality is used by the host to determine that the controller is operational and by the controller to determine that the host is operational. The host and controller are operational when each is accessible and able to issue or execute commands.

If a Keep Alive Timeout has been enabled on the Admin Queue, the Keep Alive Timer is reset when this command is executed.

All command specific fields are reserved.

#### **5.12.1 Command Completion**

If the command is completed, then the controller shall post a completion queue entry to the Admin Completion Queue indicating the status for the command.

## **5.13 Namespace Attachment command**

The Namespace Attachment command is used to attach and detach controllers from a namespace. The attach and detach operations are persistent across all reset events.

The Namespace Attachment command uses the Data Pointer and Command Dword 10 fields. All other command specific fields are reserved.

The Select field determines the data structure used as part of the command. The data structure is 4096 bytes in size. The data structure used for Controller Attach and Controller Detach is a Controller List (refer to section [4.9\)](#page-68-0). The controllers that are to be attached or detached, respectively, are described in the data structure.

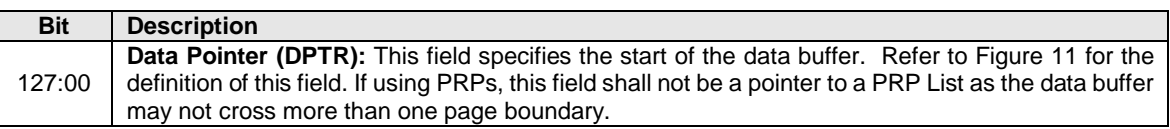

#### **Figure 94: Namespace Attachment – Data Pointer**

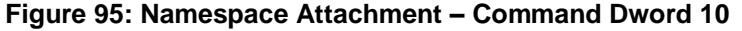

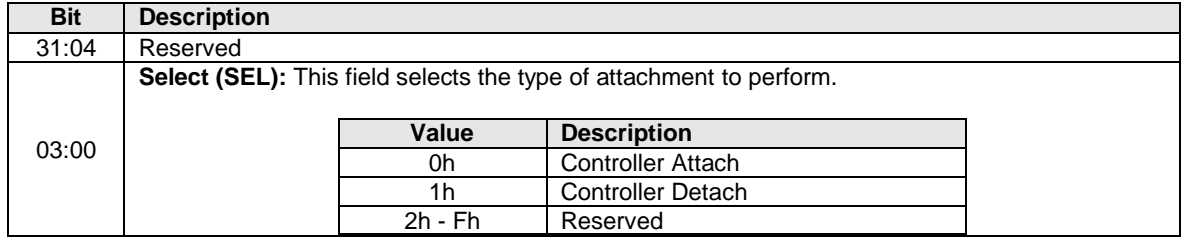

#### **5.13.1 Command Completion**

When the command is completed, the controller posts a completion queue entry to the Admin Completion Queue indicating the status for the command.

Command specific status values associated with the Namespace Attachment command are defined in [Figure 96.](#page-118-0) For failures, the byte location of the first failing entry is reported in the Command Specific Information field of the Error Information Log Entry. The controller does not process further entries in the Controller List after an error is encountered.

#### **Figure 96: Namespace Attachment – Command Specific Status Values**

<span id="page-118-0"></span>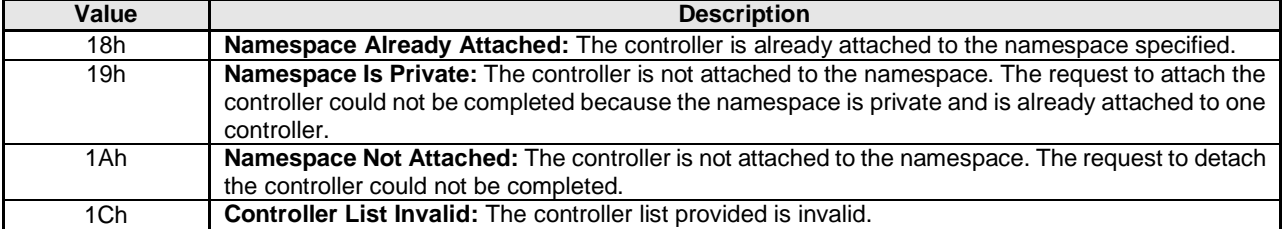

## **5.14 Namespace Management command**

The Namespace Management command is used to manage namespaces, including create and delete operations. Note: The controller continues to execute commands submitted to I/O Submission Queues while this operation is in progress.

Host software uses the Namespace Attachment command to attach or detach a namespace to or from a controller. The create operation does not attach the namespace to a controller. As a side effect of the delete operation, the namespace is detached from any controller as it is no longer present in the system. It is recommended that host software detach all controllers from a namespace prior to deleting the namespace. If the namespace is attached to another controller when a delete operation is requested, then as part of the delete operation a Namespace Attribute Notice is issued by that controller to indicate a namespace change (if Namespace Attribute Notices are supported).

The data structure used for the create operation is defined in [Figure 100](#page-120-0) and has the same format as the Identify Namespace data structure defined in [Figure 92.](#page-111-0) After successful completion of a Namespace Management command with the create operation, the namespace is formatted with the specified attributes. The fields that host software may specify in the create operation are defined in [Figure 97.](#page-119-0) Fields that are reserved shall be cleared to 0h by host software. There is no data structure transferred for the delete operation.

<span id="page-119-0"></span>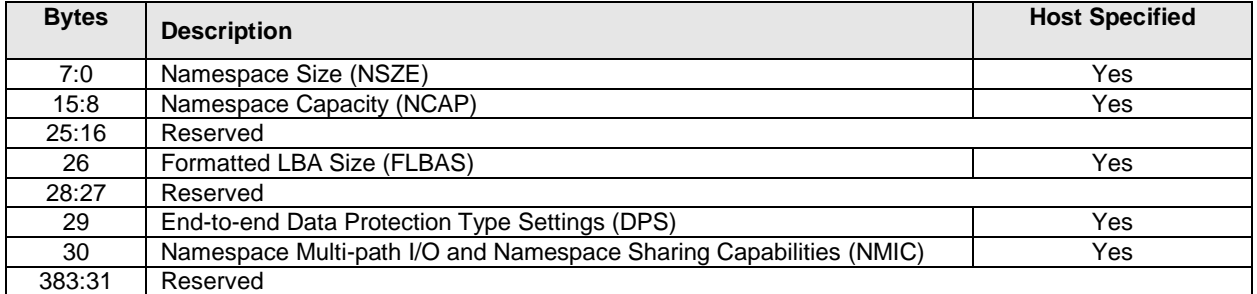

#### **Figure 97: Namespace Management – Host Software Specified Fields**

The Namespace Management command uses the Data Pointer and Dword 10 fields. All other command specific fields are reserved.

The Namespace Identifier (CDW1.NSID) field is used as follows for create and delete operations:

- Create: The CDW1.NSID field is reserved for this operation; host software shall set this field to a value of 0h. The controller shall select an available Namespace Identifier to use for the operation.
- Delete: This field specifies the previously created namespace to delete in this operation. Specifying a value of FFFFFFFFh may be used to delete all namespaces accessible from a controller.

#### **Figure 98: Namespace Management – Data Pointer**

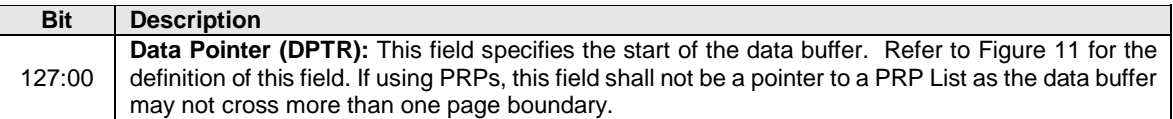

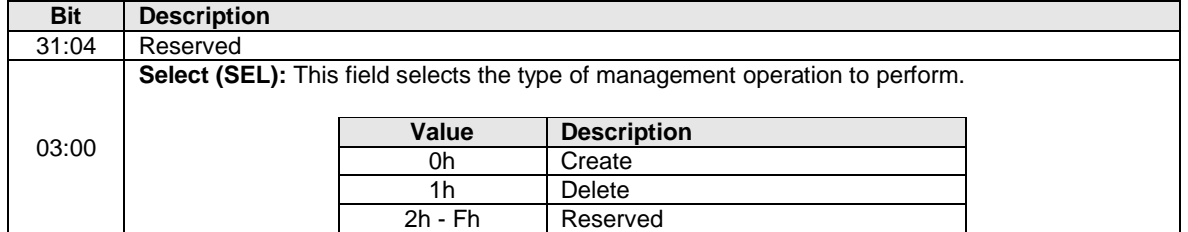

#### **Figure 99: Namespace Management – Command Dword 10**

#### **Figure 100: Namespace Management – Data Structure for Create**

<span id="page-120-0"></span>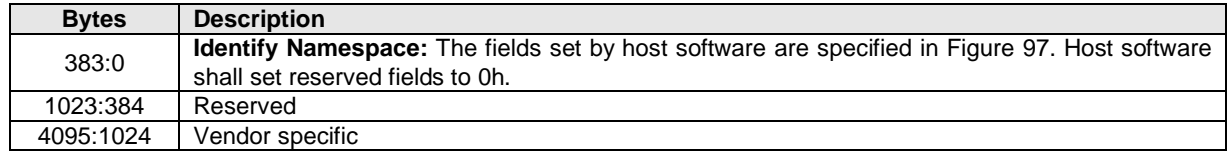

## **5.14.1 Command Completion**

When the command is completed, the controller posts a completion queue entry to the Admin Completion Queue indicating the status for the command.

Namespace Management command specific status values are defined in [Figure 101.](#page-120-1)

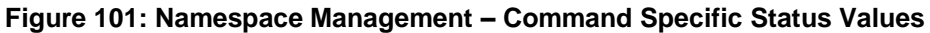

<span id="page-120-1"></span>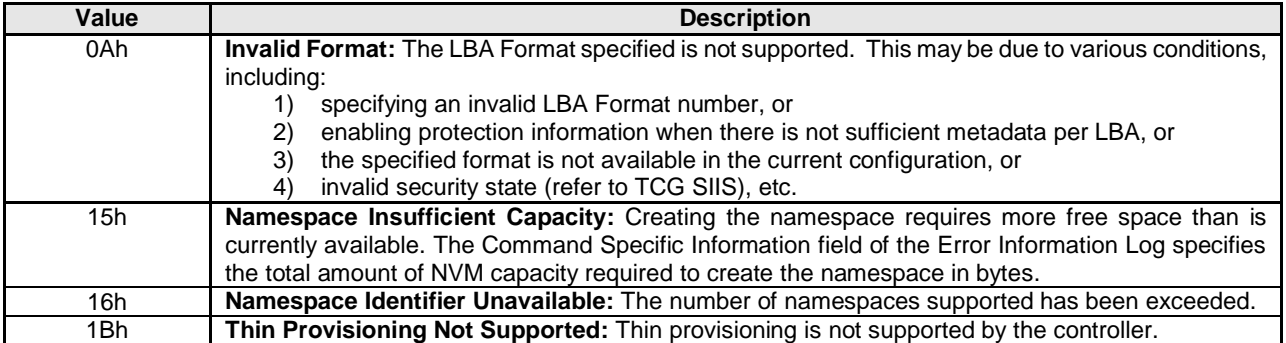

Dword 0 of the completion queue entry contains the Namespace Identifier created. The definition of Dword 0 of the completion queue entry is in [Figure 102.](#page-120-2)

#### **Figure 102: Namespace Management – Completion Queue Entry Dword 0**

<span id="page-120-2"></span>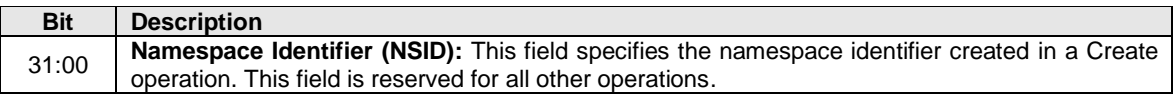

## **5.15 Set Features command**

The Set Features command specifies the attributes of the Feature indicated.

The Set Features command uses the Data Pointer, Command Dword 10, Command Dword 11, Command Dword 12, Command Dword 13, Command Dword 14, and Command Dword 15 fields. All other command specific fields are reserved.

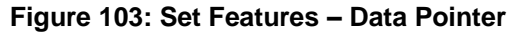

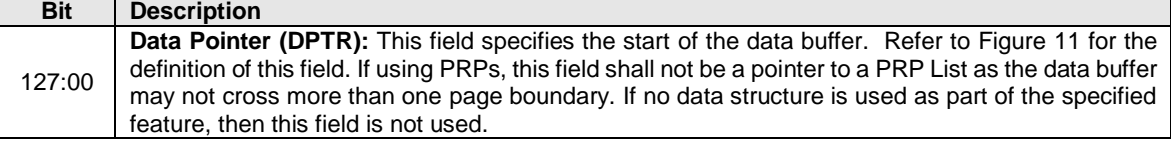

#### **Figure 104: Set Features – Command Dword 10**

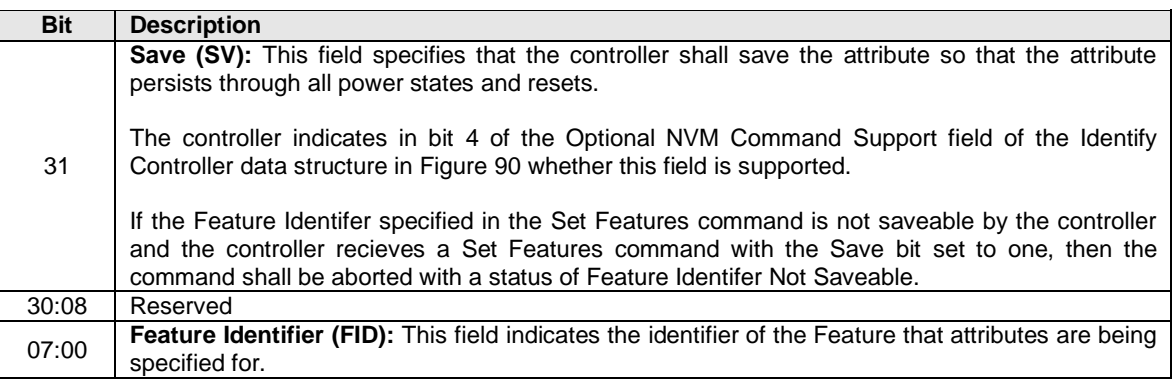

#### **5.15.1 Feature Specific Information**

[Figure 105](#page-122-0) defines the Features that may be configured with Set Features and retrieved with Get Features. [Figure 106](#page-123-0) defines Features that are specific to the NVM Command Set. Some Features utilize a memory buffer to configure or return attributes for a Feature, whereas others only utilize a Dword in the command or completion queue entry. Feature values that are not persistent across power cycles and resets are reset to their default values as part of a controller reset operation. The default value for each Feature is vendor specific and set by the manufacturer unless otherwise specified; it is not changeable. For more information on Features, including default, saveable, and current value definitions, refer to section [7.8.](#page-182-0)

There may be commands in execution when a Feature is changed. The new settings may or may not apply to commands already submitted for execution when the Feature is changed. Any commands submitted to a Submission Queue after a Set Features is successfully completed shall utilize the new settings for the associated Feature. To ensure that a Feature applies to all subsequent commands, commands being processed should be completed prior to issuing the Set Features command.

<span id="page-122-0"></span>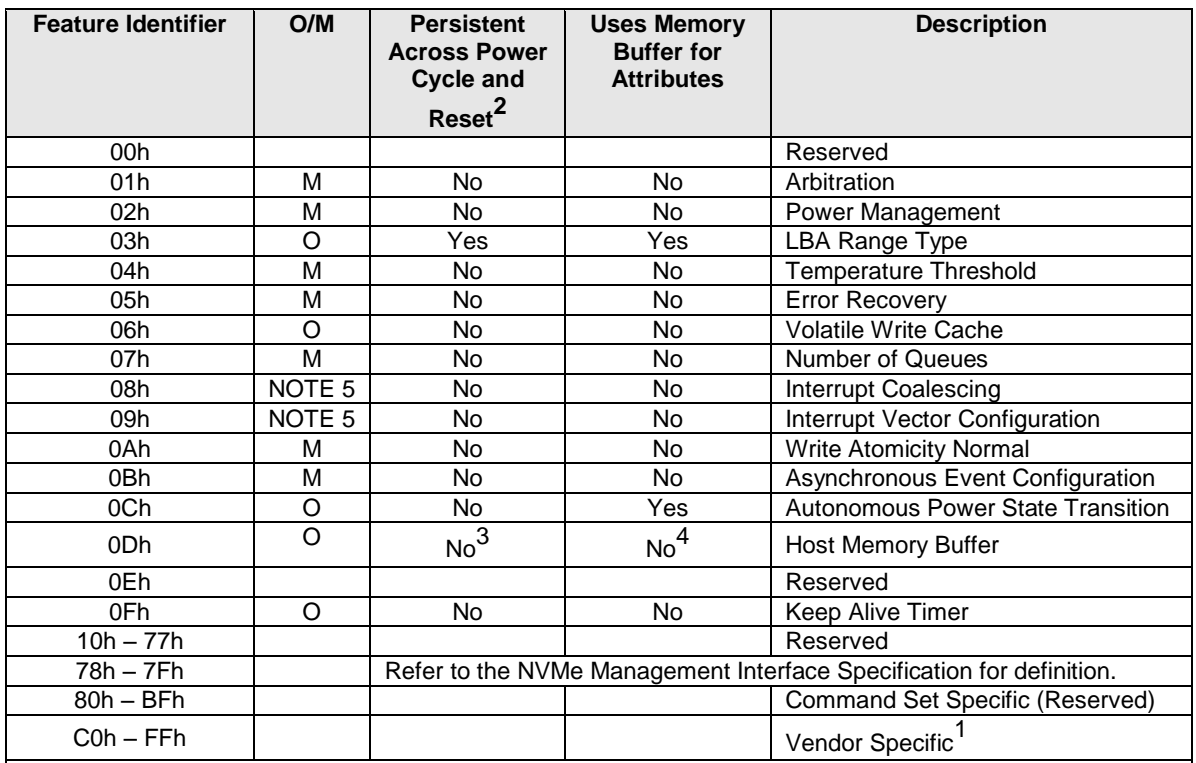

## **Figure 105: Set Features – Feature Identifiers**

NOTES:

1. The behavior of a controller in response to an inactive namespace ID to a vendor specific Feature Identifier is vendor specific.

2. This column is only valid if the feature is not saveable (refer to section [7.8\)](#page-182-0). If the feature is saveable, then this column is not used and any feature may be configured to be saved across power cycles and reset.

3. The controller does not save settings for the Host Memory Buffer feature across power states and reset events, however, host software may restore the previous values. Refer to sectio[n 8.9.](#page-204-0)

4. The feature does not use a memory buffer for Set Features, but it does use a memory buffer for Get Features. Refer to sectio[n 8.9.](#page-204-0)

5. The feature is mandatory for NVMe over PCIe. This feature is not supported for NVMe over Fabrics.

 $O/M$ :  $O = Optional$ ,  $M = Mandatory$ 

<span id="page-123-0"></span>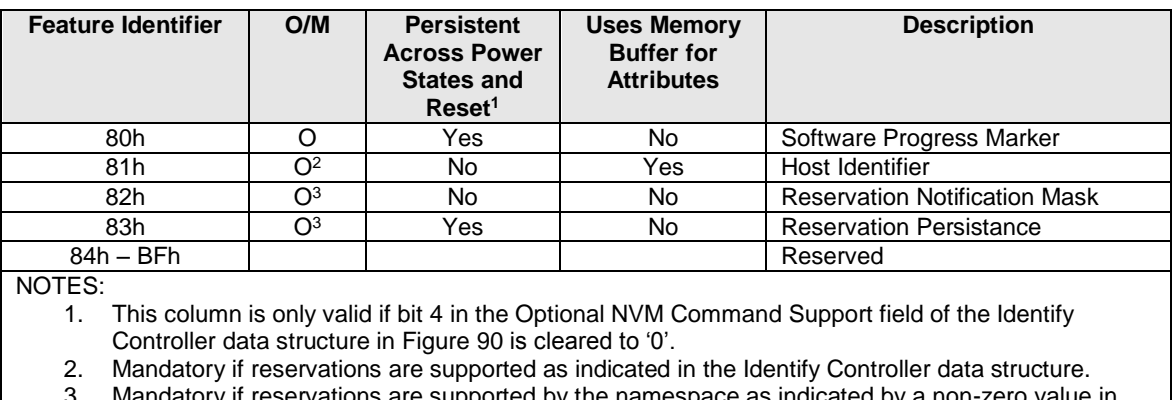

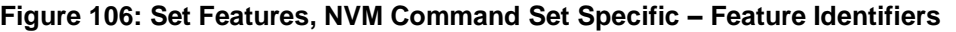

3. Mandatory if reservations are supported by the namespace as indicated by a non-zero value in the Reservation Capabilities (RESCAP) field in the Identify Namespace data structure.

 $O/M$ :  $O = Optional$ ,  $M = Mandatory$ 

## **5.15.1.1 Arbitration (Feature Identifier 01h)**

This Feature controls command arbitration. Refer to section [4.11](#page-69-0) for command arbitration details. The attributes are indicated in Command Dword 11.

If a Get Features command is submitted for this Feature, the attributes specified i[n Figure 107](#page-123-1) are returned in Dword 0 of the completion queue entry for that command.

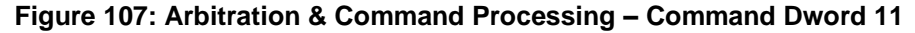

<span id="page-123-1"></span>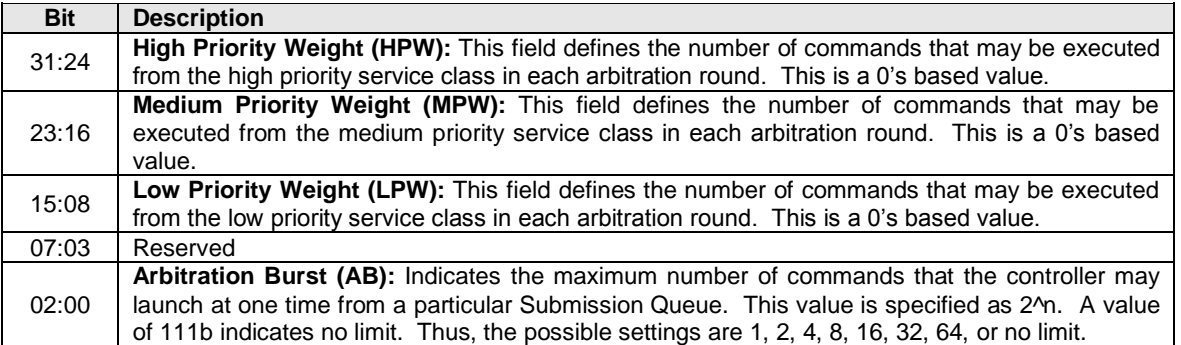

## **5.15.1.2 Power Management (Feature Identifier 02h)**

This Feature allows the host to configure the power state. The attributes are indicated in Command Dword 11.

After a successful completion of a Set Features command for this feature, the controller shall be in the Power State specified. If enabled, autonomous power state transitions continue to occur from the new state.

If a Get Features command is submitted for this Feature, the attributes specified i[n Figure 108](#page-124-0) are returned in Dword 0 of the completion queue entry for that command.

<span id="page-124-0"></span>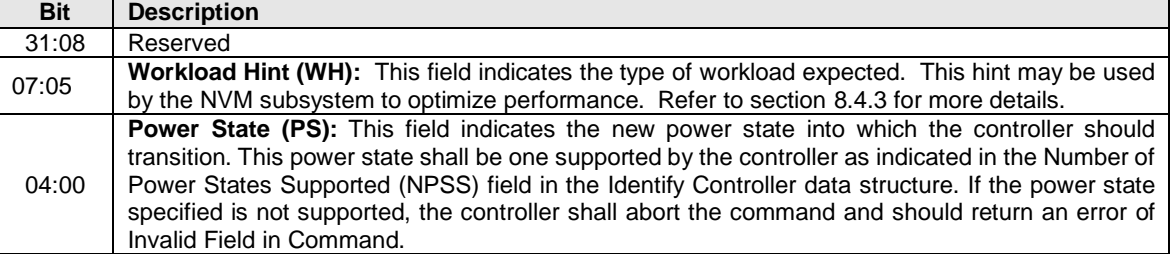

## **Figure 108: Power Management – Command Dword 11**

## **5.15.1.3 LBA Range Type (Feature Identifier 03h), (Optional)**

This feature indicates the type and attributes of LBA ranges that are part of the specified namespace. The LBA range information may be used by a driver to determine if it may utilize a particular LBA range; the information is not exposed to higher level software.

This is optional information that is not required for proper behavior of the system. However, it may be utilized to avoid unintended software issues. For example, if the LBA range indicates that it is a RAID volume then a driver that does not have RAID functionality should not utilize that LBA range (including not overwriting the LBA range). The optional information may be utilized by the driver to determine whether the LBA Range should be exposed to higher level software.

The LBA Range Type uses Command Dword 11 and specifies the type and attribute information in the data structure indicated in [Figure 110.](#page-125-0) The data structure is 4096 bytes in size and shall be physically contiguous.

If a Get Features command is submitted for this Feature, the attributes specified i[n Figure 109](#page-124-1) are returned in Dword 0 of the completion queue entry and the LBA Range Type data structure specified in [Figure 110](#page-125-0) is returned in the data buffer for that command.

<span id="page-124-1"></span>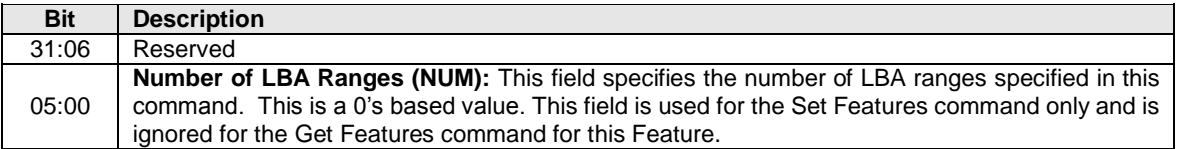

## **Figure 109: LBA Range Type – Command Dword 11**

Each entry in the LBA Range Type data structure is defined in [Figure 110.](#page-125-0) The LBA Range feature is a set of 64 byte entries; the number of entries is indicated as a command parameter, the maximum number of entries is 64. The LBA ranges shall not overlap. If the LBA ranges overlap, the controller should return an error of Overlapping Range. All unused entries in the LBA Range Type data structure shall be cleared to all zeroes for both Get Features and Set Features.

The default value for this feature should clear the Number of LBA Ranges field to 00h and initialize the LBA Range Type data structure to contain a single entry with:

- Type field cleared to 00h,
- Attributes field set to 01h,
- Starting LBA field cleared to 0h,
- Number of Logical Blocks field set to indicate the number of LBAs in the namespace, and
- GUID field set to a globally unique identifier.

<span id="page-125-0"></span>

| <b>Byte</b> | <b>Description</b>                                                                                   |                 |          |                                                                                   |  |  |  |  |
|-------------|----------------------------------------------------------------------------------------------------|-----------------|----------|-----------------------------------------------------------------------------------|--|--|--|--|
|             | Type (Type): Specifies the Type of the LBA range. The Types are listed below.                        |                 |          |                                                                                   |  |  |  |  |
|             | Value                                                                                                |                 |          |                                                                                   |  |  |  |  |
|             |                                                                                                    | 00 <sub>h</sub> |          | <b>Description</b><br>Reserved                                                    |  |  |  |  |
|             |                                                                                                    | 01h             |          | Filesystem                                                                        |  |  |  |  |
| 00          |                                                                                                    | 02 <sub>h</sub> |          | RAID                                                                              |  |  |  |  |
|             |                                                                                                    | 03h             |          | Cache                                                                             |  |  |  |  |
|             |                                                                                                    | 04h             |          | Page / swap file                                                                  |  |  |  |  |
|             |                                                                                                    | $05h - 7Fh$     |          | Reserved                                                                          |  |  |  |  |
|             |                                                                                                    | 80h - FFh       |          | Vendor Specific                                                                   |  |  |  |  |
|             |                                                                                                    |                 |          | Attributes: Specifies attributes of the LBA range. Each bit defines an attribute. |  |  |  |  |
|             |                                                                                                    |                 |          |                                                                                   |  |  |  |  |
|             | <b>Bit</b>                                                                                           |                 |          | <b>Description</b>                                                                |  |  |  |  |
|             |                                                                                                    |                 |          | If set to '1', the LBA range may be overwritten. If cleared to                    |  |  |  |  |
| 01          |                                                                                                    | 0               |          | '0', the area should not be overwritten.                                          |  |  |  |  |
|             |                                                                                                    | 1               |          | If set to '1', the LBA range should be hidden from the OS /                       |  |  |  |  |
|             |                                                                                                    |                 |          | EFI / BIOS. If cleared to '0', the area should be visible to                      |  |  |  |  |
|             |                                                                                                    |                 |          | the OS / EFI / BIOS.                                                              |  |  |  |  |
|             |                                                                                                    | $2 - 7$         | Reserved |                                                                                   |  |  |  |  |
| 15:02       | Reserved                                                                                             |                 |          |                                                                                   |  |  |  |  |
| 23:16       | Starting LBA (SLBA): This field specifies the 64-bit address of the first logical block that is part |                 |          |                                                                                   |  |  |  |  |
|             | of this LBA range.                                                                                   |                 |          |                                                                                   |  |  |  |  |
| 31:24       | Number of Logical Blocks (NLB): This field specifies the number of logical blocks that are part      |                 |          |                                                                                   |  |  |  |  |
|             | of this LBA range. This is a 0's based value.                                                        |                 |          |                                                                                   |  |  |  |  |
|             | Unique Identifier (GUID): This field is a global unique identifier that uniquely specifies the type  |                 |          |                                                                                   |  |  |  |  |
| 47:32       | of this LBA range. Well known Types may be defined and are published on the NVM Express              |                 |          |                                                                                   |  |  |  |  |
|             | website.                                                                                             |                 |          |                                                                                   |  |  |  |  |
| 63:48       | Reserved                                                                                             |                 |          |                                                                                   |  |  |  |  |

**Figure 110: LBA Range Type – Data Structure Entry**

The host storage driver should expose all LBA ranges that are not set to be hidden from the OS / EFI / BIOS in the Attributes field. All LBA ranges that follow a hidden range shall also be hidden; the host storage driver should not expose subsequent LBA ranges that follow a hidden LBA range.

## **5.15.1.4 Temperature Threshold (Feature Identifier 04h)**

A controller may report up to nine temperature values in the SMART / Health Information log (i.e., the Composite Temperature and Temperature Sensor 1 through Temperature Sensor 8). Associated with each implemented temperature sensor is an over temperature threshold and an under temperature threshold. When a temperature is greater than or equal to its corresponding over temperature threshold or less than or equal to its corresponding under temperature threshold, then bit one of the Critical Warning field in the SMART / Health Information Log is set to one. This may trigger an asynchronous event.

The over temperature threshold feature shall be implemented for Composite Temperature. The under temperature threshold Feature shall be implemented for Composite Temperature if a non-zero Warning Composite Temperature Threshold (WCTEMP) field value is reported in the Identify Controller data structure in [Figure 90.](#page-98-0) The over temperature threshold and under temperature threshold features shall be implemented for all implemented temperature sensors (i.e., all Temperature Sensor fields that report a nonzero value).

The default value of the over temperature threshold feature for Composite Temperature is the value in the Warning Composite Temperature Threshold (WCTEMP) field in the Identify Controller data if WCTEMP is non-zero; otherwise, it is implementation specific. The default value of the under temperature threshold feature for Composite Temperature is implementation specific. The default value of the over temperature threshold for all implemented temperature sensors is FFFFh. The default value of the under temperature threshold for all implemented temperature sensors is 0h.

If a Get Features command is submitted for this feature, the temperature threshold selected by Command Dword 11 is returned in Dword 0 of the completion queue entry for that command.

| <b>Bit</b> | <b>Description</b>                                                                                                    |                 |                                                                                               |  |  |
|------------|----------------------------------------------------------------------------------------------------|-----------------|-----------------------------------------------------------------------------------------------|--|--|
| 31:22      | Reserved                                                                                                    |                 |                                                                                               |  |  |
|            | Threshold Type Select (THSEL): This field selects the threshold type that is modified by a Set<br>Features command and whose threshold value is returned by a Get Features command. |                 |                                                                                               |  |  |
| 21:20      |                                                                                                    | Value           | <b>Description</b>                                                                            |  |  |
|            |                                                                                                    | 00 <sub>b</sub> | Over Temperature Threshold                                                                    |  |  |
|            |                                                                                                    | 01 <sub>b</sub> | <b>Under Temperature Threshold</b>                                                            |  |  |
|            |                                                                                                    | $10h - 11h$     | Reserved                                                                                      |  |  |
|            |                                                                                                    |                 | Threshold Temperature Select (TMPSEL): This field selects the temperature whose threshold     |  |  |
|            |                                                                                                    |                 | is modified by a Set Features command and whose threshold value is returned by a Get Features |  |  |
|            | command.                                                                                                    |                 |                                                                                               |  |  |
|            |                                                                                                    |                 |                                                                                               |  |  |
|            |                                                                                                    | Value           | <b>Description</b>                                                                            |  |  |
|            | 0000b                                                                                                    |                 | <b>Composite Temperature</b>                                                                  |  |  |
|            | 0001b                                                                                                    |                 | Temperature Sensor 1                                                                          |  |  |
|            | 0010b                                                                                                    |                 | Temperature Sensor 2                                                                          |  |  |
| 19:16      | 0011b                                                                                                    |                 | Temperature Sensor 3                                                                          |  |  |
|            | 0100b                                                                                                    |                 | Temperature Sensor 4                                                                          |  |  |
|            |                                                                                                    | 0101b           | Temperature Sensor 5                                                                          |  |  |
|            |                                                                                                    | 0110b           | Temperature Sensor 6                                                                          |  |  |
|            |                                                                                                    | 0111b           | Temperature Sensor 7                                                                          |  |  |
|            |                                                                                                    | 1000b           | Temperature Sensor 8                                                                          |  |  |
|            |                                                                                                    | $1001b - 1110b$ | Reserved                                                                                      |  |  |
|            |                                                                                                    |                 | All implemented temperature sensors in a Set                                                  |  |  |
|            |                                                                                                    | 1111b           | Features command. Reserved in a Get Features                                                  |  |  |
|            |                                                                                                    |                 | command.                                                                                      |  |  |
| 15:00      | Temperature Threshold (TMPTH): Indicates the threshold value for the temperature sensor and                                                                                         |                 |                                                                                               |  |  |
|            | threshold type specified.                                                                                                    |                 |                                                                                               |  |  |

**Figure 111: Temperature Threshold – Command Dword 11**

## <span id="page-126-0"></span>**5.15.1.5 Error Recovery (Feature Identifier 05h)**

This Feature controls the error recovery attributes. The attributes are indicated in Command Dword 11.

If a Get Features command is submitted for this Feature, the attributes specified i[n Figure 112](#page-127-0) are returned in Dword 0 of the completion queue entry for that command.

<span id="page-127-0"></span>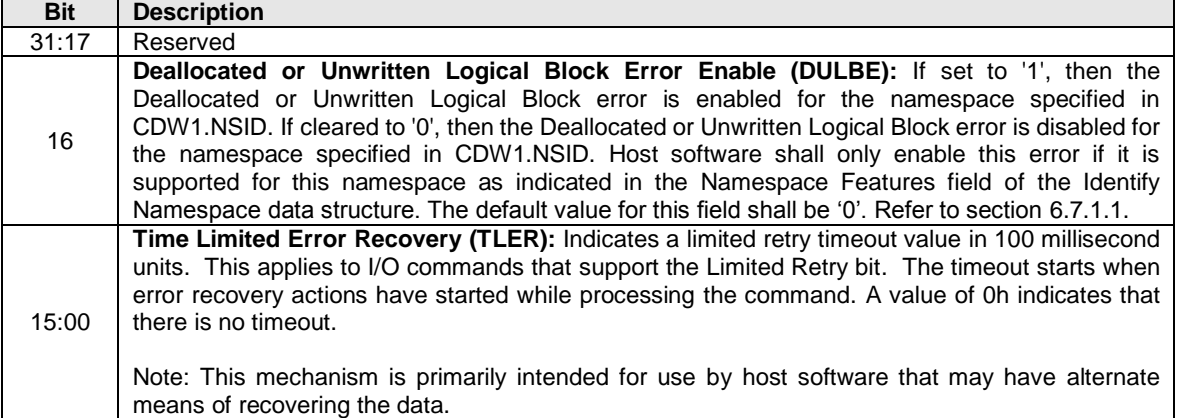

#### **Figure 112: Error Recovery – Command Dword 11**

## **5.15.1.6 Volatile Write Cache (Feature Identifier 06h), (Optional)**

This Feature controls the volatile write cache, if present, on the controller. If a volatile write cache is supported, then this feature shall be supported. The attributes are indicated in Command Dword 11.

**Note:** If the controller is able to guarantee that data present in a write cache is written to non-volatile media on loss of power, then that write cache is considered non-volatile and this setting does not apply to that write cache. In that case, this setting has no effect.

If a Get Features command is submitted for this Feature, the attributes specified i[n Figure 113](#page-127-1) are returned in Dword 0 of the completion queue entry for that command.

<span id="page-127-1"></span>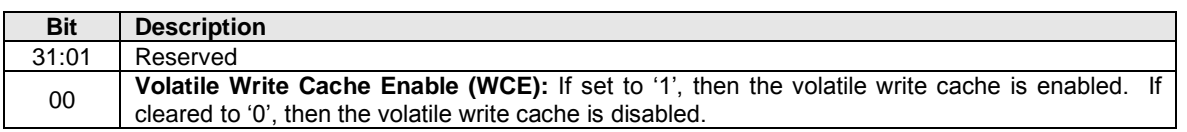

#### **Figure 113: Volatile Write Cache – Command Dword 11**

#### **5.15.1.7 Number of Queues (Feature Identifier 07h)**

This Feature indicates the number of queues that the host requests for this controller. This feature shall only be issued during initialization prior to creation of any I/O Submission and/or Completion Queues. The value allocated shall not change between resets. The attributes are indicated in Command Dword 11.

If a Set Features or Get Features command is submitted for this Feature, the attributes specified i[n Figure](#page-128-0)  [115](#page-128-0) are returned in Dword 0 of the completion queue entry for that command.

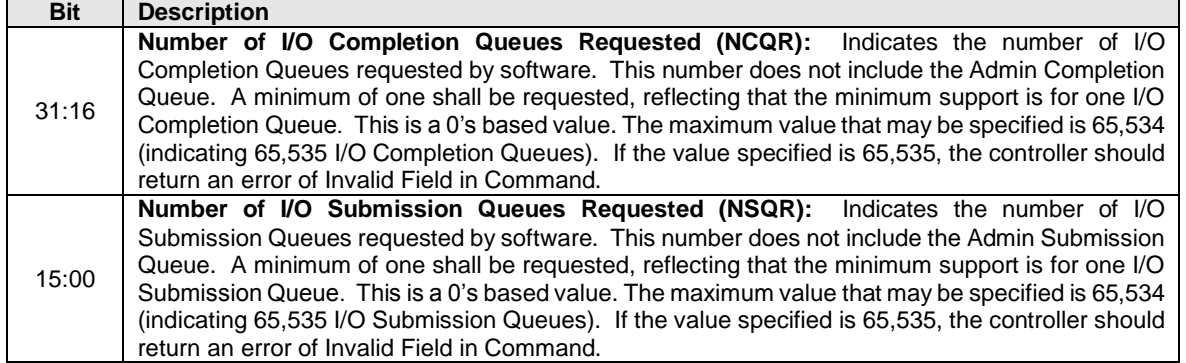

#### **Figure 114: Number of Queues – Command Dword 11**

Note: The value allocated may be smaller or larger than the number of queues requested, often in virtualized implementations. The controller may not have as many queues to allocate as are requested. Alternatively, the controller may have an allocation unit of queues (e.g. power of two) and may supply more queues to host software to satisfy its allocation unit.

#### **Figure 115: Number of Queues – Dword 0 of command completion queue entry**

<span id="page-128-0"></span>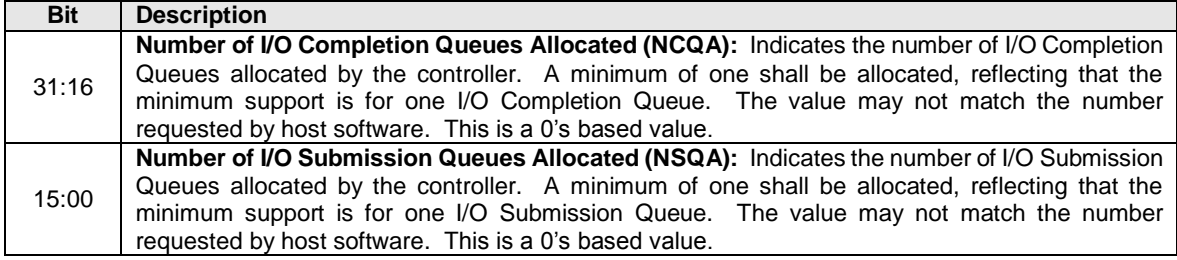

## **5.15.1.8 Interrupt Coalescing (Feature Identifier 08h)**

This Feature configures interrupt coalescing settings. The controller should signal an interrupt when either the Aggregation Time or the Aggregation Threshold conditions are met. If either the Aggregation Time or the Aggregation Threshold fields are cleared to 0h, then an interrupt may be generated (i.e., interrupt coalescing is implicitly disabled). This Feature applies only to the I/O Queues. It is recommended that interrupts for commands that complete in error are not coalesced. The settings are specified in Command Dword 11.

The controller may delay an interrupt if it detects that interrupts are already being processed for this vector. Specifically, if the Completion Queue Head Doorbell register is being updated that is associated with a particular interrupt vector, then the controller has a positive indication that completion queue entries are already being processed. In this case, the aggregation time and/or the aggregation threshold may be reset/restarted upon the associated register write. This may result in interrupts being delayed indefinitely in certain workloads where the aggregation time or aggregation threshold are non-zero.

If a Get Features command is submitted for this Feature, the attributes specified i[n Figure 116](#page-129-0) are returned in Dword 0 of the completion queue entry for that command.

This Feature is valid when the controller is configured for Pin Based, MSI, Multiple MSI or MSI-X interrupts. There is no requirement for the controller to persist these settings if interrupt modes are changed. It is recommended that the host re-issue this Feature after changing interrupt modes.

<span id="page-129-0"></span>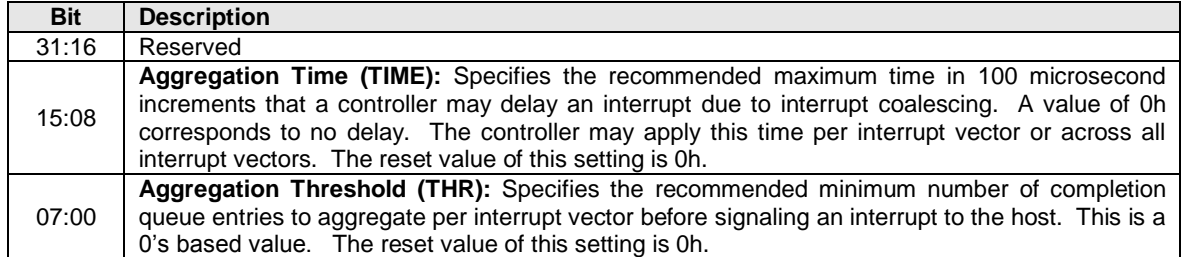

#### **Figure 116: Interrupt Coalescing – Command Dword 11**

#### **5.15.1.9 Interrupt Vector Configuration (Feature Identifier 09h)**

This Feature configures settings specific to a particular interrupt vector. The settings are specified in Command Dword 11.

By default, coalescing settings are enabled for each interrupt vector. Interrupt coalescing is not supported for the Admin Completion Queue.

If a Get Features command is submitted for this Feature, the attributes specified i[n Figure 117](#page-129-1) are returned in Dword 0 of the completion queue entry for that command for the Interrupt Vector specified in Command Dword 11.

Prior to issuing this Feature, the host shall configure the specified Interrupt Vector with a valid I/O Completion Queue. If the I/O Completion Queue or Interrupt Vector specified is invalid, the controller should return an error of Invalid Field in Command.

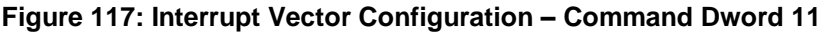

<span id="page-129-1"></span>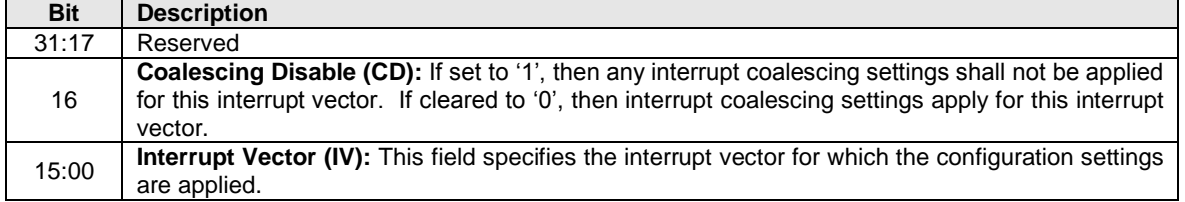

#### **5.15.1.10Write Atomicity Normal (Feature Identifier 0Ah)**

This Feature controls the operation of the AWUN and NAWUN parameters (refer to section [6.4\)](#page-145-0). The attributes are indicated in Command Dword 11.

If a Get Features command is submitted for this Feature, the attributes specified i[n Figure 118](#page-129-2) are returned in Dword 0 of the completion queue entry for that command.

<span id="page-129-2"></span>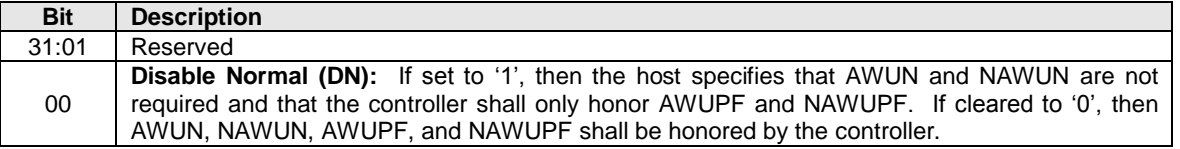

#### **Figure 118: Write Atomicity Normal – Command Dword 11**

## **5.15.1.11Asynchronous Event Configuration (Feature Identifier 0Bh)**

This Feature controls the events that trigger an asynchronous event notification to the host. This Feature may be used to disable reporting events in the case of a persistent condition (refer to section [5.2\)](#page-74-0). The attributes are indicated in Command Dword 11.

If a Get Features command is submitted for this Feature, the attributes specified i[n Figure 119](#page-130-0) are returned in Dword 0 of the completion queue entry for that command.

**Figure 119: Asynchronous Event Configuration – Command Dword 11**

<span id="page-130-0"></span>

| <b>Bit</b> | <b>Description</b>                                                                                                    |
|------------|----------------------------------------------------------------------------------------------------|
| 31:10      | Reserved                                                                                                    |
| 09         | <b>Firmware Activation Notices:</b> This field determines whether an asynchronous event notification<br>is sent to the host for a Firmware Activation Starting event (refer to Figure 49). If this bit is set to<br>'1', then the Firmware Activation Starting event is sent to the host when this condition occurs. If<br>this bit is cleared to '0', then the controller shall not send the Firmware Activation Starting event to<br>the host.                                                                                                    |
| 08         | Namespace Attribute Notices: This field determines whether an asynchronous event notification<br>is sent to the host for a Namespace Attribute change (refer to Figure 49). If this bit is set to '1',<br>then the Namespace Attribute Changed event is sent to the host when this condition occurs. If<br>this bit is cleared to '0', then the controller shall not send the Namespace Attribute Changed event<br>to the host.                                                                                                    |
| 07:00      | <b>SMART / Health Critical Warnings:</b> This field determines whether an asynchronous event<br>notification is sent to the host for the corresponding Critical Warning specified in the SMART /<br>Health Information Log (refer to Figure 80). If a bit is set to '1', then an asynchronous event<br>notification is sent when the corresponding critical warning bit is set to '1' in the SMART / Health<br>Information Log. If a bit is cleared to '0', then an asynchronous event notification is not sent when<br>the corresponding critical warning bit is set to '1' in the SMART / Health Information Log. |

#### **5.15.1.12Autonomous Power State Transition (Feature Identifier 0Ch), (Optional)**

This feature configures the settings for autonomous power state transitions, refer to section [8.4.2.](#page-196-2)

The Autonomous Power State Transition uses Command Dword 11 and specifies the attribute information in the data structure indicated in [Figure 120](#page-130-1) and the Autonomous Power State Transition data structure consisting of 32 of the entries defined in [Figure 121.](#page-131-0)

If a Get Features command is issued for this Feature, the attributes specified in [Figure 120](#page-130-1) are returned in Dword 0 of the completion queue entry and the Autonomous Power State Transition data structure, whose entry structure is defined in [Figure 121](#page-131-0) is returned in the data buffer for that command.

<span id="page-130-1"></span>

| <b>Bit</b> | <b>Description</b>                                                                                                    |
|------------|----------------------------------------------------------------------------------------------------|
| 31:01      | Reserved                                                                                                    |
| 00         | Autonomous Power State Transition Enable (APSTE): This field specifies whether<br>autonomous power state transition is enabled. If this field is set to '1', then autonomous power<br>state transitions are enabled. If this field is cleared to '0', then autonomous power state transitions<br>are disabled. This field is cleared to '0' by default. |

**Figure 120: Autonomous Power State Transition – Command Dword 11**

Each entry in the Autonomous Power State Transition data structure is defined in [Figure 121.](#page-131-0) Each entry is 64 bits in size. There is an entry for each of the allowable 32 power states. For power states that are not supported, the unused Autonomous Power State Transition data structure entries shall be cleared to all zeroes. The entries begin with power state 0 and then increase sequentially (i.e., power state 0 is

described in bytes 7:0, power state 1 is described in bytes 15:8, etc). The data structure is 256 bytes in size and shall be physically contiguous.

<span id="page-131-0"></span>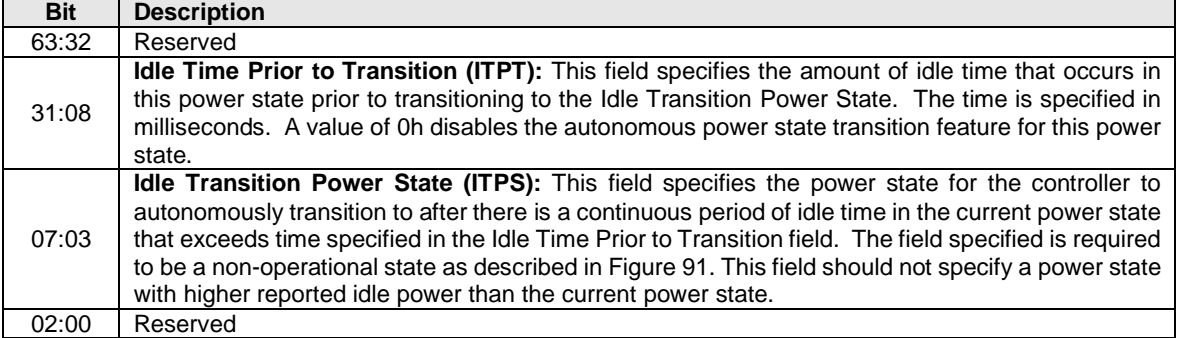

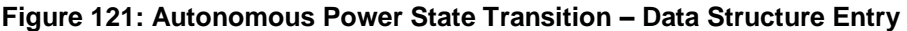

## **5.15.1.13Host Memory Buffer (Feature Identifier 0Dh), (Optional)**

This Feature controls the Host Memory Buffer. The attributes are indicated in Command Dword 11, Command Dword 12, Command Dword 13, Command Dword 14, and Command Dword 15.

The Host Memory Buffer feature provides a mechanism for the host to allocate a portion of host memory for the controller to use exclusively. After a successful completion of a Set Features enabling the host memory buffer, the host shall not write to the associated host memory region, buffer size, or descriptor list until the host memory buffer has been disabled.

After a successful completion of a Set Features command that disables the host memory buffer, the controller shall not access any data in the host memory buffer until the host memory buffer has been enabled. The controller should retrieve any necessary data from the host memory buffer in use before posting the completion queue entry for the Set Features command. Posting of the completion queue entry for the Set Features command acknowledges that it is safe for the host software to modify the host memory buffer contents. Refer to section [8.9.](#page-204-0)

<span id="page-131-1"></span>

| Bit   | <b>Description</b>                                                                                                    |
|-------|----------------------------------------------------------------------------------------------------|
| 31:02 | Reserved                                                                                                    |
| 01    | <b>Memory Return (MR):</b> If set to '1', then the host is returning previously allocated memory the<br>controller used prior to a reset or entering the Runtime D3 state. A returned host memory buffer<br>shall have the exact same size, descriptor list address, descriptor list contents, and host memory<br>buffer contents as last seen by the controller before EHM was cleared to '0'. If cleared to '0', then<br>the host is allocating host memory resources with undefined content. |
| 00    | Enable Host Memory (EHM): If set to '1', then the controller may use the host memory buffer.<br>While cleared to '0', the controller shall not use the host memory buffer.                                                                                                    |

**Figure 122: Host Memory Buffer – Command Dword 11**

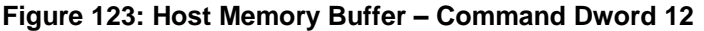

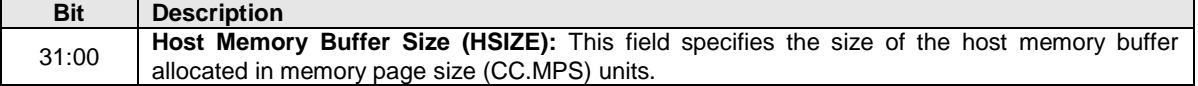

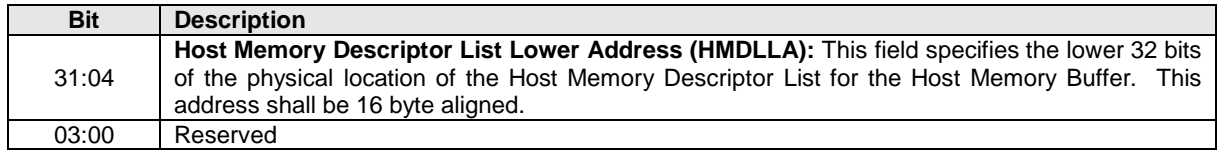

#### **Figure 124: Host Memory Buffer– Command Dword 13**

#### **Figure 125: Host Memory Buffer – Command Dword 14**

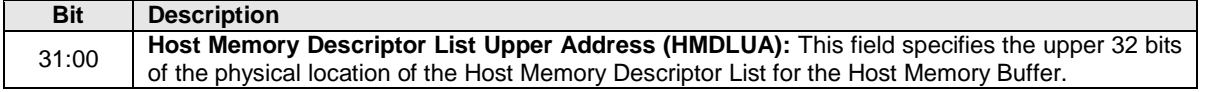

The Host Memory Descriptor List Address (HMDLLA/HMDLUA) points to a physically contiguous data structure in host memory that describes the address and length pairs of the Host Memory Buffer. The number of address and length pairs is specified in the Host Memory Descriptor List Entry Count in [Figure](#page-132-0)  [126.](#page-132-0) The Host Memory Descriptor List is described in [Figure 127.](#page-132-1)

#### **Figure 126: Host Memory Buffer – Command Dword 15**

<span id="page-132-0"></span>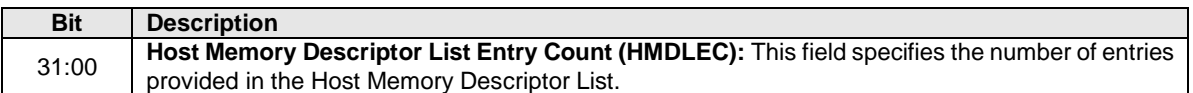

#### **Figure 127: Host Memory Buffer – Host Memory Descriptor List**

<span id="page-132-1"></span>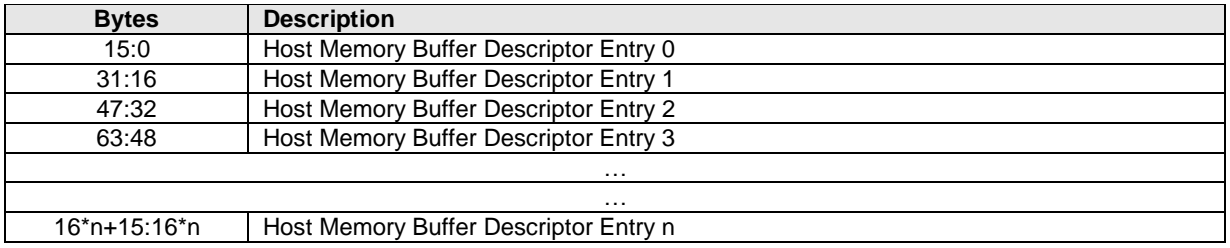

Each Host Memory Buffer Descriptor Entry shall describe a host memory address in memory page size units and the number of contiguous memory page size units associated with the host address.

#### **Figure 128: Host Memory Buffer – Host Memory Buffer Descriptor Entry**

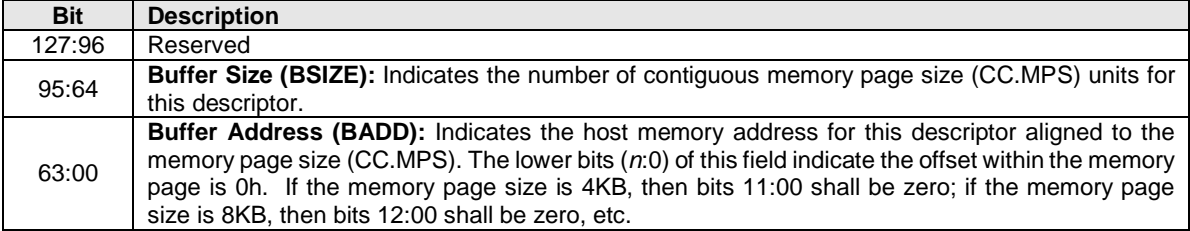

If a Get Features command is issued for this Feature, the attributes specified in [Figure 122](#page-131-1) are returned in Dword 0 of the completion queue entry and the Host Memory Buffer Attributes data structure, whose structure is defined in [Figure 129,](#page-133-0) is returned in the data buffer for that command.

<span id="page-133-0"></span>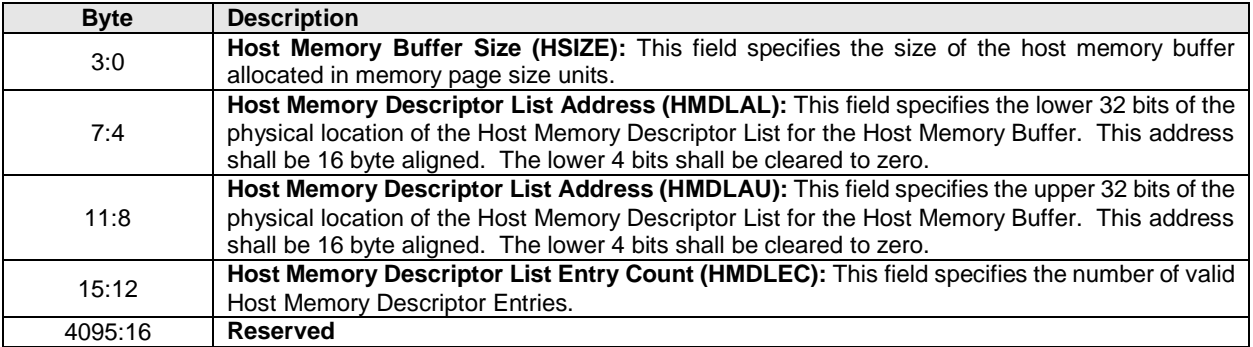

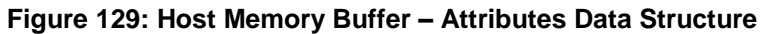

## **5.15.1.14Keep Alive Timer (Feature Identifier 0Fh)**

This Feature controls the Keep Alive Timer. Refer to section [7.11](#page-185-0) for Keep Alive details. The attributes are indicated in Command Dword 11.

If a Get Features command is submitted for this Feature, the attributes specified in [Figure 130](#page-133-1) are returned in Dword 0 of the completion queue entry for that command.

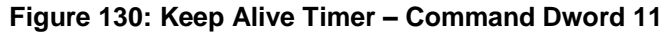

<span id="page-133-1"></span>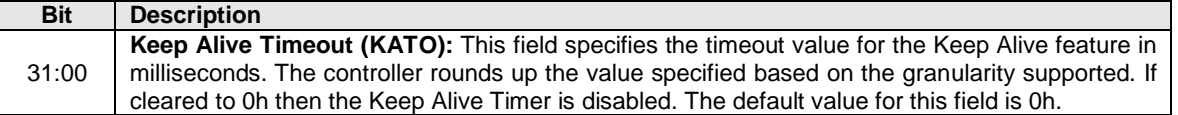

#### **5.15.1.15Software Progress Marker (Feature Identifier 80h), (Optional) – NVM Command Set Specific**

This Feature is a software progress marker. The software progress marker is persistent across power states. For additional details, refer to section [7.6.1.1.](#page-181-0) This information may be used to indicate to an OS software driver whether there have been issues with the OS successfully loading. The attributes are indicated in Command Dword 11.

If a Get Features command is submitted for this Feature, the attributes specified i[n Figure 131](#page-133-2) are returned in Dword 0 of the completion queue entry for that command.

<span id="page-133-2"></span>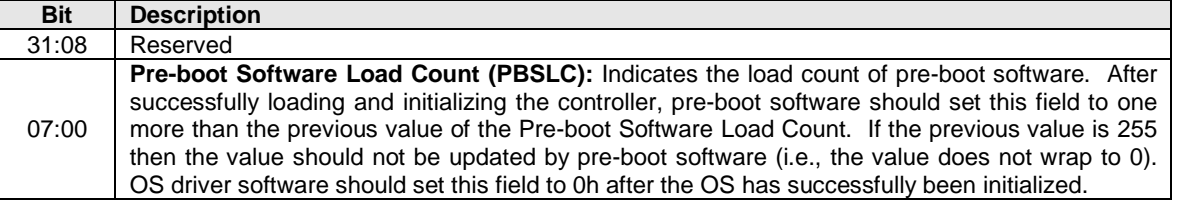

#### **Figure 131: Software Progress Marker – Command Dword 11**

## **5.15.1.16Host Identifier (Feature Identifier 81h), (Optional<sup>1</sup> )**

This feature allows the host to register a Host Identifier with the controller. The Host Identifier is used by the controller to determine whether other controllers in the NVM subsystem are associated with the same host. The Host Identifier may be used to designate host elements that access an NVM subsystem independently of each other or for reservations.

The Host Identifier is contained in the data structure indicated in [Figure 133.](#page-134-0) The attributes are specified in Command Dword 11. If a Get Features command is issued for this Feature, the data structure specified in [Figure 133](#page-134-0) is returned in the data buffer for that command.

#### **Figure 132: Host Identifier – Command Dword 11**

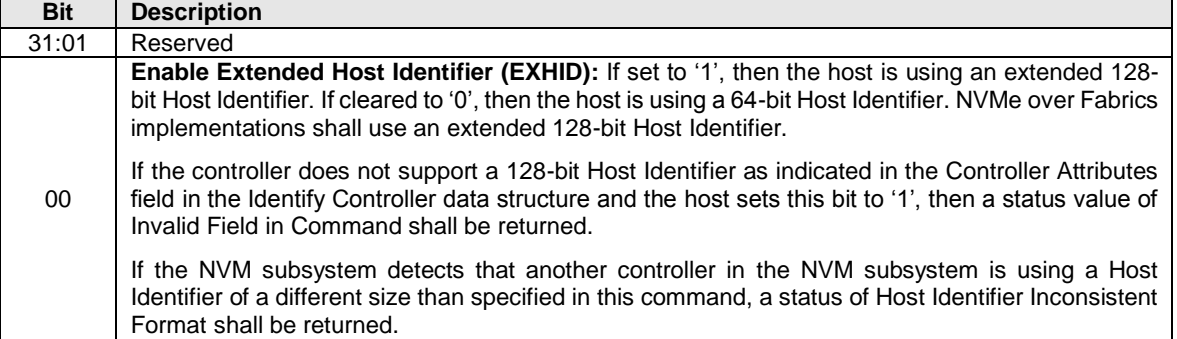

#### **Figure 133: Host Identifier – Data Structure Entry**

<span id="page-134-0"></span>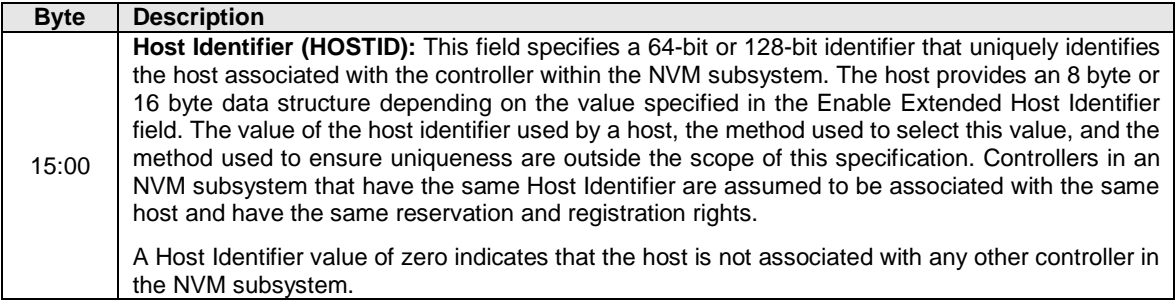

#### **5.15.1.16.1NVMe over PCIe**

The Host Identifier is an optional feature in NVMe over PCIe. The controller may support a 64-bit Host Identifier and/or an extended 128-bit Host Identifier. It is recommended that implementations support the extended 128-bit Host Identifier as indicated in the Controller Attributes field in the Identify Controller data structure. The Host Identifier may be modified at any time using Set Features causing the controller to be logically remapped from the original host associated with the old Host Identifier to a new host associated with the new Host Identifier.

A Host Identifier value of 0h is a valid value that indicates that the host associated with the controller is not associated with any other controller in the NVM subsystem. Specifically, two controllers in an NVM subsystem that both have a Host Identifier of 0h indicates that the controllers are associated with different hosts. Using a Host Identifier value of 0h is a valid configuration for the reservations feature.

l <sup>1</sup> Mandatory if reservations are supported as indicated in the Identify Controller data structure.

## **5.15.1.16.2NVMe over Fabrics**

l

The Host Identifier is a mandatory feature in NVMe over Fabrics. The Host Identifier shall be an extended 128-bit Host Identifier. The Host Identifier shall be set to a non-zero value in the Fabrics Connect command. The Host Identifier shall not be modified. A Set Features command specifying the Host Identifier Feature shall be aborted with a status of Command Sequence Error. A Get Features command specifying the Host Identifier Feature shall return the value set in the Fabrics Connect command. A Get Features command specifying a 64-bit Host Identifier (EXHID cleared to '0') shall be aborted with a status of Invalid Field in Command.

# **5.15.1.17Reservation Notification Mask (Feature Identifier 82h), (Optional<sup>2</sup> )**

This Feature controls the masking of reservation notifications on a per namespace basis. A Reservation Notification log page is created whenever a reservation notification occurs on a namespace and the corresponding reservation notification type is not masked on that namespace by this Feature. If reservations are supported by the controller, then this Feature shall be supported. The attributes are indicated in Command Dword 11.

A Set Features command that uses a namespace ID other than FFFFFFFFh modifies the reservation notification mask for the corresponding namespace only. A Set Features command that uses a namespace ID of FFFFFFFFh modifies the reservation notification mask of all namespaces that are accessible by the controller and that support reservations. A Get Features command that uses a namespace ID other than FFFFFFFFh returns the reservation notification mask for the corresponding namespace. A Get Features command that uses a namespace ID of FFFFFFFFh is aborted with status Invalid Field in Command. If a Set Features or Get Features attempts to access the Reservation Notification Mask on a namespace that does not support reservations or is invalid, then the command is aborted with status Invalid Field in Command.

If a Get Features command successfully completes for this Feature, the attributes specified in [Figure 134](#page-135-0) are returned in Dword 0 of the completion queue entry for that command.

<span id="page-135-0"></span>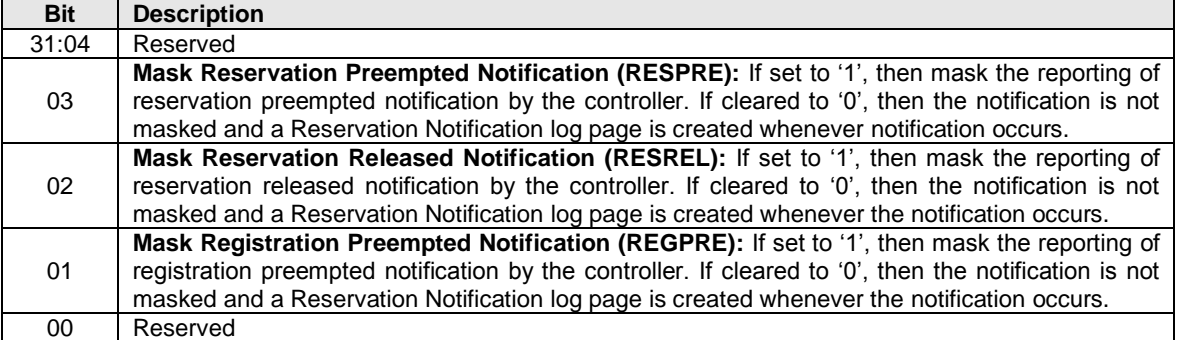

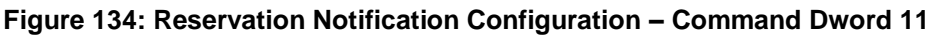

<sup>&</sup>lt;sup>2</sup> Mandatory if reservations are supported by the namespace as indicated by a non-zero value in the Reservation Capabilities (RESCAP) field in the Identify Namespace data structure.

# **5.15.1.18Reservation Persistence (Feature Identifier 83h), (Optional<sup>3</sup> )**

Each namespace that supports reservations has a Persist Through Power Loss (PTPL) state that may be modified using either a Set Features command or a Reservation Register command (refer to section [6.11\)](#page-158-0). The Reservation Persistence feature attributes are indicated in Command Dword 11.

The PTPL state is contained in the Reservation Persistence Feature that is namespace specific. A Set Features command that uses the namespace ID FFFFFFFFh modifies the PTPL state associated with all namespaces that are accessible by the controller and that support PTPL (i.e., support reservations). A Set Features command that uses a valid namespace ID other than FFFFFFFFh and corresponds to a namespace that supports reservations, modifies the PTPL state for that namespace. A Get Features command that uses a namespace ID of FFFFFFFFh is aborted with status Invalid Field in Command. A Get Features command that uses a valid namespace ID other than FFFFFFFFh and corresponds to a namespace that supports PTPL, returns the PTPL state for that namespace. If a Set Features or Get Features command using a namespace ID other than FFFFFFFFh attempts to access the PTPL state for a namespace that does not support this Feature Identifier, then the command is aborted with status Invalid Field in Command.

<span id="page-136-1"></span>If a Get Features command successfully completes for this Feature Identifier, the attributes specified in [Figure 135](#page-136-1) are returned in Dword 0 of the completion queue entry for that command

| <b>Bit</b> | <b>Description</b>                                                                                                    |
|------------|----------------------------------------------------------------------------------------------------|
| 31:01      | Reserved                                                                                                    |
| 00         | Persist Through Power Loss (PTPL): If set to '1', then reservations and registrants persist across<br>a power loss. If cleared to '0', then reservations are released and registrants are cleared on a<br>power loss. |

**Figure 135: Reservation Persistence Configuration – Command Dword 11**

#### **5.15.2 Command Completion**

l

A completion queue entry is posted to the Admin Completion Queue when the controller has completed setting attributes associated with the Feature. Set Features command specific status values are defined in [Figure 136.](#page-136-2)

**Figure 136: Set Features – Command Specific Status Values**

<span id="page-136-2"></span>

| Value           | <b>Description</b>                                                                                   |
|-----------------|----------------------------------------------------------------------------------------------------|
| 0 <sub>Dh</sub> | <b>Feature Identifier Not Saveable:</b> The Feature Identifier specified does not support a saveable |
|                 | value.                                                                                               |
| 0Eh             | <b>Feature Not Changeable:</b> The Feature Identifier specified may not be changed.                  |
| 0Fh             | <b>Feature Not Namespace Specific:</b> The Feature Identifier specified is not namespace specific.   |
|                 | The Feature Identifier settings apply across all namespaces.                                         |
| 14h             | Overlapping Range: This error is indicated if the LBA Range Type data structure has overlapping      |
|                 | ranges.                                                                                              |

#### <span id="page-136-0"></span>**5.16 Format NVM command – NVM Command Set Specific**

The Format NVM command is used to low level format the NVM media. This is used when the host wants to change the LBA data size and/or metadata size. A low level format may destroy all data and metadata associated with all namespaces or only the specific namespace associated with the command (refer to the Format NVM Attributes field in the Identify Controller data structure). After the Format NVM command successfully completes, the controller shall not return any user data that was previously contained in an affected namespace.

 $3$  Mandatory if reservations are supported by the namespace as indicated by a non-zero value in the Reservation Capabilities (RESCAP) field in the Identify Namespace data structure.

As part of the Format NVM command, the host may request a secure erase of the contents of the NVM. There are two types of secure erase. The User Data Erase erases all user content present in the NVM subsystem. The Cryptographic Erase erases all user content present in the NVM subsystem by deleting the encryption key with which the user data was previously encrypted. The secure erase functionality may apply to all namespaces in the NVM subsystem including those not accessible by the controller or may be specific to a particular namespace, refer to the Identify Controller data structure.

The Format NVM command shall fail if the controller is in an invalid security state. See the TCG SIIS reference. The Format NVM command may fail if there are outstanding I/O commands to the namespace specified to be formatted. I/O commands for a namespace that has a Format NVM command in progress may fail.

The settings specified in the Format NVM command are reported as part of the Identify Namespace data structure.

The host may specify the value of FFFFFFFFh for the namespace ID in order to apply the format operation to all namespaces accessible by the controller regardless of the value of the Format NVM Attribute field in the Identify Controller data structure.

The Format NVM command uses the Command Dword 10 field. All other command specific fields are reserved.

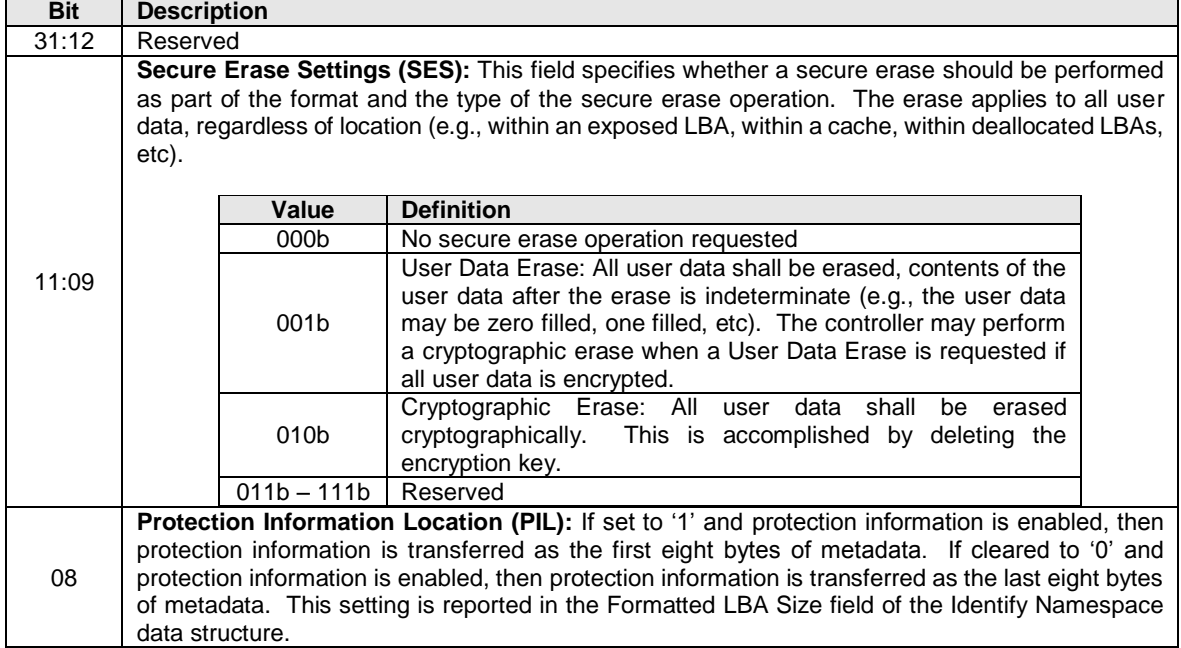

## **Figure 137: Format NVM – Command Dword 10**

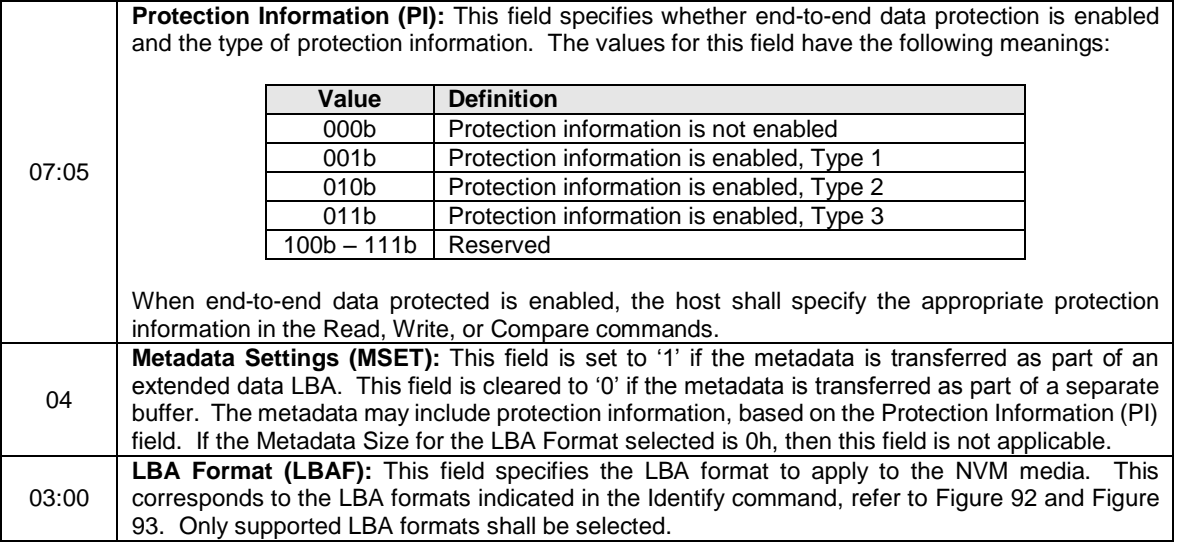

#### **5.16.1 Command Completion**

A completion queue entry is posted to the Admin Completion Queue when the NVM media format is complete. Format NVM command specific status values are defined in [Figure 138.](#page-138-0)

#### **Figure 138: Format NVM – Command Specific Status Values**

<span id="page-138-0"></span>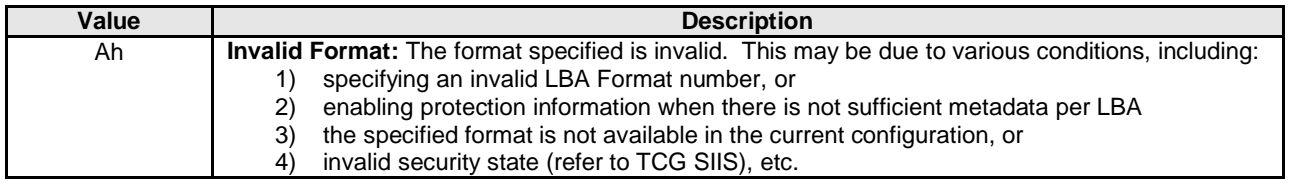

#### <span id="page-138-1"></span>**5.17 Security Receive command – NVM Command Set Specific**

The Security Receive command transfers the status and data result of one or more Security Send commands that were previously submitted to the controller.

The association between a Security Receive command and previous Security Send commands is dependent on the Security Protocol. The format of the data to be transferred is dependent on the Security Protocol. Refer to SPC-4 for Security Protocol details.

Each Security Receive command returns the appropriate data corresponding to a Security Send command as defined by the rules of the Security Protocol. The Security Receive command data may not be retained if there is a loss of communication between the controller and host, or if a controller reset occurs.

The fields used are Data Pointer, Command Dword 10, and Command Dword 11 fields. All other command specific fields are reserved.

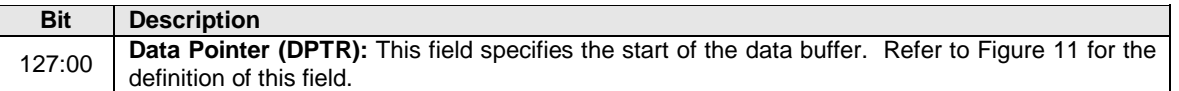

#### **Figure 139: Security Receive – Data Pointer**

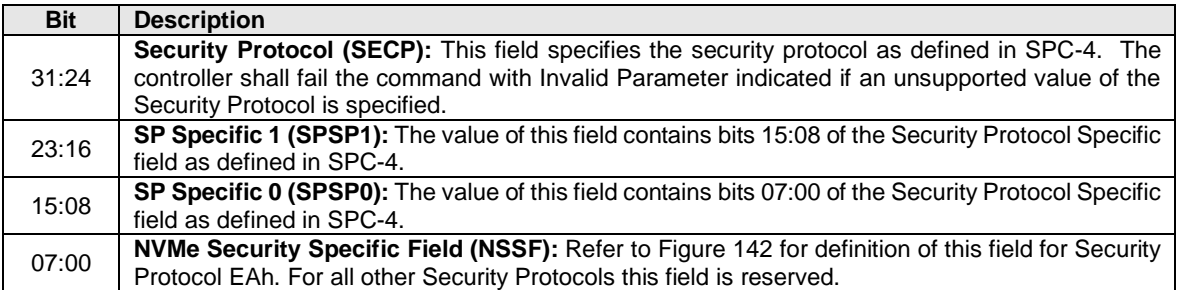

#### **Figure 140: Security Receive – Command Dword 10**

#### **Figure 141: Security Receive – Command Dword 11**

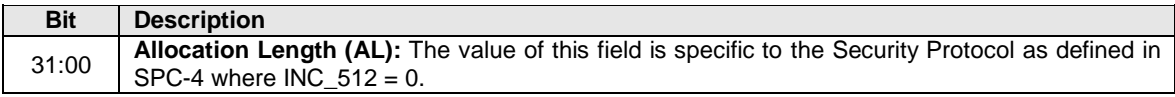

## **5.17.1 Command Completion**

If the command is completed, then the controller shall post a completion queue entry to the Admin Completion Queue indicating the status for the command.

## **5.17.2 Security Protocol 00h**

A Security Receive command with the Security Protocol field set to 00h shall return information about the security protocols supported by the controller. This command is used in the security discovery process and is not associated with a Security Send command. Refer to SPC-4 for the details of Security Protocol 00h and the SP Specific field.

# **5.17.3 Security Protocol EAh**

Security Protocol EAh is assigned for NVMe use (refer to ACS-4). This protocol may be used in Security Receive and Security Send commands. The specific usage type is defined by the Security Protocol Specific Field defined in [Figure 142.](#page-139-0)

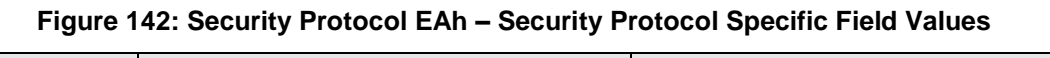

<span id="page-139-0"></span>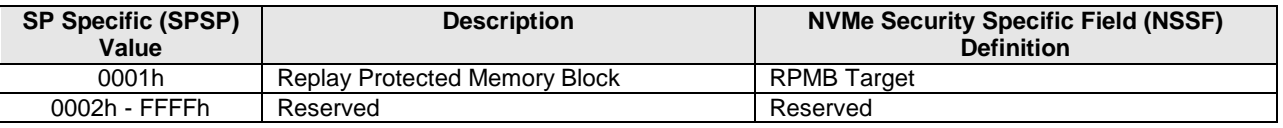

# **5.18 Security Send command – NVM Command Set Specific**

The Security Send command is used to transfer security protocol data to the controller. The data structure transferred to the controller as part of this command contains security protocol specific commands to be performed by the controller. The data structure transferred may also contain data or parameters associated with the security protocol commands. Status and data that is to be returned to the host for the security protocol commands submitted by a Security Send command are retrieved with the Security Receive command defined in section [5.17.](#page-138-1)

The association between a Security Send command and subsequent Security Receive command is Security Protocol field dependent as defined in SPC-4.

The fields used are Data Pointer, Command Dword 10, and Command Dword 11 fields. All other command specific fields are reserved.

#### **Figure 143: Security Send – Data Pointer**

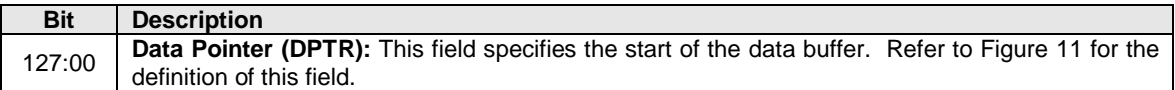

## **Figure 144: Security Send – Command Dword 10**

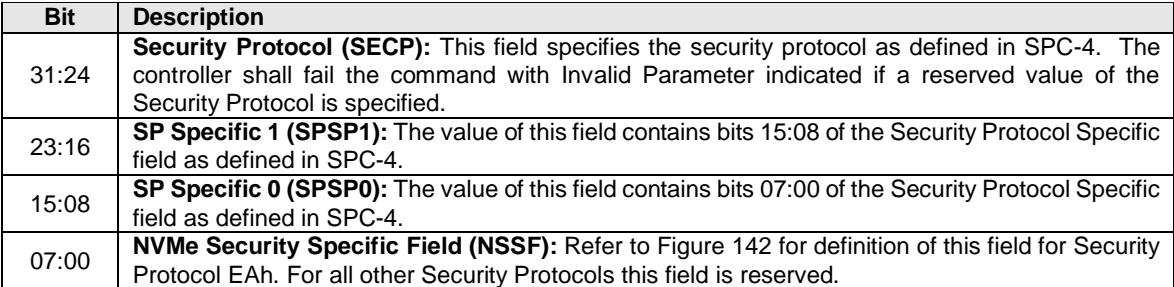

## **Figure 145: Security Send – Command Dword 11**

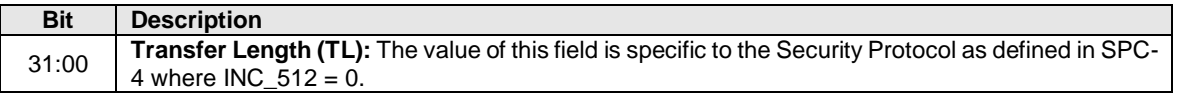

## **5.18.1 Command Completion**

If the command is completed, then the controller shall post a completion queue entry to the Admin Completion Queue indicating the status for the command.

# **6 NVM Command Set**

An NVM subsystem is comprised of some number of controllers, where each controller may access some number of namespaces, where each namespace is comprised of some number of logical blocks. A logical block is the smallest unit of data that may be read or written from the controller. The logical block data size, reported in bytes, is always a power of two. Logical block sizes may be 512 bytes, 1KB, 2KB, 4KB, 8KB, etc. Supported logical block sizes are reported in the Identify Namespace data structure.

The NVM Command Set includes the commands listed in [Figure 146.](#page-141-0) The following subsections describe the definition for each of these commands. Commands shall only be submitted by the host when the controller is ready as indicated in the Controller Status register (CSTS.RDY) and after appropriate I/O Submission Queue(s) and I/O Completion Queue(s) have been created.

The Submission Queue Entry (SQE) structure and the fields that are common to all NVM commands are defined in section [4.2.](#page-51-0) The Completion Queue Entry (CQE) structure and the fields that are common to all NVM commands are defined in section [4.6.](#page-61-0) The command specific fields in the SQE and CQE structures for the NVM Command Set are defined in this section.

In the case of Compare, Read, Write, and Write Zeroes commands, the host may indicate whether a time limit should be applied to error recovery for the operation by setting the Limited Retry (LR) field in the command. The time limit is specified in the Error Recovery feature, specified in section [5.15.1.5.](#page-126-0) If the host does not specify a time limit should be applied, then the controller should apply all error recovery means to complete the operation.

<span id="page-141-0"></span>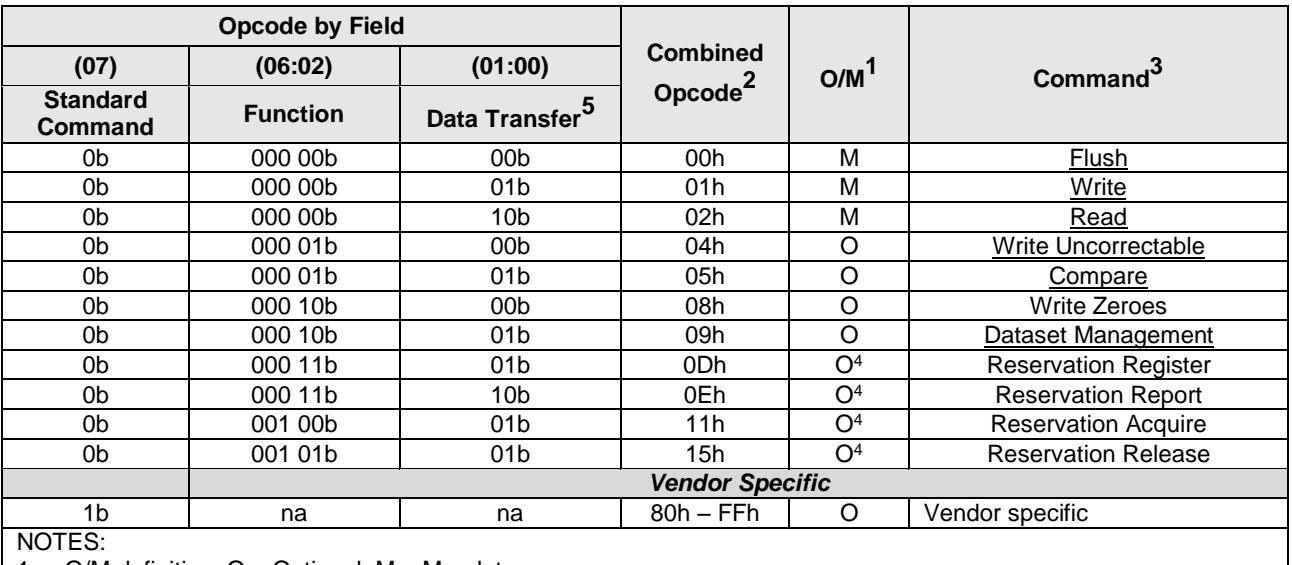

# **Figure 146: Opcodes for NVM Commands**

 $O/M$  definition:  $O = Optional$ ,  $M = Mandatory$ .

2. Opcodes not listed are reserved.

3. All NVM commands use the Namespace Identifier field (CDW1.NSID).

4. Mandatory if reservations are supported as indicated in the Identify Controller data structure.

5. 00b = no data transfer;  $01b =$  host to controller;  $10b =$  controller to host;  $11b =$  bidirectional

#### **6.1 Namespaces**

A namespace is a collection of logical blocks that range from 0 to the capacity of the namespace – 1. A namespace ID (NSID) is an identifier used by a controller to provide access to a namespace.

Valid NSIDs are the range of possible NSIDs that correspond to a namespace that may exist in the NVM subsystem. Any NSID is valid, except if it is zero or greater than the Number of Namespaces field reported in the Identify Controller data structure. NSID FFFFFFFFh is a broadcast value that is used to specify all namespaces. An invalid NSID is any value that is not a valid NSID or the broadcast value.

Active NSIDs are valid NSIDs that are attached to the specific controller. Valid NSIDs that are not attached to the specific controller are called inactive. An active NSID becomes inactive when the associated namespace is detached from the specific controller or is deleted.

Allocated NSIDs are valid NSIDs that refer to namespaces that currently exist within an NVM subsystem. An allocated NSID may not be attached to any controller. An allocated NSID shall be attached to a controller before host software may submit I/O commands for that namespace on that controller. An allocated NSID becomes unallocated when the associated namespace is deleted.

Unless otherwise noted, specifying an inactive namespace ID in a command that uses the namespace ID shall cause the controller to abort the command with status Invalid Field in Command. Specifying an invalid NSID in a command that uses the NSID field shall cause the controller to abort the command with status Invalid Namespace or Format.

The following table summarizes the valid NSID types [Figure 147](#page-143-0) visually shows the NSID types and how they relate.

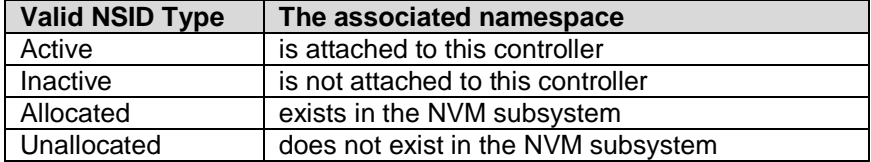

# **Figure 147: NSID Types**

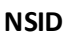

<span id="page-143-0"></span>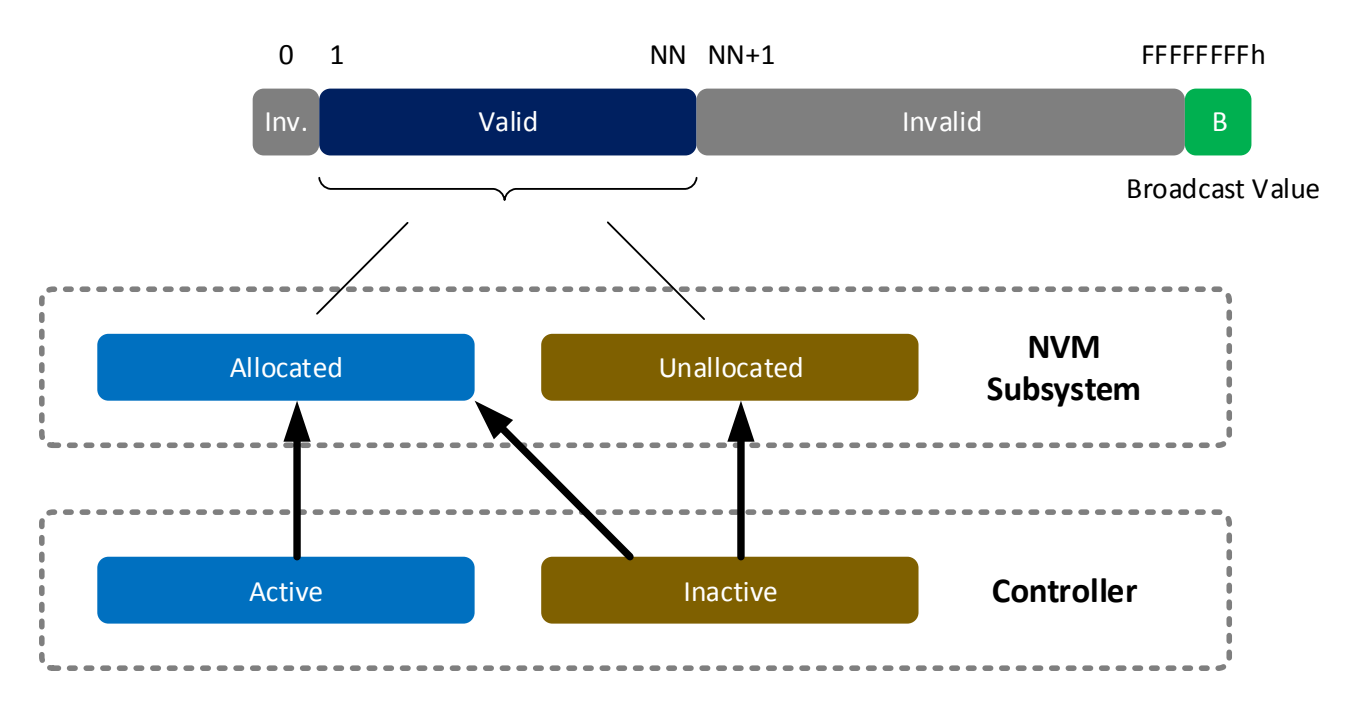

If Namespace Management is supported then Namespace IDs shall be unique within the NVM subsystem (e.g., namespace ID of 3 shall refer to the same physical namespace regardless of the accessing controller). If Namespace Management is not supported then Namespace IDs for private namespaces are not required to be unique.

The Identify command may be used to determine the active NSIDs for a controller and the allocated NSIDs in the NVM subsystem.

To determine the active NSIDs for a particular controller, the host may follow either of the following methods:

- 1. Issue Identify with the CNS field set to 00h for each valid NSID (based on the Number of Namespaces value in Identify Controller). If a non-zero data structure is returned for a particular NSID, then that is an active NSID.
- 2. Issue Identify with a CNS field set to 02h to retrieve a list of up to 1024 active NSIDs. If there are more than 1024 active NSIDs, continue to issue Identify with a CNS field set to 02h until all active NSIDs are retrieved.

To determine the allocated NSIDs in the NVM subsystem, the host may Issue Identify with the CNS field set to 10h to retrieve a list of up to 1024 allocated NSIDs. If there are more than 1024 allocated NSIDs, continue to issue Identify with a CNS field set to 10h until all allocated NSIDs are retrieved.

Namespace IDs may change across power off conditions or due to namespace management. However, it is recommended that namespace identifiers remain static in order to avoid issues with EFI or OSes.

The Namespace Size field in the Identify Namespace data structure defines the total size of the namespace in logical blocks (LBA 0 through *n-1*). The Namespace Utilization field in the Identify Namespace data structure defines the number of logical blocks currently allocated in the namespace. The Namespace Capacity field in the Identify data structure defines the maximum number of logical blocks that may be allocated at one time as part of the namespace in a thin provisioning usage model. The following relationship holds: Namespace Size >= Namespace Capacity >= Namespace Utilization.
A namespace may or may not have a relationship to a Submission Queue; this relationship is determined by the host software implementation. The controller shall support access to any valid namespace from any I/O Submission Queue.

## **6.2 Fused Operations**

<span id="page-144-0"></span>The command sequences that may be used in a fused operation for the NVM Command Set are defined in [Figure 148.](#page-144-0) Refer to section [4.10](#page-69-0) for details on fused operations.

# **Command 1 Command 2 Fused Operation** Compare Write Compare and Write

# **Figure 148: Supported Fused Operations**

## **6.2.1 Compare and Write**

The Compare and Write fused operation compares the contents of the logical block(s) specified in the Compare command to the data stored at the indicated LBA range. If the compare is successful, then the LBA range is updated with the data provided in the Write command. If the Compare operation is not successful, then the Write operation is aborted with a status of Command Aborted due to Failed Fused Command and the contents in the LBA range are not modified. If the Write operation is not successful, the Compare operation completion status is unaffected.

**Note:** To ensure the Compare and Write is an atomic operation in a multi-host environment, host software should ensure that the size of a Compare and Write fused operation is no larger than the ACWU/NACWU (refer to section [6.4\)](#page-145-0) and that Atomic Boundaries are respected (refer to section [6.4.3\)](#page-148-0). Controllers may abort a Compare and Write fused operation that is larger than ACWU/NACWU or that crosses an Atomic Boundary with an error of Atomic Write Unit Exceeded.

## **6.3 Command Ordering Requirements**

For all commands which are not part of a fused operation (refer to section [4.10\)](#page-69-0), or for which the write size is greater than AWUN, each command is processed as an independent entity without reference to other commands submitted to the same I/O Submission Queue or to commands submitted to other I/O Submission Queues. Specifically, the controller is not responsible for checking the LBA of a Read or Write command to ensure any type of ordering between commands. For example, if a Read is submitted for LBA *x* and there is a Write also submitted for LBA *x*, there is no guarantee of the order of completion for those commands (the Read may finish first or the Write may finish first). If there are ordering requirements between these commands, host software or the associated application is required to enforce that ordering above the level of the controller.

The ordering requirements for fused operations are described in section [4.10.](#page-69-0)

## <span id="page-145-0"></span>**6.4 Atomic Operations**

[Figure 149](#page-145-1)is an overview of the parameters that define the controller's support for atomic operations. These parameters may affect command behavior and execution order based on write size (on a per controller or a per namespace basis).

<span id="page-145-1"></span>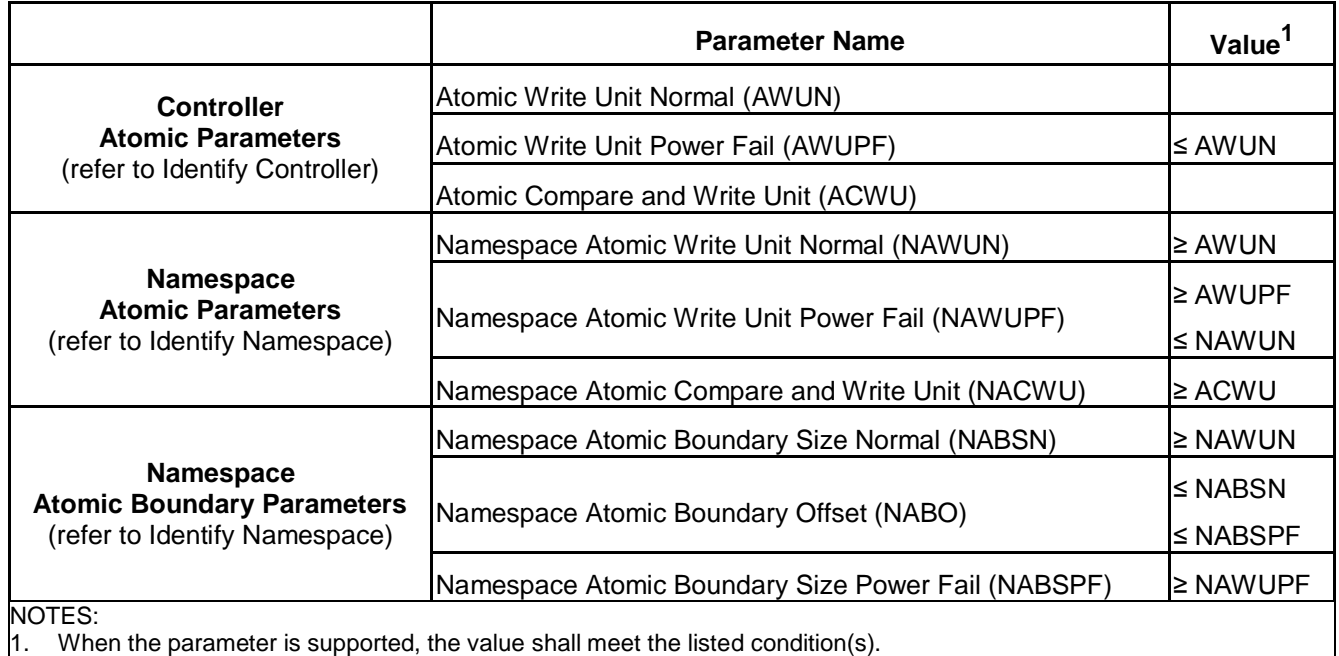

## **Figure 149: Atomicity Parameters**

The NVM subsystem reports in the Identify Controller data structure the size in logical blocks of the write operation guaranteed to be written atomically under various conditions, including normal operation, power fail, and in a Compare & Write fused operation. The values reported in the Identify Controller data structure are valid across all namespaces with any supported namespace format, forming a baseline value that is guaranteed not to change.

An NVM subsystem may report per namespace values for these fields that are specific to the namespace format in Identify Namespace. If an NVM subsystem reports a per namespace value, it shall be greater than or equal to the corresponding baseline value indicated in Identify Controller.

The values are reported in the fields (Namespace) Atomic Write Unit Normal, (Namespace) Atomic Write Unit Power Fail, and (Namespace) Atomic Compare & Write Unit in Identify Controller or Identify Namespace depending on whether the values are the baseline or namespace specific.

A controller may support Atomic Boundaries that shall not be crossed by an atomic operation. The Namespace Atomic Boundary Parameters (NABSN, NABO, and NABSPF) define these boundaries for a namespace. A namespace supports Atomic Boundaries if NABSN or NABSPF is set to a non-zero value. A namespace that does not support Atomic Boundaries shall clear the NABSN and NABSPF fields to 0h. Namespace Atomicity Parameter and Namespace Atomic Boundary Parameter values may be format specific and may change if the namespace format is modified.

In the case of a shared namespace, operations performed by an individual controller are atomic to the shared namespace at the write atomicity level reported in the corresponding Identify Controller or Identify Namespace data structures of the controller to which the command was submitted.

## **6.4.1 AWUN/NAWUN**

AWUN/NAWUN control the atomicity of command execution in relation to other commands. They impose inter-command serialization of writing of blocks of data to the NVM and prevent blocks of data ending up on the NVM containing partial data from one new command and partial data from one or more other new commands.

If a write command is submitted with size less than or equal to the AWUN/NAWUN value and the write command does not cross an atomic boundary (refer to section [6.4.3\)](#page-148-0), then the host is guaranteed that the write command is atomic to the NVM with respect to other read or write commands. If a write command is submitted with size greater than the AWUN/NAWUN value or crosses an atomic boundary, then there is no guarantee of command atomicity. AWUN/NAWUN does not have any applicability to write errors caused by power failure or other error conditions (refer to Atomic Write Unit Power Fail).

The host may indicate that AWUN and NAWUN are not necessary by configuring the Write Atomicity Normal feature (refer to section [5.15.1.10\)](#page-129-0), which may result in higher performance in some implementations.

## **6.4.1.1 AWUN/NAWUN Example (Informative)**

In this example, AWUN/NAWUN has a value of 2K (equivalent to four 512 byte logical blocks) and the namespace atomic boundary sizes (NABSN and NABSPF) are 0h. The host issues two write commands, each with a length of 2K (i.e., four logical blocks). Command A writes LBAs 0-3 and command B writes LBAs 1-4.

Since the size of both command A and command B is less than or equal to the value of AWUN/NAWUN, the controller serializes these two write commands so that the resulting data in LBAs 0-4 reflects command A followed by command B, or command B followed by command A, but not an intermediate state where some of the logical blocks are written with data from command A and others are written with data from command B. [Figure 150](#page-146-0) shows valid results of the data in LBAs 0-4 and examples of invalid results (of which there are more possible combinations).

<span id="page-146-0"></span>

|                       | LBA0 |   | ◠ | 3 | 4 | 5 | 6 |  |
|-----------------------|------|---|---|---|---|---|---|--|
| <b>Valid Result</b>   | A    | A | A | A | B |   |   |  |
| <b>Valid Result</b>   | А    | B | B | в | B |   |   |  |
| <b>Invalid Result</b> | A    | A | B | В | B |   |   |  |
| <b>Invalid Result</b> | А    | B | A | A | B |   |   |  |

**Figure 150: AWUN/NAWUN Example Results**

If the size of write commands A and B is larger than the AWUN/NAWUN value, then there is no guarantee of ordering. After execution of command A and command B, there may be an arbitrary mix of data from command A and command B in the LBA range specified.

## **6.4.2 AWUPF/NAWUPF**

AWUPF and NAWUPF indicate the behavior of the controller if a power fail or other error condition interrupts a write operation causing a torn write. A torn write is a write operation where only some of the logical blocks that are supposed to be written contiguously are actually stored on the NVM, leaving the target logical blocks in an indeterminate state in which some logical blocks contain original data and some logical blocks contain new data from the write operation.

If a write command is submitted with size less than or equal to the AWUPF/NAWUPF value and the write command does not cross an atomic boundary (refer to section [6.4.3\)](#page-148-0), the controller guarantees that if the command fails due to a power failure or other error condition, then subsequent read commands for the logical blocks associated with the write command shall return one of the following:

- All old data (i.e. original data on the NVM in the LBA range addressed by the interrupted write), or
- All new data (i.e. all data to be written to the NVM by the interrupted write)

If a write command is submitted with size greater than the AWUPF/NAWUPF value or crosses an atomic boundary, then there is no guarantee of the data returned on subsequent reads of the associated logical blocks.

## **6.4.2.1 AWUPF/NAWUPF Example (Informative)**

<span id="page-147-0"></span>In this example, AWUPF/NAWUPF has a value of 1K (equivalent to two 512 byte logical blocks), AWUN/NAWUN has a value of 2K (equivalent to four 512 byte logical blocks) and the namespace atomic boundary sizes (NABSN and NABSPF) are 0h. Command A writes LBAs 0-1. [Figure 151](#page-147-0) shows the initial state of the NVM.

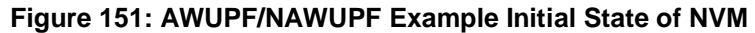

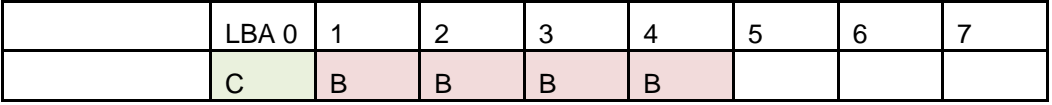

<span id="page-147-1"></span>Command A begins executing but is interrupted by a power failure during the writing of the logical block at LBA 1. [Figure 152](#page-147-1) describes valid and invalid results.

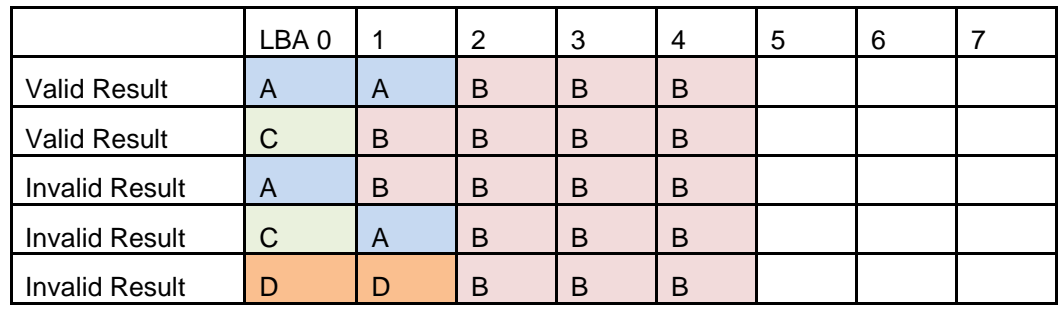

## **Figure 152: AWUPF/NAWUPF Example Final State of NVM**

If the size of write command A is larger than the AWUPF/NAWUPF value, then there is no guarantee of the state of the data contained in the specified LBA range after the power fail or error condition.

After a write command has completed, reads for that location which are subsequently submitted shall return the data from that write command and not an older version of the data from previous write commands with the following exception;

If all of the following conditions are met:

a) the controller supports a volatile write cache;

b) the volatile write cache is enabled;

c) the FUA bit for the write is not set;

d) no flush commands, associated with the same namespace as the write, successfully completed before shutdown; and

e) a controller shutdown occurs without completing the normal or abrupt shutdown procedure outlined in section [7.6.2](#page-181-0)

then subsequent reads for locations written to the volatile write cache that were not written to non-volatile storage may return older data.

## <span id="page-148-0"></span>**6.4.3 Atomic Boundaries**

Atomic Boundaries control how the atomicity guarantees defined in section [6.4](#page-145-0) are enforced by the controller, with the added constraint of the alignment of the LBA range specified in the command. Atomic Boundaries are defined on a per namespace basis only. The namespace supports Atomic Boundaries if NABSN or NABSPF are set to non-zero values.

To ensure backwards compatibility, the values reported for AWUN, AWUPF, and ACWU shall be set such that they are supported even if a write crosses an atomic boundary. If a controller does not guarantee atomicity across atomic boundaries, the controller shall set AWUN, AWUPF, and ACWU to 0h (1 LBA).

The boundary size shall be greater than or equal to the corresponding atomic write size (i.e., NABSN/NABSPF shall be greater than or equal to NAWUN/NAWUPF, respectively). NABO shall be less than or equal to NABSN and NABSPF.

For Boundary Offset (NABO) and Boundary Size (NABSN or NABSPF), the LBA range in a command is within a Namespace Atomic Boundary if none of the logical block addresses in the range cross: Boundary Offset + ( $y^*$  Boundary Size); for any integer  $y \ge 0$ .

If a write command crosses the atomic boundary specified by the NABSN value, then the atomicity based on the NAWUN parameters is not guaranteed. If a write command crosses the atomic boundary specified by the NABSPF value, then the atomicity based on the NAWUPF parameters is not guaranteed.

[Figure 153](#page-148-1) shows an example of the behavior of Atomic Boundaries. Writes to an individual blue or yellow section do not cross an atomic boundary.

<span id="page-148-1"></span>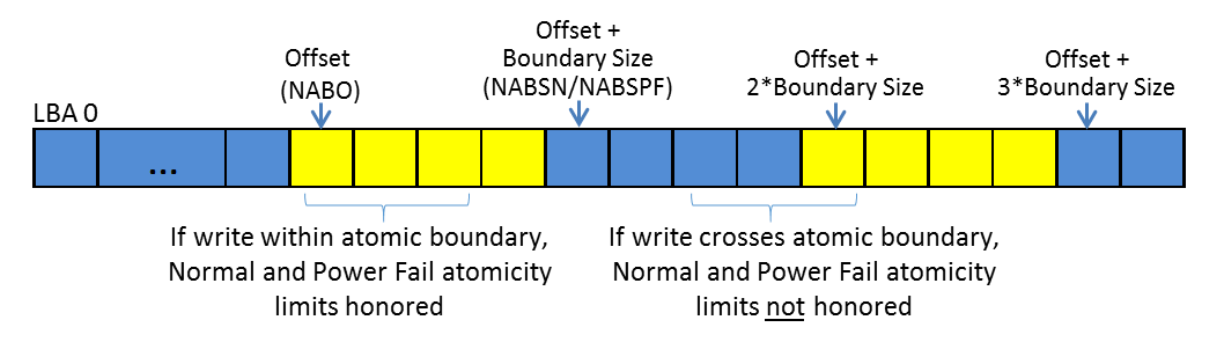

## **Figure 153: Atomic Boundaries Example**

## **6.5 End-to-end Protection Information**

The commands that include data transfer may utilize end-to-end data protection. Within these commands, the protection information action and protection information check field is specified as defined in [Figure](#page-149-0)  [154.](#page-149-0)

<span id="page-149-0"></span>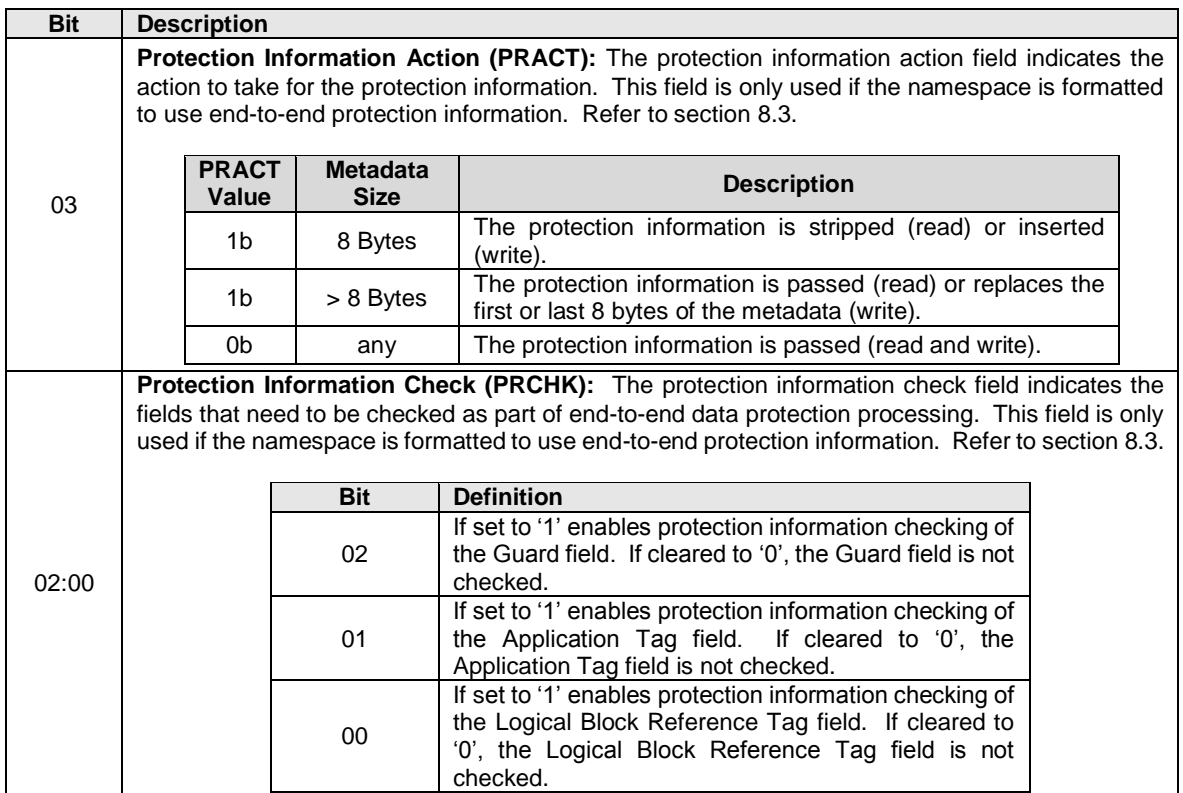

### **Figure 154: Protection Information Field Definition**

## **6.6 Compare command**

The Compare command reads the logical blocks specified by the command from the medium and compares the data read to a comparison data buffer transferred as part of the command. If the data read from the controller and the comparison data buffer are equivalent with no miscompares, then the command completes successfully. If there is any miscompare, the command completes with an error of Compare Failure.

If metadata is provided, then a comparison is also performed for the metadata, excluding protection information. Refer to section [8.3.](#page-188-0)

The command uses Command Dword 10, Command Dword 11, Command Dword 12, Command Dword 14, and Command Dword 15 fields. If the command uses PRPs for the data transfer, then the Metadata Pointer, PRP Entry 1, and PRP Entry 2 fields are used. If the command uses SGLs for the data transfer, then the Metadata SGL Segment Pointer and SGL Entry 1 fields are used. All other command specific fields are reserved.

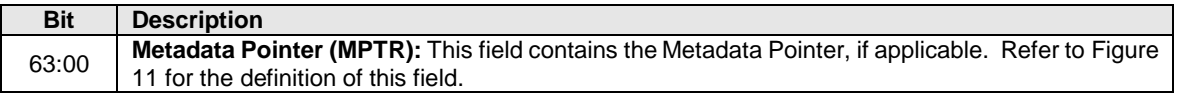

## **Figure 155: Compare – Metadata Pointer**

### **Figure 156: Compare – Data Pointer**

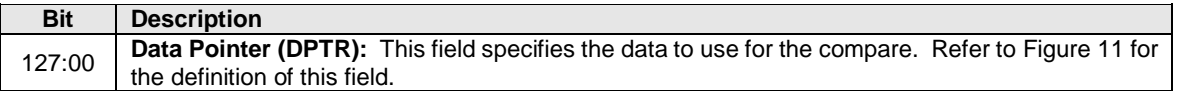

## **Figure 157: Compare – Command Dword 10 and Command Dword 11**

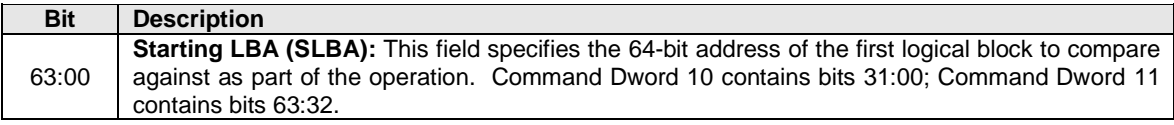

### **Figure 158: Compare – Command Dword 12**

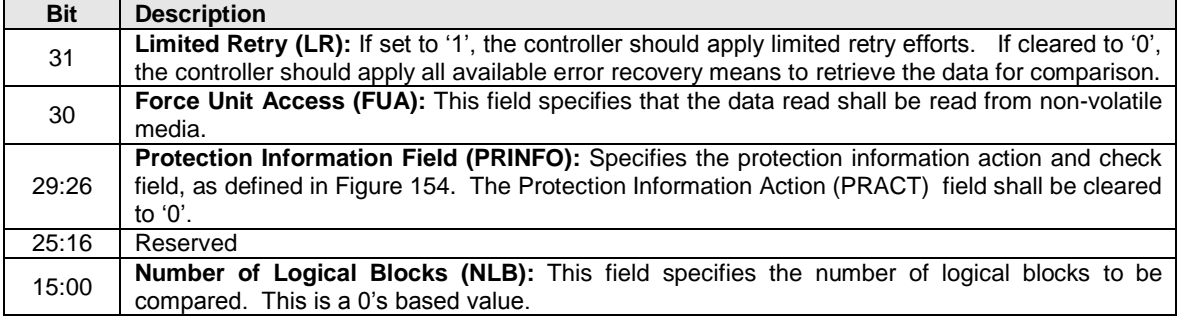

### **Figure 159: Compare – Command Dword 14**

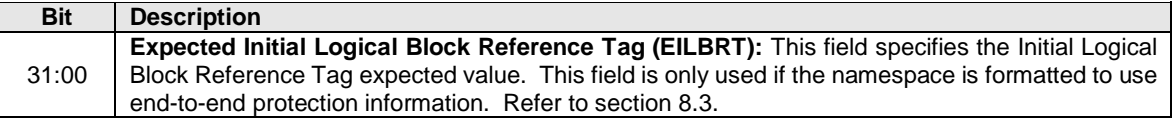

### **Figure 160: Compare – Command Dword 15**

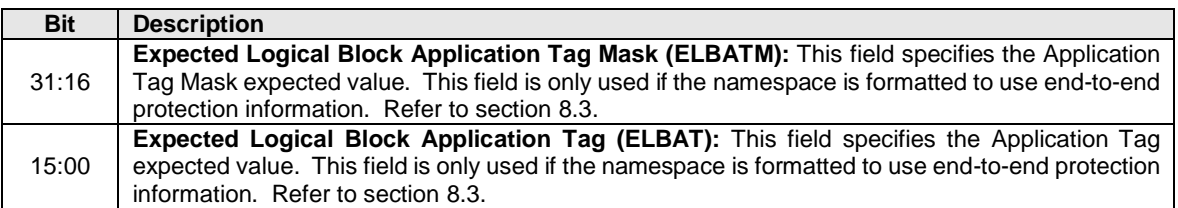

## **6.6.1 Command Completion**

If the command is completed, then the controller shall post a completion queue entry to the associated I/O Completion Queue indicating the status for the command. If there are any miscompares between the data read from the NVM media and the data buffer provided, then the command fails with a status code of Compare Failure.

Compare command specific status values are defined in [Figure 161.](#page-151-0)

### **Figure 161: Compare – Command Specific Status Values**

<span id="page-151-0"></span>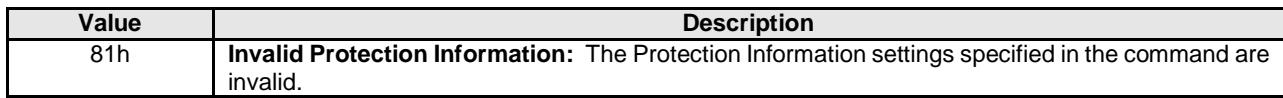

### **6.7 Dataset Management command**

The Dataset Management command is used by the host to indicate attributes for ranges of logical blocks. This includes attributes like frequency that data is read or written, access size, and other information that may be used to optimize performance and reliability. This command is advisory; a compliant controller may choose to take no action based on information provided.

The command uses Command Dword 10, and Command Dword 11 fields. If the command uses PRPs for the data transfer, then the PRP Entry 1 and PRP Entry 2 fields are used. If the command uses SGLs for the data transfer, then the SGL Entry 1 field is used. All other command specific fields are reserved.

#### **Figure 162: Dataset Management – Data Pointer**

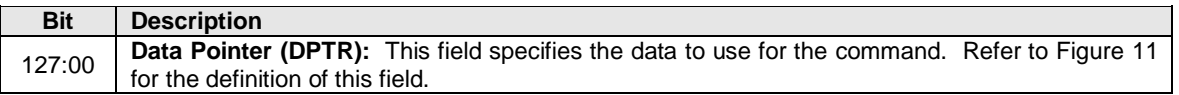

#### **Figure 163: Dataset Management – Command Dword 10**

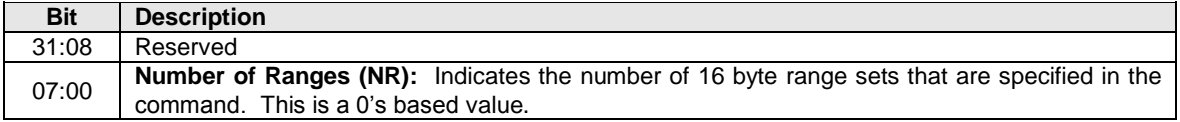

#### **Figure 164: Dataset Management – Command Dword 11**

<span id="page-151-1"></span>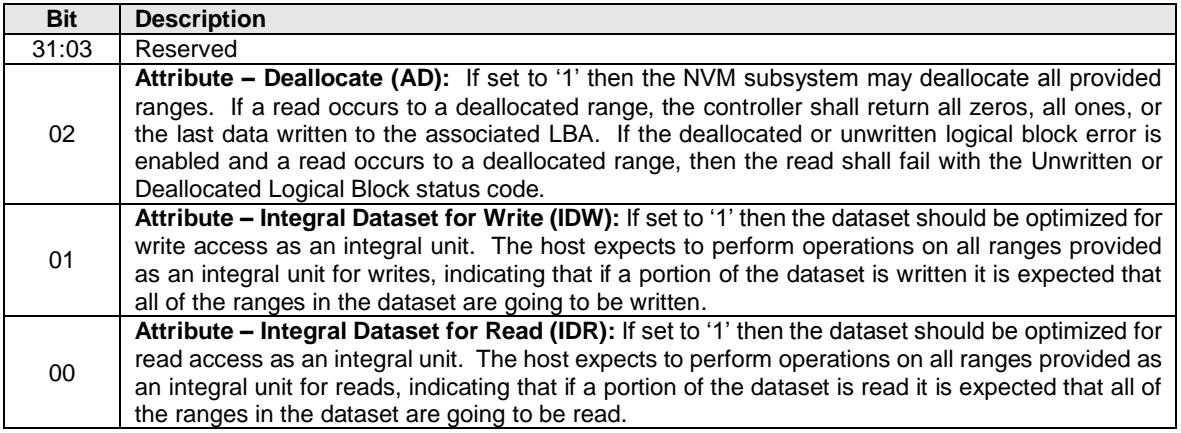

If the Dataset Management command is supported, all combinations of attributes specified in [Figure 164](#page-151-1) may be set.

The data that the Dataset Management command provides is a list of ranges with context attributes. Each range consists of a starting LBA, a length of logical blocks that the range consists of and the context attributes to be applied to that range. The definition of the Dataset Management command Range field is specified in [Figure 165.](#page-152-0) The maximum case of 256 ranges is shown.

<span id="page-152-0"></span>

| Range     | <b>Byte</b> | <b>Field</b>              |  |  |  |  |  |
|-----------|-------------|---------------------------|--|--|--|--|--|
|           |             |                           |  |  |  |  |  |
|           | 03:00       | <b>Context Attributes</b> |  |  |  |  |  |
| Range 0   | 07:04       | Length in logical blocks  |  |  |  |  |  |
|           | 15:08       | <b>Starting LBA</b>       |  |  |  |  |  |
|           |             |                           |  |  |  |  |  |
|           | 19:16       | <b>Context Attributes</b> |  |  |  |  |  |
| Range 1   | 23:20       | Length in logical blocks  |  |  |  |  |  |
|           | 31:24       | <b>Starting LBA</b>       |  |  |  |  |  |
|           |             |                           |  |  |  |  |  |
|           |             |                           |  |  |  |  |  |
|           | 4083:4080   | <b>Context Attributes</b> |  |  |  |  |  |
| Range 255 | 4087:4084   | Length in logical blocks  |  |  |  |  |  |
|           | 4095:4088   | <b>Starting LBA</b>       |  |  |  |  |  |

**Figure 165: Dataset Management – Range Definition**

## **6.7.1 Context Attributes**

The context attributes specified for each range provides information about how the range is intended to be used by host software. The use of this information is optional and the controller is not required to perform any specific action.

**Note:** The controller is required to maintain the integrity of data on the NVM media regardless of whether the attributes provided by host software are accurate.

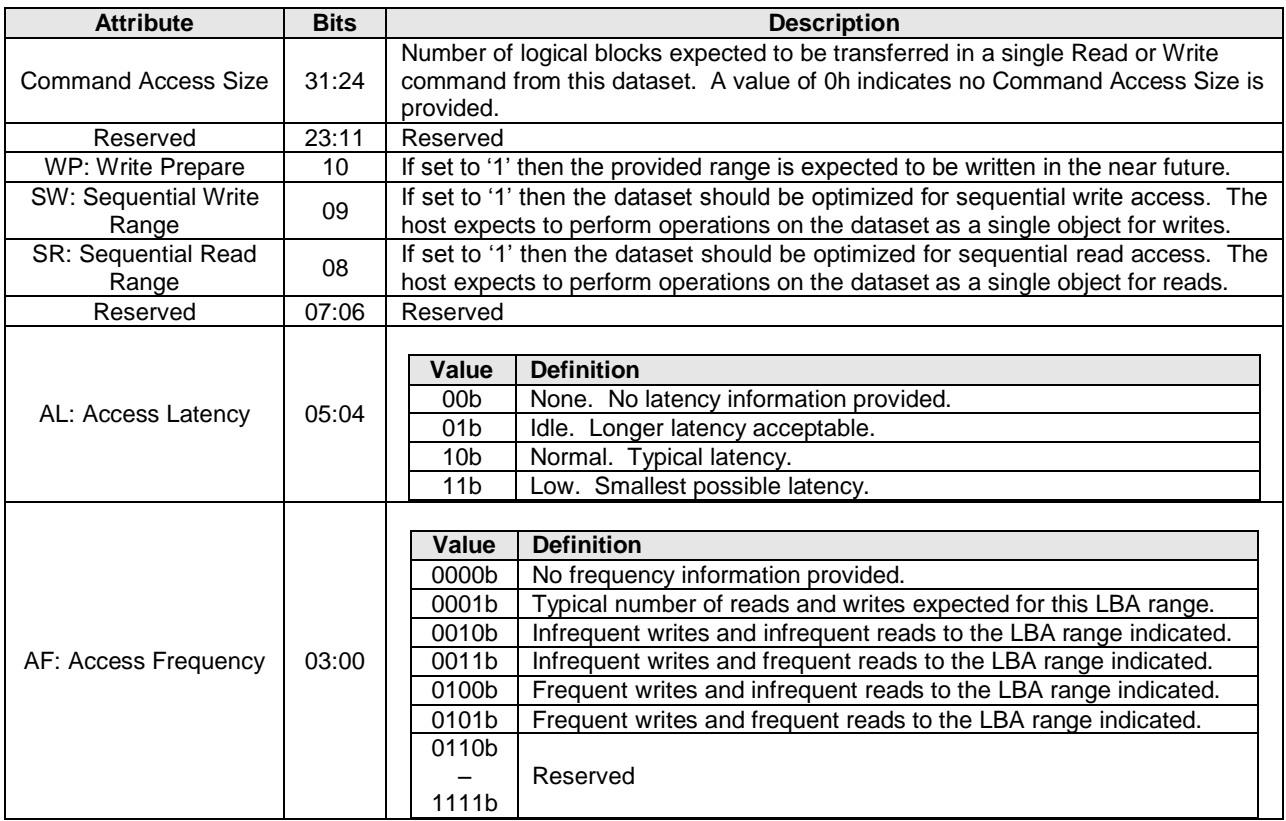

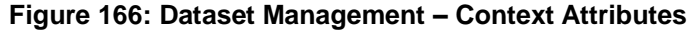

## **6.7.1.1 Deallocate**

An LBA that has been deallocated using the Dataset Management command is no longer deallocated when the LBA is written. Read operations do not affect the deallocation status of an LBA. The value read from a deallocated LBA shall be deterministic; specifically, the value returned by subsequent reads of that LBA shall be the same until a write occurs to that LBA. The values read from a deallocated LBA and its metadata (excluding protection information) shall be all zeros, all ones, or the last data written to the associated LBA and its metadata. The values read from a deallocated or unwritten LBA's protection information field shall be all ones (indicating the protection information shall not be checked).

Host software may enable an error to be returned if a deallocated or unwritten logical block is read in the Error Recovery feature. If this error is supported for the namespace and enabled, then a read or compare containing a deallocated or unwritten logical block shall fail with the Unwritten or Deallocated Logical Block status code. Note: Legacy software may not handle an error for this case.

Note: The operation of the Deallocate function is similar to the ATA DATA SET MANAGEMENT with Trim feature described in ACS-2 and SCSI UNMAP command described in SBC-3.

## **6.7.2 Command Completion**

When the command is completed, the controller shall post a completion queue entry to the associated I/O Completion Queue indicating the status for the command.

Dataset Management command specific status values are defined in [Figure 167.](#page-154-0)

<span id="page-154-0"></span>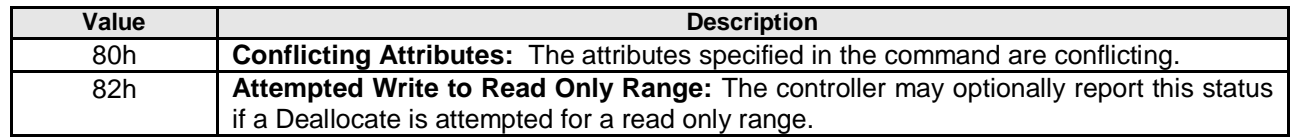

### **Figure 167: Dataset Management – Command Specific Status Values**

### **6.8 Flush command**

The Flush command shall commit data and metadata associated with the specified namespace(s) to nonvolatile media. The flush applies to all commands completed prior to the submission of the Flush command. The controller may also flush additional data and/or metadata from any namespace.

All command specific fields are reserved.

## **6.8.1 Command Completion**

If the command is completed, then the controller shall post a completion queue entry to the associated I/O Completion Queue indicating the status for the command.

## **6.9 Read command**

The Read command reads data and metadata, if applicable, from the NVM controller for the LBAs indicated. The command may specify protection information to be checked as part of the read operation.

The command uses Command Dword 10, Command Dword 11, Command Dword 12, Command Dword 13, Command Dword 14, and Command Dword 15 fields. If the command uses PRPs for the data transfer, then the Metadata Pointer, PRP Entry 1, and PRP Entry 2 fields are used. If the command uses SGLs for the data transfer, then the Metadata SGL Segment Pointer and SGL Entry 1 fields are used.

## **Figure 168: Read – Metadata Pointer**

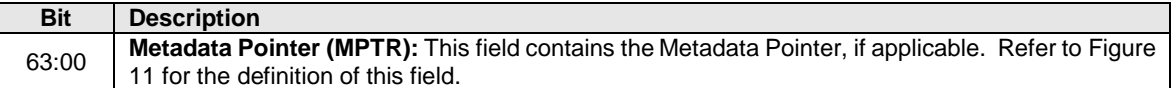

## **Figure 169: Read – Data Pointer**

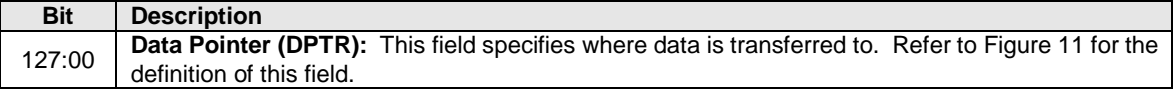

## **Figure 170: Read – Command Dword 10 and Command Dword 11**

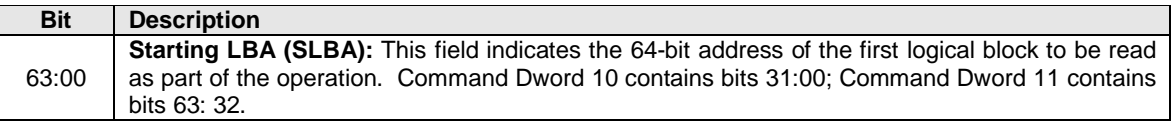

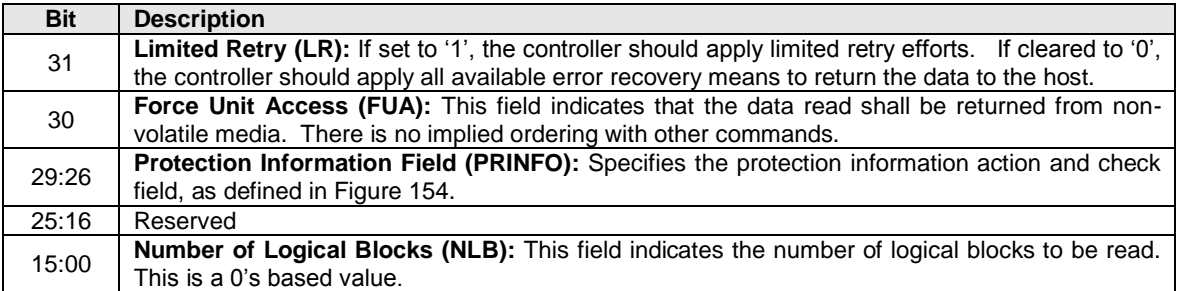

## **Figure 171: Read – Command Dword 12**

# **Figure 172: Read – Command Dword 13**

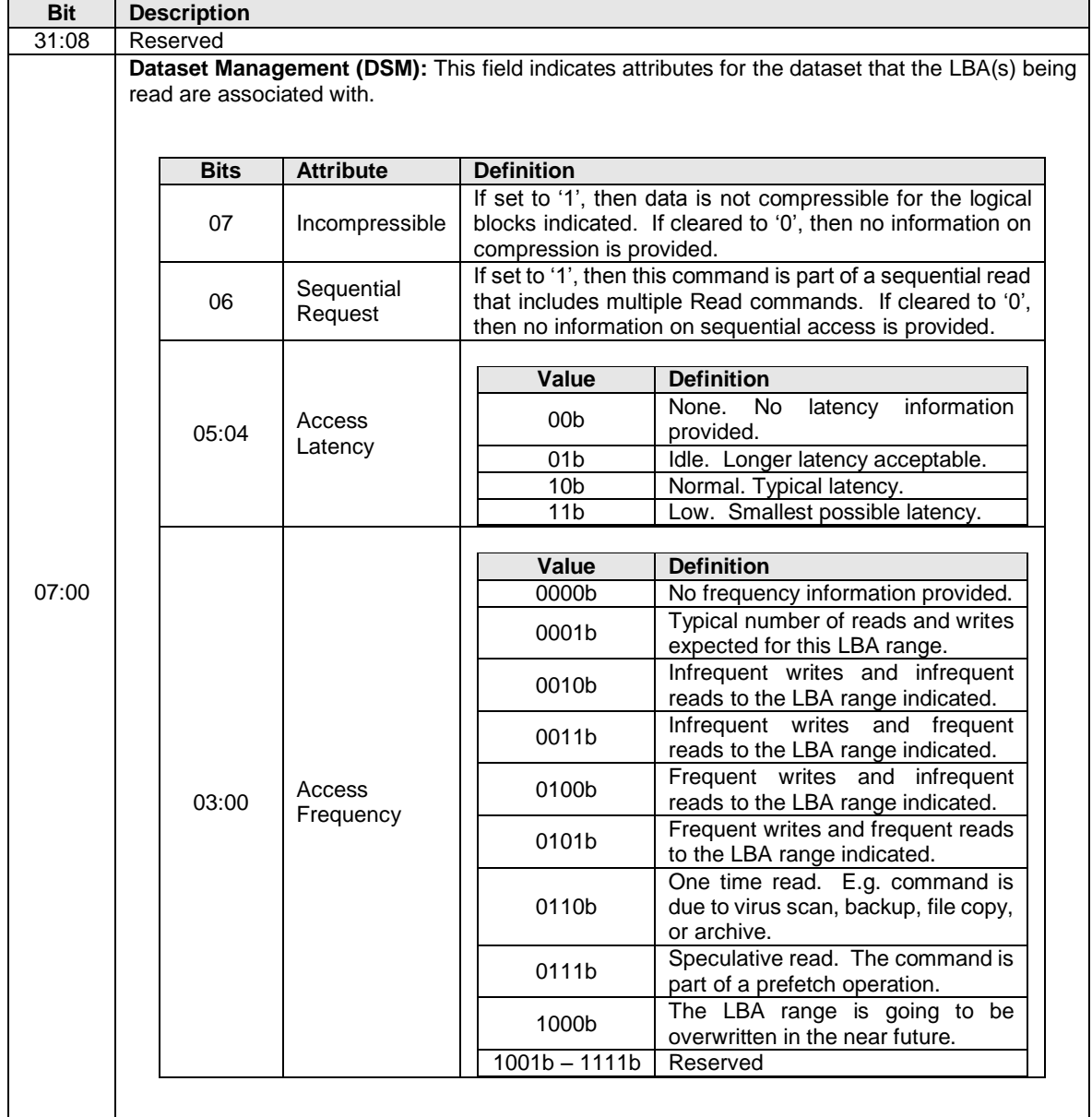

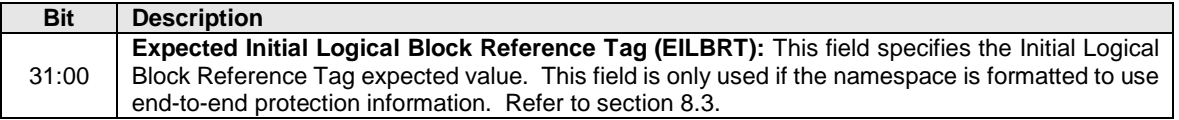

### **Figure 173: Read – Command Dword 14**

## **Figure 174: Read – Command Dword 15**

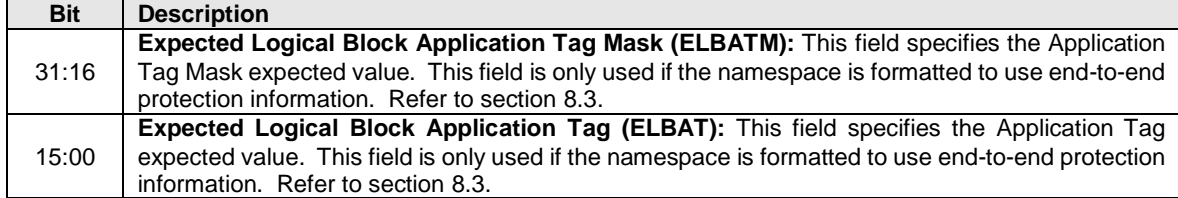

## **6.9.1 Command Completion**

When the command is completed with success or failure, the controller shall post a completion queue entry to the associated I/O Completion Queue indicating the status for the command.

Read command specific status values are defined in [Figure 175.](#page-156-0)

## **Figure 175: Read – Command Specific Status Values**

<span id="page-156-0"></span>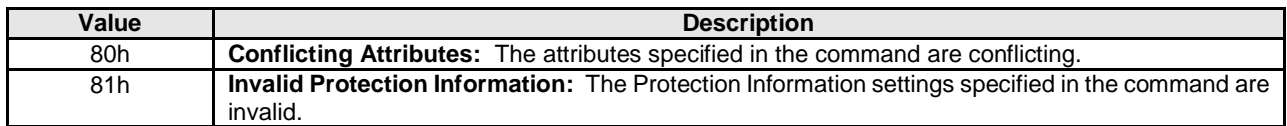

## **6.10 Reservation Acquire command**

The Reservation Acquire command is used to acquire a reservation on a namespace, preempt a reservation held on a namespace, and abort a reservation held on a namespace.

The command uses Command Dword 10 and a Reservation Acquire data structure in memory. If the command uses PRPs for the data transfer, then PRP Entry 1 and PRP Entry 2 fields are used. If the command uses SGLs for the data transfer, then the SGL Entry 1 field is used. All other command specific fields are reserved.

#### **Figure 176: Reservation Acquire – Data Pointer**

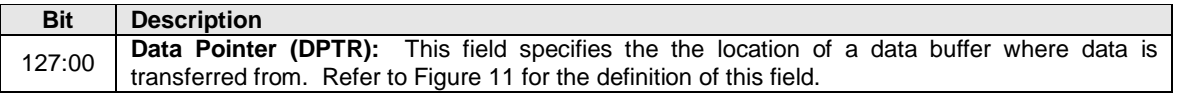

 $\overline{\phantom{0}}$ 

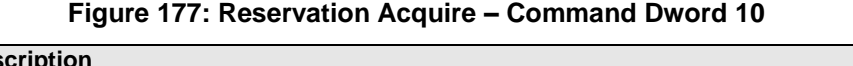

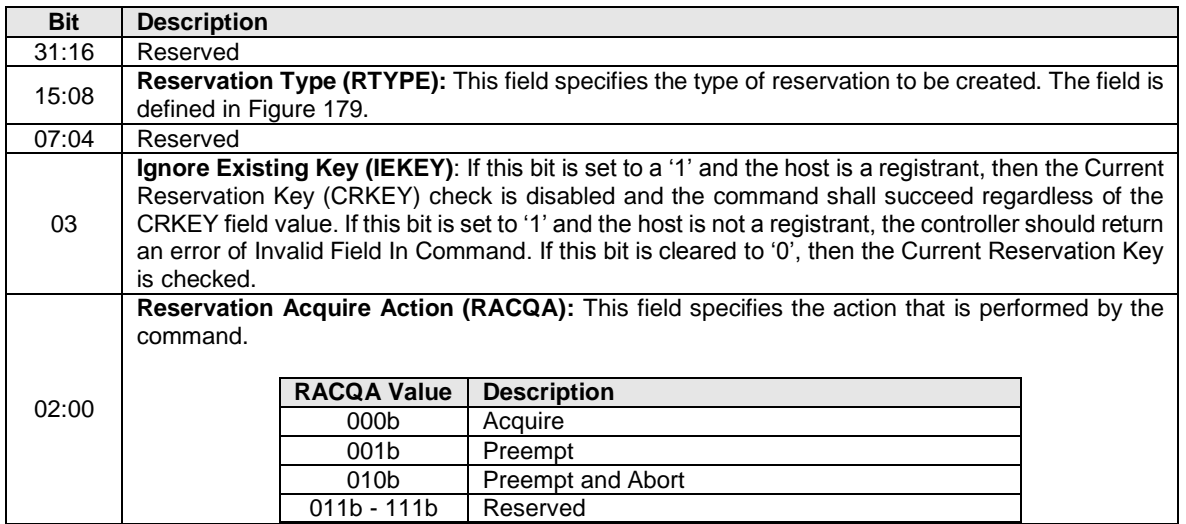

### **Figure 178: Reservation Acquire Data Structure**

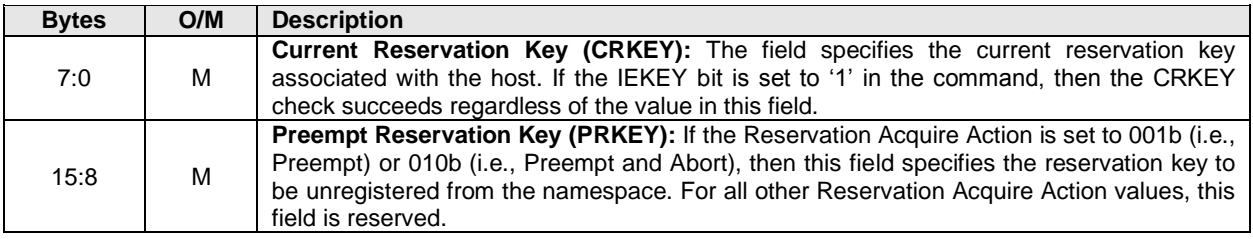

## **Figure 179: Reservation Type Encoding**

<span id="page-157-0"></span>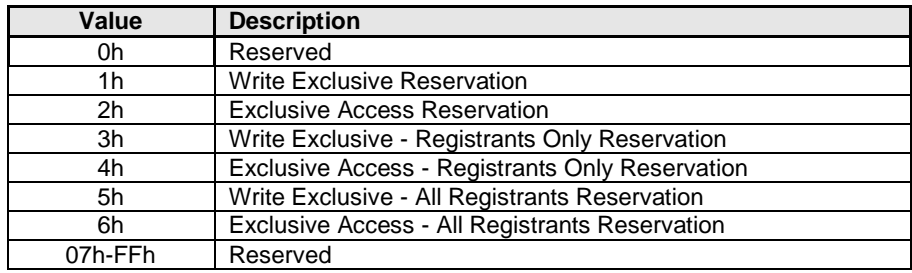

## **6.10.1 Command Completion**

When the command is completed, the controller shall post a completion queue entry to the associated I/O Completion Queue indicating the status for the command.

## **6.11 Reservation Register command**

The Reservation Register command is used to register, unregister, or replace a reservation key.

The command uses Command Dword 10 and a Reservation Register data structure in memory. If the command uses PRPs for the data transfer, then PRP Entry 1 and PRP Entry 2 fields are used. If the command uses SGLs for the data transfer, then the SGL Entry 1 field is used. All other command specific fields are reserved.

### **Figure 180: Reservation Register – Data Pointer**

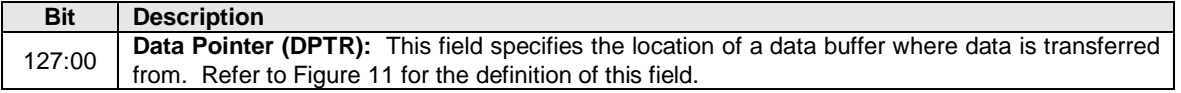

## **Figure 181: Reservation Register – Command Dword 10**

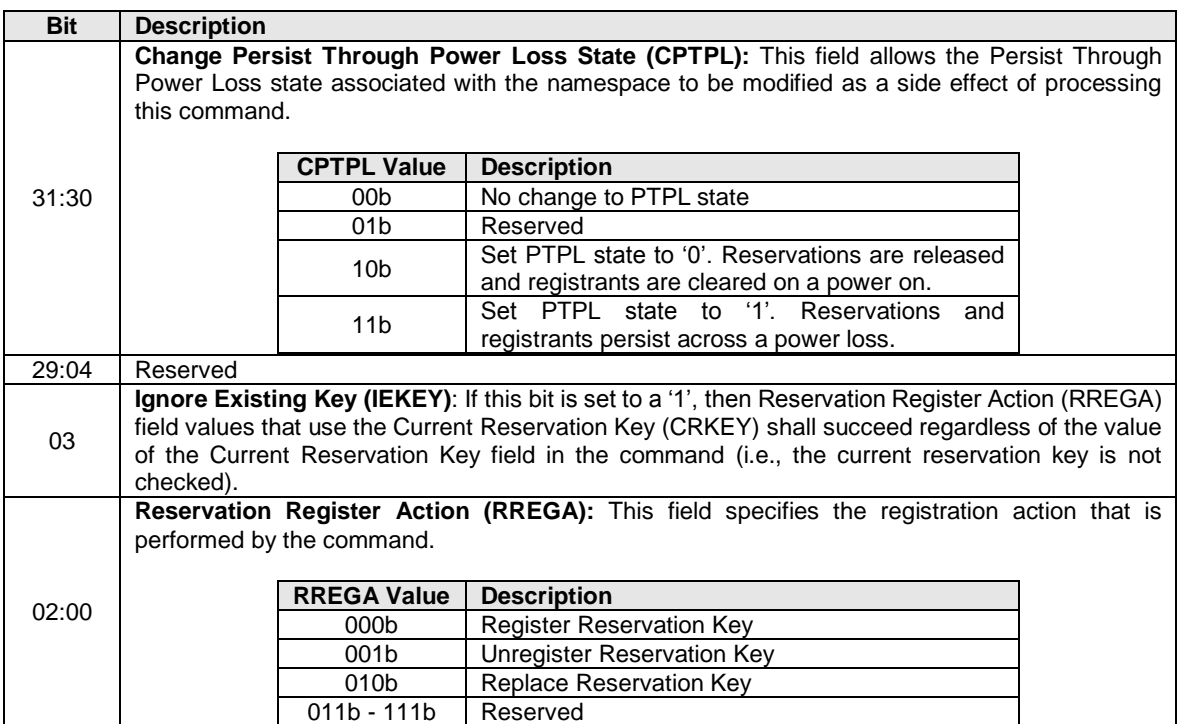

## **Figure 182: Reservation Register Data Structure**

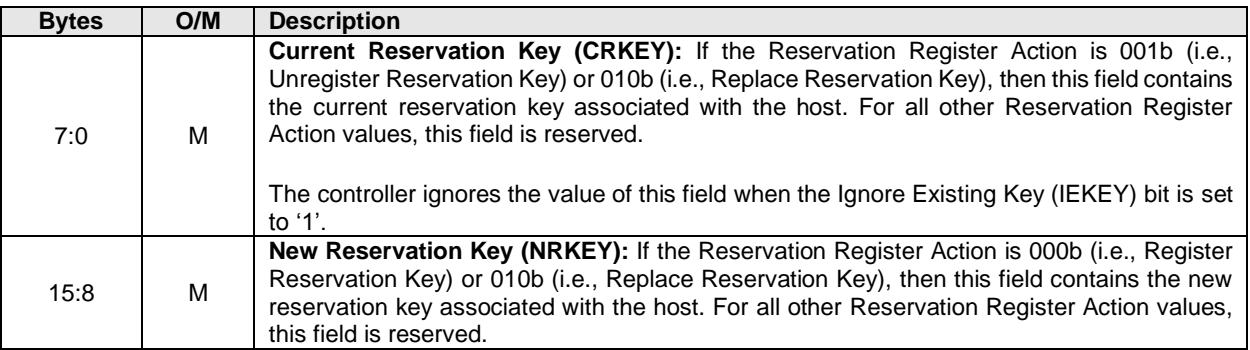

## **6.11.1 Command Completion**

When the command is completed, the controller shall post a completion queue entry to the associated I/O Completion Queue indicating the status for the command.

### **6.12 Reservation Release command**

The Reservation Release command is used to release or clear a reservation held on a namespace.

The command uses Command Dword 10 and a Reservation Release data structure in memory. If the command uses PRPs for the data transfer, then PRP Entry 1 and PRP Entry 2 fields are used. If the command uses SGLs for the data transfer, then the SGL Entry 1 field is used. All other command specific fields are reserved.

#### **Figure 183: Reservation Release – Data Pointer**

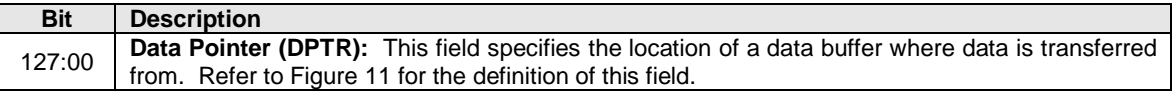

#### **Bit Description** 31:16 Reserved 15:08 **Reservation Type (RTYPE):** If the Reservation Release Action is 00b (i.e., Release), then this field specifies the type of reservation that is being released. The reservation type in this field shall match the current reservation type; if it does not match the controller should return an error of Invalid Field In Command. This field is defined i[n Figure 179.](#page-157-0) 07:04 | Reserved **Ignore Existing Key (IEKEY)**: If this bit is set to a '1', then the Current Reservation Key (CRKEY) check is disabled and the command succeeds regardless of the CRKEY field value. 02:00 **Reservation Release Action (RRELA):** This field specifies the registration action that is performed by the command. **RRELA Value Description** 000b Release<br>001b Clear Clear 010b - 111b Reserved

## **Figure 184: Reservation Release – Command Dword 10**

#### **Figure 185: Reservation Release Data Structure**

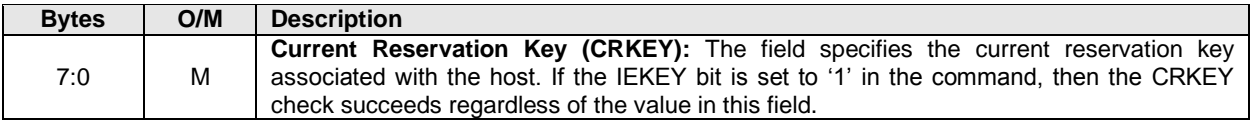

## **6.12.1 Command Completion**

When the command is completed, the controller shall post a completion queue entry to the associated I/O Completion Queue indicating the status for the command.

## **6.13 Reservation Report command**

The Reservation Report command returns a Reservation Status data structure to memory that describes the registration and reservation status of a namespace.

The size of the Reservation Status data structure is a function of the number of controllers in the NVM Subsystem that are associated with hosts that are registrants of the namespace (i.e., there is a Registered Controller data structure for each such controller). The controller returns the data structure in Figure 191 if the host has selected a 64-bit Host Identifier and the data structure in Figure 191a if the host has selected a 128-bit Host Identifier (refer to section [5.15.1.16\)](#page-134-0).

The command uses Command Dword 10 and Command Dword 11. If the command uses PRPs for the data transfer, then PRP Entry 1 and PRP Entry 2 fields are used. If the command uses SGLs for the data transfer, then the SGL Entry 1 field is used. All other command specific fields are reserved.

### **Figure 186: Reservation Report – Data Pointer**

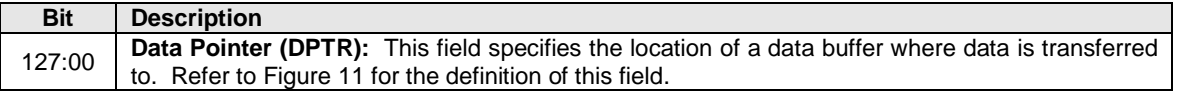

### **Figure 187: Reservation Report – Command Dword 10**

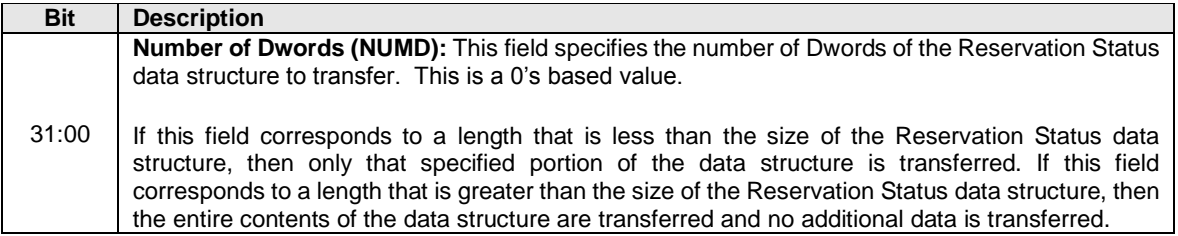

#### **Figure 188: Reservation Report – Command Dword 11**

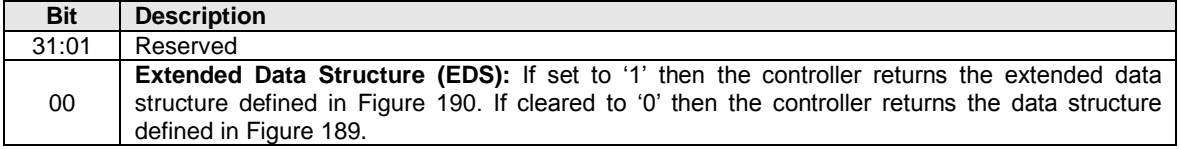

<span id="page-161-1"></span>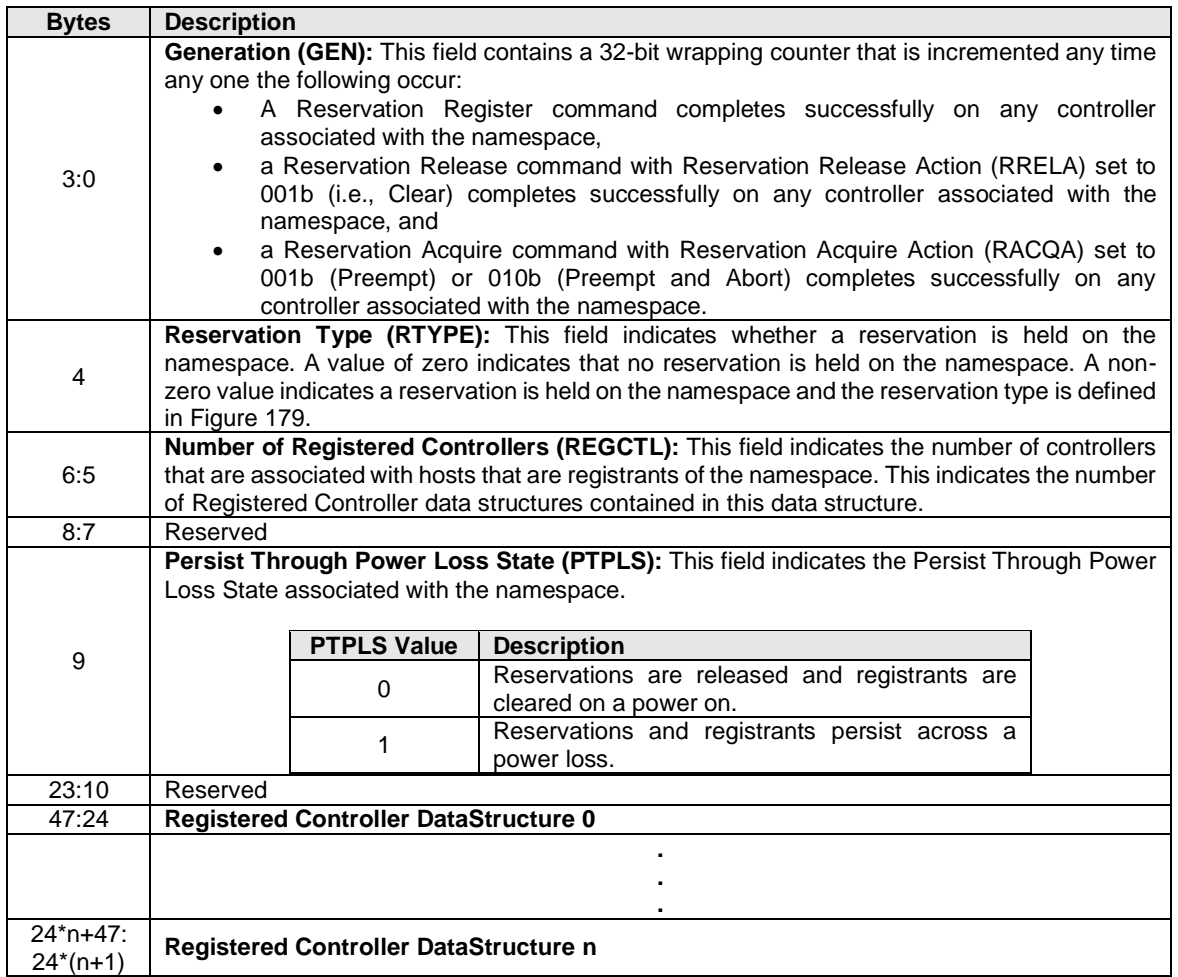

## **Figure 189: Reservation Status Data Structure**

## **Figure 190: Reservation Status Extended Data Structure**

<span id="page-161-0"></span>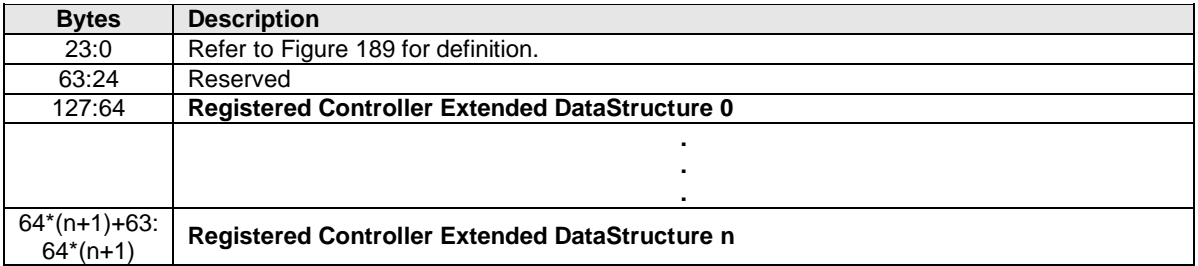

<span id="page-162-0"></span>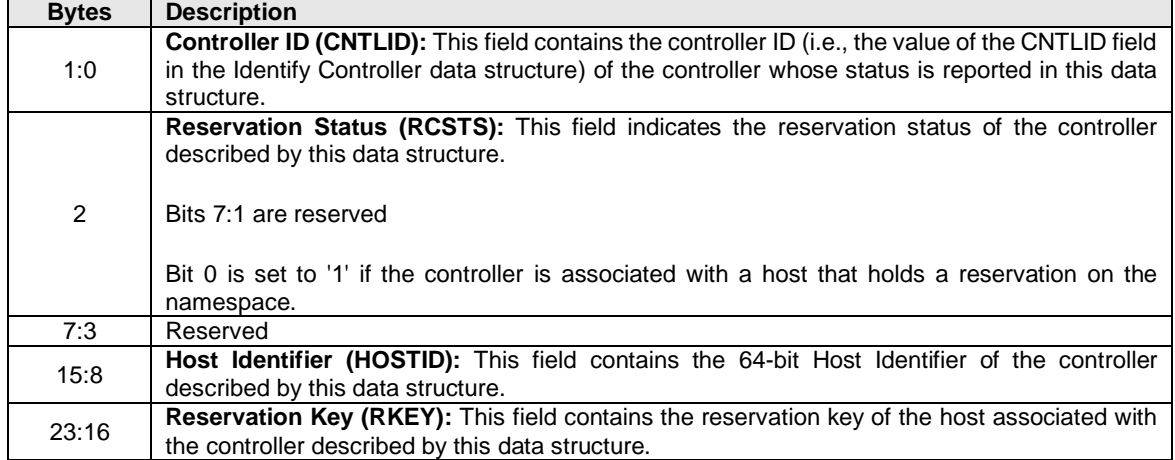

## **Figure 191: Registered Controller Data Structure**

## **Figure 192: Registered Controller Extended Data Structure**

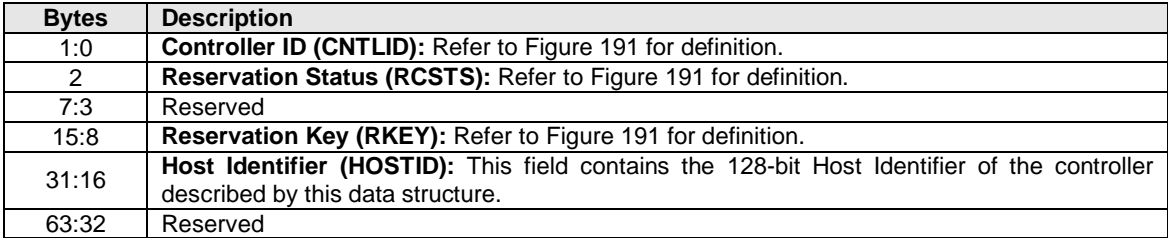

## **6.13.1 Command Completion**

When the command is completed, the controller shall post a completion queue entry to the associated I/O Completion Queue indicating the status for the command.

## **6.14 Write command**

The Write command writes data and metadata, if applicable, to the NVM controller for the logical blocks indicated. The host may also specify protection information to include as part of the operation.

The command uses Command Dword 10, Command Dword 11, Command Dword 12, Command Dword 13, Command Dword 14, and Command Dword 15 fields. If the command uses PRPs for the data transfer, then the Metadata Pointer, PRP Entry 1, and PRP Entry 2 fields are used. If the command uses SGLs for the data transfer, then the Metadata SGL Segment Pointer and SGL Entry 1 fields are used.

## **Figure 193: Write – Metadata Pointer**

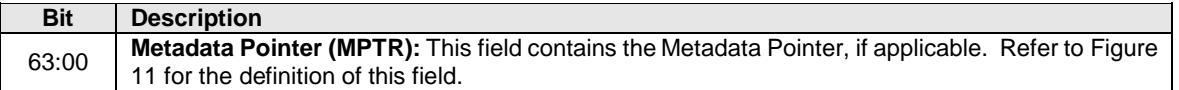

## **Figure 194: Write – Data Pointer**

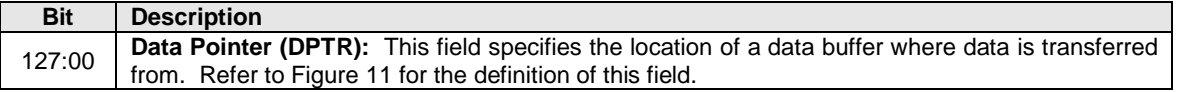

## **Figure 195: Write – Command Dword 10 and Command Dword 11**

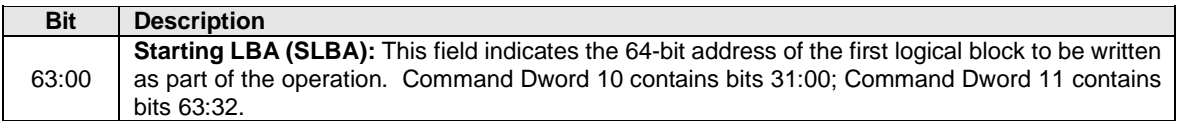

## **Figure 196: Write – Command Dword 12**

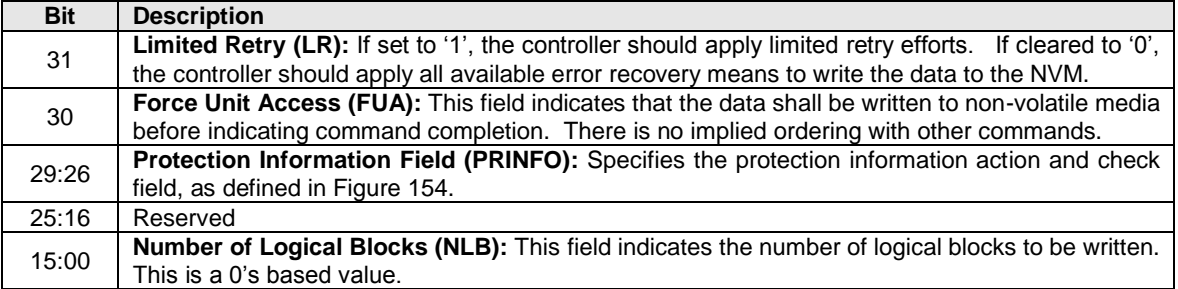

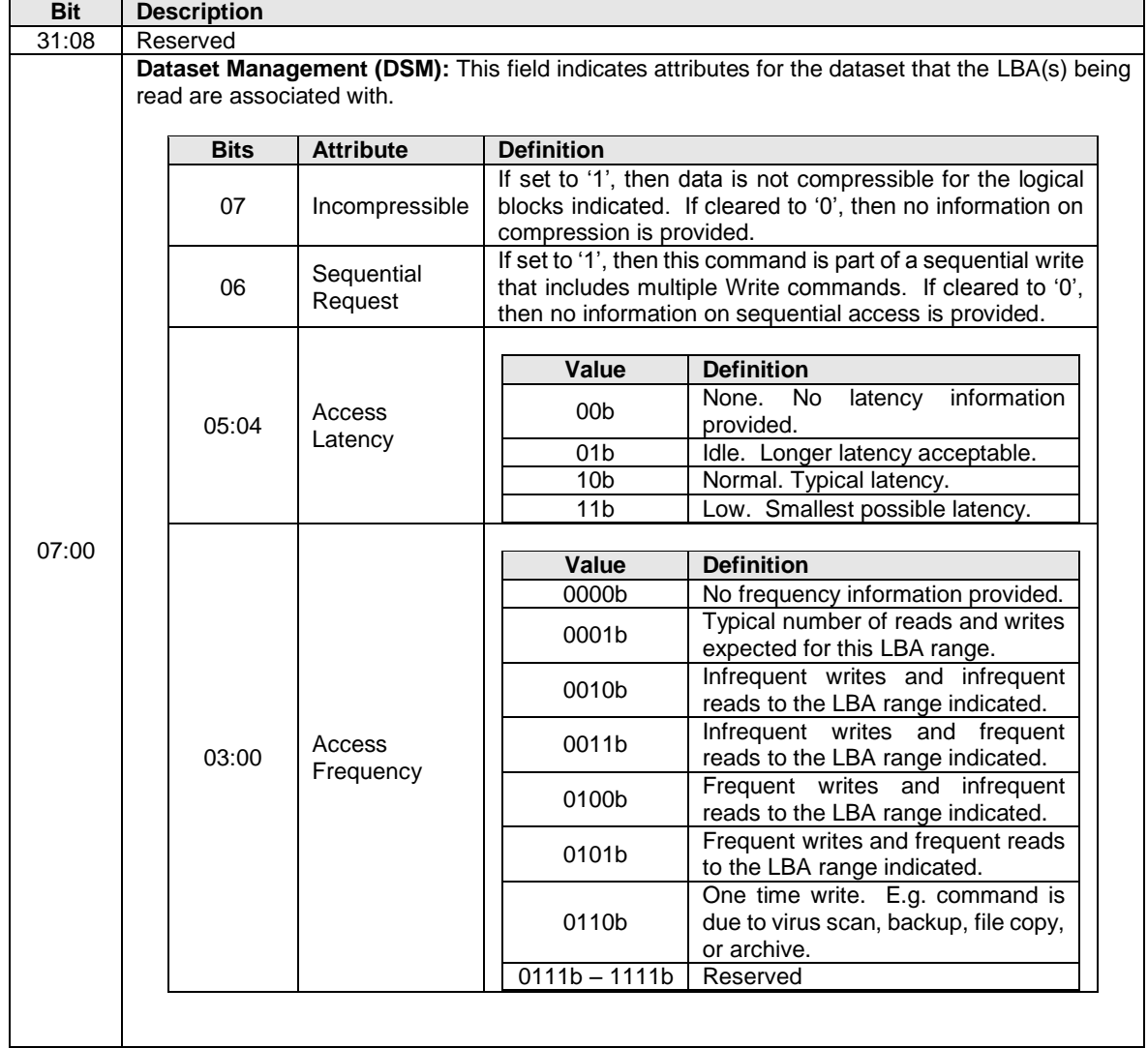

## **Figure 197: Write – Command Dword 13**

## **Figure 198: Write – Command Dword 14**

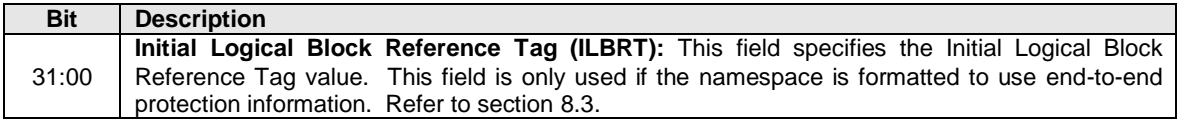

## **Figure 199: Write – Command Dword 15**

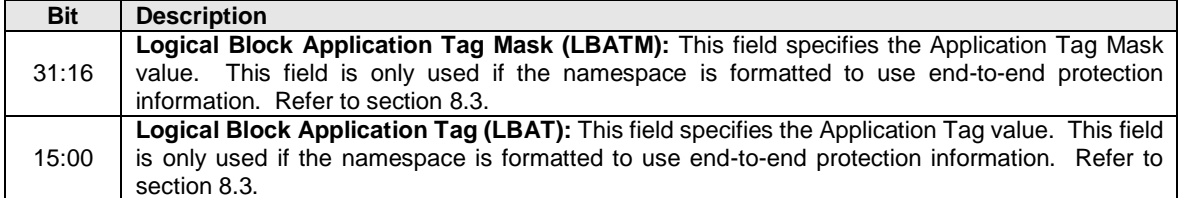

## **6.14.1 Command Completion**

When the command is completed with success or failure, the controller shall post a completion queue entry to the associated I/O Completion Queue indicating the status for the command.

Write command specific errors are defined in [Figure 200.](#page-165-0)

## **Figure 200: Write – Command Specific Status Values**

<span id="page-165-0"></span>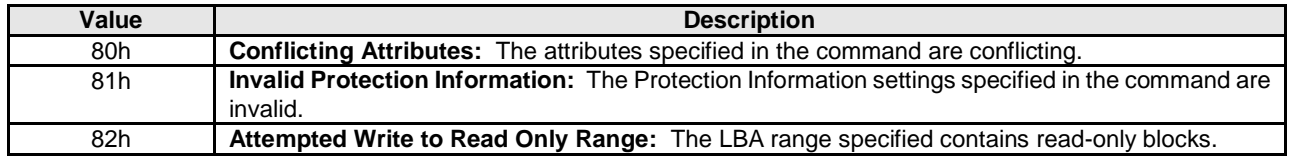

### **6.15 Write Uncorrectable command**

The Write Uncorrectable command is used to mark a range of logical blocks as invalid. When the specified logical block(s) are read after this operation, a failure is returned with Unrecovered Read Error status. To clear the invalid logical block status, a write operation is performed on those logical blocks.

The fields used are Command Dword 10, Command Dword 11, and Command Dword 12 fields. All other command specific fields are reserved.

### **Figure 201: Write Uncorrectable – Command Dword 10 and Command Dword 11**

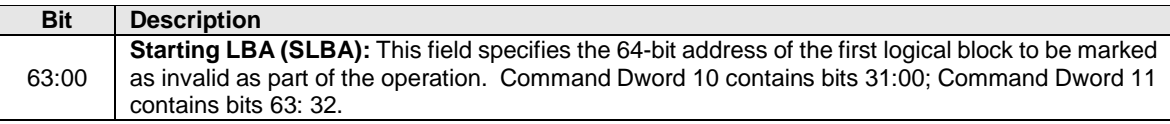

### **Figure 202: Write Uncorrectable – Command Dword 12**

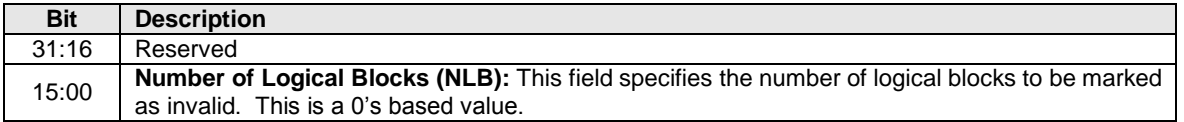

## **6.15.1 Command Completion**

If the command is completed, then the controller shall post a completion queue entry to the associated I/O Completion Queue indicating the status for the command.

#### **Figure 203: Write Uncorrectable – Command Specific Status Values**

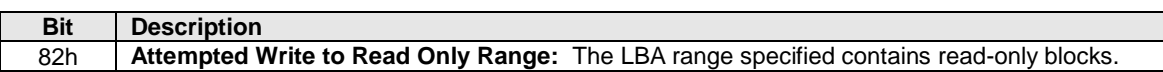

#### **6.16 Write Zeroes command**

The Write Zeroes command is used to set a range of logical blocks to zero. After successful completion of this command, the value returned by subsequent reads of logical blocks in this range shall be zeroes until

a write occurs to this LBA range. The metadata for this command shall be all zeroes and the protection information is updated based on CDW12.PRINFO.

The fields used are Command Dword 10, Command Dword 11, Command Dword 12, Command Dword 14, and Command Dword 15 fields.

#### **Figure 204: Write Zeroes – Command Dword 10 and Command Dword 11**

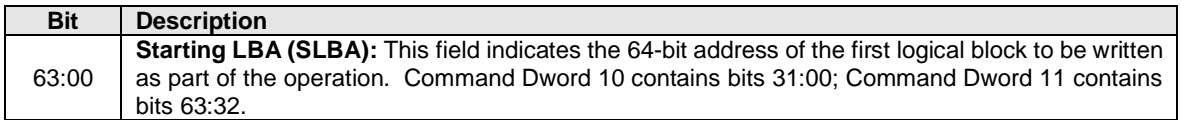

## **Figure 205: Write Zeroes – Command Dword 12**

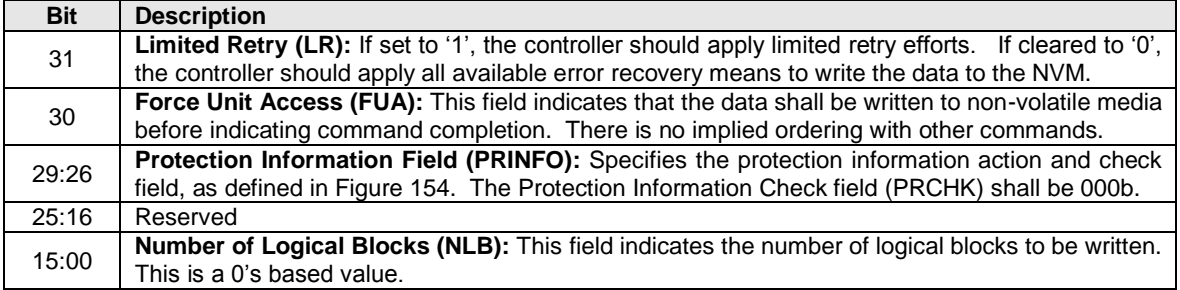

### **Figure 206: Write Zeroes – Command Dword 14**

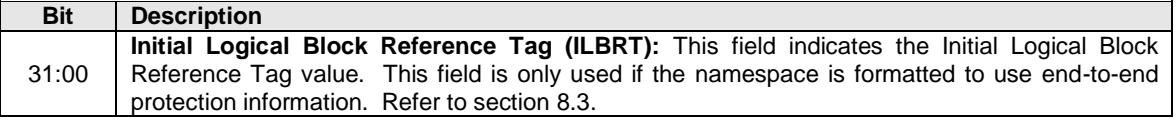

## **Figure 207: Write Zeroes – Command Dword 15**

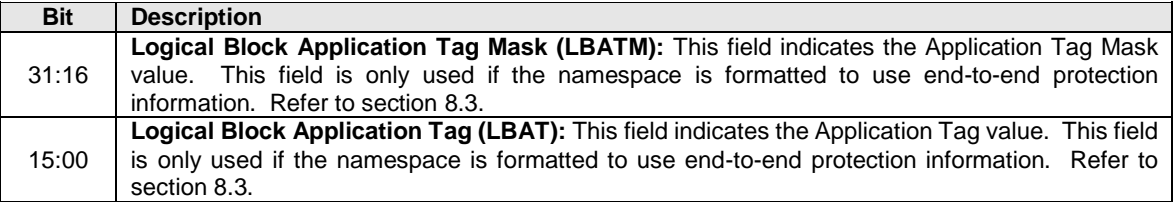

## **6.16.1 Command Completion**

When the command is completed with success or failure, the controller shall post a completion queue entry to the associated I/O Completion Queue indicating the status for the command.

Write Zeroes command specific status values are defined in [Figure 208.](#page-167-0)

<span id="page-167-0"></span>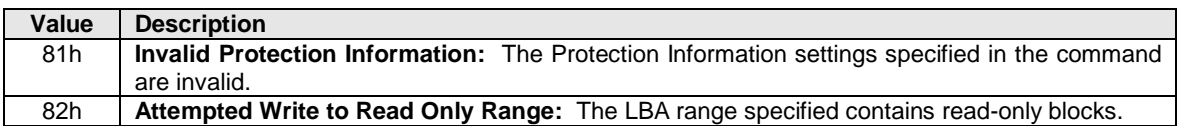

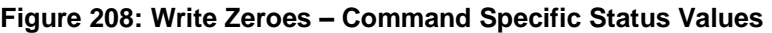

# **7 Controller Architecture**

## **7.1 Introduction**

Host software submits commands to the controller through pre-allocated Submission Queues. The controller is alerted to newly submitted commands through SQ Tail Doorbell register writes. The difference between the previous doorbell register value and the current register write indicates the number of commands that were submitted.

The controller fetches the commands from the Submission Queue(s) and transmits them to the NVM subsystem for processing. Except for fused operations, there are no ordering restrictions for processing of the commands within or across Submission Queues. Host software should not place commands in the list that may not be re-ordered arbitrarily. Data may or may not be committed to the NVM media in the order that commands are received.

Host software submits commands of higher priorities to the appropriate Submission Queues. Priority is associated with the Submission Queue itself, thus the priority of the command is based on the Submission Queue it is issued through. The controller arbitrates across the Submission Queues based on fairness and priority according to the arbitration scheme specified in section [4.11.](#page-69-1)

Upon completion of the commands by the NVM subsystem, the controller presents completion queue entries to the host through the appropriate Completion Queues. If MSI-X or multiple message MSI is in use, then the interrupt vector indicates the Completion Queue(s) with possible new command completions for the host to process. If pin-based interrupts or single message MSI interrupts are used, host software interrogates the Completion Queue(s) for new completion queue entries. The host updates the CQ Head doorbell register to release Completion Queue entries to the controller and clear the associated interrupt.

There are no ordering restrictions for completions to the host. Each completion queue entry identifies the Submission Queue Identifier and Command Identifier of the associated command. Host software uses this information to correlate the completions with the commands submitted to the Submission Queue(s).

Host software is responsible for creating all required Submission and Completion Queues prior to submitting commands to the controller. I/O Submission and Completion Queues are created using Admin commands defined in section [5.](#page-72-0)

## **7.2 Command Submission and Completion Mechanism (Informative)**

This section describes the command issue and completion mechanism. It also describes how commands are built by host software and command completion processing.

## **7.2.1 Command Processing**

This section describes command submission and completion processing. [Figure 209](#page-169-0) shows the steps that are followed to issue and complete a command. The steps are:

- 1. The host creates a command for execution within the appropriate Submission Queue in memory.
- 2. The host updates the Submission Queue Tail Doorbell register with the new value of the Submission Queue Tail entry pointer. This indicates to the controller that a new command(s) is submitted for processing.
- 3. The controller fetches the command(s) in the Submission Queue from memory for future execution. Arbitration is the method used to determine the Submission Queue from which the controller starts processing the next candidate command, refer to section [4.11.](#page-69-1)
- 4. The controller then proceeds with execution of the next command. Commands may complete out of order (the order submitted or started execution).
- 5. After the command has completed execution, the controller writes a completion queue entry to the associated Completion Queue. As part of the completion queue entry, the controller indicates the most recent SQ entry that has been fetched.
- 6. The controller optionally generates an interrupt to the host to indicate that there is a completion queue entry to process. In the figure, this is shown as an MSI-X interrupt, however, it could also be a pin-based or MSI interrupt. Note that based on interrupt coalescing settings, an interrupt may or may not be indicated for the command.
- 7. The host processes the completion queue entry in the Completion Queue. This includes taking any actions based on error conditions indicated.
- 8. The host writes the Completion Queue Head Doorbell register to indicate that the completion queue entry has been processed. The host may process many entries before updating the associated CQHDBL register.

<span id="page-169-0"></span>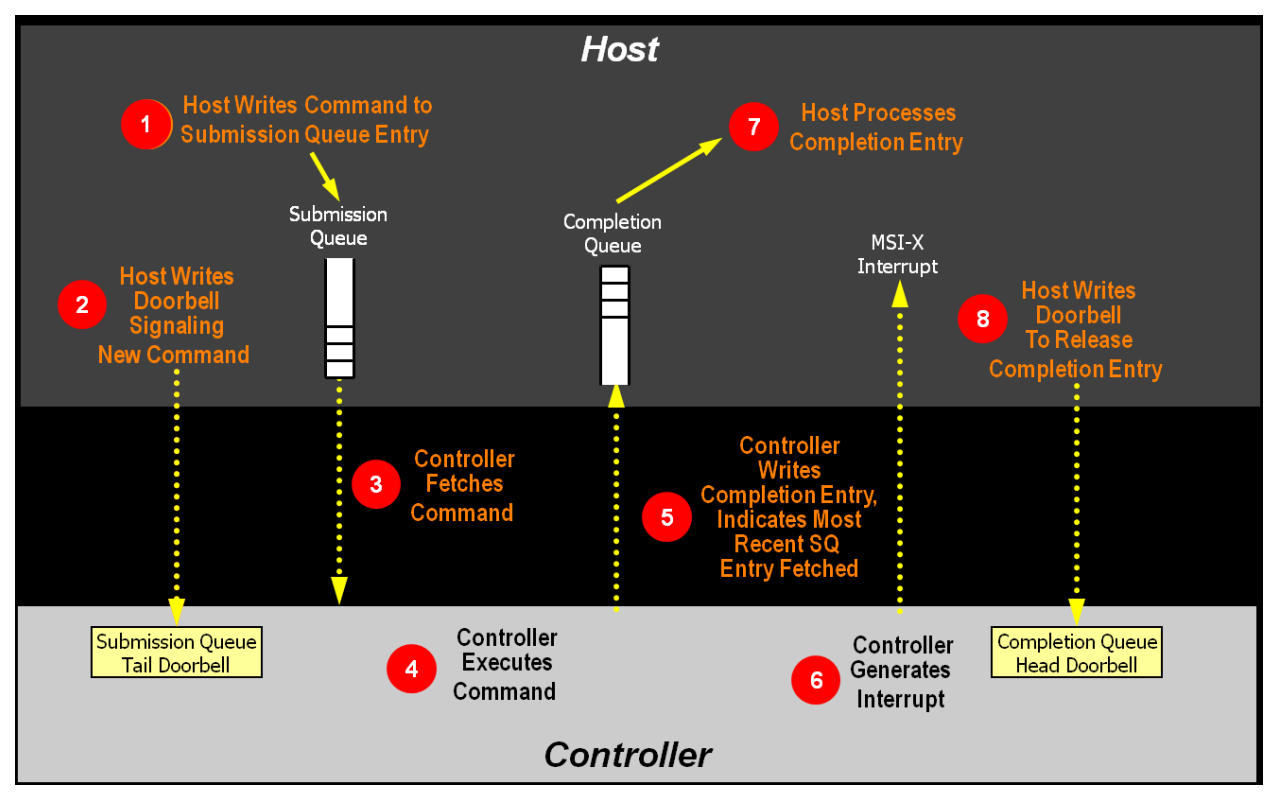

## **Figure 209: Command Processing**

## **7.2.2 Basic Steps when Building a Command**

When host software builds a command for the controller to execute, it first checks to make sure that the appropriate Submission Queue (SQx) is not full. The Submission Queue is full when the number of entries in the queue is one less than the queue size. Once an empty slot (pFreeSlot) is available:

- 1. Host software builds a command at SQx[pFreeSlot] with:
	- a. CDW0.OPC is set to the appropriate command to be executed by the controller.
	- b. CDW0.FUSE is set to the appropriate value, depending on whether the command is a fused operation.
	- c. CDW0.CID is set to a unique identifier for the command when combined with the Submission Queue identifier.
	- d. The Namespace Identifier, CDW1.NSID, is set to the namespace the command applies to.
	- e. MPTR shall be filled in with the offset to the beginning of the Metadata Region, if there is a data transfer and the namespace format contains metadata as a separate buffer.
	- f. PRP1 and/or PRP2 (or SGL Entry 1 if SGLs are used) are set to the source/destination of data transfer, if there is a data transfer.
- g. CDW10 CDW15 are set to any command specific information.
- 2. Host software shall write the corresponding Submission Queue doorbell register (SQxTDBL) to submit one or more commands for processing.

The write to the Submission Queue doorbell register triggers the controller to fetch and process the command contained in the Submission Queue entry. The controller indicates the most recent SQ entry that has been fetched as part of reporting completions. Host software may use this information to determine when SQ locations may be re-used for new commands.

## **7.2.3 Processing Completed Commands**

Host software processes the interrupt generated by the controller for command completion(s). If MSI-X or multiple message MSI is in use, then the interrupt vector implies the Completion Queue(s) with new command completions for the host to process. If pin-based interrupts or single message MSI interrupts are used, then host software interrogates the Completion Queue(s) to determine if new completion queue entries are present for the host to process.

Once the host software determines the Completion Queue (CQy) that generated the interrupt:

- 1. Host software reads a completion queue entry from the specified Completion Queue.
- 2. Host software processes the CQ entry to identify the Submission Queue entry that generated this completion. DW2.SQID indicates the Submission Queue ID and DW3.CID indicates the command that generated the completion.
- 3. DW3.SF indicates the status of the completion.
- 4. Host software indicates available Completion Queue slots by updating the corresponding Completion Queue Head doorbell register (CQyHDBL). By updating CQyHDBL, the associated interrupt is cleared.
- 5. If there were errors, noted in the DW3.SF field, host software performs error recovery actions (refer to sectio[n 9.1\)](#page-215-0).

## **7.2.4 Command Related Resource Retirement**

As part of reporting completions, the controller indicates the most recent Submission Queue entry that has been fetched. Any Submission Queue entries that are indicated as being fetched may be re-used by host software.

If a completion queue entry is posted for a command, then host software may re-use the associated PRP List(s) for that command and other resources (an exception is the PRP List for I/O Submission Queues and I/O Completion Queues).

## **7.2.5 Command Examples**

## **7.2.5.1 Creating an I/O Submission Queue**

This example describes how host software creates an I/O Submission Queue that utilizes non-contiguous PRP entries. Creating an I/O Submission Queue that utilizes a PRP List is only valid if the controller supports non-contiguous queues as indicated in CAP.CQR.

Prior to creating an I/O Submission Queue, host software shall create the I/O Completion Queue that the SQ uses with the Create I/O Completion Queue command.

To create an I/O Submission Queue, host software builds a Create I/O Submission Queue command for the Admin Submission Queue. Host software builds the Create I/O Submission Queue command in the next free Admin Submission Queue command location. The attributes of the command are:

- CDW0.OPC is set to 01h.
- CDW0.FUSE is set to 00b indicating that this is not a fused operation.
- CDW0.CID is set to a free command identifier.
- CDW1.NSID is set to 0h; Submission Queues are not specific to a namespace.
- MPTR is cleared to 0h; metadata is not used for this command.
- PRP1 is set to the physical address of the PRP List. The PRP List is shown in [Figure 210](#page-172-0) for a PRP List with three entries.
- PRP2 is cleared to 0h; PRP Entry 2 is not used for this command.
- CDW10.QSIZE is set to the size of queue to create. In this case, it is set to a value of 191, indicating a queue size of 192 entries. The queue size shall not exceed the maximum queue entries supported, indicated in the CAP.MQES field.
- CDW10.QID is set to the Submission Queue identifier.
- CDW11.CQID is set to the I/O Completion Queue identifier where command completions are posted.
- CDW11.QPRIO is set to 10b, indicating a Medium priority queue.
- CDW11.PC is cleared to '0' indicating that the data buffer indicated by PRP1 is not physically contiguously.

After the command is built, host software submits the command for execution by writing the Admin Submission Queue doorbell (SQ0TDBL) to indicate to the controller that this command is available for processing.

Host software shall maintain the PRP List unmodified in host memory until the Submission Queue is deleted.

## **Figure 210: PRP List Describing I/O Submission Queue**

## **Non-Contiguous**

<span id="page-172-0"></span>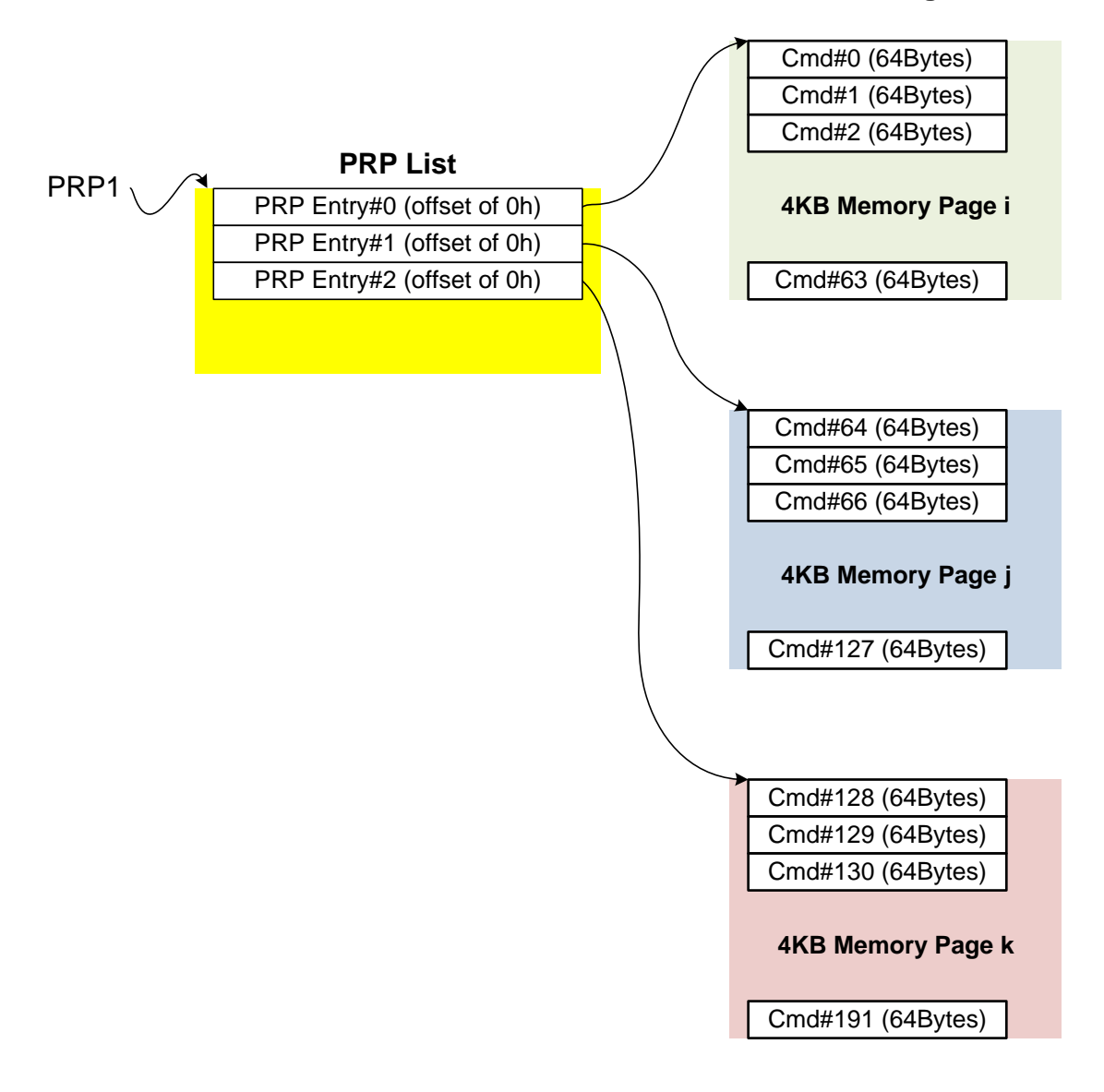

## **7.2.5.2 Executing a Fused Operation**

This example describes how host software creates and executes a fused command, specifically Compare and Write for a total of 16KB of data. In this case, there are two commands that are created. The first command is the Compare, referred to as CMD0. The second command is the Write, referred to as CMD1. In this case, end-to-end data protection is not enabled and the size of each logical block is 4KB.

To build commands for a fused operation, host software utilizes the next two available adjacent command locations in the appropriate I/O Submission Queue.

The attributes of the Compare command are:

- CMD0.CDW0.OPC is set to 05h for Compare.
- CMD0.CDW0.FUSE is set to 01b indicating that this is the first command of a fused operation.
- CMD0.CDW0.CID is set to a free command identifier.
- CMD0.CDW1.NSID is set to the appropriate namespace.
- If metadata is being used in a separate buffer, then the location of that buffer is specified in the CMD0.MPTR field.
- The physical address of the first page of the data to compare.
	- $\circ$  If PRPs are used, CMD0.PRP1 is set to the physical address of the first page of the data to compare and CMD0.PRP2 is set to the physical address of the PRP List. The PRP List is shown in [Figure 211](#page-174-0) for a PRP List with three entries.
	- o If the command uses SGLs, CMD0.SGL1 is set to an appropriate SGL segment descriptor depending on whether more than one descriptor is needed.
- CMD0.CDW10.SLBA is set to the first LBA to compare against. Note that this field also spans Command Dword 11.
- CMD0.CDW12.LR is set to '0' to indicate that the controller should apply all available error recovery means to retrieve the data for comparison.
- CMD0.CDW12.FUA is cleared to '0', indicating that the data may be read from any location, including a DRAM cache, in the NVM subsystem.
- CMD0.CDW12.PRINFO is cleared to 0h since end-to-end protection is not enabled.
- CMD0.CDW12.NLB is set to 3h, indicating that four logical blocks of a size of 4KB each are to be compared against.
- CMD0.CDW14 is cleared to 0h since end-to-end protection is not enabled.
- CMD0.CDW15 is cleared to 0h since end-to-end protection is not enabled.

<span id="page-174-0"></span>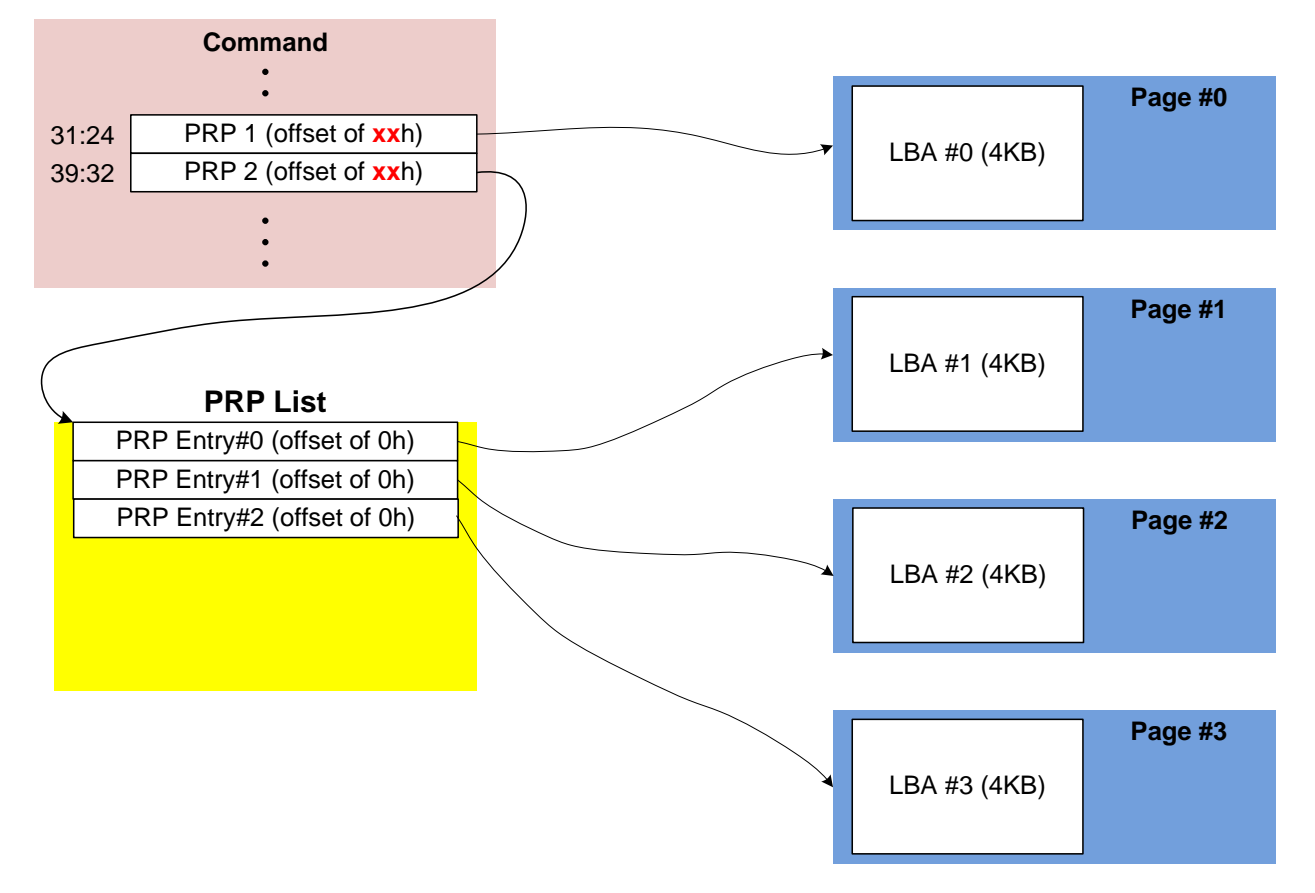

**Figure 211: PRP List Describing Data to Compare**

The attributes of the Write command are:

- CMD1.CDW0.OPC is set to 01h for Write.
- CMD1.CDW0.FUSE is set to 10b indicating that this is the second command of a fused operation.
- CMD1.CDW0.CID is set to a free command identifier.
- CMD1.CDW1.NSID is set to the appropriate namespace. This value shall be the same as CMD0.CDW1.NSID.
- If metadata is being used in a separate buffer, then the location of that buffer is specified in the CMD1.MPTR field.
- The physical address of the first page of data to write is identified.
	- $\circ$  If the command uses PRPs, then CMD1.PRP1 is set to the physical address of the first page of the data to write- and CMD1.PRP2 is set to the physical address of the PRP List. The PRP List includes three entries.
	- $\circ$  If the command uses SGLs, CMD1.SGL1 is set to an appropriate SGL segment descriptor depending on whether more than one descriptor is needed.
- CMD1.CDW10.SLBA is set to the first LBA to compare against. Note that this field also spans Command Dword 11. This value shall be the same as CMD0.CDW10.SLBA.
- CMD1.CDW12.LR is set to '0' to indicate that the controller should apply all available error recovery means to write the data to the NVM.
- CMD1.CDW12.FUA is cleared to '0', indicating that the data may be written to any location, including a DRAM cache, in the NVM subsystem.
- CMD1.CDW12.PRINFO is cleared to 0h since end-to-end protection is not enabled.
- CMD1.CDW12.NLB is set to 3h, indicating that four logical blocks of a size of 4KB each are to be compared against. This value shall be the same as CMD0.CDW12.NLB.
- CMD1.CDW14 is cleared to 0h since end-to-end protection is not enabled.
- CMD1.CDW15 is cleared to 0h since end-to-end protection is not enabled.

After the commands are built, host software submits the commands for execution by writing the appropriate I/O Submission Queue doorbell (SQxTDBL) to indicate to the controller that these commands are submitted. Note that the doorbell write shall indicate both commands have been submitted at one time.

## **7.3 Resets**

### **7.3.1 NVM Subsystem Reset**

An NVM Subsystem Reset is initiated when:

- Power is applied to the NVM subsystem,
- A value of 4E564D65h ("NVMe") is written to the NSSR.NSSRC field, or
- A vendor specific event occurs.

When an NVM Subsystem Reset occurs, the entire NVM subsystem is reset. This includes the initiation of a Controller Level Reset on all controllers that make up the NVM subsystem and a transition to the Detect LTSSM state by all PCI Express ports of the NVM subsystem.

The occurrence of an NVM Subsystem Reset while power is applied to the NVM subsystem is reported by the initial value of the CSTS.NSSRO field following the NVM Subsystem Reset. This field may be used by host software to determine if the sudden loss of communication with a controller was due to an NVM Subsystem Reset or some other condition.

The ability for host software to initiate an NVM Subsystem Reset by writing to the NSSR.NSSRC field is an optional capability of a controller indicated by the state of the CAP.NSSRS field. An implementation may protect the NVM subsystem from an inadvertent NVM Subsystem Reset by not providing this capability to one or more controllers that make up the NVM subsystem.

## **7.3.2 Controller Level Reset**

There are five primary Controller Level Reset mechanisms:

- NVM Subsystem Reset
- Conventional Reset (PCI Express Hot, Warm, or Cold reset)
- PCI Express transaction layer Data Link Down status
- Function Level Reset (PCI reset)
- Controller Reset (CC.EN transitions from '1' to '0')

When any of the above resets occur, the following actions are performed:

- The controller stops processing any outstanding Admin or I/O commands.
- All I/O Submission Queues are deleted.
- All I/O Completion Queues are deleted.
- The controller is brought to an Idle state. When this is complete, CSTS.RDY is cleared to '0'.
- The Admin Queue registers (AQA, ASQ, or ACQ) are not reset as part of a controller reset. All other controller registers defined in section [3](#page-38-0) and internal controller state are reset.

In all cases except a Controller Reset, the PCI register space is reset as defined by the PCI Express base specification. Refer to the PCI Express specification for further details.

To continue after a reset, the host shall:

- Update register state as appropriate.
- Set CC.EN to '1'.
- Wait for CSTS.RDY to be set to '1'.
- Configure the controller using Admin commands as needed.
- Create I/O Completion Queues and I/O Submission Queues as needed.
- Proceed with normal I/O operations.

Note that all cases except a Controller Reset result in the controller immediately losing communication with the host. In these cases, the controller is unable to indicate any aborts or update any completion queue entries.

## **7.3.3 Queue Level**

The host may reset and/or reconfigure the I/O Submission and I/O Completion Queues by resetting them. A queue level reset is performed by deleting and then recreating the queue. In this process, the host should wait for all pending commands to the appropriate I/O Submission Queue(s) to complete. To perform the reset, the host submits the Delete I/O Submission Queue or Delete I/O Completion Queue command to the Admin Queue specifying the identifier of the queue to be deleted. After successful command completion of the queue delete operation, the host then recreates the queue by submitting the Create I/O Submission Queue or Create I/O Completion Queue command. As part of the creation operation, the host may modify the attributes of the queue if desired.

The host should ensure that the appropriate I/O Submission Queue or I/O Completion Queue is idle before deleting it. Submitting a queue deletion command causes any pending commands to be aborted by the controller; this may or may not result in a completion queue entry being posted for the aborted command(s). Note that if a queue level reset is performed on an I/O Completion Queue, the I/O Submission Queues that are utilizing the I/O Completion Queue should be deleted before the I/O Completion Queue is reset and recreated after the I/O Completion Queue is recreated. The behavior of an I/O Submission Queue without a corresponding I/O Completion Queue is undefined.

## **7.4 Queue Management**

## **7.4.1 Queue Setup and Initialization**

To setup and initialize I/O Submission Queues and I/O Completion Queues for use, host software follows these steps:

- 1. Configures the Admin Submission and Completion Queues by initializing the Admin Queue Attributes (AQA), Admin Submission Queue Base Address (ASQ), and Admin Completion Queue Base Address (ACQ) registers appropriately.
- 2. Submits a Set Features command with the Number of Queues attribute to request the desired number of I/O Submission Queues and I/O Completion Queues. The completion queue entry for this Set Features command indicates the number of I/O Submission Queues and I/O Completion Queues allocated by the controller.
- 3. Determines the maximum number of entries supported per queue (CAP.MQES) and whether the queues are required to be physically contiguous (CAP.CQR).
- 4. Creates the desired I/O Completion Queues within the limitations of the number allocated by the controller and the queue attributes supported (maximum entries and physically contiguous requirements) by using the Create I/O Completion Queue command.
- 5. Creates the desired I/O Submission Queues within the limitations of the number allocated by the controller and the queue attributes supported (maximum entries and physically contiguous requirements) by using the Create I/O Submission Queue command.

At the end of this process, the desired I/O Submission Queues and I/O Completion Queues have been setup and initialized and may be used to complete I/O commands.

## **7.4.2 Queue Coordination**

There is one Admin queue pair associated with multiple I/O queue pairs. The Admin Submission Queue and Completion Queue are used to carry out functions that impact the entire controller. An I/O Submission Queue and Completion Queue may be used to carry out I/O (read/write) operations and may be distributed across CPU cores and threads.

An Admin command may impact one or more I/O queue pairs. The host should ensure that Admin actions are coordinated with threads that are responsible for the I/O queue pairs to avoid unnecessary error conditions. The details of this coordination are outside the scope of this specification.

## **7.4.3 Queue Abort**

To abort a large number of commands, the recommended procedure is to delete and recreate the I/O Submission Queue. Specifically, to abort all commands that are submitted to the I/O Submission Queue host software should issue a Delete I/O Submission Queue command for that queue. After the queue has been successfully deleted, indicating that all commands have been completed or aborted, then host software should recreate the queue by submitting a Create I/O Submission Queue command. Host software may then re-submit any commands desired to the associated I/O Submission Queue.

## **7.5 Interrupts**

The interrupt architecture allows for efficient reporting of interrupts such that the host may service interrupts through the least amount of overhead.

The specification allows the controller to be configured to report interrupts in one of four modes. The four modes are: pin-based interrupt, single message MSI, multiple message MSI, and MSI-X. It is recommended that MSI-X be used whenever possible to enable higher performance, lower latency, and lower CPU utilization for processing interrupts.

Interrupt aggregation, also referred to as interrupt coalescing, mitigates host interrupt overhead by reducing the rate at which interrupt requests are generated by a controller. This reduced host overhead typically comes at the expense of increased latency. Rather than prescribe a specific interrupt aggregation algorithm, this specification defines the mechanisms a host may use to communicate desired interrupt aggregation parameters to a controller and leaves the specific interrupt aggregation algorithm used by a controller as vendor specific. Interrupts associated with the Admin Completion Queue should not be delayed.

The Aggregation Threshold field in the Interrupt Coalescing feature (refer to section [5.15.1.8\)](#page-128-0) specifies the host desired minimum interrupt aggregation threshold on a per vector basis. This value defines the number of Completion Queue entries that when aggregated on a per interrupt vector basis reduces host interrupt processing overhead below a host determined threshold. This value is provided to the controller as a recommendation by the host and a controller is free to generate an interrupt before or after this aggregation threshold is achieved. The specific manner in which this value is used by the interrupt aggregation algorithm implemented by a controller is implementation specific.

The Aggregation Time field in the Interrupt Coalescing feature (refer to section [5.15.1.8\)](#page-128-0) specifies the host desired maximum delay that a controller may apply to a Completion Queue entry before an interrupt is signaled to the host. This value is provided to the controller as a recommendation by the host and a controller is free to generate an interrupt before or after this aggregation time is achieved. A controller may apply this value on a per vector basis or across all vectors. The specific manner in which this value is used by the interrupt aggregation algorithm implemented by a controller is implementation specific.

Although support of the Get Features and Set Features commands associated with interrupt coalescing is required, the manner in which the Aggregation Threshold and Aggregation Time fields are used is implementation specific. For example, an implementation may ignore these fields and not implement interrupt coalescing.

## **7.5.1 Pin Based, Single MSI, and Multiple MSI Behavior**

This is the mode of interrupt operation if any of the following conditions are met:

• Pin based interrupts are being used – MSI (MSICAP.MC.MSIE='0') and MSI-X are disabled

- Single MSI is being used MSI is enabled (MSICAP.MC.MSIE='1'), MSICAP.MC.MME=0h, and MSI-X is disabled
- Multiple MSI is being used Multiple-message MSI is enabled (MSICAP.MC.MSIE='1') and (MSICAP.MC.MME=1h) and MSI-X is disabled.

Within the controller there is an interrupt status register (IS) that is not visible to the host. In this mode, the IS register determines whether the PCI interrupt line shall be driven active or an MSI message shall be sent. Each bit in the IS register corresponds to an interrupt vector. The IS bit is set to '1' when the AND of the following conditions is true:

- There is one or more unacknowledged completion queue entries in a Completion Queue that utilizes this interrupt vector;
- The Completion Queue(s) with unacknowledged completion queue entries has interrupts enabled in the "Create I/O Completion Queue" command;
- The corresponding INTM bit exposed to the host is cleared to '0', indicating that the interrupt is not masked.

For single and multiple MSI, the INTM register masks interrupt delivery prior to MSI logic. As such, an interrupt on a vector masked by INTM does not cause the corresponding Pending bit to assert within the MSI Capability Structure.

If MSIs are not enabled, IS[0] being a one causes the PCI interrupt line to be active (electrical '0'). If MSIs are enabled, any change to the IS register that causes an unmasked status bit to transition from zero to one or clearing of a mask bit whose corresponding status bit is set shall cause an MSI to be sent. Therefore, while in wire mode, a single wire remains active, while in MSI mode, several messages may be sent, as each edge triggered event on a port shall cause a new message.

In order to clear an interrupt for a particular interrupt vector, host software shall acknowledge all completion queue entries for Completion Queues associated with the interrupt vector.

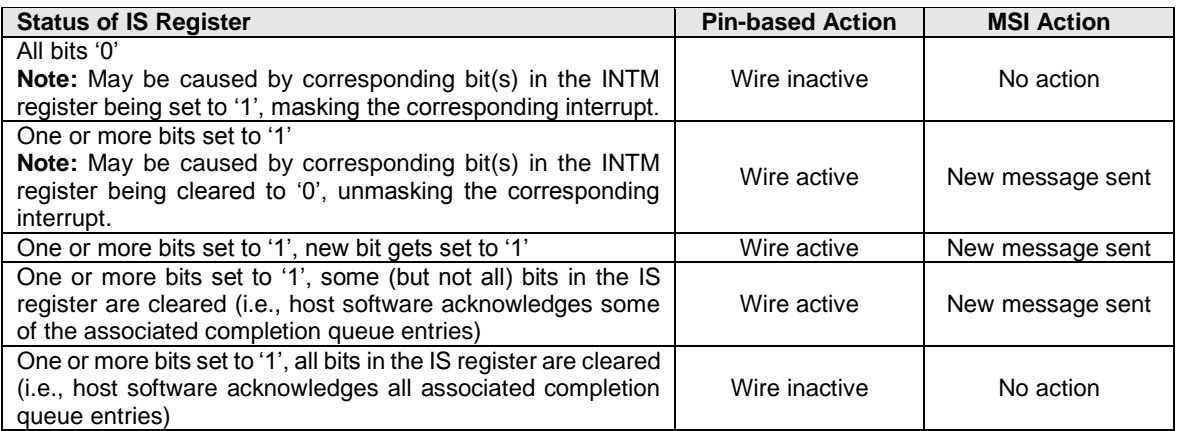

## **7.5.1.1 Host Software Interrupt Handling**

It is recommended that host software utilize the Interrupt Mask Set and Interrupt Mask Clear (INTMS/INTMC) registers to efficiently handle interrupts when configured to use pin based or MSI messages. Specifically, within the interrupt service routine, host software should set the appropriate mask register bits to '1' to mask interrupts via the INTMS register. In the deferred procedure call, host software should process all completion queue entries and acknowledge the completion queue entries have been processed by writing the associated CQyHDBL doorbell registers. When all completion queue entries have been processed, host software should unmask interrupts by clearing the appropriate mask register bits to '0 via the INTMC register.

It is recommended that the MSI interrupt vector associated with the CQ(s) being processed be masked during processing of completion queue entries within the CQ(s) to avoid spurious and/or lost interrupts. For single message or multiple message MSI, the INTMS and INTMC registers should be used to appropriately mask interrupts during completion queue entry processing.

## **7.5.1.1.1 Interrupt Example (Informative)**

An example of the host software flow for processing interrupts is described in this section. This example assumes multiple message MSI is used and that interrupt vector 3 is associated with I/O Completion Queue 3.

- 1. The controller posts a completion queue entry to I/O Completion Queue 3. The controller sets IS[3] to '1' in its internal IS register. The controller asserts an interrupt to the host.
- 2. The interrupt service routine (ISR) is triggered.
- 3. Host software scans all I/O Completion Queues associated with the asserted MSI vector to determine the location of new completion queue entries. In this case, a new completion queue entry has been posted to I/O Completion Queue 3.
- 4. Host software writes 08h to the INTMS register to mask interrupts for interrupt vector 3, which is associated with I/O Completion Queue 3.
- 5. The controller masks interrupt vector 3, based on the host write to the INTMS register.
- 6. Host software schedules a deferred procedure call (DPC) to process the completed command.
- 7. The deferred procedure call (DPC) is triggered.
- 8. Host software processes new completion queue entries for I/O Completion Queue 3, completing the associated commands to the OS. Host software updates CQyHDBL to acknowledge the processed completion queue entries and clear the interrupt associated with those completion queue entries. If all completion queue entries have been acknowledged by host software, the controller de-asserts interrupt vector 3.
- 9. Host software unmasks interrupt vector 3 by writing 08h to the INTMC register.

## **7.5.1.2 Differences Between Pin Based and MSI Interrupts**

Single MSI is similar to the pin based interrupt behavior mode. The primary difference is the method of reporting the interrupt. Instead of a communicating the interrupt through an INTx virtual wire, an MSI message is generated to the host. Unlike INTx virtual wire interrupts which are level sensitive, MSI interrupts are edge sensitive.

Pin based and single MSI only use one interrupt vector. Multiple MSI may use up to 32 interrupt vectors.

For multiple MSI, the controller advertises the number of MSI interrupt vectors it requests in the Multiple Message Capable (MMC) field in the Message Signaled Interrupt Message Control (MC) register. The MSICAP.MC.MMC field represents a power-of-2 wrapper on the number of requested vectors. For example, if three vectors are requested, then the MSICAP.MC.MMC field shall be '010' (four vectors).

Multiple-message MSI allows completions to be aggregated on a per vector basis. If sufficient MSI vectors are allocated, each Completion Queue(s) may send its own interrupt message, as opposed to a single message for all completions.
## **7.5.2 MSI-X Based Behavior**

This is the mode of interrupt operation if the MSI-X is being used – (multiple-message) MSI is disabled (MSICAP.MC.MSIE='0') and (MSICAP.MC.MME=0h) and MSI-X is enabled. This is the preferred interrupt behavior to use.

MSI-X, similar to multiple-message MSI, allows completions to be aggregated on a per vector basis. However, the maximum number of vectors is 2K. MSI-X also allows each interrupt to send a unique message data corresponding to the vector.

MSI-X allows completions to be aggregated on a per vector basis. Each Completion Queue(s) may send its own interrupt message, as opposed to a single message for all completions.

When generating an MSI-X message, the following checks occur before generating the message:

- The function mask bit in the MSI-X Message Control register is not set to '1'
- The corresponding vector mask in the MSI-X table structure is not set to '1'

If either of the masks are set, the corresponding pending bit in the MSI-X PBA structure is set to '1' to indicate that an interrupt is pending for that vector. The MSI for that vector is later generated when both the mask bits are reset to '0'.

It is recommended that the interrupt vector associated with the CQ(s) being processed be masked during processing of completion queue entries within the CQ(s) to avoid spurious and/or lost interrupts. The interrupt mask table defined as part of MSI-X should be used to mask interrupts.

#### **7.6 Controller Initialization and Shutdown Processing**

This section describes the recommended procedure for initializing the controller and for shutdown processing prior to a power-off condition.

#### <span id="page-180-0"></span>**7.6.1 Initialization**

The host should perform the following actions in sequence to initialize the controller to begin executing commands:

- 1. Set the PCI and PCI Express registers described in section [2](#page-20-0) appropriately based on the system configuration. This includes configuration of power management features. Pin-based or singlemessage MSI interrupts should be used until the number of I/O Queues is determined.
- 2. The host waits for the controller to indicate that any previous reset is complete by waiting for CSTS.RDY to become '0.'
- 3. The Admin Queue should be configured. The Admin Queue is configured by setting the Admin Queue Attributes (AQA), Admin Submission Queue Base Address (ASQ), and Admin Completion Queue Base Address (ACQ) to appropriate values.
- 4. The controller settings should be configured. Specifically:
	- a. The arbitration mechanism should be selected in CC.AMS.
	- b. The memory page size should be initialized in CC.MPS.
	- c. The I/O Command Set that is to be used should be selected in CC.CSS.
- 5. The controller should be enabled by setting CC.EN to '1'.
- 6. The host should wait for the controller to indicate it is ready to process commands. The controller is ready to process commands when CSTS.RDY is set to '1'.
- 7. The host should determine the configuration of the controller by issuing the Identify command, specifying the Controller data structure. The host should then determine the configuration of each namespace by issuing the Identify command for each namespace, specifying the Namespace data structure.
- 8. The host should determine the number of I/O Submission Queues and I/O Completion Queues supported using the Set Features command with the Number of Queues feature identifier. After determining the number of I/O Queues, the MSI and/or MSI-X registers should be configured.
- 9. The host should allocate the appropriate number of I/O Completion Queues based on the number required for the system configuration and the number supported by the controller. The I/O Completion Queues are allocated using the Create I/O Completion Queue command.
- 10. The host should allocate the appropriate number of I/O Submission Queues based on the number required for the system configuration and the number supported by the controller. The I/O Submission Queues are allocated using the Create I/O Submission Queue command.
- 11. If the host desires asynchronous notification of optional events, the host should issue a Set Features command specifying the events to enable. If the host desires asynchronous notification of events, the host should submit an appropriate number of Asynchronous Event Request commands. This step may be done at any point after the controller signals it is ready (i.e., CSTS.RDY is set to '1').

After performing these steps, the controller may be used for I/O commands.

For exit of the D3 power state, the initialization steps outlined should be followed. In this case, the number of I/O Submission Queues and I/O Completion Queues shall not change, thus step 7 of the initialization sequence is optional.

#### **7.6.1.1 Software Progress Marker**

The Software Progress Marker feature, defined in sectio[n 5.15.1.15,](#page-133-0) indicates the number of times pre-boot software has loaded prior to the OS successfully loading. If the pre-boot software load count becomes large, it may indicate there are issues with cached data within the NVM since the OS driver software has not set this field to 0h recently. In this case, the OS driver software may choose to use the NVM more conservatively (e.g., not utilize cached data).

The Software Progress Marker should be updated by both Pre-boot and OS driver software as part of completing initialization.

#### **7.6.2 Shutdown**

It is recommended that the host perform an orderly shutdown of the controller by following the procedure in this section when a power-off or shutdown condition is imminent.

The host should perform the following actions in sequence for a normal shutdown:

- 1. Stop submitting any new I/O commands to the controller and allow any outstanding commands to complete.
- 2. The host should delete all I/O Submission Queues, using the Delete I/O Submission Queue command. A result of the successful completion of the Delete I/O Submission Queue command is that any remaining commands outstanding are aborted.
- 3. The host should delete all I/O Completion Queues, using the Delete I/O Completion Queue command.
- 4. The host should set the Shutdown Notification (CC.SHN) field to 01b to indicate a normal shutdown operation. The controller indicates when shutdown processing is completed by updating the Shutdown Status (CSTS.SHST) field to 10b.

For entry to the D3 power state, the shutdown steps outlined for a normal shutdown should be followed.

The host should perform the following actions in sequence for an abrupt shutdown:

- 1. Stop submitting any new I/O commands to the controller.
- 2. The host should set the Shutdown Notification (CC.SHN) field to 10b to indicate an abrupt shutdown operation. The controller indicates when shutdown processing is completed by updating the Shutdown Status (CSTS.SHST) field to 10b.

It is recommended that the host wait a minimum of the RTD3 Entry Latency reported in the Identify Controller data structure for the shutdown operations to complete; if the value reported in RTD3 Entry Latency is 0h, then the host should wait for a minimum of one second. It is not recommended to disable the controller via the CC.EN field. This causes a Controller Reset which may impact the time required to complete shutdown processing.

It is safe to power off the controller when CSTS.SHST indicates shutdown processing is complete (regardless of the value of CC.EN). It remains safe to power off the controller until CC.EN transitions from '0' to '1'.

To start executing commands on the controller after a shutdown operation, a Controller Reset (CC.EN cleared from '1' to '0') is required. The initialization sequence should then be executed.

It is an implementation choice whether the host aborts all outstanding commands to the Admin Queue prior to the shutdown. The only commands that should be outstanding to the Admin Queue at shutdown are Asynchronous Event Request commands.

# **7.7 Asynchronous Event Request Host Software Recommendations (Informative)**

This section describes the recommended host software procedure for Asynchronous Event Requests.

The host sends *n* Asynchronous Event Request commands (refer to section [7.6.1,](#page-180-0) step 11). When an Asynchronous Event Request completes (providing Event Type, Event Information, and Log Page details):

- 1. If the event(s) in the reported Log Page may be disabled with the Asynchronous Event Configuration feature (refer to section [5.15.1.11\)](#page-130-0), then host software issues a Set Features command for the Asynchronous Event Configuration feature specifying to disable reporting of all events that utilize the Log Page reported. Host software should wait for the Set Features command to complete.
- 2. Host software issues a Get Log Page command requesting the Log Page reported as part of the Asynchronous Event Command completion. Host software should wait for the Get Log Page command to complete.
- 3. Host software parses the returned Log Page. If the condition is not persistent, then host software should re-enable all asynchronous events that utilize the Log Page. If the condition is persistent, then host software should re-enable all asynchronous events that utilize the Log Page except for the one(s) reported in the Log Page. The host re-enables events by issuing a Set Features command for the Asynchronous Event Configuration feature.
- 4. Host software should issue an Asynchronous Event Request command to the controller (restoring to *n* the number of these commands outstanding).
- 5. If the reporting of event(s) was disabled, host software should enable reporting of the event(s) using the Asynchronous Event Configuration feature. If the condition reported may persist, host software should continue to monitor the event (e.g., spare below threshold) to determine if reporting of the event should be re-enabled.

# **7.8 Feature Values**

The Get Features command, defined in section [5.9,](#page-85-0) and Set Features command, defined in section [5.15,](#page-121-0) may be used to read and modify operating parameters of the controller. The operating parameters are grouped and identified by Feature Identifiers. Each Feature Identifier contains one or more attributes that may affect the behavior of the Feature.

If bit 4 is set to '1' in the Optional NVM Command Support field of the Identify Controller data structure in [Figure 90](#page-98-0) then for each Feature, there are three settings: default, saveable, and current. If bit 4 is cleared to '0' in the Optional NVM Command Support field of the Identify Controller data structure in [Figure 90](#page-98-0) then the controller only supports a current and default value for each Feature. In this case, the current value may be persistent across power states based on the information specified in [Figure 105](#page-122-0) and [Figure 106.](#page-123-0)

The default value for each Feature is vendor specific and set by the manufacturer unless otherwise specified; it is not changeable. The saveable value is the value that the Feature has after a power on or reset event. The controller may not support a saveable value for a Feature; this is discovered by using the 'supported capabilities' value in the Select field in Get Features. If the controller does not support a saveable value for a Feature, then the default value is used after a power on or reset event. The current value is the value actively in use by the controller for a Feature after a Set Features command completes.

Set Features may be used to modify the saveable and current value for a Feature. Get Features may be used to read the default, saveable, and current value for a Feature. If the controller does not support a saveable value for a Feature, then the default value is returned for the saveable value in Get Features.

Feature settings may apply to the entire controller (and all associated namespaces) or may apply to each namespace individually. To change or retrieve a value that applies to the controller and all associated namespaces, host software sets CDW1.NSID to 0h or FFFFFFFFh in the Set Features or Get Features command. Features that are not namespace specific shall have the CDW1.NSID field set to 0h.

To change or retrieve a value that applies to a specific namespace, host software sets CDW1.NSID to the identifier of that namespace in the Set Features or Get Features command. If host software specifies a valid CDW1.NSID value that is not 0h or FFFFFFFFh and the Feature is not namespace specific, then a Set Features command returns the Feature Not Namespace Specific status code, whereas a Get Features command returns the Feature value that applies to the entire controller.

If the controller supports the Save field in the Set Features command and the Select field in the Get Features command, then any Feature Identifier may be namespace specific as a value may be saved per namespace.

There are mandatory and optional Feature Identifiers defined in [Figure 105](#page-122-0) and [Figure 106.](#page-123-0) If a Get Features command or Set Features command is processed that specifies a Feature Identifier that is not supported, then the controller shall abort the command with a status of Invalid Field in Command.

# **7.9 NVMe Qualified Names**

NVMe Qualified Names (NQNs) are used to uniquely describe a host or NVM subsystem for the purposes of identification and authentication. The NVMe Qualified Name for the NVM subsystem is specified in the Identify Controller data structure. An NQN is permanent for the lifetime of the host or NVM subsystem.

An NVMe Qualified Name is encoded as a string of Unicode characters with the following properties:

- The encoding is UTF-8 (refer to RFC 3629).
- The following characters are used in formatting:
	- $\circ$  dash ('-'=U+002d)
	- o dot ('.'=U+002e)
	- $\circ$  colon ("=U+003a)
- The maximum name is 223 bytes in length.
- The string is null terminated.

There are two supported NQN formats. The first format may be used by any organization that owns a domain name. This naming format may be used to create a human readable string to describe the host or NVM subsystem. This format consists of:

- The string "nqn."
- A date code, in "yyyy-mm." format. This date shall be during a time when the naming authority owned the domain name used in this format. The date code uses the Gregorian calendar. All digits and the dash shall be included.
- The reverse domain name of the naming authority that is creating the NQN.
- A colon (:) prefixed string that the owner of the domain name assigns that does not exceed the maximum length. The naming authority is responsible to ensure that the NQN is worldwide unique.

The following are examples of NVMe Qualified Names that may be generated by "Example NVMe, Inc."

- nqn.2014-08.com.example:nvme:nvm-subsystem-sn-d78432
- nqn.2014-08.com.example:nvme.host.sys.xyz

The second format may be used to create a unique identifier when there is not a naming authority or there is not a desire for a human readable string. This format consists of:

- The string "ngn."
- The string "2014-08.org.nvmexpress:uuid:".
- A 128-bit UUID based on the definition in RFC 4122 represented as a string formatted as "*11111111-2222-3333-4444-555555555555"*.

The following is an example of an NVMe Qualified Name using the UUID-based format:

nqn.2014-08.org.nvmexpress:uuid:f81d4fae-7dec-11d0-a765-00a0c91e6bf6

#### **7.10 Unique Identifier**

The NVM Subsystem NVMe Qualified Name specified in the Identify Controller data structure should be used as the unique identifier for the NVM subsystem. If the controller complies with an older version of the specification that does not include the NVM Subsystem NQN, then the PCI Vendor ID, Serial Number, and Model Number fields in the Identify Controller may be combined to form a globally unique value that identifies the NVM subsystem. An example of a method to construct an NVM Subsystem NQN is shown in [Figure 212.](#page-184-0) The mechanism used by the vendor to assign Serial Number and Model Number values to ensure uniqueness is outside the scope of this specification.

<span id="page-184-0"></span>

| <b>Bytes</b> | <b>Description</b>                                                                  |
|--------------|-------------------------------------------------------------------------------------|
| 26:00        | NQN Starting String (NSS): Contains the 27 letter ASCII string                      |
|              | "ngn.2014.08.org.nvmexpress:".                                                      |
| 28:27        | PCI Vendor ID (VID): Contains the company vendor identifier that is assigned by the |
|              | PCI SIG.                                                                            |
| 30:29        | PCI Subsystem Vendor ID (SSVID): Contains the company vendor identifier that is     |
|              | assigned by the PCI SIG for the subsystem.                                          |
| 50:31        | Serial Number (SN): Contains the serial number for the NVM subsystem that is        |
|              | assigned by the vendor as an ASCII string.                                          |
| 90:51        | Model Number (MN): Contains the model number for the NVM subsystem that is          |
|              | assigned by the vendor as an ASCII string.                                          |
| 255:91       | Padding (PAD): Contains spaces (ASCII character 20h).                               |

**Figure 212: Unique Identifier Construction**

An NVM subsystem may contain multiple controllers. All of the controllers that make up an NVM subsystem share the same NVM subsystem unique identifier. The Controller ID (CNTLID) value returned in the Identify Controller data structure may be used to uniquely identify a controller within an NVM subsystem. The Controller ID value when combined with the NVM subsystem identifier forms a globally unique value that identifies the controller. The mechanism used by the vendor to assign Controller ID values is outside the scope of this specification.

The Identify Namespace data structure contains the IEEE Extended Unique Identifier (EUI64) and the Namespace Globally Unique Identifier (NGUID) fields. EUI64 is an 8-byte EUI-64 identifier and NGUID is a 16-byte identifier based on EUI-64. When creating a namespace, the controller specifies a globally unique value in the EUI64 or NGUID field (the controller may optionally specify a globally unique value in both fields). In cases where the 64-bit EUI64 field is unable to ensure a globally unique namespace identifier, the EUI64 field shall be cleared to 0h. When not implemented, these fields contain a value of 0h. A controller may reuse a non-zero NGUID or EUI64 value for a new namespace after the original namespace using the value has been deleted.

## **7.11 Keep Alive**

The Keep Alive feature (refer to section [5.15.1.14\)](#page-133-1) is used by the host to determine that the controller is operational and by the controller to determine that the host is operational. The host and controller are operational when each is accessible and able to issue or execute commands. The controller indicates the granularity of the Keep Alive Timer in the Identify Controller data structure.

The Keep Alive is a watchdog timer intended to detect a malfunctioning connection, controller, or host. The Keep Alive Timer is the maximum time a connection remains established without processing a Keep Alive command. The Keep Alive Timeout in the controller expires when a Keep Alive command is not received within the Keep Alive Timeout interval. The host may consider a Keep Alive Timeout to have occurred when it does not receive the completion of the Keep Alive command within the Keep Alive Timeout interval. The host is intended to send Keep Alive commands at a faster rate than the Keep Alive Timeout accounting for transport roundtrip times, transport delays, command execution times, and the Keep Alive Timer granularity.

When a Keep Alive Timer for the Admin Queue expires:

- the controller records an Error Information Log Entry with the status code Keep Alive Timeout Expired and sets the Controller Fatal Status (CSTS.CFS) bit to '1'; and
- the host assumes all outstanding commands are not completed and need to be re-issued.

The Keep Alive command restarts the timeout period; other commands have no effect on the timeout. The controller should process the Keep Alive command as soon as it is received.

The NVMe Transport binding specification defines for the associated NVMe Transport:

- the minimum Keep Alive Timeout value;
- the maximum Keep Alive Timeout value; and
- if Keep Alive is required.

NVMe Transports that cannot detect a connection loss in a timely manner shall require that the Keep Alive be enabled. If a command attempts to disable Keep Alive by setting the timeout value to 0h or to a value that exceeds the maximum allowed by the associated NVMe Transport binding specification, a status value of Keep Alive Invalid shall be returned. If a command sets the timeout value to a value that is smaller than the minimum supported by the NVMe Transport or specific implementation, then the controller rounds up the timeout to the minimum.

# **7.11.1 NVMe over PCIe**

Keep Alive is not required for NVMe over PCIe. The PCIe Transport does not impose any limitations on the minimum and maximum Keep Alive Timeout value.

# **8 Features**

#### **8.1 Firmware Update Process**

The process for a firmware update to be activated by a reset is:

- 1. The host issues a Firmware Image Download command to download the firmware image to the controller. There may be multiple portions of the firmware image to download, thus the offset for each portion of the firmware image being downloaded is specified in the Firmware Image Download command.
- 2. After the firmware is downloaded to the controller, the next step is for the host to submit a Firmware Commit command. The Firmware Commit command verifies that the last firmware image downloaded is valid and commits that image to the firmware slot indicated for future use. A firmware image that does not start at offset zero, contains gaps, or contains overlapping regions is considered invalid. A controller may employ additional vendor specific means (e.g., checksum, CRC, cryptographic hash or a digital signature) to determine the validity of a firmware image.
	- a. The Firmware Commit command may also be used to activate a firmware image associated with a previously committed firmware slot.
- 3. The last step is to perform a reset that then causes the firmware image specified in the Firmware Slot field in the Firmware Commit command to be activated. The reset may be an NVM Subsystem Reset, Conventional Reset, Function Level Reset, or Controller Reset (CC.EN transitions from '1' to '0').
	- a. In some cases a Conventional Reset or NVM Subsystem Reset is required to activate a Firmware image. This requirement is indicated by Firmware Commit command specific status (refer to section [5.7.1\)](#page-83-0).
- 4. After the reset has completed, host software re-initializes the controller. This includes re-allocating I/O Submission and Completion Queues. Refer to section [7.6.1.](#page-180-0)

The process for a firmware update to be activated without a reset is:

- 1. The host issues a Firmware Image Download command to download the firmware image to the controller. There may be multiple portions of the firmware image to download, thus the offset for each portion of the firmware image being downloaded is specified in the Firmware Image Download command.
- 2. The host submits a Firmware Commit command with a Commit Action of 011b which specifies that the image should be activated immediately without reset. The downloaded image should replace the image in the firmware slot. If no image was downloaded since the last reset or Firmware Commit command, (i.e., the first step was skipped), then the controller shall verify and activate the image in the specified slot. If the controller starts to activate the firmware, any controllers affected by the new firmware send a Firmware Activation Starting asynchronous event to the host if Firmware Activation Notices are enabled (refer to [Figure 119\)](#page-130-1).
	- a. The Firmware Commit command may also be used to activate a firmware image associated with a previously committed firmware slot.
- 3. The controller completes the Firmware Commit command. The following actions are taken in certain error scenarios:
	- a. If the firmware image is invalid, then the controller reports the appropriate error (e.g., Invalid Firmware Image).
	- b. If the firmware activation was not successful because a reset is required to activate this firmware, then the controller reports an error of Firmware Activation Requires Reset and the image is applied at the next reset.
	- c. If the firmware activation was not successful because the firmware activation time would exceed the MTFA value reported in the Identify Controller data structure, then the controller reports an error of Firmware Activation Requires Maximum Time Violation. In this case, to

activate the firmware, the Firmware Commit command needs to be re-issued and the image activated using a reset.

If a D3 cold condition occurs during the firmware activation process, the controller may resume operation with either the old or new firmware.

If the firmware is not able to be successfully loaded, then the controller shall revert to the previously active firmware image or the baseline read-only firmware image, if available, and indicate the failure as an asynchronous event with a Firmware Image Load Error.

Host software shall not update multiple firmware images simultaneously. A firmware image shall be committed to the firmware slot using Firmware Commit before downloading additional firmware images. If the controller does not receive a Firmware Commit command, then it shall delete the portion(s) of the new image in the case of a reset.

#### <span id="page-187-2"></span>**8.2 Metadata Handling**

The controller may support metadata per logical block. Metadata is additional data allocated on a per logical block basis. There is no requirement for how the host makes use of the metadata area. One of the most common usages for metadata is to convey end-to-end protection information.

The metadata may be transferred by the controller to or from the host in one of two ways. The mechanism used is selected when the namespace is formatted.

The first mechanism for transferring the metadata is as a contiguous part of the logical block that it is associated with. The metadata is transferred at the end of the associated logical block, forming an extended logical block. This mechanism is illustrated in [Figure 213.](#page-187-0) In this case, both the logical block data and logical block metadata are pointed to by the PRP1 and PRP2 pointers (or SGL Entry 1 if SGLs are used).

#### **Figure 213: Metadata – Contiguous with LBA Data, Forming Extended LBA**

<span id="page-187-0"></span>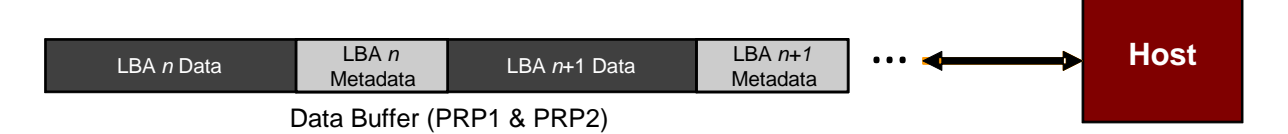

The second mechanism for transferring the metadata is as a separate buffer of data. This mechanism is illustrated i[n Figure 214.](#page-187-1) In this case, the metadata is pointed to with the Metadata Pointer, while the logical block data is pointed to by the Data Pointer. When a command uses PRPs for the metadata in the command, the metadata is required to be physically contiguous. When a command uses SGLs for the metadata in the command, the metadata is not required to be physically contiguous.

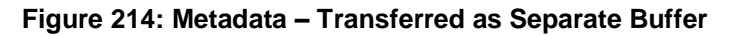

<span id="page-187-1"></span>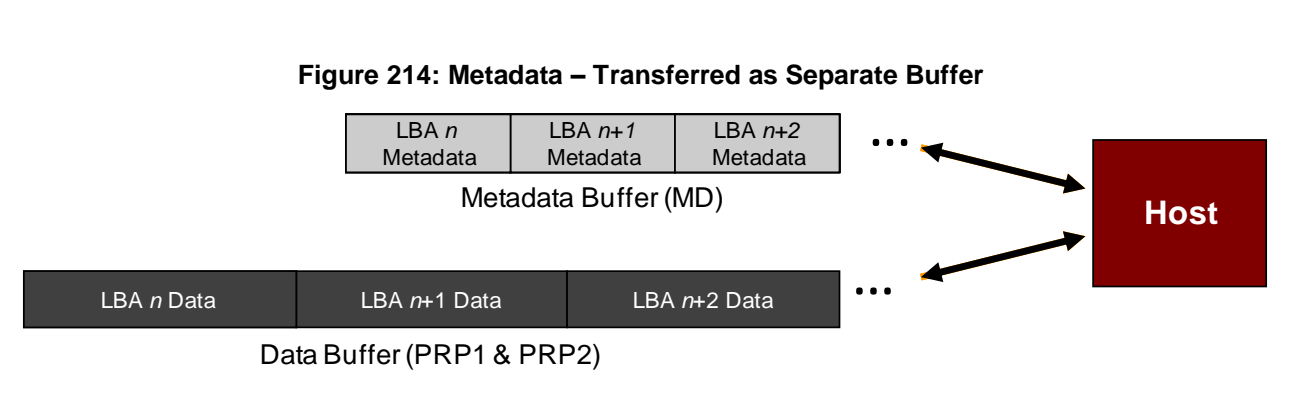

One of the transfer mechanisms shall be selected for each namespace when it is formatted; transferring a portion of metadata with one mechanism and a portion with the other mechanism is not supported.

If end-to-end data protection is used, then the Protection Information field for each logical block is contained in the metadata.

# **8.3 End-to-end Data Protection (Optional)**

To provide robust data protection from the application to the NVM media and back to the application itself, end-to-end data protection may be used. If this optional mechanism is enabled, then additional protection information (e.g. CRC) is added to the logical block that may be evaluated by the controller and/or host software to determine the integrity of the logical block. This additional protection information, if present, is either the first eight bytes of metadata or the last eight bytes of metadata, based on the format of the namespace. For metadata formats with more than eight bytes, if the protection information is contained within the first eight bytes of metadata, then the CRC does not cover any metadata bytes. For metadata formats with more than eight bytes, if the protection information is contained within the last eight bytes of metadata, then the CRC covers all metadata bytes up to but excluding these last eight bytes. As described in sectio[n 8.2,](#page-187-2) metadata and hence this protection information may be configured to be contiguous with the logical block data or stored in a separate buffer.

The most commonly used data protection mechanisms in Enterprise implementations are SCSI Protection Information, commonly known as Data Integrity Field (DIF), and the Data Integrity Extension (DIX). The primary difference between these two mechanisms is the location of the protection information. In DIF, the protection information is contiguous with the logical block data and creates an extended logical block, while in DIX, the protection information is stored in a separate buffer. The end-to-end data protection mechanism defined by this specification is functionally compatible with both DIF and DIX. DIF functionality is achieved by configuring the metadata to be contiguous with logical block data (as shown in [Figure 213\)](#page-187-0), while DIX functionality is achieved by configuring the metadata and data to be in separate buffers (as shown in [Figure](#page-187-1)  [214\)](#page-187-1).

NVM Express supports the same end-to-end protection types as DIF. The type of end-to-end data protection (Type 1, Type 2, or Type 3) is selected when a namespace is formatted and is reported in the Identify Namespace data structure.

The Protection Information format is shown in [Figure 215](#page-189-0) and is contained in the metadata associated with each logical block. The Guard field contains a CRC-16 computed over the logical block data. In addition to a CRC-16, DIX also specifies an optional IP checksum that is not supported by NVM Express. The Application Tag is an opaque data field not interpreted by the controller and that may be used to disable checking of protection information. The Reference Tag associates logical block data with an address and protects against misdirected or out-of-order logical block transfer. Like the Application Tag, the Reference Tag may also be used to disable checking of protection information.

<span id="page-189-0"></span>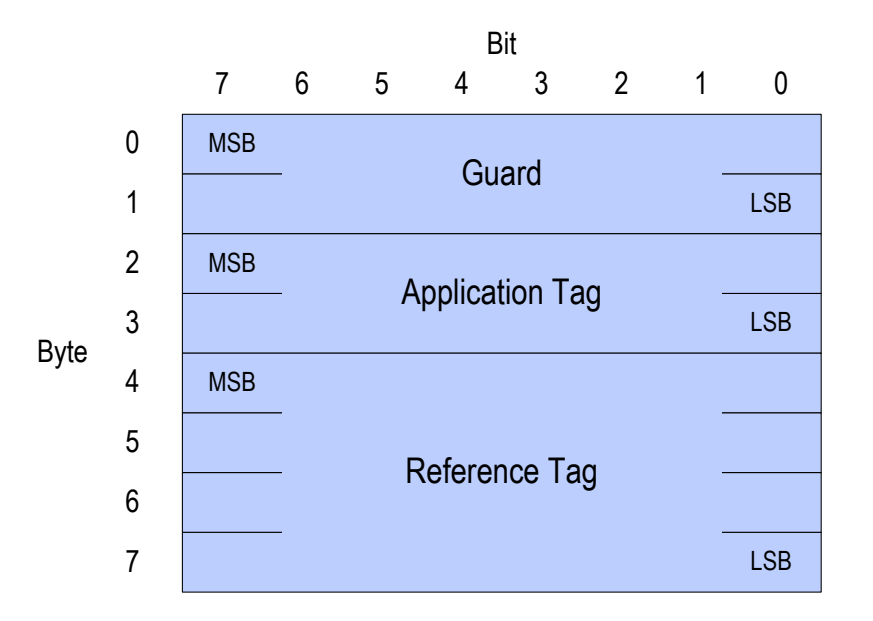

# **Figure 215: Protection Information Format**

#### **8.3.1 The PRACT Bit**

The protection information processing performed as a side effect of Read and Write commands is controlled by the Protection Information Action (PRACT) bit in the command.

#### **8.3.1.1 Protection Information and Write Commands**

[Figure 216](#page-190-0) provides some examples of the protection information processing that may occur as a side effect of a Write command.

If the namespace is not formatted with end-to-end data protection, then logical block data and metadata is transferred from the host to the NVM with no protection information related processing by the controller.

If the namespace is formatted with protection information and the PRACT bit is cleared to '0', then logical block data and metadata, which contains the protection information and may contain additional metadata, are transferred from the host buffer to NVM (i.e., the metadata field remains the same size in the NVM and the host buffer). As the logical block data and metadata passes through the controller, the protection information is checked. If a protection information check error is detected, the command completes with the status code of the error detected (i.e., End-to-end Guard Check, End-to-end Application Tag Check or End-to-end Reference Tag Check).

If the namespace is formatted with protection information and the PRACT bit is set to '1', then:

- 1. If the namespace is formatted with Metadata Size equal to 8 (refer to [Figure 93\)](#page-117-0), then the logical block data is transferred from the host buffer to the controller. As the logical block data passes through the controller, the controller generates and appends protection information to the end of the logical block data, and the logical block data and protection information are written to NVM (i.e., the metadata is not resident within the host buffer).
- 2. If the namespace is formatted with Metadata Size greater than 8, then the logical block data and the metadata are transferred from the host buffer to the controller. As the metadata passes through the controller, the controller overwrites the protection information portion of the metadata. The logical block data and metadata are written to the NVM (i.e., the metadata field remains the same size in the NVM and the host buffer). The location of the protection information within the metadata is configured when the namespace is formatted (refer to the DPS field in [Figure 92\)](#page-111-0).

<span id="page-190-0"></span>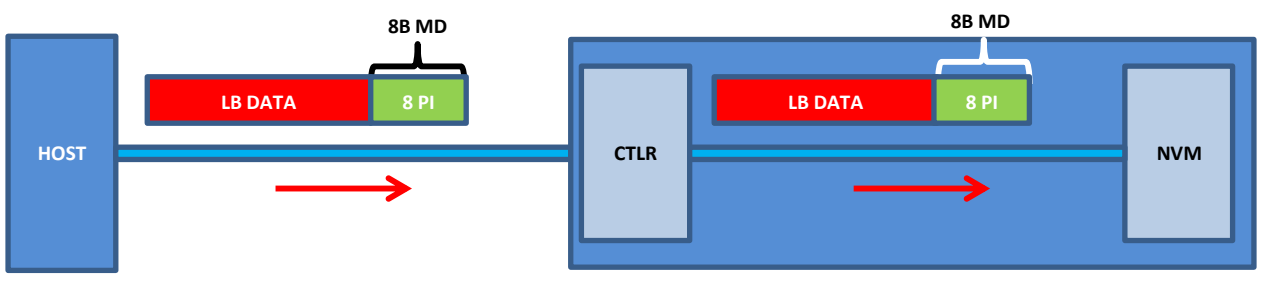

**Figure 216: Write Command Protection Information Processing**

a) MD=8, PI, PRACT=0: Metadata remains same size in NVM and host buffer

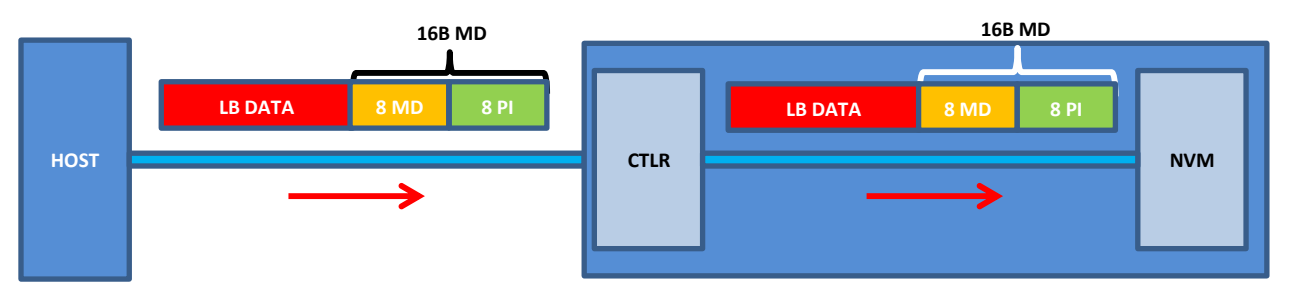

b) MD>8 (e.g., 16), PI, PRACT=0: Metadata remains same size in NVM and host buffer

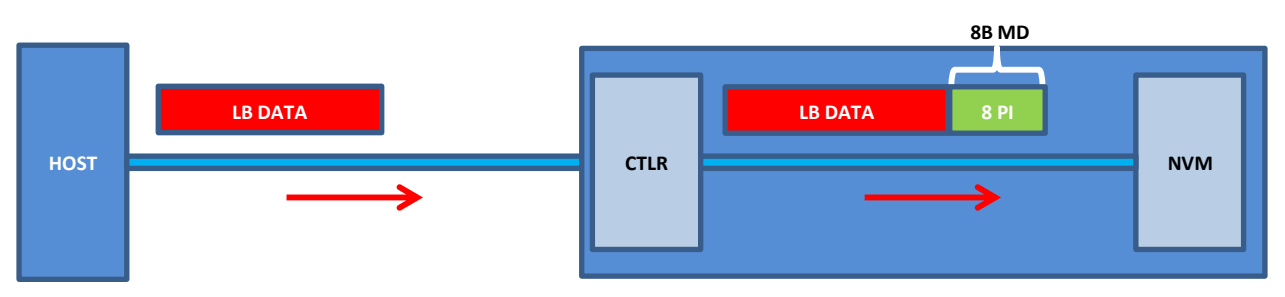

c) MD=8, PI, PRACT=1: Metadata not resident in host buffer

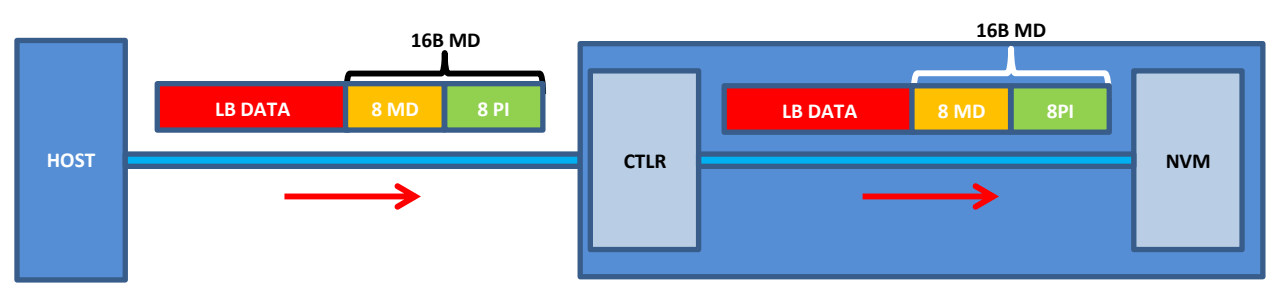

d) MD>8 (e.g., 16), PI, PRACT=1: Metadata remains same size in NVM and host buffer

NOTE: In cases (b) and (d) the Protection Information could be before or after the 8 bytes of metadata.

# **8.3.1.2 The PRACT Bit and Read Commands**

[Figure 217](#page-192-0) provides some examples of the protection information processing that may occur as a side effect of Read command processing.

If the namespace is formatted with protection information and the PRACT bit is cleared to '0', then the logical block data and metadata, which in this case contains the protection information and possibly additional host metadata, is transferred by the controller from the NVM to the host buffer (i.e., the metadata field remains the same size in the NVM and the host buffer). As the logical block data and metadata pass through the controller, the protection information within the metadata is checked. If a protection information check error is detected, the command completes with the status code of the error detected (i.e., End-toend Guard Check, End-to-end Application Tag Check or End-to-end Reference Tag Check).

If the namespace is formatted with protection information and the PRACT bit is set to '1', then:

- a) if the namespace is formatted with Metadata Size equal to 8 (refer t[o Figure 93\)](#page-117-0), the logical block data and metadata (which in this case is, by definition, the protection information), is read from the NVM by the controller. As the logical block and metadata pass through the controller, the protection information is checked. If a protection information check error is detected, the command completes with the status code of the error detected (i.e., End-to-end Guard Check, End-to-end Application Tag Check or End-to-end Reference Tag Check). After processing the protection information, the controller strips it and returns the logical block data to the host (i.e., the metadata is not resident within the host buffer);
- b) if the namespace is formatted with Metadata Size greater than 8, the logical block data and the metadata, which in this case contains the protection information and additional host formatted metadata, is read from the NVM by the controller. As the logical block and metadata pass through the controller, the protection information embedded within the metadata is checked. If a protection information check error is detected, the command completes with the status code of the error detected (i.e., End-to-end Guard Check, End-to-end Application Tag Check or End-toend Reference Tag Check). After processing the protection information, the controller passes the logical block data and metadata, with the embedded protection information unchanged, to the host (i.e., the metadata field remains the same size in the NVM as within the host buffer).

<span id="page-192-0"></span>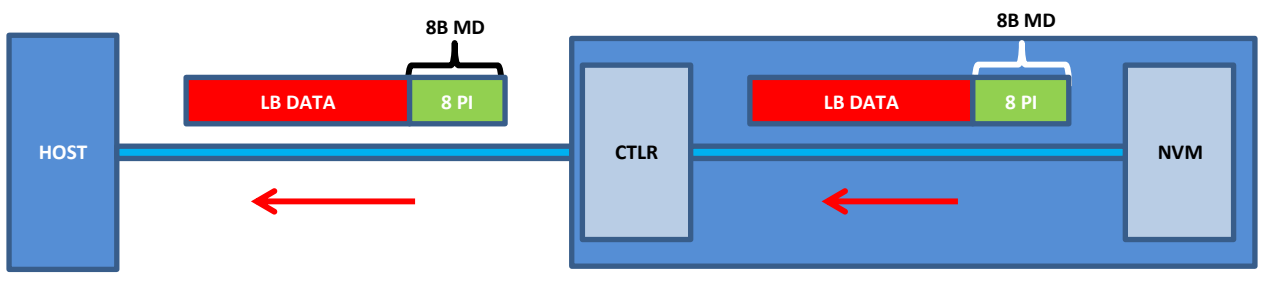

**Figure 217: Read Command Protection Information Processing**

a) MD=8, PI, PRACT=0: Metadata remains same size in NVM and host buffer

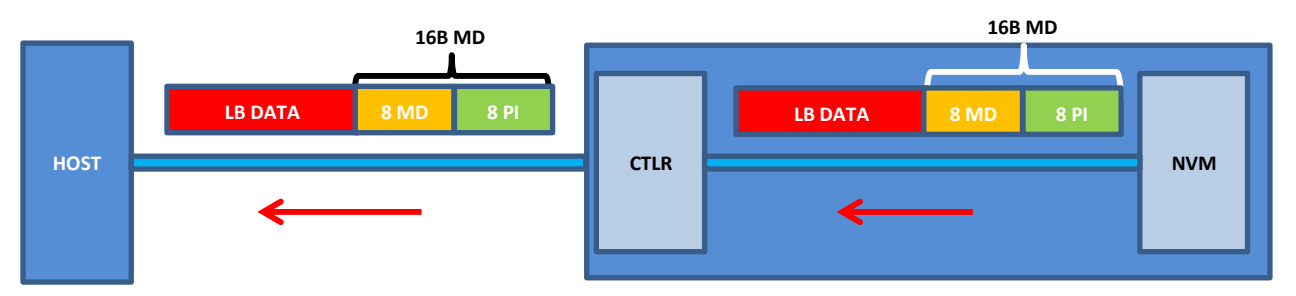

b) MD>8 (e.g., 16), PI, PRACT=0: Metadata remains same size in NVM and host buffer

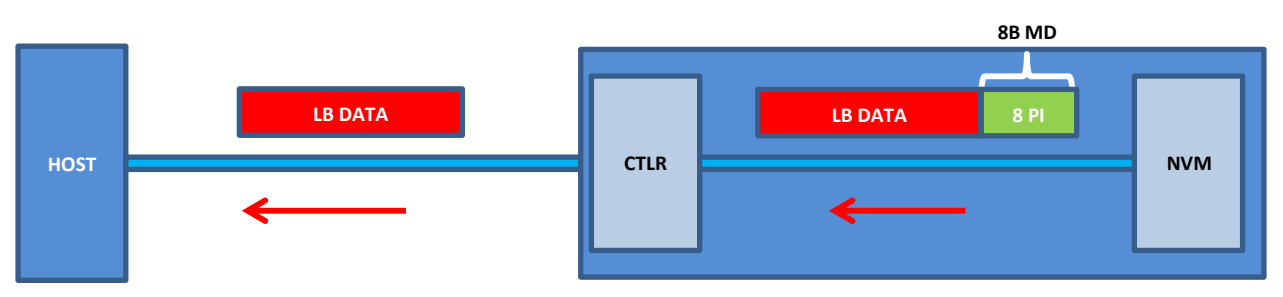

c) MD=8, PI, PRACT=1: Metadata not resident in host buffer

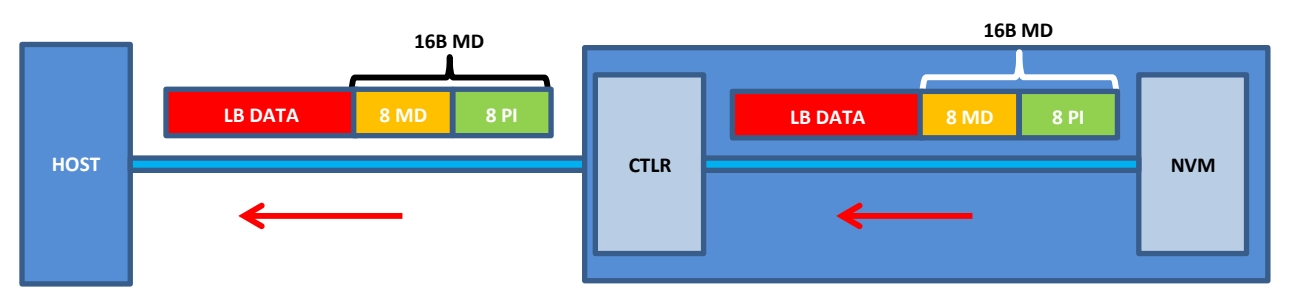

d) MD>8 (e.g., 16), PI, PRACT=1: Metadata remains same size in NVM and host buffer

NOTE: In cases (b) and (d) the PI could be before or after the 8 bytes of metadata.

# **8.3.1.3 Protection Information for Fused Operations**

Protection processing for fused operations is the same as those for the individual commands that make up the fused operation.

# **8.3.1.4 Protection Checking with the Compare command**

[Figure 218](#page-193-0) illustrates the protection information processing that may occur as a side effect of Compare command processing. Compare command processing parallels both Write and Read commands. The controller checks the protection information contained in the command and the protection information read from the NVM.

<span id="page-193-0"></span>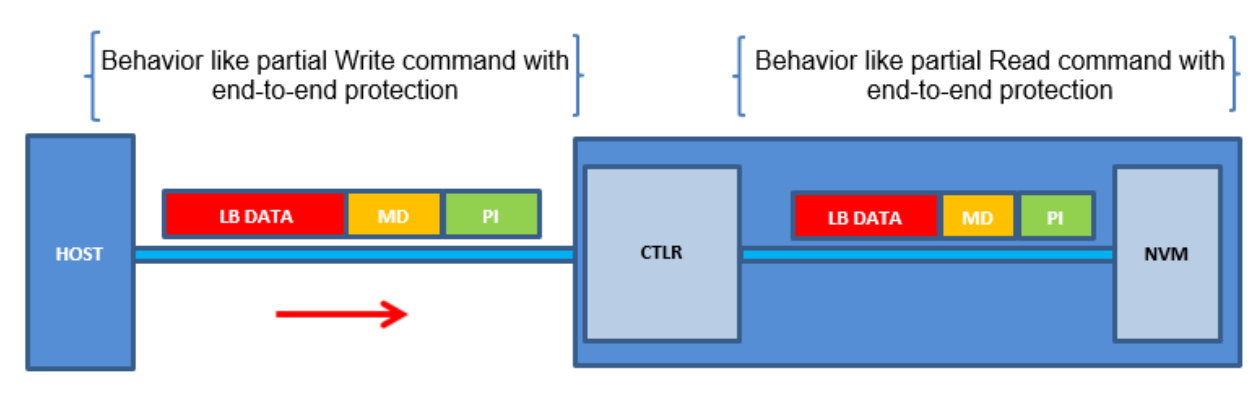

**Figure 218: Protection Information Processing for Compare**

Protection Information with PRACT bit set to '0' (i.e., pass)

#### **8.3.1.5 Control of Protection Information Checking - PRCHK**

Checking of protection information consists of the following operations performed by the controller. If bit 2 of the Protection Information Check (PRCHK) field of the command is set to '1', then the controller compares the protection information Guard field to the CRC-16 computed over the logical block data. If bit 1 of the PRCHK field is set to '1', then the controller compares unmasked bits in the protection information Application Tag field to the Logical Block Application Tag (LBAT) field in the command. A bit in the protection information Application Tag field is masked if the corresponding bit is cleared to '0' in the Logical Block Application Tag Mask (LBATM) field of the command.

For Type 1 protection, if bit 0 of the PRCHK field is set to '1', then the controller compares the protection information Reference Tag field to the computed reference tag. The value of the computed reference tag for the first LBA of the command is the value contained in the Initial Logical Block Reference Tag (ILBRT) or Expected Initial Logical Block Reference Tag (EILBRT) field in the command. If the namespace is formatted for Type 1 or Type 2 protection, the computed reference tag is incremented for each subsequent logical block. If the namespace is formatted for Type 3 protection, the reference tag for each subsequent logic block remains the same as the initial reference tag. Unlike SCSI Protection Information Type 1 protection which implicitly uses the least significant four bytes of the LBA, the controller always uses the ILBRT or EILBRT field and requires host software to initialize the ILBRT or EILBRT field to the least significant four bytes of the LBA when Type 1 protection is used. In Type 1 protection, the controller should check the ILBRT or EILBRT field; if there is any miscompare, the command completes with an error of Invalid Protection Information. If the ILBRT or EILBRT field does not match the least significant four bytes of the LBA, then the controller completes the command with an Invalid Protection Information status code.

For Type 2 protection, if bit 0 of the PRCHK field is set to '1', then the controller compares the protection information Reference Tag field from each logical block to the computed reference tag. The computed reference tag is incremented for each subsequent logical block. The value of the computed reference tag for the first LBA of the command is the value contained in the ILBRT or EILBRT field in the command. Host software may set the ILBRT and EILBRT fields to any value.

For Type 3 protection, if bit 0 of the PRCHK field is set to '1', then the command may be aborted with status Invalid Field in Command. The controller may ignore the ILBRT and EILBRT fields when Type 3 protection is used because the computed reference tag remains unchanged.

Protection checking may be disabled as a side effect of the value of the protection information Application Tag and Reference Tag fields regardless of the state of the PRCHK field in the command. If the namespace is formatted for Type 1 or Type 2 protection, then all protection information checks are disabled regardless of the state of the PRCHK field when the protection information Application Tag has a value of FFFFh. If the namespace is formatted for Type 3 protection, then all protection information checks are disabled regardless of the state of the PRCHK field when the protection information Application Tag has a value of FFFFF and the protection information Reference Tag has a value of FFFF FFFFh.

Inserted protection information consists of the computed CRC-16 in the Guard field, the LBAT field value in the Application Tag, and the computed reference tag in the Reference Tag field.

#### **8.4 Power Management**

The power management capability allows the host to manage NVM subsystem power statically or dynamically. Static power management consists of the host determining the maximum power that may be allocated to an NVM subsystem and setting the NVM Express power state to one that consumes this amount of power or less. Dynamic power management is illustrated in [Figure 219](#page-194-0) and consists of the host modifying the NVM Express power state to best satisfy changing power and performance objectives. This power management mechanism is meant to complement and not replace autonomous power management performed by a controller.

<span id="page-194-0"></span>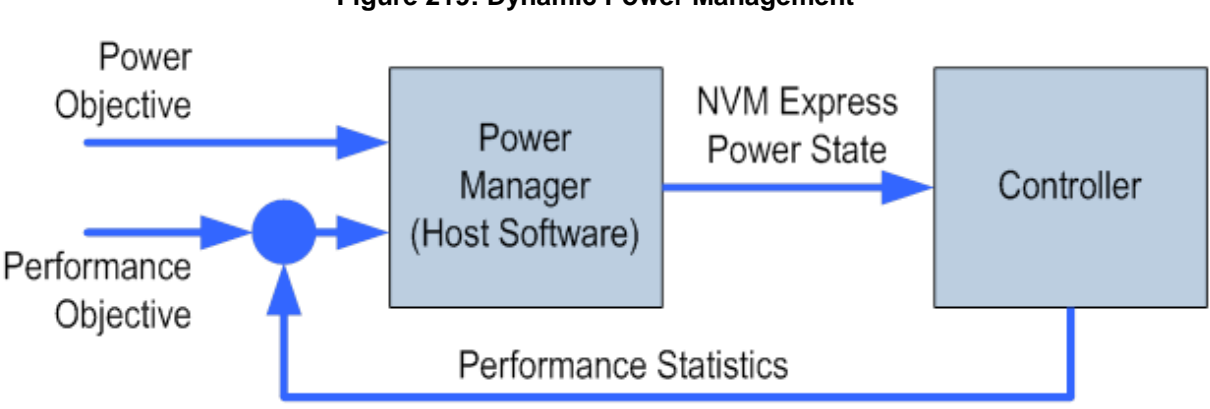

**Figure 219: Dynamic Power Management**

The number of power states implemented by a controller is returned in the Number of Power States Supported (NPSS) field in the Identify Controller data structure. A controller shall support at least one power state and may optionally support up to a total of 32 power states. Power states are contiguously numbered starting with zero such that each subsequent power state consumes less than or equal to the maximum power consumed in the previous state. Thus, power state zero indicates the maximum power that the NVM subsystem is capable of consuming.

Associated with each power state is a Power State Descriptor in the Identify Controller data structure (refer t[o Figure 91\)](#page-109-0). The descriptors for all implemented power states may be viewed as forming a table as shown in [Figure 220](#page-195-0) for a controller with seven implemented power states. Note that [Figure 220](#page-195-0) is illustrative and does not include all fields in the power state descriptor. The Maximum Power (MP) field indicates the instantaneous maximum power that may be consumed in that state. The controller may employ autonomous power management techniques to reduce power consumption below this level, but under no circumstances is power allowed to exceed this level.

<span id="page-195-0"></span>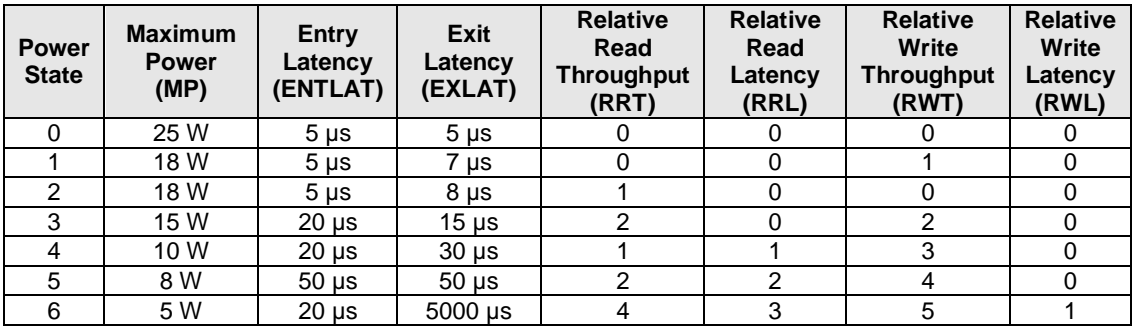

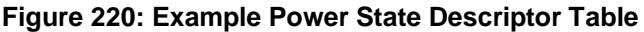

The Idle Power (IDLP) field indicates the typical power consumed by the NVM subsystem over 30 seconds in the power state when idle (i.e., there are no pending commands register accesses, nor background processes). The measurement starts after the NVM subsystem has been idle for 10 seconds.

The Active Power (ACTP) field indicates the largest average power of the NVM Subsystem over a 10 second window on a particular workload (refer to section [8.4.3\)](#page-196-0). Active Power measurement starts when the first command is submitted and ends when the last command is completed. The largest average power over a 10 second window, consumed by the NVM subsystem in that state is reported in the Active Power field. If the workload completes faster than 10 seconds, the average active power should be measured over the period of the workload. Non-operational states shall set Active Power Scale, Active Power Workload, and Active Power fields to 0h.

The host may dynamically modify the power state using the Set Features command and determine the current power state using the Get Features command. The host may directly transition between any two supported power states. The Entry Latency (ENTLAT) field in the power management descriptor indicates the maximum amount of time in microseconds that it takes to enter that power state and the Exit Latency (EXLAT) field indicates the maximum amount of time in microseconds that it takes to exit that state.

The maximum amount of time to transition between any two power states is equal to the sum of the old state's exit latency and the new state's entry latency. The host is not required to wait for a previously submitted power state transition to complete before initiating a new transition. The maximum amount of time for a sequence of power state transitions to complete is equal to the sum of transition times for each individual power state transition in the sequence.

Associated with each power state descriptor are Relative Read Throughput (RRT), Relative Write Throughput (RWT), Relative Read Latency (RRL) and Relative Write Latency (RWL) fields that provide the host with an indication of relative performance in that power state. Relative performance values provide an ordering of performance characteristics between power states. Relative performance values may repeat, may be skipped, and may be assigned in any order (i.e., increasing power states need not have increasing relative performance values).

A lower relative performance value indicates better performance (e.g., higher throughput or lower latency). For example, in [Figure 219](#page-194-0) power state 1 has higher read throughput than power state 2, and power states 0 through 3 all have the same read latency. Relative performance ordering is only with respect to a single performance characteristic. Thus, although the relative read throughput value of one power state may equal the relative write throughput value of another power state, this does not imply that the actual read and write performance of these two power states are equal.

The default NVM Express power state is implementation specific and shall correspond to a state that does not consume more power than the lowest value specified in the form factor specification used by the PCI Express SSD. The host shall never select a power state that consumes more power than the PCI Express slot power limit control value expressed by the Captured Slot Power Limit Value (CSPLV) and Captured Slot Power Limit Scale (CSPLS) fields of the PCI Express Device Capabilities (PXDCAP) register. Hosts that do not dynamically manage power should set the power state to the lowest numbered state that satisfies the PCI Express slot power limit control value.

If a controller implements the PCI Express Dynamic Power Allocation (DPA) capability and it is enabled (i.e., the Substate Control Enable bit is set), then the maximum power that may be consumed by the NVM subsystem is equal to the minimum value specified by the DPA substate or the NVM Express power state, whichever is lower

#### <span id="page-196-1"></span>**8.4.1 Non-Operational Power States**

A power state may be a non-operational power state, as indicated by Non-Operational State (NOPS) field in [Figure 91.](#page-109-0) In a non-operational power state, memory-mapped I/O (MMIO) accesses, configuration register accesses and Admin Queue commands are serviced. No I/O commands are processed by the controller while in a non-operational power state. The host should wait until there are no pending I/O commands prior to issuing a Set Features command to change the current power state of the device to a non-operational power state, and not submit new I/O commands until the Set Features command completes. Issuing an I/O command in parallel may result in the controller being in an unexpected power state.

When in a non-operational power state, regardless of whether autonomous power state transitions are enabled, the controller shall autonomously transition back to the last operational power state when an I/O Submission Queue Tail Doorbell is written.

Servicing a memory-mapped I/O (MMIO) or configuration register access may cause the controller power to exceed that advertised by the non-operational power state while the access is being serviced, however, the controller shall logically remain in the non-operational power state. Processing a command submitted to the Admin Submission Queue may also cause the controller power to exceed that advertised by the nonoperational power state while the command is processed, however, the controller shall logically remain in the current power state unless there is an explicit power state transition requested by a Set Features command with the Power Management feature identifier. When servicing a register access or an Admin command, the controller shall not exceed the maximum power advertised for the last operational power state.

#### **8.4.2 Autonomous Power State Transitions**

The controller may support autonomous power state transitions, as indicated in the Identify Controller data structure in [Figure 90.](#page-98-0) Autonomous power state transitions provide a mechanism for the host to configure the controller to automatically transition between power states on certain conditions without software intervention.

The entry condition to transition to the Idle Transition Power State is that the controller has been in idle for a continuous period of time exceeding the Idle Time Prior to Transition time specified. The controller is idle when there are no commands outstanding to any I/O Submission Queue. The power state to transition to shall be a non-operational power state (a non-operational power state may autonomously transition to another non-operational power state). If an operational power state is specified then the controller should abort the command with a status of Invalid Field in Command. Refer to section [8.4.1](#page-196-1) for more details.

#### <span id="page-196-0"></span>**8.4.3 NVM Subsystem Workloads**

The workload values described in this section may specify a workload hint in the Power Management Feature (refer to section [5.15.1.2\)](#page-124-0) to inform the NVM subsystem or indicate the conditions for the active power level.

Active power values in the power state descriptors are specified for a particular workload since they may vary based on the workload of the NVM subsystem. The workload field indicates the conditions to observe the energy values. If Active Power is indicated for a power state, a corresponding workload shall also be indicated.

<span id="page-197-0"></span>The workload values are described in [Figure 221.](#page-197-0)

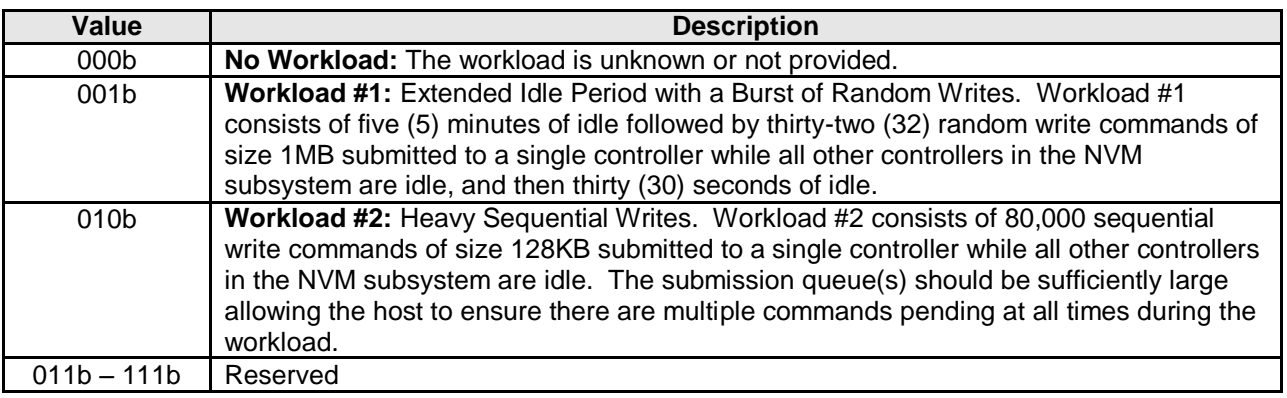

#### **Figure 221: Workload Hints**

# **8.4.4 Runtime D3 Transitions**

In Runtime D3 (RTD3) main power is removed from the controller. Auxiliary power may or may not be provided. RTD3 is used for additional power savings when the controller is expected to be idle for a period of time.

To enable host software to determine when to use RTD3, the controller reports the latency to enter RTD3 and the latency to resume from RTD3 in the Identify Controller data structure in [Figure 90.](#page-98-0) The host may use the sum of these two values to evaluate whether the expected idle period is long enough to benefit from a transition to RTD3.

The RTD3 Resume Latency is measured from the time power is applied until the controller is able to complete an I/O command. The latency reported is based on a normal shutdown with optimal controller settings preceding the RTD3 resume. The latency reported assumes that host software enables and initializes the controller and then sends a 4KB read operation.

The RTD3 Entry Latency is measured from the time CC.SHN is set to 01b by host software until CC.SHST is set to 10b by the controller. When CC.SHST is set to 10b, it is safe for host software to remove power from the controller.

#### **8.5 Single Root I/O Virtualization and Sharing (SR-IOV)**

The PCI-SIG Single Root I/O Virtualization and Sharing Specification (SR-IOV) defines extensions to PCI Express that allow multiple System Images (SI), such as virtual machines running on a hypervisor, to share PCI hardware resources. The primary benefit of SR-IOV is that it eliminates the hypervisor from participating in I/O operations which may be a significant factor limiting storage performance in some virtualized environments and allows direct SI access to PCI hardware resources.

While the details associated with implementing a controller that supports SR-IOV are outside the scope of this specification, such a controller shall implement fully compliant NVM Express Virtual Functions (VFs). This ensures that the same host software developed for non-virtualized environments is capable of running unmodified within an SI. No such requirement exists for the Physical Function (PF).

**Note:** Some settings for features specified with Set Features for a VF may be overridden by the value specified for the associated feature in the PF.

All other aspects associated with SR-IOV such as the architecture of the PF, mapping of namespaces to VFs, and sharing of namespaces between VFs are outside the scope of this specification.

## **8.6 Doorbell Stride for Software Emulation**

The doorbell stride, specified in CAP.DSTRD, may be used to separate doorbells by a number of bytes in memory space. The doorbell stride is a number of bytes equal to  $(2 \wedge (2 + CAP.DSTRD))$ . This is useful in software emulation of an NVM Express controller. In this case, a software thread is monitoring doorbell notifications. The software thread may be made more efficient by monitoring one doorbell per discrete cacheline or utilize the monitor/mwait CPU instructions. For hardware implementations of NVM Express, the expected doorbell stride value is 0h.

## **8.7 Standard Vendor Specific Command Format**

Controllers may support the standard Vendor Specific command format defined i[n Figure 12.](#page-54-0) Host storage drivers may use the Number of Dwords fields to ensure that the application is not corrupting physical memory (e.g. overflowing a data buffer). The controller indicates support of this format in the Identify Controller data structure in [Figure 90;](#page-98-0) refer to Admin Vendor Specific Command Configuration and NVM Vendor Specific Command Configuration.

#### **8.8 Reservations (Optional)**

NVM Express reservations provide capabilities that may be utilized by two or more hosts to coordinate access to a shared namespace. The protocol and manner in which these capabilities are used is outside the scope of this specification. Incorrect application of these capabilities may corrupt data and/or otherwise impair system operation.

<span id="page-198-0"></span>A reservation on a namespace restricts hosts access to that namespace. If a host submits a command to a namespace in the presence of a reservation and lacks sufficient rights, then the command is aborted by the controller with a status of Reservation Conflict. Capabilities are provided that allow recovery from a reservation on a namespace held by a failing or uncooperative host.

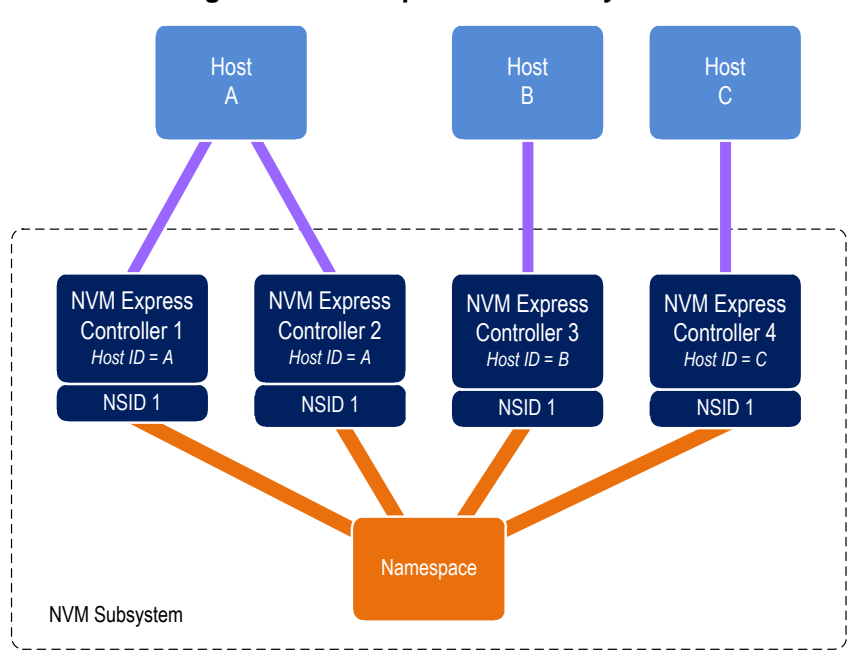

#### **Figure 222: Example Multi-Host System**

A reservation requires an association between a host and a namespace. As shown in [Figure 222,](#page-198-0) each controller in a multi-path I/O and namespace sharing environment is associated with exactly one host. While it is possible to construct systems where two or more hosts share a single controller, such usage is outside the scope of this specification.

A host may be associated with multiple controllers. In [Figure 222](#page-198-0) host A is associated with two controllers while hosts B and C are each associated with a single controller. A host registers a Host Identifier (Host Identifier) with each controller with which it is associated using a Set Features command prior to performing any operations associated with reservations. The Host Identifier allows the NVM Subsystem to identify controllers associated with the same host and preserve reservation properties across these controllers (i.e., a host issued command has the same reservation rights no matter which controller associated with the host processes the command).

Support for reservations by a namespace or controller is optional. A namespace indicates support for reservations by reporting a non-zero value in the Reservation Capabilities (RESCAP) field in the Identify Namespace data structure. A controller indicates support for reservations through the Optional NVM Command Support (ONCS) field in the Identify Controller data structure. If a host submits a command associated with reservations (i.e., Reservation Report, Reservation Register, Reservation Acquire, and Reservation Release) to a controller or a namespace that do not both support reservations, then the command is aborted by the controller with status Invalid Command Opcode.

Controllers that make up an NVM Subsystem shall all have the same support for reservations. Although strongly encouraged, namespaces that make up an NVM Subsystem are not all required to have the same support for reservations. For example, some namespaces within a single controller may support reservations while others do not, or the supported reservation types may differ among namespaces. If a controller supports reservations, then the controller shall:

- Indicate support for reservations by returning a '1' in bit 5 of the Optional NVM Command Support (ONCS) field in the Identify Controller data structure;
- Support the Reservation Report command, Reservation Register command, Reservation Acquire command, and Reservation Release command;
- Support the Reservation Notification log page;
- Support the Reservation Log Page Available asynchronous events;
- Support the Reservation Notification Mask Feature;
- Support the Host Identifier Feature: and
- Support the Reservation Persistence Feature;

If a namespace supports reservations, then the namespace shall:

- Report a non-zero value in the Reservation Capabilities (RESCAP) field in the Identify Namespace data structure.
- Support Persist Through Power Loss (PTPL) state; and
- Support sufficient resources to allow a host to successfully register a reservation key on every controller in the NVM Subsystem with access to the shared namespace (i.e., a Reservation Register command shall never fail due to lack of resources).

#### **8.8.1 Reservation Notifications**

There are three types of reservation notifications: registration preempted, reservation released, and reservation preempted. Conditions that cause a reservation notification to occur are described in the following sections. A Reservation Notification log page is created whenever an unmasked reservation notification occurs on a namespace associated with the controller (see section [5.10.1.6.1\)](#page-96-0). Reservation notifications may be masked from generating a reservation log page on a per reservation notification type and per namespace ID basis through the Reservation Notification Mask feature (see section [5.15.1.17\)](#page-135-0). A host may use the Asynchronous Event Request command to be notified of the presence of one or more available Reservation Notification log pages (see section [5.2\)](#page-74-0).

# **8.8.2 Registering**

Prior to establishing a reservation on a namespace, a host shall become a registrant of that namespace by registering a reservation key. This reservation key may be used as a means of identifying the registrant (host), authenticating the registrant, and preempting a failed or uncooperative registrant. The value of the reservation key used by a host and the method used to select its value is outside the scope of this specification.

Registering a reservation key with a namespace creates an association between a host and a namespace. A host that is a registrant of a namespace may use any controller with which it is associated (i.e., that has the same Host Identifier, refer to section [5.15.1.16\)](#page-134-0) to access that namespace as a registrant. Thus, a host need only register on a single controller in order to become a registrant of the namespace on all controllers in the NVM Subsystem that have access to the namespace and are associated with the host.

A host registers a reservation key by executing a Reservation Register command on the namespace with the Reservation Register Action (RREGA) field set to 000b (i.e., Register Reservation Key) and supplying a reservation key in the New Reservation Key (NRKEY) field.

A host that is a registrant of a namespace may register the same reservation key value multiple times with the namespace on the same or different controllers. It is an error for a host that is already a registrant of a namespace to register with the same namespace using a different registration key value (i.e., the command is aborted with status Reservation Conflict). There are no restrictions on the reservation key value used by hosts with different Host Identifiers. For example, multiple hosts may all register with the same reservation key value.

A host that is a registrant of a namespace may replace its existing reservation key by executing a Reservation Register command on the namespace with the RREGA field set to 010b (i.e., Replace Reservation Key), supplying the current reservation key in the Current Reservation Key (CRKEY) field, and the new reservation key in the NRKEY field. If the contents of the CRKEY field do not match the key currently associated with the host, then the command is aborted with a status of Reservation Conflict. A host may replace its reservation key without regard to its registration status or current reservation key value by setting the Ignore Existing Key (IEKEY) bit to '1' in the Reservation Register command. Replacing a reservation key has no effect on any reservation that may be held on the namespace.

# **8.8.3 Reservation Types**

NVM Express supports six types of reservations:

- Write Exclusive,
- Exclusive Access,
- Write Exclusive Registrants Only,
- Exclusive Access Registrants Only,
- Write Exclusive All Registrants, and
- Exclusive Access All Registrants.

<span id="page-200-0"></span>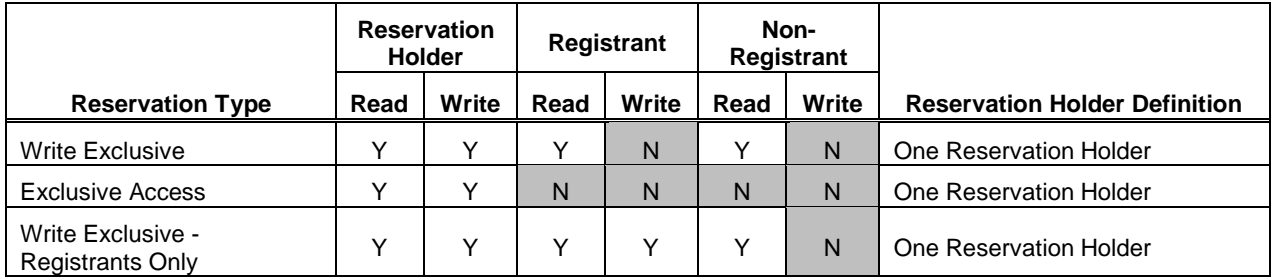

#### **Figure 223: Command Behavior in the Presence of a Reservation**

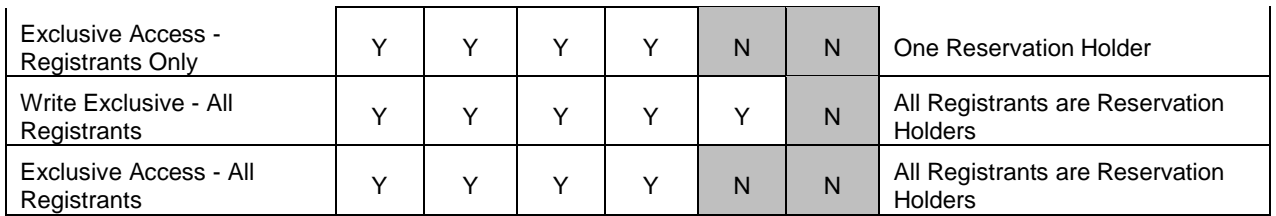

The differences between these reservation types are: the type of access that is excluded (i.e., writes or all accesses), whether registrants have the same access rights as the reservation holder, and whether registrants are also considered to be reservation holders. These differences are summarized in [Figure 223](#page-200-0) and the specific behavior for each NVM Express command is shown in [Figure 224.](#page-201-0)

Reservations and registrations persist across all Controller Level Resets and all NVM Subsystem Resets except reset due to power loss. A reservation may be optionally configured to be retained across a reset due to power loss using the Persist Through Power Loss State (PTPLS). A Persist Through Power Loss State (PTPLS) is associated with each namespace that supports reservations and may be modified as a side effect of a Reservation Register command or a Set Features command.

<span id="page-201-0"></span>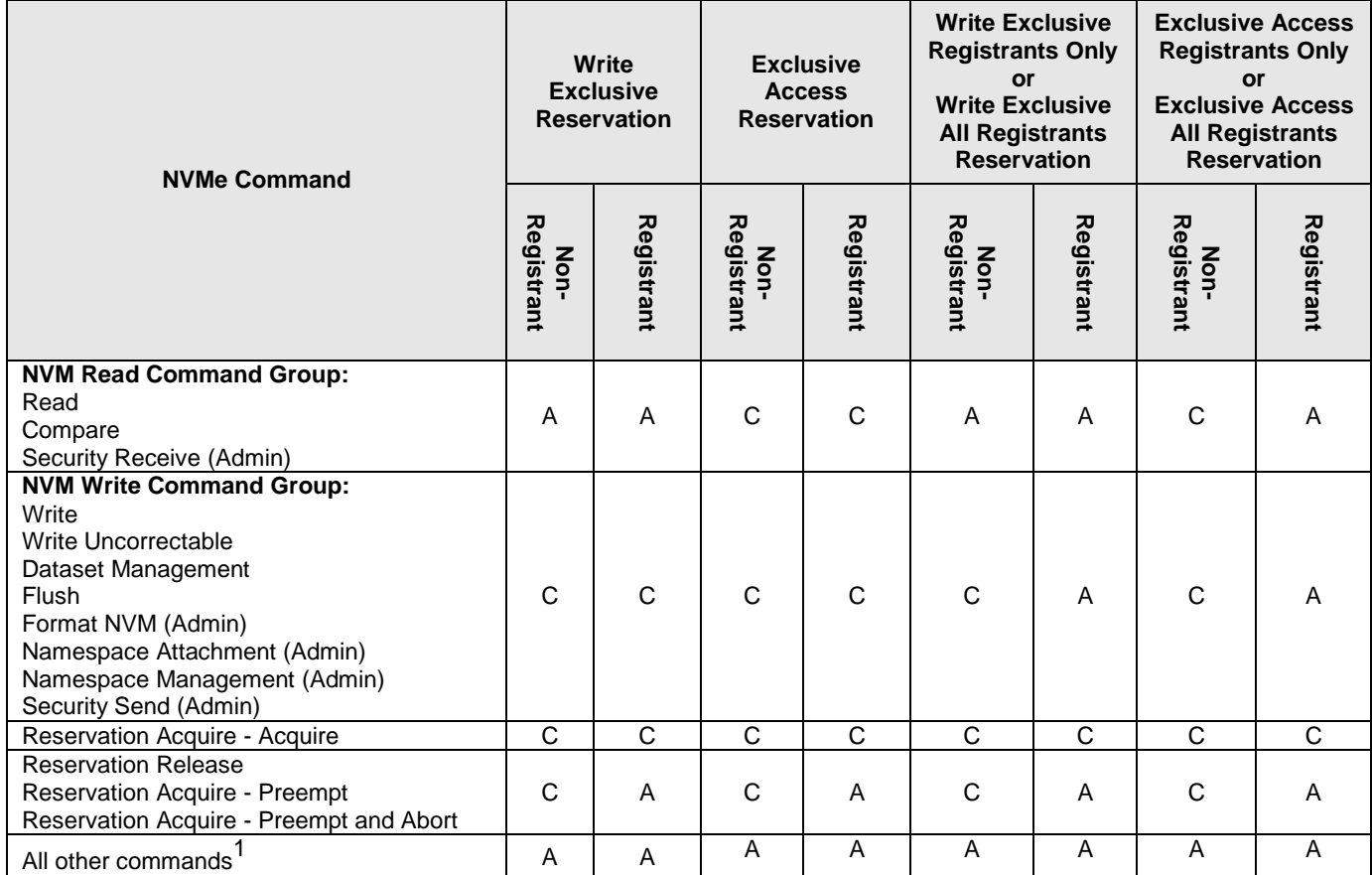

# **Figure 224: Command Behavior in the Presence of a Reservation**

Key:

A definition: A=Allowed, command processed normally by the controller C definition: C=Conflict, command aborted by the controller with status Reservation Conflict

Notes:

1. The behavior of a vendor specific command is vendor specific.

# **8.8.4 Unregistering**

A host that is a registrant of a namespace may unregister with the namespace by executing a Reservation Register command on the namespace with the RREGA field set to 001b (i.e., Unregister Reservation Key) and supplying its current reservation key in the CRKEY field. If the contents of the CRKEY field do not match the key currently associated with the host, then the command is aborted with a status of Reservation Conflict. If the host is not a registrant, then the command is aborted with a status of Reservation Conflict.

Successful completion of an unregister operation causes the host to no longer be a registrant of that namespace. A host may unregister without regard to its current reservation key value by setting the IEKEY bit to '1' in the Reservation Register command.

Unregistering by a host may cause a reservation held by the host to be released. If a host is the last remaining reservation holder (i.e., the reservation type is Write Exclusive - All Registrants or Exclusive Access - All Registrants) or is the only reservation holder, then the reservation is released when the host unregisters.

If a reservation is released and the type of the released reservation was Write Exclusive - Registrants Only or Exclusive Access - Registrants Only, then a reservation released notification occurs on all controllers associated with a registered host other than the host that issued the Reservation Register command.

# **8.8.5 Acquiring a Reservation**

In order for a host to obtain a reservation on a namespace, it shall be a registrant of that namespace. A registrant obtains a reservation by executing a Reservation Acquire command, setting the Reservation Acquire Action (RACQA) field to 000b (Acquire), and supplying the current reservation key associated with the host in the Current Reservation Key (CRKEY) field. The CRKEY value shall match that used by the registrant to register with the namespace. If the key value does not match, then the command is aborted with status Reservation Conflict. If the host is not a registrant, then the command is aborted with a status of Reservation Conflict. A host may acquire a reservation without regard to its current reservation key value by setting the Ignore Existing Key (IEKEY) bit to '1' in the command.

Only one reservation is allowed at a time on a namespace. If a registrant attempts to obtain a reservation on a namespace that already has a reservation holder, then the command is aborted with status Reservation Conflict. If a reservation holder attempts to obtain a reservation of a different type on a namespace for which it already is the reservation holder, then the command is aborted with status Reservation Conflict. It is not an error if a reservation holder attempts to obtain a reservation of the same type on a namespace for which it already is the reservation holder. A reservation holder may preempt a reservation to change the reservation type.

# **8.8.6 Releasing a Reservation**

Only a reservation holder may release in an orderly manner a reservation held on a namespace. A host releases a reservation by executing a Reservation Release command, setting the Reservation Release Action (RRELA) field to 000b (i.e., Release), setting the Reservation Type (RTYPE) field to the type of reservation being released, and supplying the current reservation key associated with the host in the Current Reservation Key (CRKEY) field. The CRKEY value shall match that used by the host to register with the namespace. If the key value doesn't match, then the command is aborted with status Reservation Conflict. A host may release a reservation without regard to its current reservation key value by setting the

Ignore Existing Key (IEKEY) bit to '1' in the command. If the RTYPE field does not match the type of the current reservation, then the command completes with status Invalid Field in Command.

An attempt by a registrant to release a reservation using the Reservation Release command in the absence of a reservation held on the namespace or when the host is not the reservation holder shall cause the command to complete successfully, but shall have no effect on the controller or namespace.

When a reservation is released as a result of actions described in this section and the reservation type is not Write Exclusive or Exclusive Access, a reservation released notification occurs on all controllers in the NVM Subsystem hosts that are registrants except the host that issued the Reservation Release command.

#### **8.8.7 Preempting a Reservation or Registration**

A host that is a registrant may preempt a reservation and/or registration by executing a Reservation Acquire command, setting the Reservation Acquire Action (RACQA) field to 001b (Preempt), and supplying the current reservation key associated with the host in the Current Reservation Key (CRKEY) field. A host that is a registrant may preempt without regard to its current reservation key value by setting the Ignore Existing Key (IEKEY) bit to '1' in the Reservation Register command. The preempt actions that occur are dependent on the type of reservation held on the namespace, if any, and the value of the Preempt Reservation Key (PRKEY) field in the command. If the host is not a registrant, then the command is aborted with a status of Reservation Conflict. The remainder of this section assumes that the host is a registrant.

If the existing reservation type is not Write Exclusive - All Registrants and not Exclusive Access - All Registrants, then the actions performed by the command depend on the value of the PRKEY field as follows. If the PRKEY field value matches the reservation key of the current reservation holder, then the following occur as an atomic operation: the reservation holder is unregistered, the reservation is released, and a new reservation is created of the type specified by the Reservation Type (RTYPE) field in the command for the host as the reservation key holder. If the PRKEY field value does not match that of the current reservation holder and is not equal to zero, then registrants whose reservation key matches the value of the PRKEY field are unregistered. If the PRKEY field value does not match that of the current reservation holder and is equal to zero, then the command is aborted with status Invalid Field in Command.

If the existing reservation type is Write Exclusive - All Registrants or Exclusive Access - All Registrants, then the actions performed by the command depend on the value of the PRKEY field as follows. If the PRKEY field value is zero, then the following occurs as an atomic operation: all registrants other than the host that issued the command are unregistered, the reservation is released, and a new reservation is created for the host of the type specified by the Reservation Type (RTYPE) field in the command. If the PRKEY value is non-zero, then registrants whose reservation key matches the value of the PRKEY field are unregistered. If the PRKEY value is non-zero and there are no registrants whose reservation key matches the value of the CRKEY field, the controller should return an error of Reservation Conflict.

If there is no reservation held on the namespace, then execution of the command causes registrants whose reservation key match the value of the PRKEY field to be unregistered.

A reservation holder may preempt itself using the above mechanism. When a host preempts itself the following occurs as an atomic operation: registration of the host is maintained, the reservation is released, and a new reservation is created for the host of the type specified by the RTYPE field.

A host may abort commands as a side effect of preempting a reservation by executing a Reservation Acquire command and setting the RACQA field to 010b (Preempt and Abort). The behavior of such a command is exactly the same as that described above with the RACQA field set to 001b (Preempt), except that commands that target the namespace are aborted by controllers associated with hosts whose reservation or registration is preempted. As with the Abort Admin command, abort as a side effect of preempting a reservation is best effort; the commands to abort may have already completed, currently be in execution, or may be deeply queued.

When a registrant is unregistered as a result of actions described in this section, then a registration preempted notification occurs on all controllers associated with a host that was unregistered other than the host that issued the Reservation Acquire command.

When the type of reservation held on a namespace changes as a result of actions described in this section, then a reservation released notification occurs on all controllers associated with hosts that remain registrants of the namespace except the host that issued the Reservation Acquire command.

## **8.8.8 Clearing a Reservation**

A host that is a registrant may clear a reservation (i.e., force the release of a reservation held on the namespace and unregister all registrants) by executing a Reservation Release command, setting the Reservation Release Action (RRELA) field to 001b (i.e., Clear), and supplying the current reservation key associated with the host in the Current reservation Key (CRKEY) field. The CRKEY value shall match that used by the host to register with the namespace. If the value does not match, then the command is aborted with status Reservation Conflict. A host may clear a reservation without regard to its current reservation key value by setting the Ignore Existing Key (IEKEY) bit to '1' in the command. If the host is not a registrant, then the command is aborted with a status of Reservation Conflict. When a reservation is cleared the following occur as an atomic operation: any reservation held on the namespace is released, and all registrants are unregistered from the namespace.

When a reservation is released as a result of actions described in this section, then a reservation preempted notification occurs on all controllers in the NVM Subsystem that are associated with hosts registered with the namespace except the host that issued the Reservation Release command.

#### **8.8.9 Reporting Reservation Status**

A host may determine the current reservation status associated with a namespace by executing a Reservation Report command.

#### **8.9 Host Memory Buffer (Optional)**

The Host Memory Buffer feature allows the controller to utilize an assigned portion of host memory exclusively. The use of the host memory resources is vendor specific. Host software may not be able to provide any or a limited amount of the host memory resources requested by the controller. The controller shall function properly without host memory resources. Refer to section [5.15.1.13.](#page-131-0)

During initialization, host software may provide a descriptor list that describes a set of host memory address ranges for exclusive use by the controller. The host memory resources assigned are for the exclusive use of the controller (host software should not modify the ranges) until host software requests that the controller release the ranges and the controller completes the Set Features command. The controller is responsible for initializing the host memory resources. Host software should request that the controller release the assigned ranges prior to a shutdown event, a Runtime D3 event, or any other event that requires host software to reclaim the assigned ranges. After the controller acknowledges that it is no longer using the ranges, host software may reclaim the host memory resources. In the case of Runtime D3, host software should provide the host memory resources to the controller again and inform the controller that the ranges were in use prior to the RTD3 event and have not been modified.

The host memory resources are not persistent in the controller across a reset event. Host software should provide the previously allocated host memory resources to the controller after the reset completes. If host software is providing previously allocated host memory resources (with the same contents) to the controller, the Memory Return bit is set to '1' in the Set Features command.

The controller shall ensure that there is no data loss or data corruption in the event of a surprise removal while the Host Memory Buffer feature is being utilized.

#### **8.10 Replay Protected Memory Block (Optional)**

The Replay Protected Memory Block (RPMB) provides a means for the system to store data to a specific memory area in an authenticated and replay protected manner. This is provided by first programming

authentication key information to the controller that is used as a shared secret. The system is not authenticated in this phase, therefore the authentication key programming should be done in a secure environment (e.g., as part of the manufacturing process). The authentication key is utilized to sign the read and write accesses made to the replay protected memory area with a Message Authentication Code (MAC). Use of random number (nonce) generation and a write count register provide additional protection against replay of messages where messages could be recorded and played back later by an attacker.

The controller may support multiple RPMB targets. RPMB targets are not contained within a namespace. Security Send and Security Receive commands for RPMB do not use the namespace ID field; NSID shall be cleared to 0h. Each RPMB target operates independently – there may be requests outstanding to multiple RPMB targets at once (where the requests may be interleaved between RPMB targets). In order to guarantee ordering the host should issue and wait for completion for one Security Send or Security Receive command at a time. Each RPMB target requires individual authentication and key programming. Each RPMB target may have its own unique Authentication Key.

The message types defined in [Figure 225](#page-206-0) are used by the host to communicate with an RPMB target. Request Message Types are sent from the host to the controller. Response Message Types are sent to the host from the controller.

<span id="page-206-0"></span>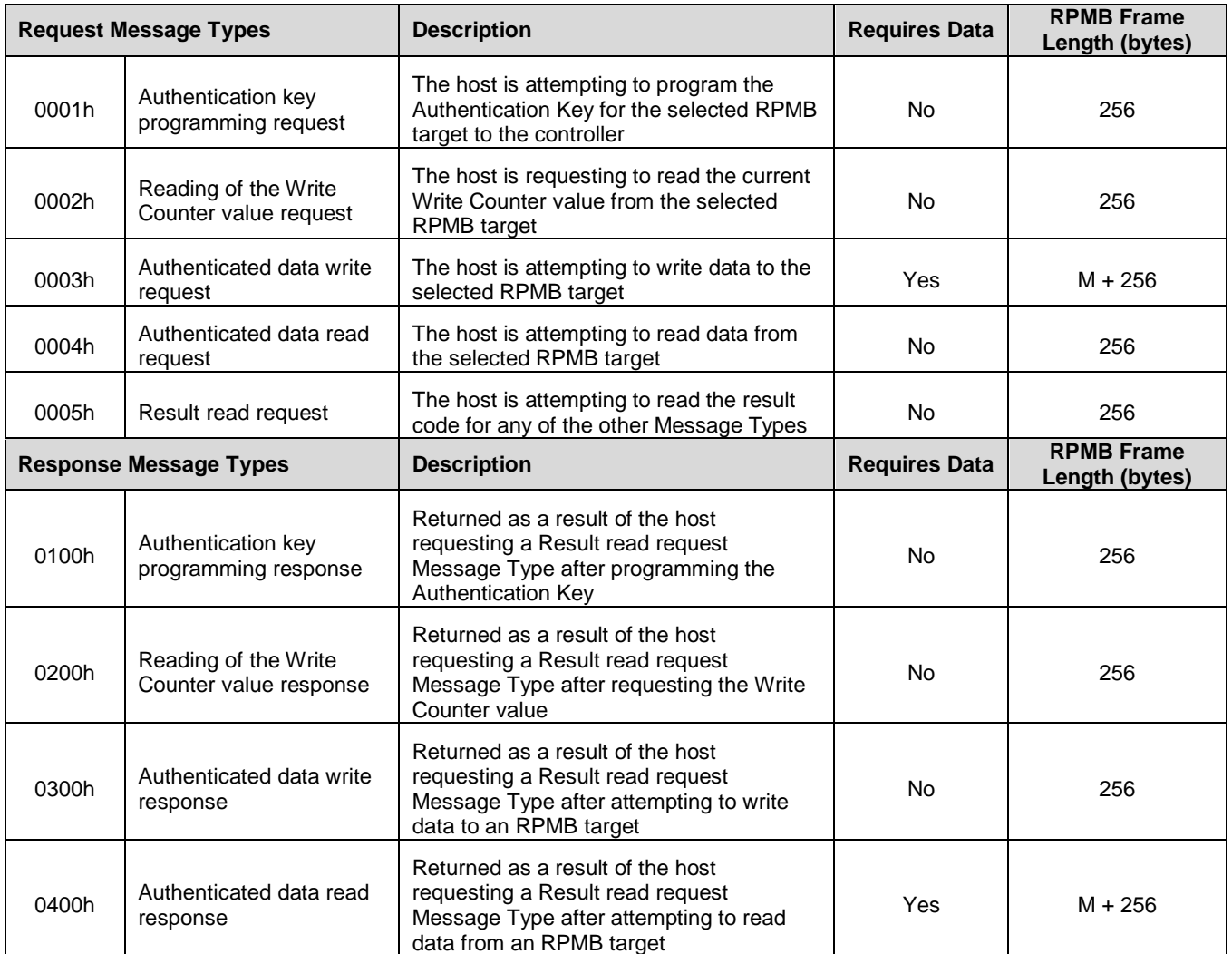

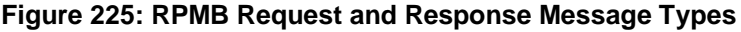

<span id="page-207-0"></span>The operation result defined in [Figure 226](#page-207-0) indicates whether an RPMB request was successful or not.

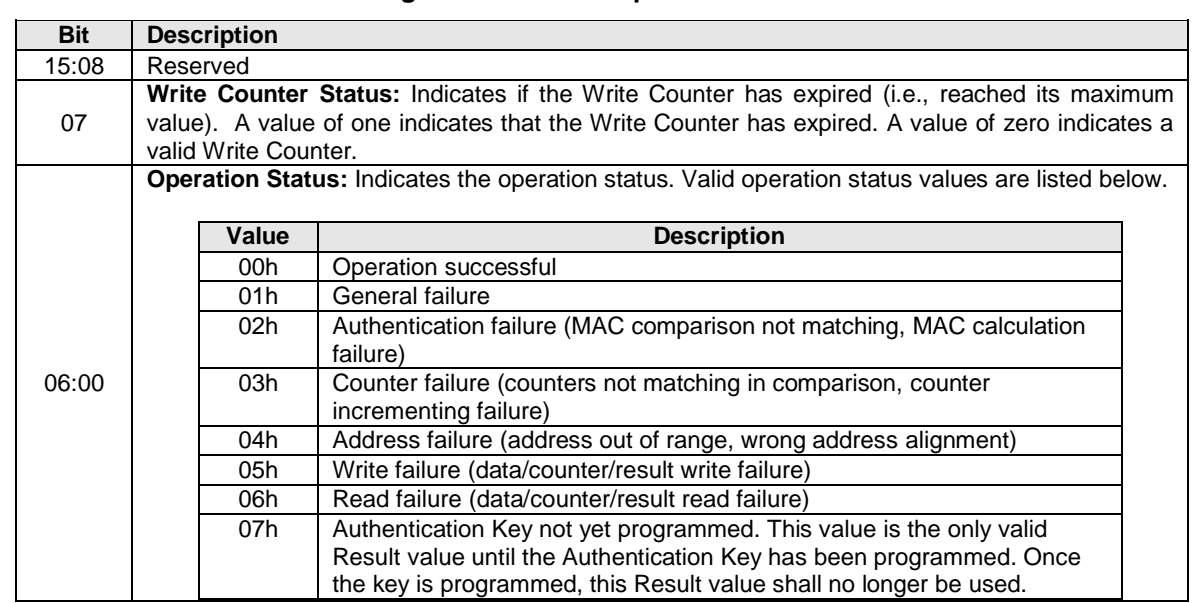

# **Figure 226: RPMB Operation Result**

[Figure 227](#page-207-1) defines the non-volatile contents stored within the controller for each RPMB target.

# **Figure 227: RPMB Contents**

<span id="page-207-1"></span>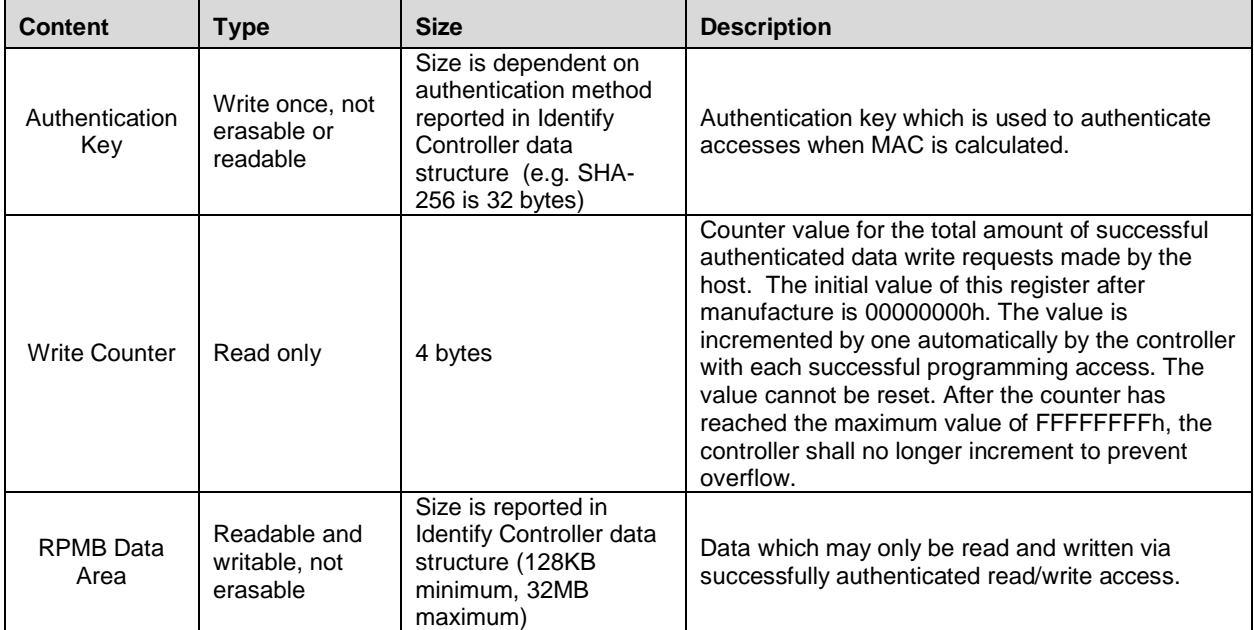

Each RPMB Data Frame is 256 bytes in size plus the size of the Data field, and is organized as shown in [Figure 228.](#page-208-0) RPMB uses a sector size of 512 bytes. The RPMB sector size is independent and not related to the logical block size used for the namespace(s).

<span id="page-208-0"></span>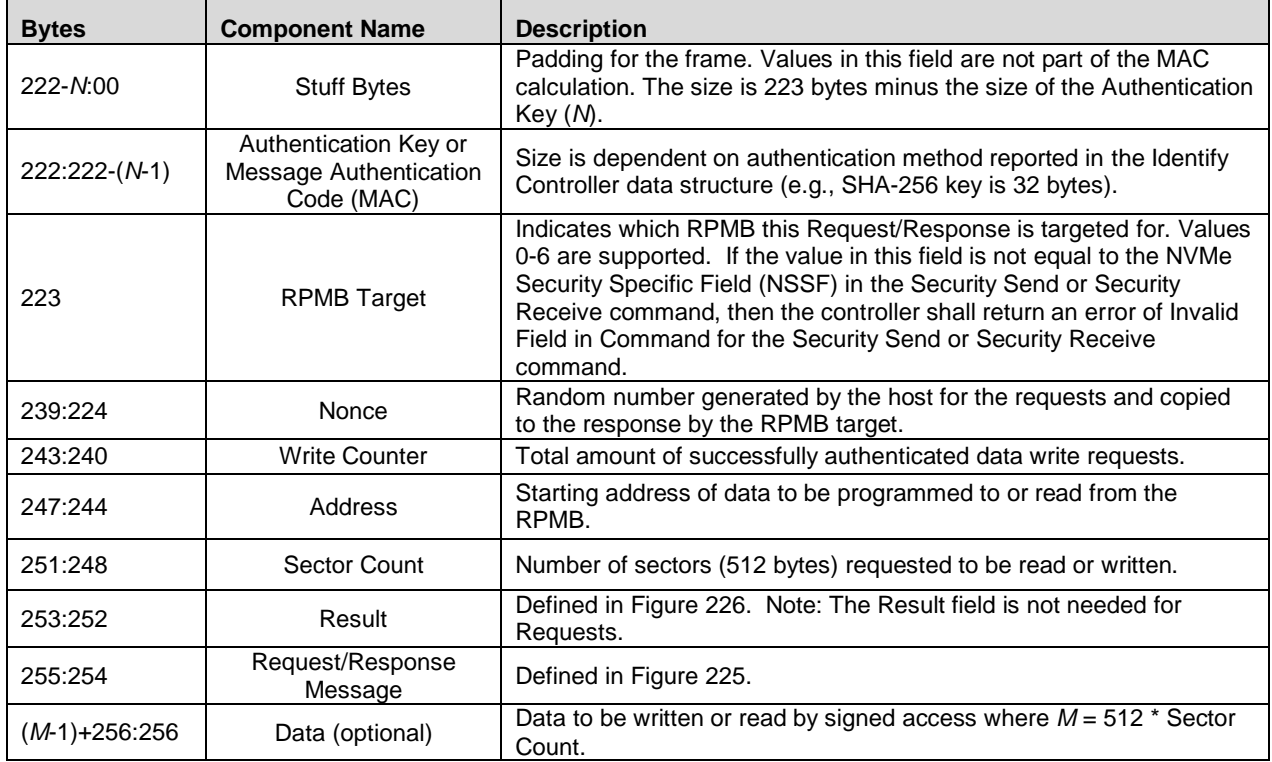

# **Figure 228: RPMB Data Frame**

Security Send and Security Receive commands are used to encapsulate and deliver data packets of any security protocol between the host and controller without interpreting, dis-assembling or re-assembling the data packets for delivery. Security Send and Security Receive commands used for RPMB access are populated with the RPMB Data Frame(s) defined in [Figure 228.](#page-208-0) The controller shall not return successful completion of a Security Send or Security Receive command for RPMB access until the requested RPMB Request/Response Message Type indicated is completed. The Security Protocol used for RPMB is defined in section [5.17.3.](#page-139-0)

# <span id="page-208-1"></span>**8.10.1 Authentication Method**

A controller supports one Authentication Method as indicated in the Identify Controller data structure.

If the Authentication Method supported is HMAC SHA-256 then the message authentication code (MAC) is calculated using HMAC SHA-256 as defined in [HMAC-SHA]. The key used to generate a MAC using HMAC SHA-256 is the 256-bit Authentication Key stored in the controller for the selected RPMB target. The HMAC SHA-256 calculation takes as input a key and a message. Input to the MAC calculation is the concatenation of the fields in the RPMB Data Frame (request or response) excluding stuff bytes and the MAC itself – i.e., bytes [223:255] and Data of the frame in that order.

## **8.10.2 RPMB Operations**

The host sends a Request Message Type to the controller to request an operation by the controller or to deliver data to be written into the RPMB memory block. To deliver a Request Message Type, the host uses the Security Send command. If the data to be delivered to the controller is more than reported in Identify Controller data structure, the host sends multiple Security Send commands to transfer the entire data.

The host sends a Response Message Type to the controller to read the result of a previous operation request, to read the Write Counter, or to read data from the RPMB memory block. To deliver a Response Message Type, the host uses the Security Receive command. If the data to be read from the controller is more than reported in Identify Controller data structure, the host sends multiple Security Receive commands to transfer the entire data.

#### **8.10.2.1 Authentication Key Programming**

Authentication Key programming is initiated by a Security Send command to program the Authentication Key to the specified RPMB target, followed by a subsequent Security Send command to request the result, and lastly, the host issues a Security Receive command to retrieve the result.

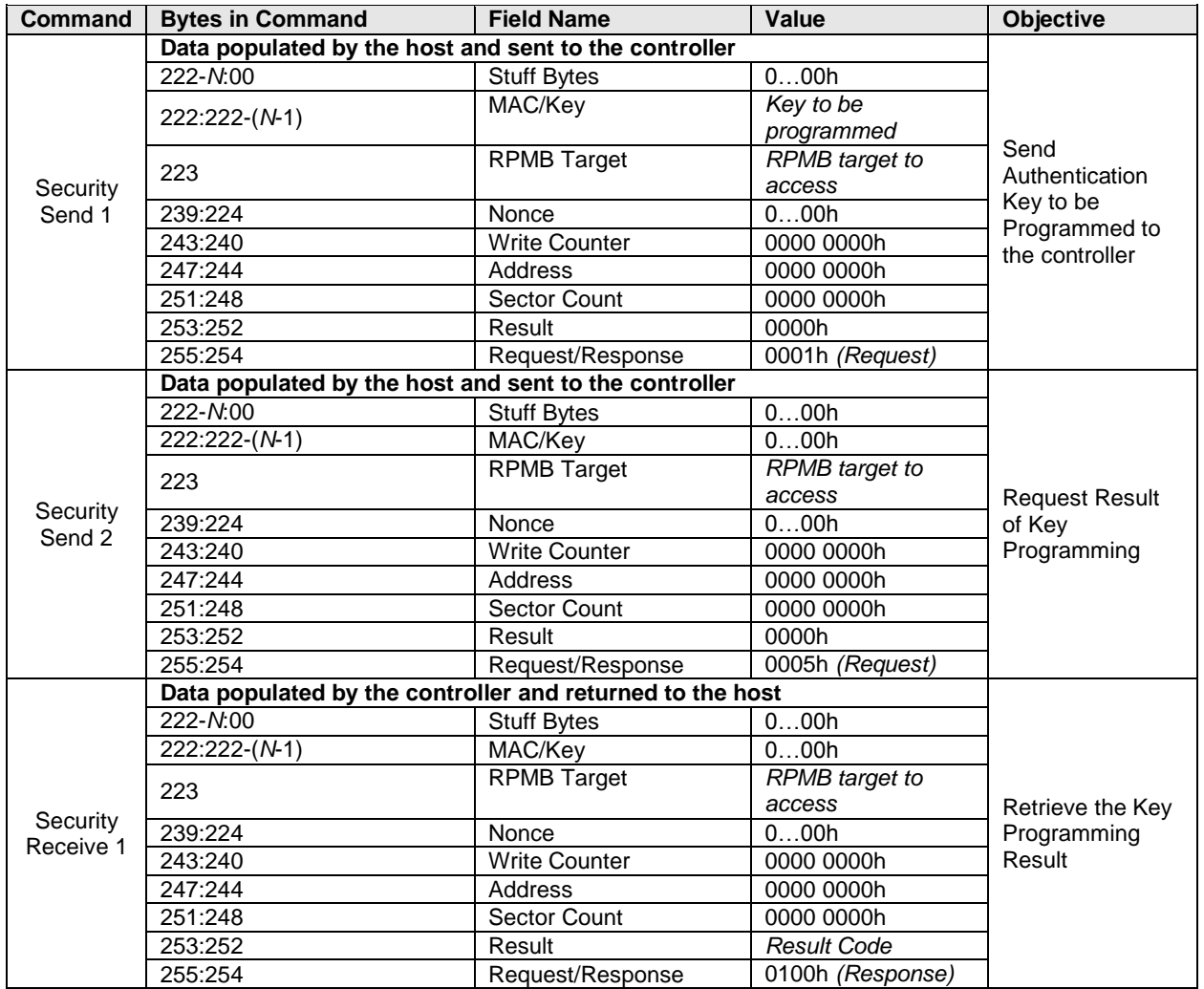

#### **Figure 229: RPMB – Authentication Key Data Flow**

# **8.10.2.2 Read Write Counter Value**

The Read Write Counter Value sequence is initiated by a Security Send command to request the Write Counter value, followed by a Security Receive command to retrieve the Write Counter result.

| Command               | <b>Bytes in Command</b>                                   | <b>Field Name</b>    | Value                 | <b>Objective</b>                                |
|-----------------------|-----------------------------------------------------------|----------------------|-----------------------|-------------------------------------------------|
|                       | Data populated by the host and sent to the controller     |                      |                       |                                                 |
| Security<br>Send 1    | 222-N:00                                                  | <b>Stuff Bytes</b>   | 000h                  |                                                 |
|                       | 222:222-(N-1)                                             | MAC/Key              | 000h                  |                                                 |
|                       | 223                                                       | <b>RPMB Target</b>   | <b>RPMB</b> target to | <b>Request Write</b>                            |
|                       |                                                           |                      | access                |                                                 |
|                       | 239:224                                                   | Nonce                | Nonce generated by    |                                                 |
|                       |                                                           |                      | the host              | <b>Counter Read</b>                             |
|                       | 243:240                                                   | <b>Write Counter</b> | 0000 0000h            |                                                 |
|                       | 247:244                                                   | Address              | 0000 0000h            |                                                 |
|                       | 251:248                                                   | Sector Count         | 0000 0000h            |                                                 |
|                       | 253:252                                                   | Result               | 0000h                 |                                                 |
|                       | 255:254                                                   | Request/Response     | 0002h (Request)       |                                                 |
|                       | Data populated by the controller and returned to the host |                      |                       |                                                 |
|                       | 222-N:00                                                  | <b>Stuff Bytes</b>   | 000h                  | Retrieve Write<br><b>Counter Read</b><br>Result |
|                       | 222:222-(N-1)                                             | MAC/Key              | MAC generated by      |                                                 |
|                       |                                                           |                      | the controller        |                                                 |
|                       | 223                                                       | <b>RPMB Target</b>   | <b>RPMB</b> target    |                                                 |
| Security<br>Receive 1 |                                                           |                      | response was sent     |                                                 |
|                       |                                                           |                      | from                  |                                                 |
|                       | 239:224                                                   | Nonce                | Copy of the Nonce     |                                                 |
|                       |                                                           |                      | generated by the      |                                                 |
|                       |                                                           |                      | host                  |                                                 |
|                       | 243:240                                                   | <b>Write Counter</b> | <b>Current Write</b>  |                                                 |
|                       |                                                           |                      | Counter value         |                                                 |
|                       | 247:244                                                   | Address              | 0000 0000h            |                                                 |
|                       | 251:248                                                   | <b>Sector Count</b>  | 0000 0000h            |                                                 |
|                       | 253:252                                                   | Result               | <b>Result Code</b>    |                                                 |
|                       | 255:254                                                   | Request/Response     | 0200h (Response)      |                                                 |

**Figure 230: RPMB – Read Write Counter Value Flow**

# **8.10.2.3 Authenticated Data Write**

The Authenticated Data Write is initiated by a Security Send command. The RPMB Data Frame delivered from the host to the controller includes the Request Message Type = 0003h, Block Count, Address, Write Counter, Data and MAC.

When the controller receives this RPMB Data Frame, it first checks whether the Write Counter has expired. If the Write Counter has expired then the controller sets the result to 0085h (write failure, write counter expired) and no data is written to the RPMB data area.

After checking the Write Counter is not expired, the Address is checked. If there is an error in the Address (e.g., out of range) then the result is set to 0004h (address failure) and no data is written to the RPMB data area.

After checking the Address is valid, the controller calculates the MAC (refer to section [8.10.1\)](#page-208-1) and compares this with the MAC in the request. If the MAC in the request and the calculated MAC are different, then the controller sets the result to 0002h (authentication failure) and no data is written to the RPMB data area.

If the MAC in the request and the calculated MAC are equal then the controller compares the Write Counter in the request with the Write Counter stored in the controller. If the counters are different then the controller sets the result to 03h (counter failure) and no data is written to the RPMB data area.

If the MAC and Write Counter comparisons are successful then the write request is authenticated. The Data from the request is written to the Address indicated in the request and the Write Counter is incremented by one.

If the write fails then the returned result is 0005h (write failure). If another error occurs during the write procedure then the returned result is 0001h (general failure).

The controller returns a successful completion for the Security Send command when the Authenticated Data Write operation is completed regardless of whether the Authenticated Data Write was successful or not.

The success of programming the data should be checked by the host by reading the result register of the RPMB.

- 1) The host initiates the Authenticated Data Write verification process by issuing a Security Send command with delivery of a RPMB data frame containing the Request Message Type = 0005h.
- 2) The controller returns a successful completion of the Security Send command when the verification result is ready for retrieval.
- 3) The host should then retrieve the verification result by issuing a Security Receive command.
- 4) The controller returns a successful completion of the Security Receive command and returns the RPMB data frame containing the Response Message Type = 0300h, the incremented counter value, the data address, the MAC and result of the data programming operation.

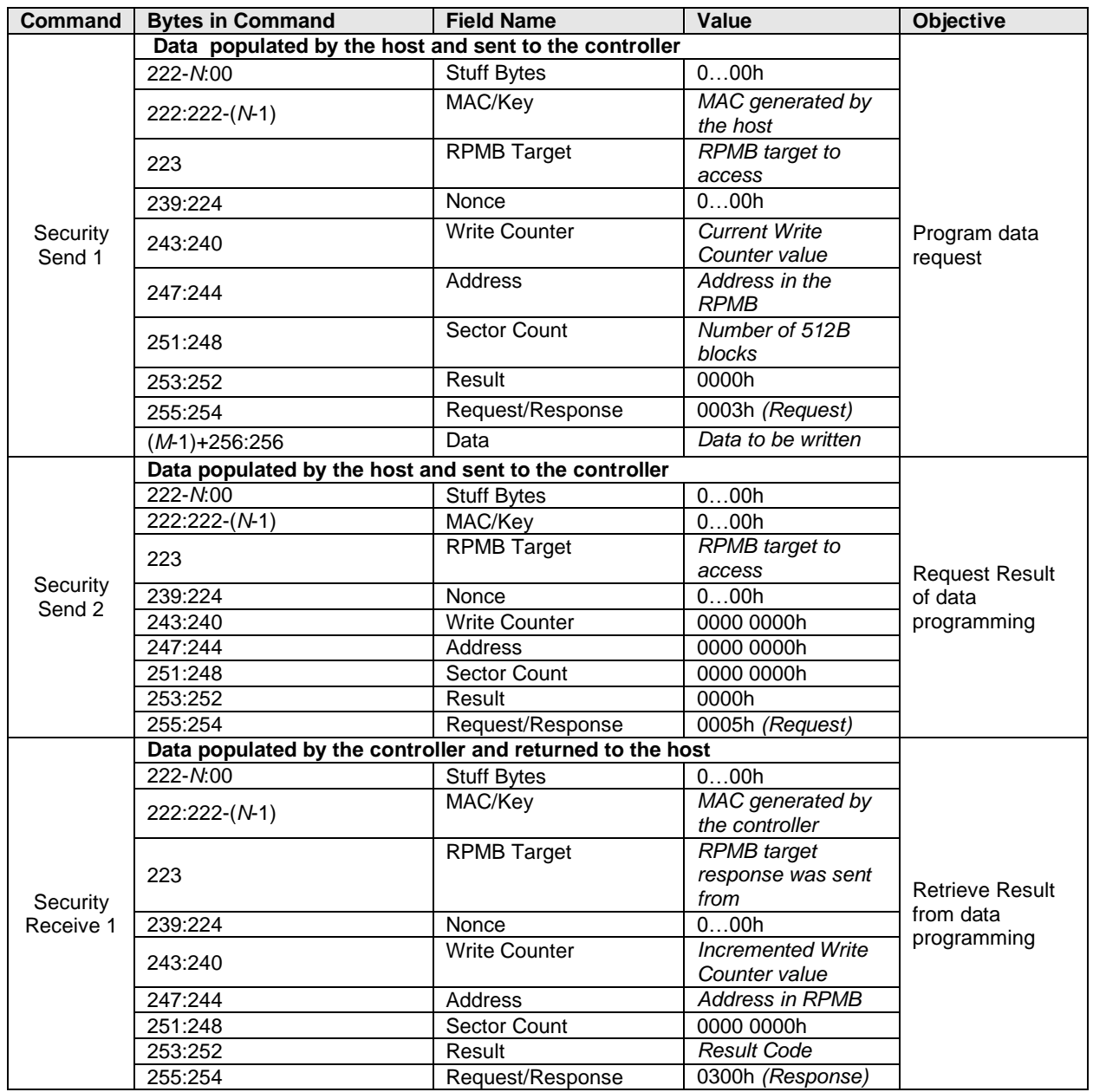

#### **Figure 231: RPMB – Authenticated Data Write Flow**

## **8.10.2.4 Authenticated Data Read**

The Authenticated Data Read sequence is initiated by a Security Send command. The RPMB data frame delivered from the host to the controller includes the Request Message Type = 0004h, Nonce, Address, and the Sector Count.

When the controller receives this RPMB Data Frame, it first checks the Address. If there is an error in the Address then the result is set to 0004h (address failure) and the data read is not valid.

When the host receives a successful completion of the Security Send command from the controller, it should send a Security Receive command to the controller to retrieve the data. The controller returns an RPMB Data Frame with Response Message Type (0400h), the Sector Count, a copy of the Nonce received in the request, the Address, the Data, the controller calculated MAC, and the Result. Note: It is the responsibility of the host to verify the MAC returned on an Authenticated Data Read Request.

If the data transfer from the addressed location in the controller fails, the returned Result is 0006h (read failure). If the Address provided in the Security Send command is not valid, then the returned Result is 0004h (address failure). If another error occurs during the read procedure then the returned Result is 0001h (general failure).

| <b>Command</b>        | <b>Bytes in Command</b>                                   | <b>Field Name</b>    | Value                  | <b>Objective</b>                                 |
|-----------------------|-----------------------------------------------------------|----------------------|------------------------|--------------------------------------------------|
|                       | Data populated by the host and sent to the controller     |                      |                        |                                                  |
| Security<br>Send 1    | $222 - N:00$                                              | <b>Stuff Bytes</b>   | 000h                   | <b>Read Data</b><br>request                      |
|                       | 222:222-(N-1)                                             | MAC/Key              | 0.00h                  |                                                  |
|                       | 223                                                       | <b>RPMB Target</b>   | <b>RPMB</b> target to  |                                                  |
|                       |                                                           |                      | access                 |                                                  |
|                       | 239:224                                                   | Nonce                | Nonce generated by     |                                                  |
|                       |                                                           |                      | the host               |                                                  |
|                       | 243:240                                                   | <b>Write Counter</b> | 0000 0000h             |                                                  |
|                       | 247:244                                                   | Address              | <b>Address in RPMB</b> |                                                  |
|                       | 251:248                                                   | Sector Count         | Number of 512B         |                                                  |
|                       |                                                           |                      | blocks                 |                                                  |
|                       | 253:252                                                   | Result               | 0000h                  |                                                  |
|                       | 255:254                                                   | Request/Response     | 0004h (Request)        |                                                  |
|                       | Data populated by the controller and returned to the host |                      |                        |                                                  |
|                       | 222-N:00                                                  | <b>Stuff Bytes</b>   | 000h                   |                                                  |
|                       | 222:222-(N-1)                                             | MAC/Key              | MAC generated by       |                                                  |
|                       |                                                           |                      | the controller         |                                                  |
|                       | 223                                                       | <b>RPMB Target</b>   | <b>RPMB</b> target     |                                                  |
|                       |                                                           |                      | response was sent      |                                                  |
|                       |                                                           |                      | from                   |                                                  |
| Security<br>Receive 1 | 239:224                                                   | Nonce                | Copy of the Nonce      | Retrieve result<br>and data from<br>read request |
|                       |                                                           |                      | generated by the       |                                                  |
|                       |                                                           |                      | host                   |                                                  |
|                       | 243:240                                                   | <b>Write Counter</b> | 0000h                  |                                                  |
|                       | 247:244                                                   | Address              | Address in RPMB        |                                                  |
|                       | 251:248                                                   | Sector Count         | Number of 512B         |                                                  |
|                       |                                                           |                      | blocks                 |                                                  |
|                       | 253:252                                                   | Result               | <b>Result Code</b>     |                                                  |
|                       | 255:254                                                   | Request/Response     | 0400h (Response)       |                                                  |
|                       | $(M-1)+256:256$                                           | Data                 | Data read from         |                                                  |
|                       |                                                           |                      | <b>RPMB</b> target     |                                                  |

**Figure 232: RPMB – Authenticated Data Read Flow**

# **8.11 Namespace Management (Optional)**

The Namespace Management command is used to create a namespace or delete a namespace. The Namespace Attachment command is used to attach and detach controllers from a namespace. Namespace management is intended for use during manufacturing or by a system administrator.

When a namespace is detached from a controller or deleted it becomes an inactive namespace on that controller. Previously submitted but uncompleted or subsequently submitted commands to the affected namespace are handled by the controller as if they were issued to an inactive namespace.

The size of a namespace is based on the number of logical blocks requested in a create operation, the format of the namespace, and any characteristics (e.g., endurance). The controller determines the NVM capacity allocated for that namespace. Namespaces may be created with different usage characteristics (e.g., endurance) that utilize differing amounts of NVM capacity. Namespace characteristics and the mapping of these characteristics to NVM capacity usage are outside the scope of this specification.

The total and unallocated NVM capacity for the NVM subsystem is reported in the Identify Controller data structure. For each namespace, the NVM capacity used for that namespace is reported in the Identify Namespace data structure. The controller may allocate NVM capacity in units such that the requested size for a namespace may be rounded up to the next unit boundary. For example, if host software requests a namespace of 32 logical blocks with a logical block size of 4KB for a total size of 128KB and the allocation unit for the implementation is 1MB then the NVM capacity consumed may be rounded up to 1MB. The NVM capacity fields may not correspond to the logical block size multiplied by the total number of logical blocks.

To create a namespace, host software performs the following actions:

- 1. Host software requests the Identify Namespace data structure that specifies common namespace capabilities (Identify with a setting of CDW1.NSID set to FFFFFFFFh and CNS set to 0h).
- 2. Host software creates the data structure defined in [Figure 100.](#page-120-0) Host software sets the host software specified fields defined in [Figure 97](#page-119-0) to the desired values (taking into account the common namespace capabilities).
- 3. Host software issues the Namespace Management command specifying the Create operation and the data structure. On successful completion of the command, the Namespace Identifier of the new namespace is returned in Dword 0 of the completion queue entry. At this point, the new namespace is not attached to any controller.
- 4. Host software requests the Identify Namespace data structure for the new namespace to determine all attributes of the namespace.

To attach a namespace, host software performs the following actions:

- 1. Host software issues the Namespace Attachment command specifying the Controller Attach operation to attach the new namespace to one or more controllers.
- 2. If Namespace Attribute Notices are enabled, the controller(s) newly attached to the namespace report a Namespace Attribute Changed asynchronous event to the host.

To detach a namespace, host software performs the following actions:

- 1. Host software issues the Namespace Attachment command specifying the Controller Detach operation to detach the namespace from one or more controllers.
- 2. If Namespace Attribute Notices are enabled, the controllers that were detached from the namespace report a Namespace Attribute Changed asynchronous event to the host.

To delete a namespace, host software performs the following actions:

- 1. Host software should detach the namespace from all controllers.
- 2. Host software issues the Namespace Management command specifying the Delete operation for the specified namespace. On successful completion of the command, the namespace has been deleted.
- 3. If Namespace Attribute Notices are enabled, any controller(s) that was attached to the namespace reports a Namespace Attribute Changed asynchronous event to the host.

# **9 Error Reporting and Recovery**

## **9.1 Command and Queue Error Handling**

In the case of serious error conditions, like Completion Queue Invalid, the operation of the associated Submission Queue or Completion Queue may be compromised. In this case, host software should delete the associated Completion Queue and/or Submission Queue. The delete of a Submission Queue aborts all outstanding commands, and deletion of either queue type releases resources associated with that queue. Host software should recreate the Completion Queue and/or Submission Queue to then continue with operation.

In the case of serious error conditions for Admin commands, the entire controller should be reset using a Controller Level Reset. The entire controller should also be reset if a completion is not received for the deletion of a Submission Queue or Completion Queue.

For most command errors, there is not an issue with the Submission Queue and/or Completion Queue itself. Thus, host software and the controller should continue to process commands. It is at the discretion of host software whether to retry the failed command; the Retry bit in the Completion Queue Entry indicates whether a retry of the failed command may succeed.

#### **9.2 Media and Data Error Handling**

In the event that the requested operation could not be performed to the NVM media, the particular command is completed with a media error indicating the type of failure using the appropriate status code.

If a read error occurs during the processing of a command, (e.g. End-to-end Guard Check Error, Unrecovered Read Error), the controller may either stop the DMA transfer into the memory or transfer the erroneous data to the memory. The host shall ignore the data in the memory locations for commands that complete with such error conditions.

If a write error occurs during the processing of a command, (e.g., an internal error, End-to-end Guard Check Error, End-to-end Application Tag Check Error), the controller may either stop or complete the DMA transfer. If the write size is less than or equal to the Atomic Write Unit Power Fail size, then subsequent reads for the associated logical blocks shall return data from the previous successful write operation. If the write size is larger than the Atomic Write Unit Power Fail size, then subsequent reads for the associated logical blocks may return data from the previous successful write operation or this failed write operation.

Based on the value of the Limited Retry bit, the controller may apply all available error recovery means to complete the command.

#### **9.3 Memory Error Handling**

Memory errors such as target abort, master abort, and parity may cause the controller to stop processing the currently executing command. These are serious errors that cannot be recovered from without host software intervention.

A master/target abort error occurs when host software has given a pointer to the host controller that does not exist in memory. When this occurs, the host controller aborts the command with a Data Transfer Error status code.

#### **9.4 Internal Controller Error Handling**

Errors such as a DRAM failure or power loss notification indicate that a controller level failure has occurred during the processing of a command. The status code of the completion queue entry should indicate an Internal Error status code (if multiple error conditions exist, the lowest numerical value is returned). Host software shall ignore any data transfer associated with the command. The host may choose to re-submit the command or indicate an error to the higher level software.
## **9.5 Controller Fatal Status Condition**

If the controller has a serious error condition and is unable to communicate with host software via completion queue entries in the Admin or I/O Completion Queues, then the controller may set the Controller Fatal Status (CSTS.CFS) field to '1'. This indicates to host software that a serious error condition has occurred. When this condition occurs, host software should reset and then re-initialize the controller.

The Controller Fatal Status condition is not indicated with an interrupt. If host software experiences timeout conditions and/or repeated errors, then host software should consult the Controller Fatal Status (CSTS.CFS) field to determine if a more serious error has occurred.